# **Simulink®** Modeling Guidelines for High-Integrity Systems

# MATLAB&SIMULINK®

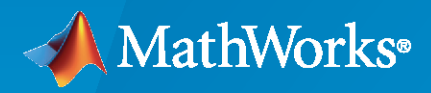

R)

**R**2023**b**

#### **How to Contact MathWorks**

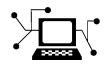

Latest news: [www.mathworks.com](https://www.mathworks.com)

Sales and services: [www.mathworks.com/sales\\_and\\_services](https://www.mathworks.com/sales_and_services)

User community: [www.mathworks.com/matlabcentral](https://www.mathworks.com/matlabcentral)

Technical support: [www.mathworks.com/support/contact\\_us](https://www.mathworks.com/support/contact_us)

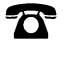

 $\sum$ 

Phone: 508-647-7000

#### The MathWorks, Inc. 1 Apple Hill Drive Natick, MA 01760-2098

*Modeling Guidelines for High-Integrity Systems*

© COPYRIGHT 2009–2023 by The MathWorks, Inc.

The software described in this document is furnished under a license agreement. The software may be used or copied only under the terms of the license agreement. No part of this manual may be photocopied or reproduced in any form without prior written consent from The MathWorks, Inc.

FEDERAL ACQUISITION: This provision applies to all acquisitions of the Program and Documentation by, for, or through the federal government of the United States. By accepting delivery of the Program or Documentation, the government hereby agrees that this software or documentation qualifies as commercial computer software or commercial computer software documentation as such terms are used or defined in FAR 12.212, DFARS Part 227.72, and DFARS 252.227-7014. Accordingly, the terms and conditions of this Agreement and only those rights specified in this Agreement, shall pertain to and govern the use, modification, reproduction, release, performance, display, and disclosure of the Program and Documentation by the federal government (or other entity acquiring for or through the federal government) and shall supersede any conflicting contractual terms or conditions. If this License fails to meet the government's needs or is inconsistent in any respect with federal procurement law, the government agrees to return the Program and Documentation, unused, to The MathWorks, Inc.

#### **Trademarks**

MATLAB and Simulink are registered trademarks of The MathWorks, Inc. See [www.mathworks.com/trademarks](https://www.mathworks.com/trademarks) for a list of additional trademarks. Other product or brand names may be trademarks or registered trademarks of their respective holders.

#### **Patents**

MathWorks products are protected by one or more U.S. patents. Please see [www.mathworks.com/patents](https://www.mathworks.com/patents) for more information.

#### **Revision History**

September 2009 Online only New for Version 1.0 (Release 2009b) April 2010 **Online only** Revised for Version 1.1 (Release 2010a) September 2010 Online only Revised for Version 1.2 (Release 2010b) April 2011 Conline only Revised for Version 1.3 (Release 2011a)<br>September 2011 Online only Revised for Version 1.4 (Release 2011b) Revised for Version 1.4 (Release 2011b) March 2012 Online only Revised for Version 1.5 (Release 2012a) September 2012 Online only Revised for Version 1.6 (Release 2012b) March 2013 Online only Revised for Version 1.7 (Release 2013a) September 2013 Online only Revised for Version 1.8 (Release 2013b)<br>March 2014 Online only Revised for Version 1.9 (Release 2014a) Revised for Version 1.9 (Release 2014a) October 2014 Online only Revised for Version 1.10 (Release 2014b) March 2015 Online only Revised for Version 1.11 (Release 2015a) September 2015 Online only Revised for Version 1.12 (Release 2015b) March 2016 Online only Revised for Version 1.13 (Release 2016a) Revised for Version 1.14 (Release 2016b) March 2017 Online only Revised for Version 1.15 (Release 2017a) September 2017 Online only Revised for Version 1.16 (Release 2017b) March 2018 Online only Revised for Version 1.17 (Release 2018a) September 2018 Online only Revised for Version 1.18 (Release 2018b)<br>March 2019 Online only Revised for Version 1.19 (Release 2019a) March 2019 Online only Revised for Version 1.19 (Release 2019a) September 2019 Online only Revised for Version 1.20 (Release 2019b) March 2020 Online only Revised for Version 1.21 (Release 2020a) September 2020 Online only Revised for Version 1.22 (Release 2020b) March 2021 Online only Revised for Version 1.23 (Release 2021a)<br>September 2021 Online only Revised for Version 1.24 (Release 2021b) Revised for Version 1.24 (Release 2021b) March 2022 Online only Revised for Version 1.25 (Release 2022a) September 2022 Online only Revised for Version 1.26 (Release 2022b) March 2023 Online only Revised for Version 1.27 (Release 2023a) September 2023 Online only Revised for Version 23.2 (R2023b)

# **Contents**

#### **[Introduction](#page-10-0)**

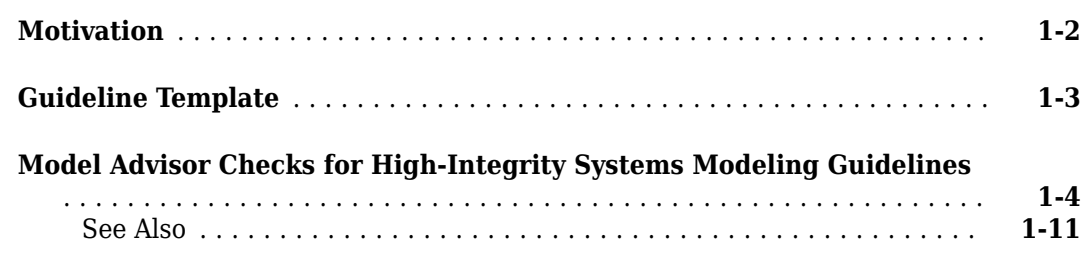

**[1](#page-10-0)**

**[2](#page-22-0)**

#### **[Simulink Block Considerations](#page-22-0)**

#### **[Math Operations](#page-23-0)** .............................................. **[2-2](#page-23-0)** [hisl\\_0001: Usage of Abs block](#page-23-0) .................................. **[2-2](#page-23-0)** hisl 0002: Usage of remainder and reciprocal operations ............... **[2-3](#page-24-0)** [hisl\\_0003: Usage of square root operations](#page-26-0) ........................ **[2-5](#page-26-0)** hisl 0028: Usage of Reciprocal Square Root blocks ...................... **[2-5](#page-26-0)** hisl 0004: Usage of natural logarithm and base 10 logarithm operations ...................................................... **[2-6](#page-27-0)** [hisl\\_0005: Usage of Product blocks](#page-30-0) .............................. **[2-9](#page-30-0)** [hisl\\_0029: Usage of Assignment blocks](#page-31-0) .......................... **[2-10](#page-31-0)** [hisl\\_0066: Usage of Gain blocks](#page-34-0) ............................... **[2-13](#page-34-0)** hisl 0067: Protect against divide-by-zero calculations .................... **[2-14](#page-35-0) [Ports & Subsystems](#page-38-0)** ........................................... **[2-17](#page-38-0)** [hisl\\_0006: Usage of While Iterator blocks](#page-38-0) ........................ **[2-17](#page-38-0)** hisl 0007: Usage of For Iterator or While Iterator subsystems ....... **[2-18](#page-39-0)** [hisl\\_0008: Usage of For Iterator Blocks](#page-39-0) .......................... **[2-18](#page-39-0)** hisl  $0010$ : Usage of If blocks and If Action Subsystem blocks ........ **[2-19](#page-40-0)** hisl 0011: Usage of Switch Case blocks and Action Subsystem blocks . . . **[2-21](#page-42-0)** [hisl\\_0024: Inport interface definition](#page-43-0) ........................... **[2-22](#page-43-0)** hisl 0025: Design min/max specification of input interfaces .......... **[2-22](#page-43-0)** hisl 0026: Design min/max specification of output interfaces ........ **[2-23](#page-44-0)** [hisl\\_0077: Outport interface definition](#page-45-0) .......................... **[2-24](#page-45-0) [Signal Routing](#page-47-0)** ............................................... **[2-26](#page-47-0)** [hisl\\_0013: Usage of data store memory](#page-47-0) .......................... **[2-26](#page-47-0)** [hisl\\_0015: Usage of Merge blocks](#page-48-0) .............................. **[2-27](#page-48-0)** [hisl\\_0021: Consistent vector indexing method](#page-50-0) ..................... **[2-29](#page-50-0)** hisl 0022: Data type selection for index signals ......................... **[2-30](#page-51-0)** [hisl\\_0023: Verification of variant blocks](#page-52-0) ......................... **[2-31](#page-52-0)** [hisl\\_0034: Usage of Signal Routing blocks](#page-52-0) ....................... **[2-31](#page-52-0)**

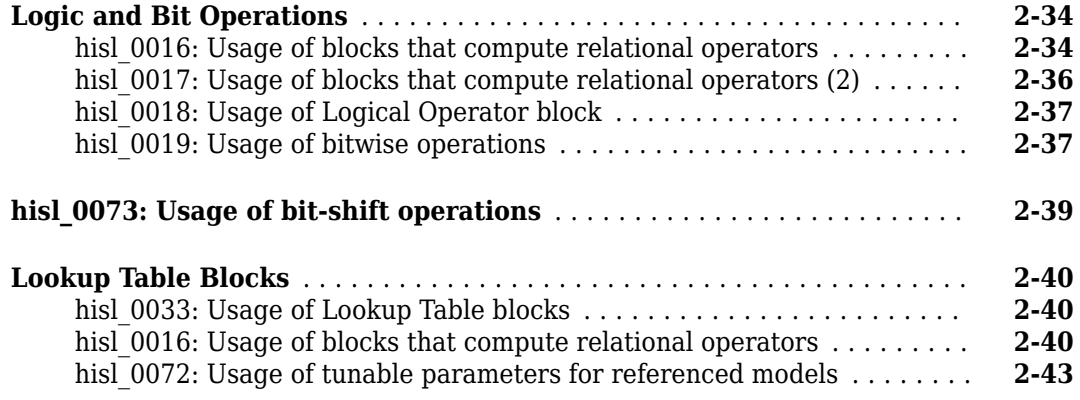

#### **[Stateflow Chart Considerations](#page-66-0)**

# **[3](#page-66-0)**

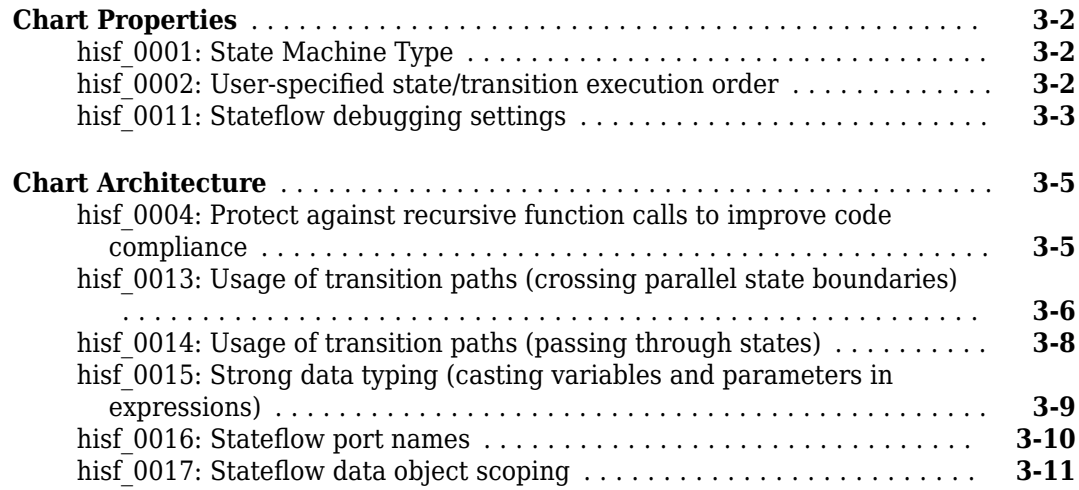

#### **[MATLAB Function and MATLAB Code Considerations](#page-78-0)**

## **[4](#page-78-0)**

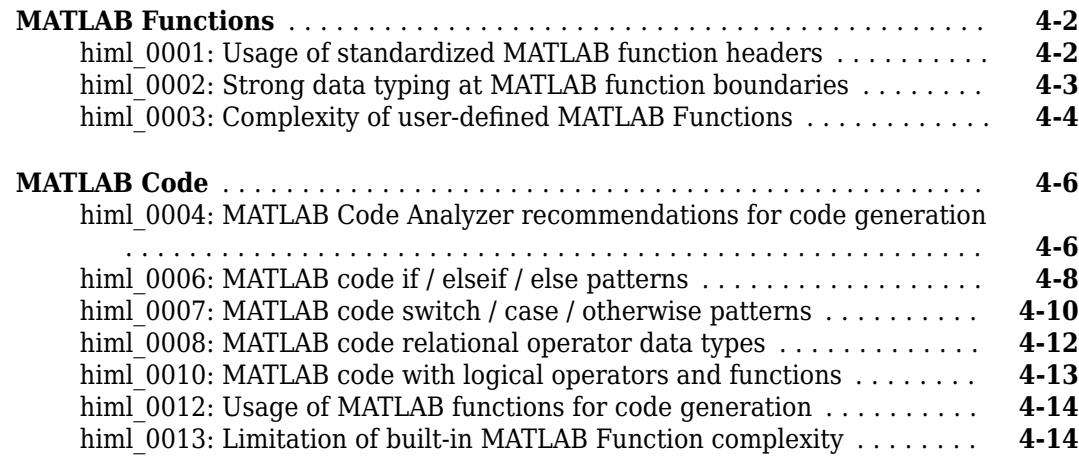

**[5](#page-96-0)**

#### **Configuration Parameter Considerations**

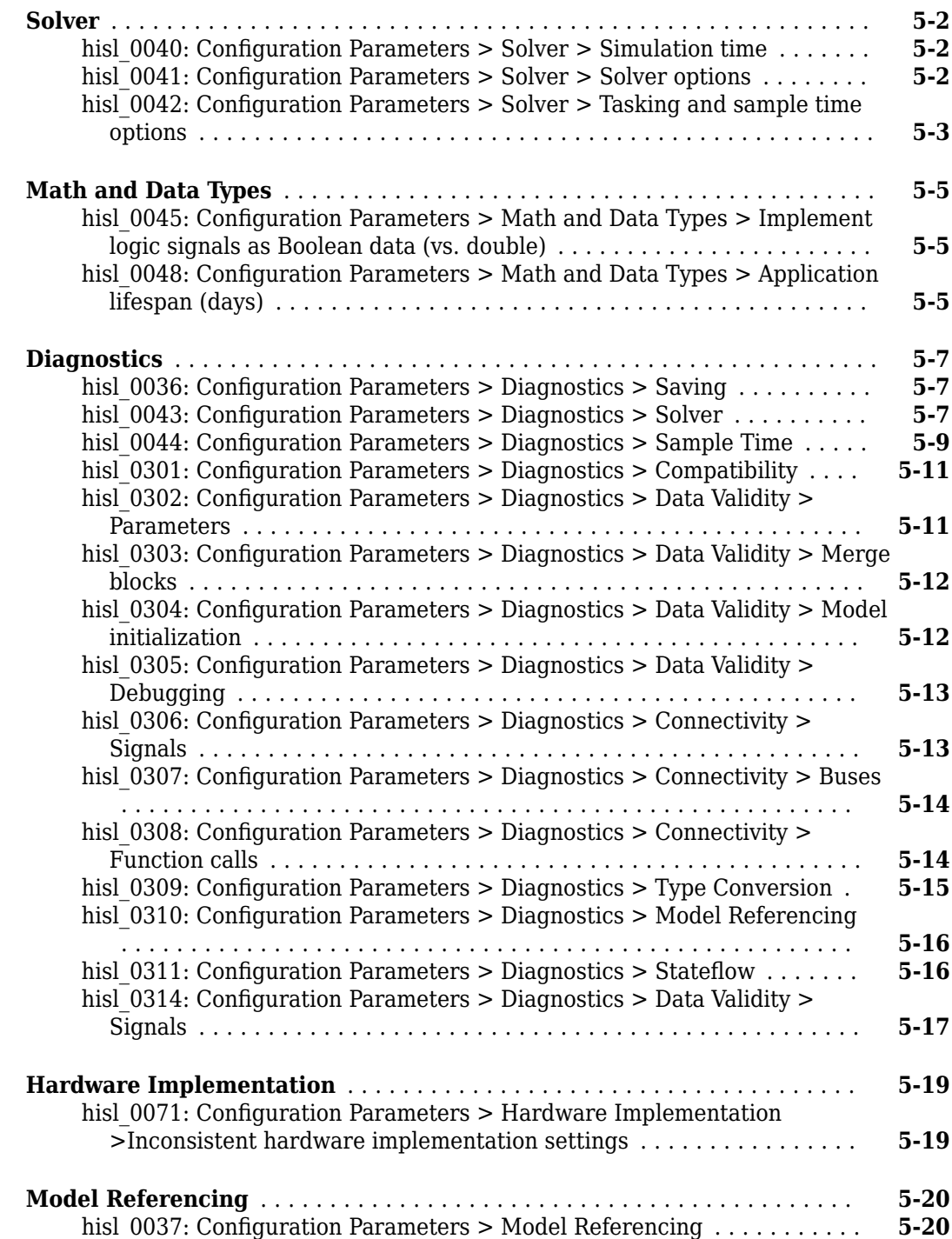

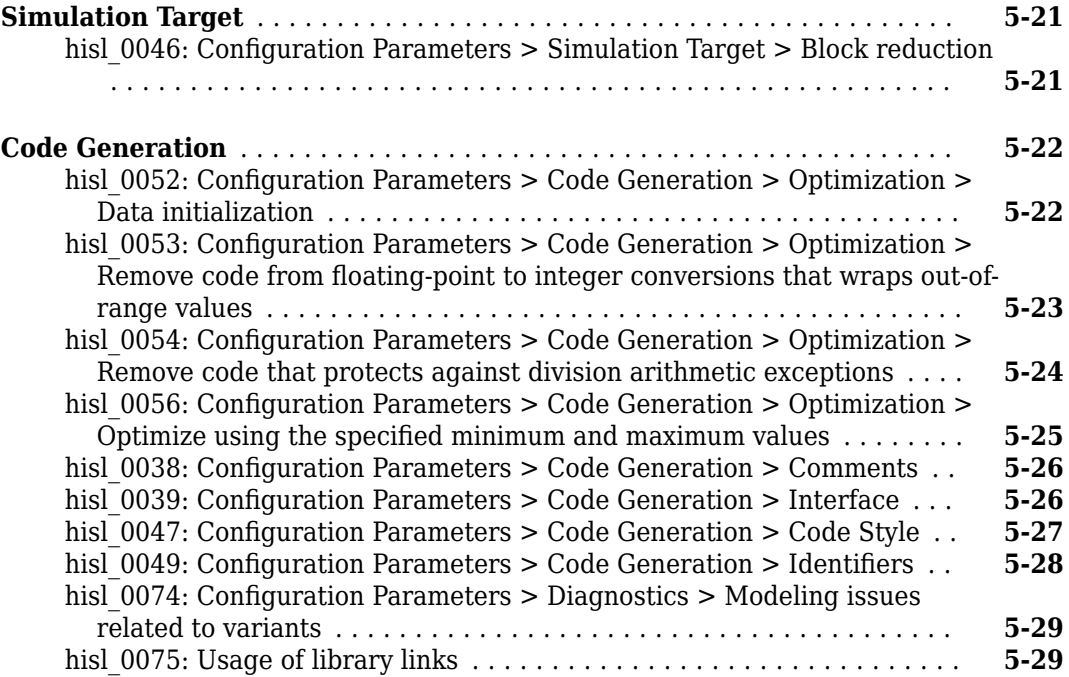

#### **[Naming Considerations](#page-128-0)**

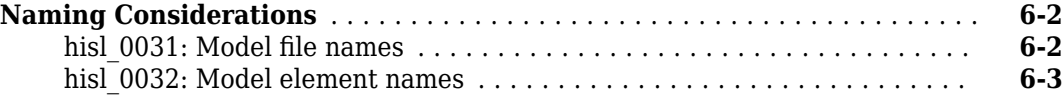

#### **[MISRA C:2012 Compliance Considerations](#page-134-0)**

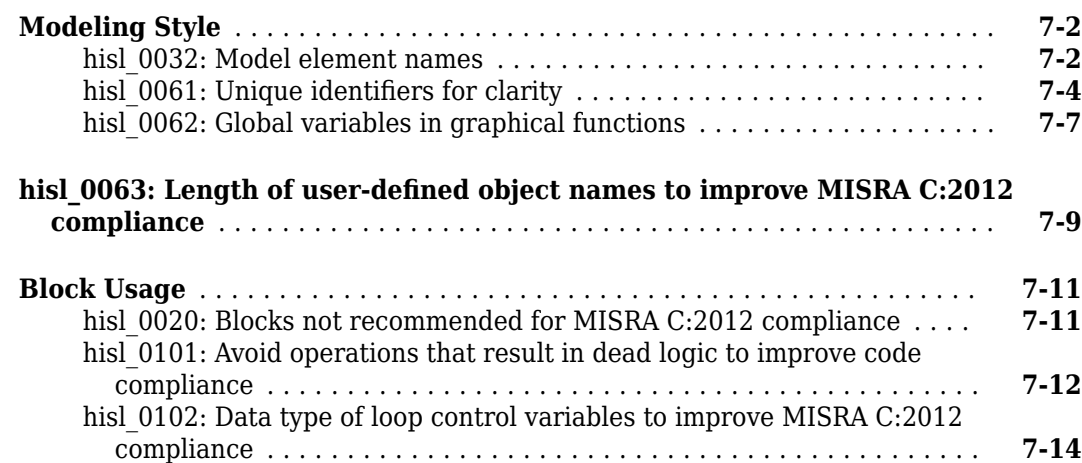

**[6](#page-128-0)**

**[7](#page-134-0)**

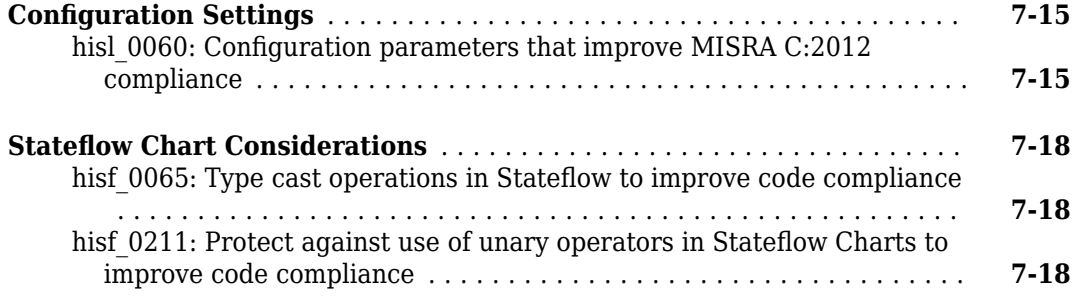

## **[Requirements Considerations](#page-154-0)**

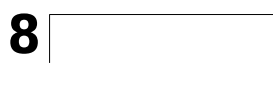

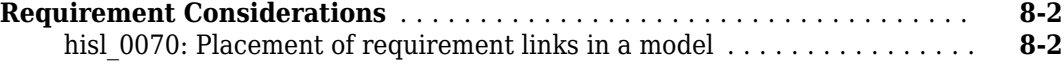

# <span id="page-10-0"></span>**Introduction**

- • ["Motivation" on page 1-2](#page-11-0)
- • ["Guideline Template" on page 1-3](#page-12-0)
- • ["Model Advisor Checks for High-Integrity Systems Modeling Guidelines" on page 1-4](#page-13-0)

## <span id="page-11-0"></span>**Motivation**

MathWorks intends the guidelines for engineers developing models and generating code for highintegrity systems using Model-Based Design with MathWorks products. The guidelines provide recommendations for creating Simulink models that are complete, unambiguous, statically deterministic, robust, and verifiable. The guidelines focus on model settings, block usage, and block parameters that impact simulation behavior or code generated by the Embedded Coder® product.

These guidelines do not assume that you use a particular safety or certification standard. The guidelines reference some safety standards where applicable, including:

- DO-178C/DO-331, *Software Considerations in Airborne Systems and Equipment Certification*
- DO-254, *Design Assurance Guidance for Airborne Electronic Hardware*
- IEC 61508, *Functional Safety of Electrical/Electronic/Programmable Electronic Safety Related Systems*
- IEC 62304, *Medical Device Software Software Life Cycle Processes*
- ISO 26262, *Road vehicles Functional Safety*
- EN 50128/EN 50657, *Railway applications Communication, Signalling and Processing Systems - Software for Railway Control and Protection Systems*
- ISO 25119, *Tractors And Machinery For Agriculture And Forestry Safety-Related Parts Of Control Systems*
- MISRA C, *Use of the C Language in Critical Systems*

You can use the Model Advisor to support adhering to these guidelines. Each guideline lists the checks that are applicable to that guideline, or to parts of that guideline.

The guidelines do not address model style or development processes. For more information about creating models in a way that improves consistency, clarity, and readability, see the "MAB Modeling Guidelines" guidelines. Development process guidance and additional information for specific standards is available with the IEC Certification Kit (for ISO 26262 and IEC 61508) and DO Qualification Kit (for DO-178) products.

**Disclaimer** While adhering to the recommendations in the quidelines will reduce the risk that an error is introduced during development and not be detected, it is not a guarantee that the system being developed will be safe. Conversely, if some of the recommendations in the guidelines are not followed, it does not mean that the system being developed will be unsafe.

## <span id="page-12-0"></span>**Guideline Template**

Guideline descriptions are documented, using the following template. Companies that want to create additional guidelines are encouraged to use the same template.

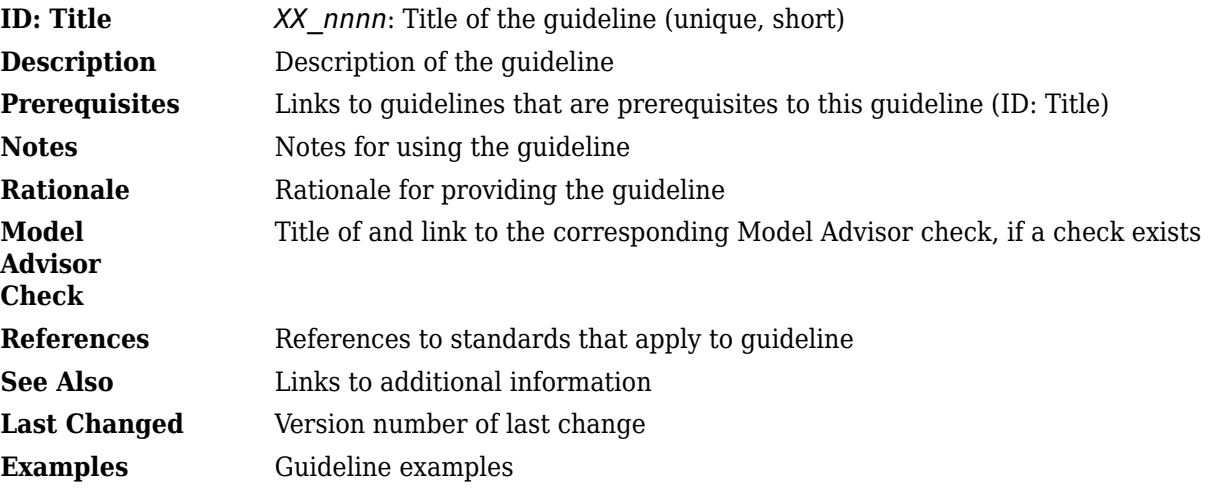

## <span id="page-13-0"></span>**Model Advisor Checks for High-Integrity Systems Modeling Guidelines**

You can use the Simulink Check™ Model Advisor to check that your model or subsystem complies with the High Integrity System Model modeling guidelines. The modeling guidelines are intended to provide compliance with selected aspects of these safety standards:

- DO-178C / DO-331
- IEC 61508
- IEC 62304
- ISO 26262
- EN 50128 (and EN 50657)
- ISO 25119

To check compliance with the High Integrity System modeling guidelines, run the high-integrity checks from these Model Advisor folders:

- **By Task** > **Modeling Standards for DO-178C/DO-331** > **High-Integrity Systems**
- **By Task** > **Modeling Standards for IEC 61508** > **High-Integrity Systems**
- **By Task** > **Modeling Standards for IEC 62304** > **High-Integrity Systems**
- **By Task** > **Modeling Standards for EN 50128/EN 50657** > **High-Integrity Systems**
- **By Task** > **Modeling Standards for ISO 26262** > **High-Integrity Systems**
- **By Task** > **Modeling Standards for ISO 25119** > **High-Integrity Systems**

The high-integrity system modeling guidelines and their corresponding checks are summarized in this table. For the guidelines that do not have Model Advisor checks, it is not possible to automate checking of the guideline. Guidelines without a corresponding check are noted as not applicable.

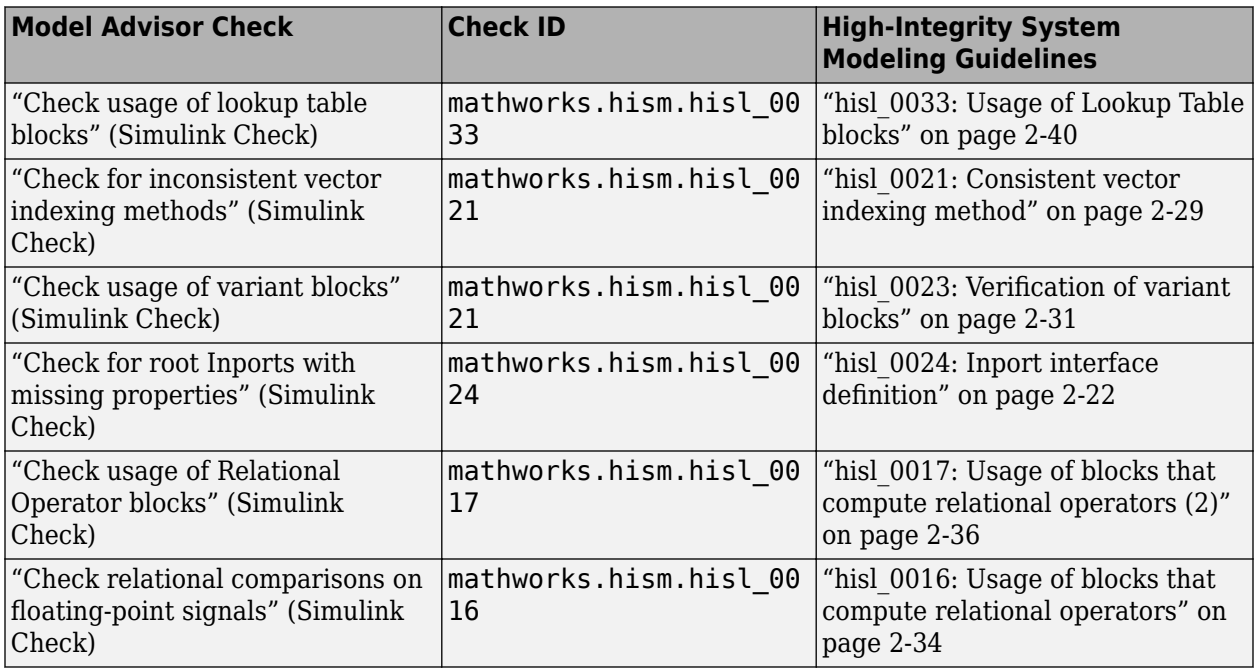

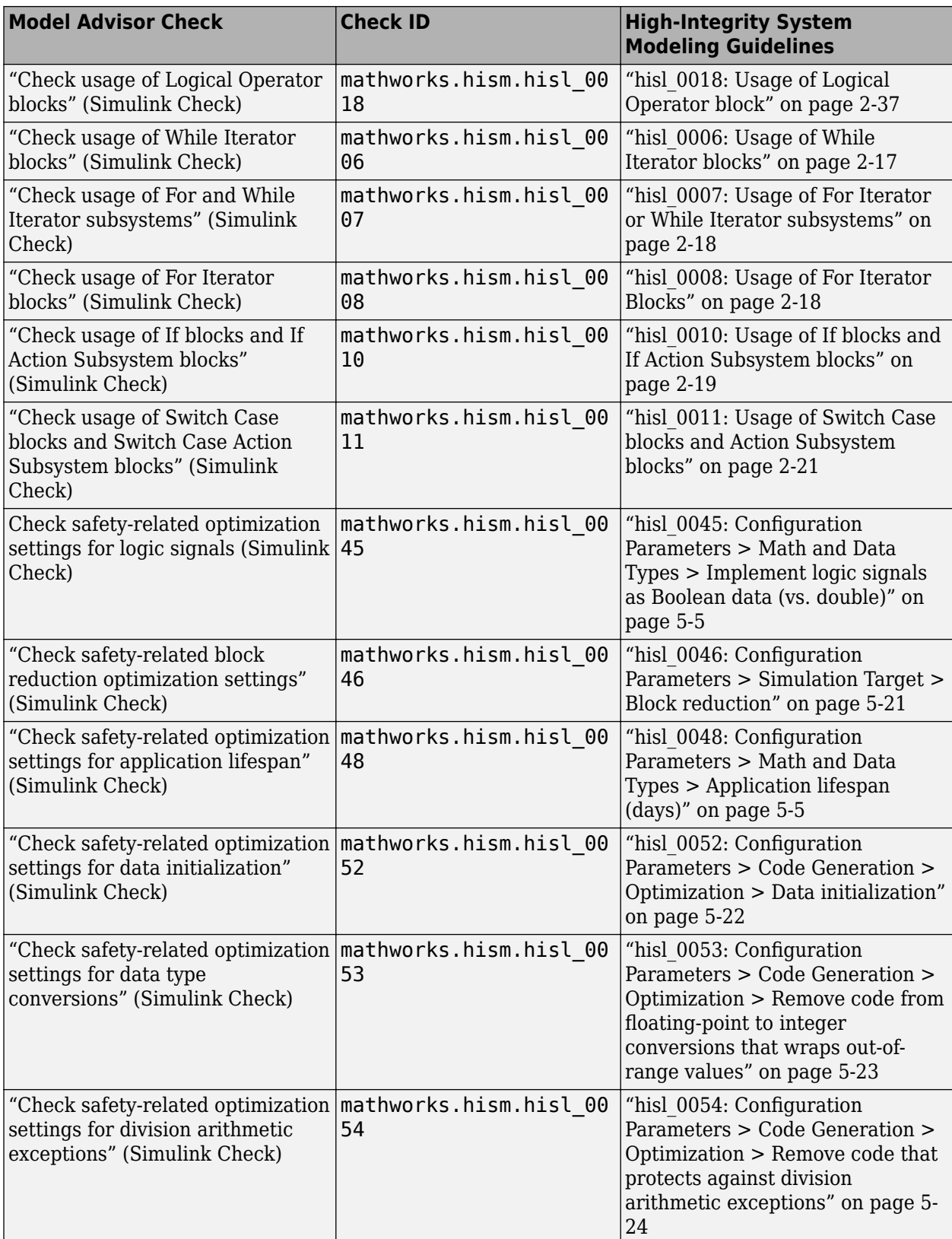

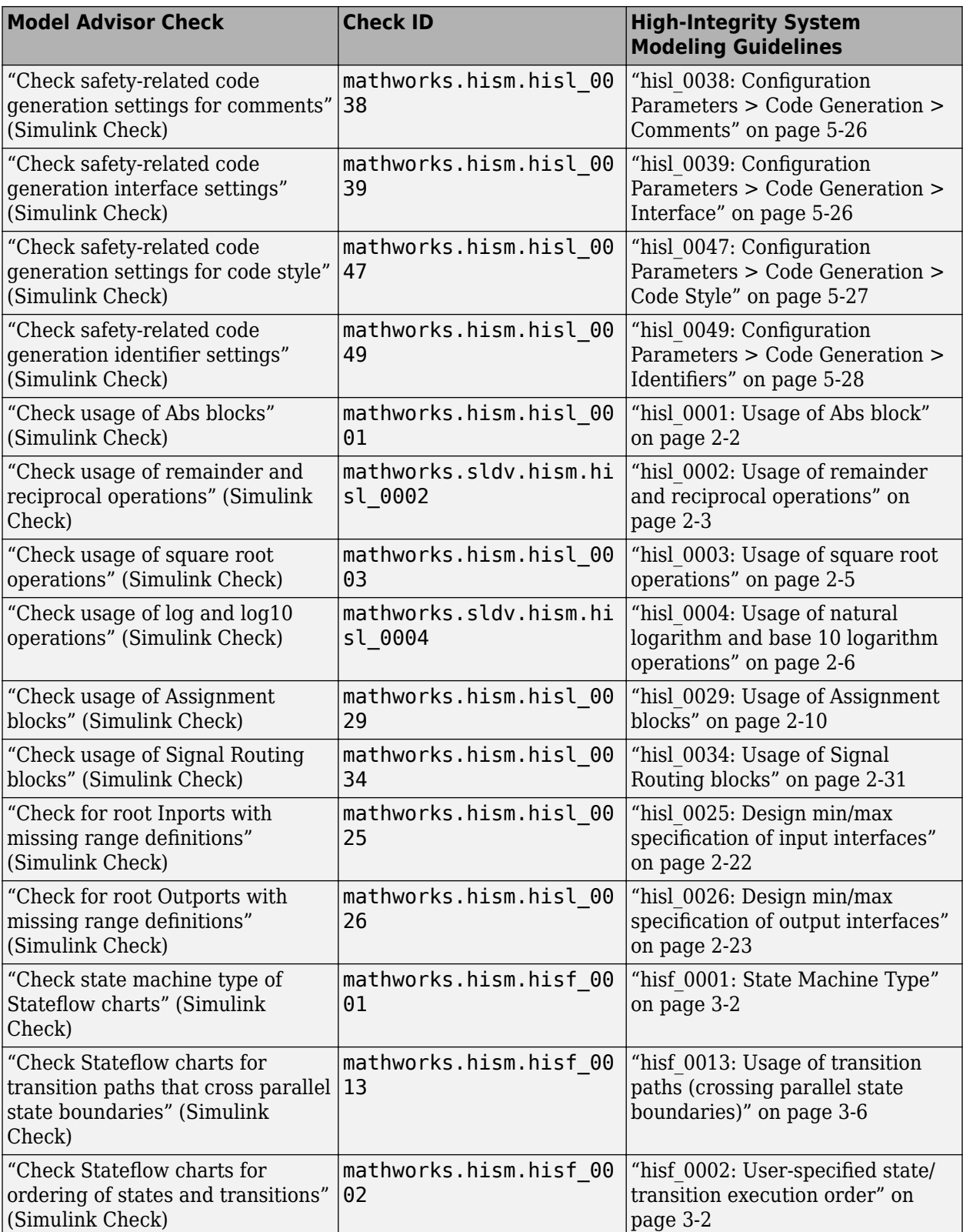

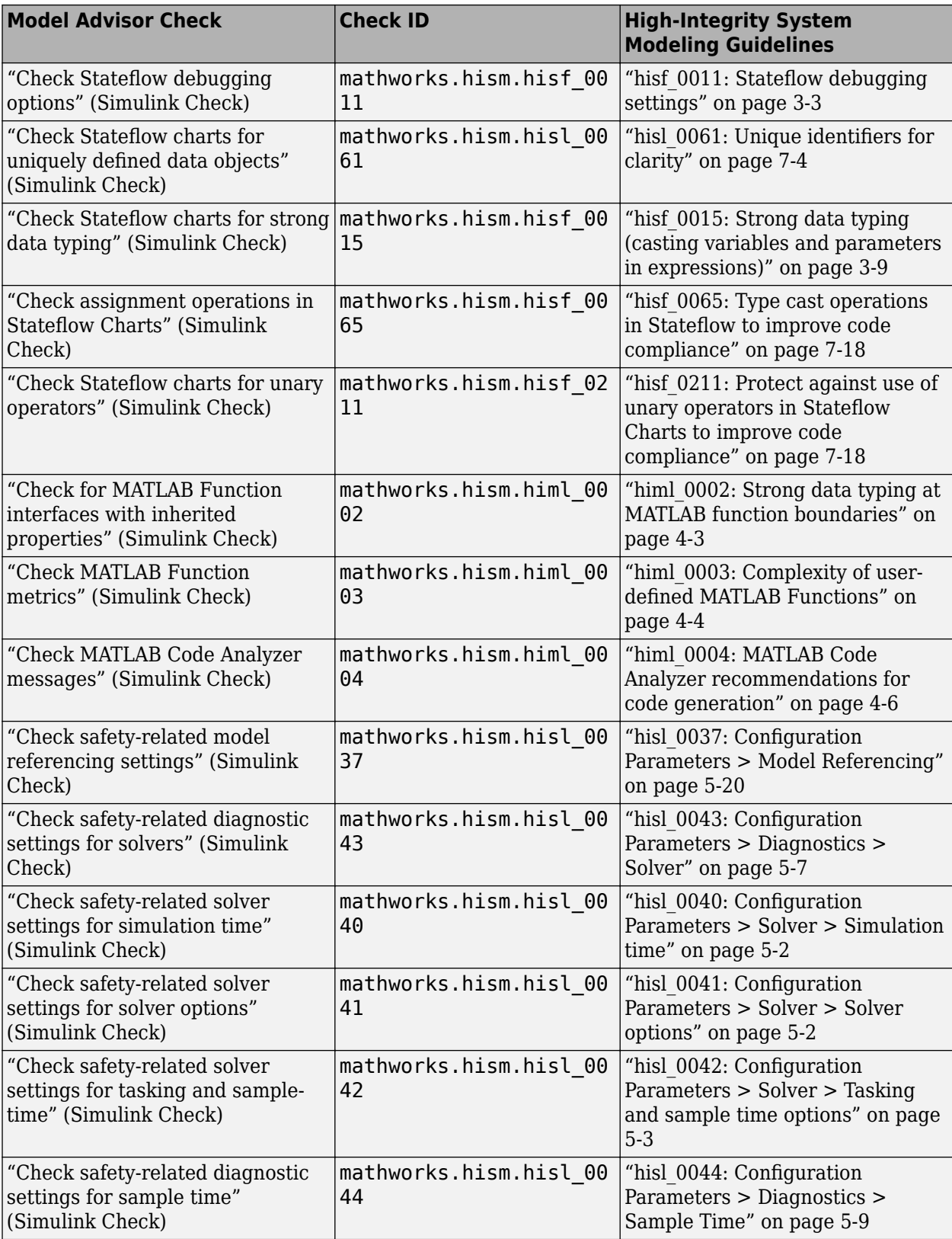

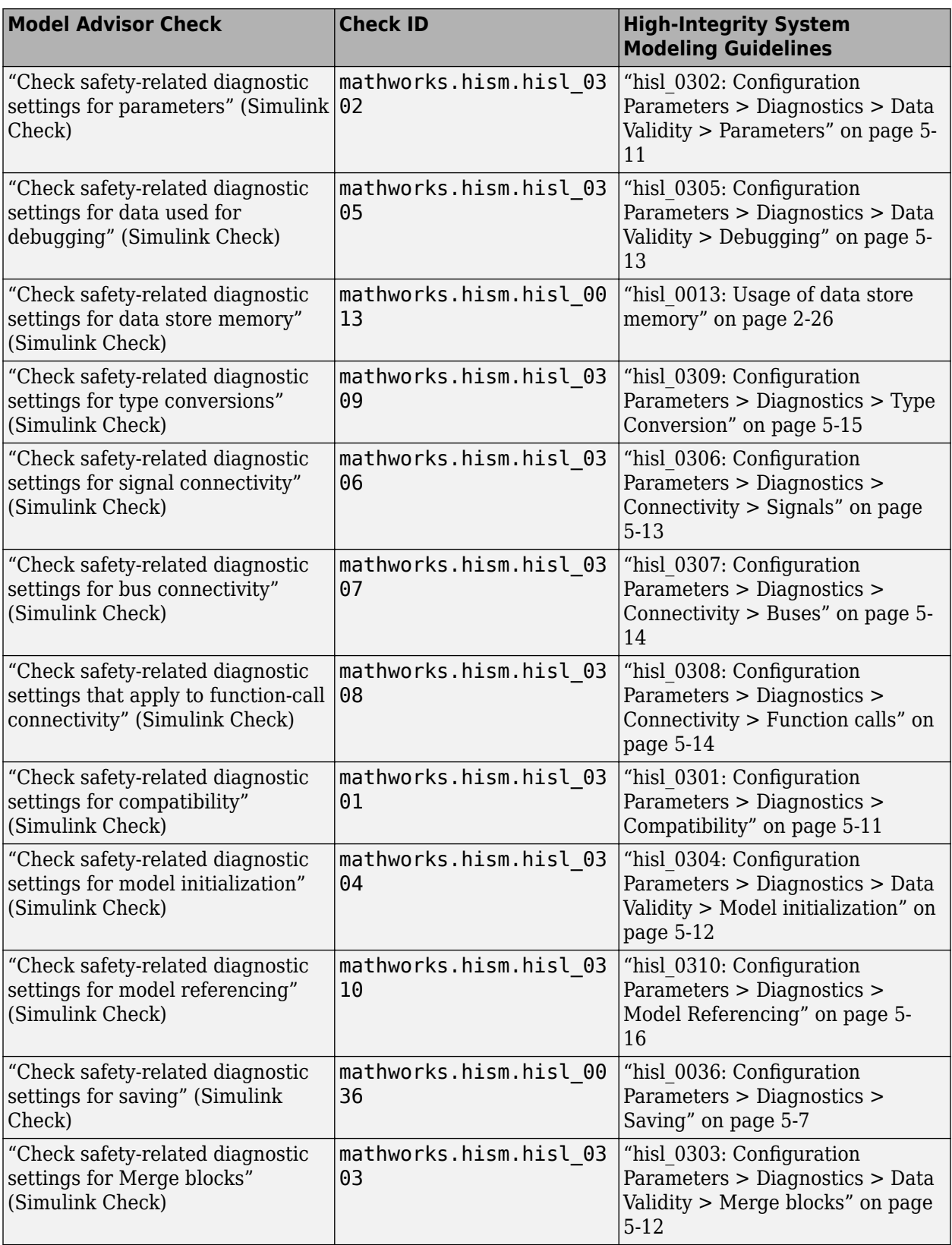

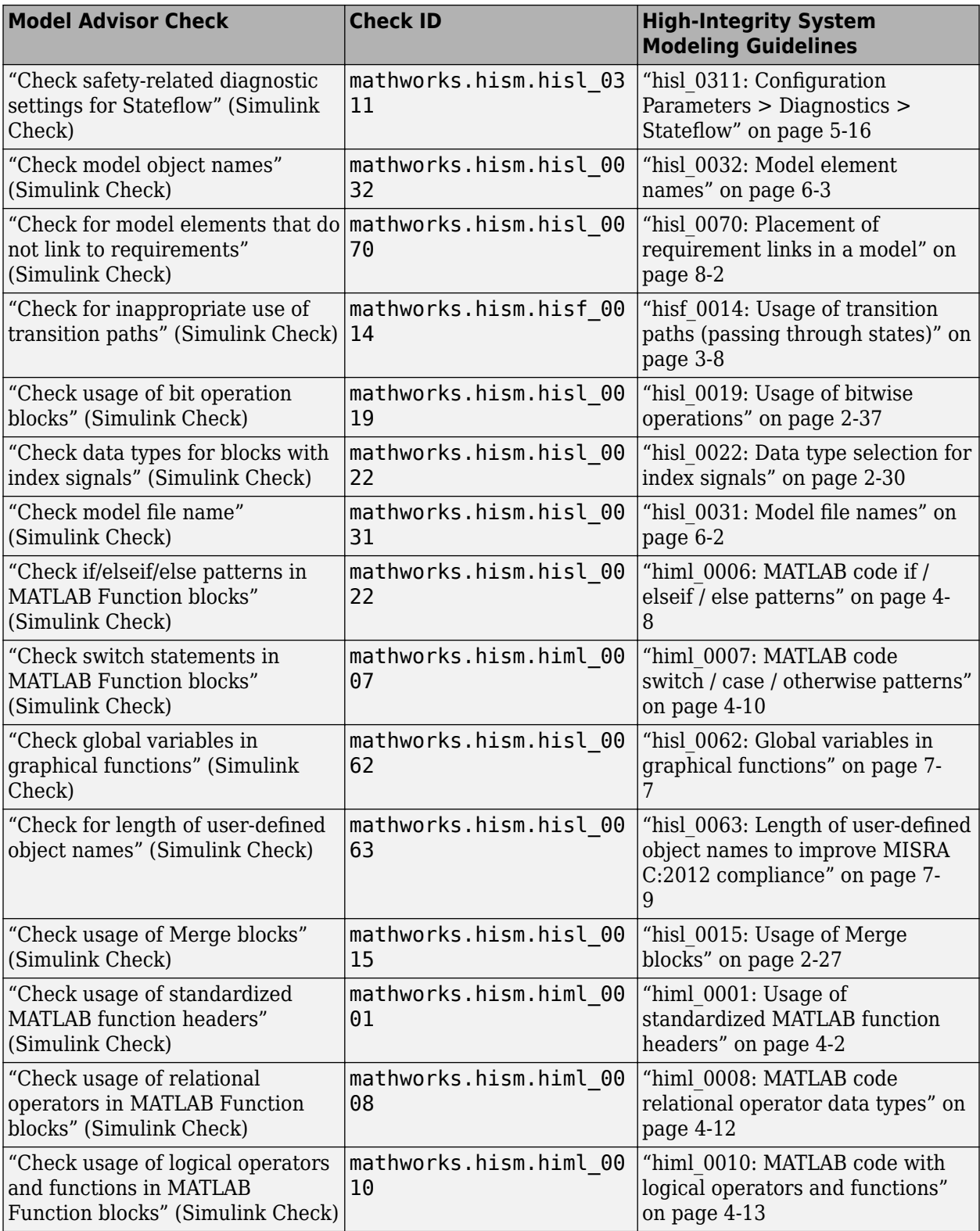

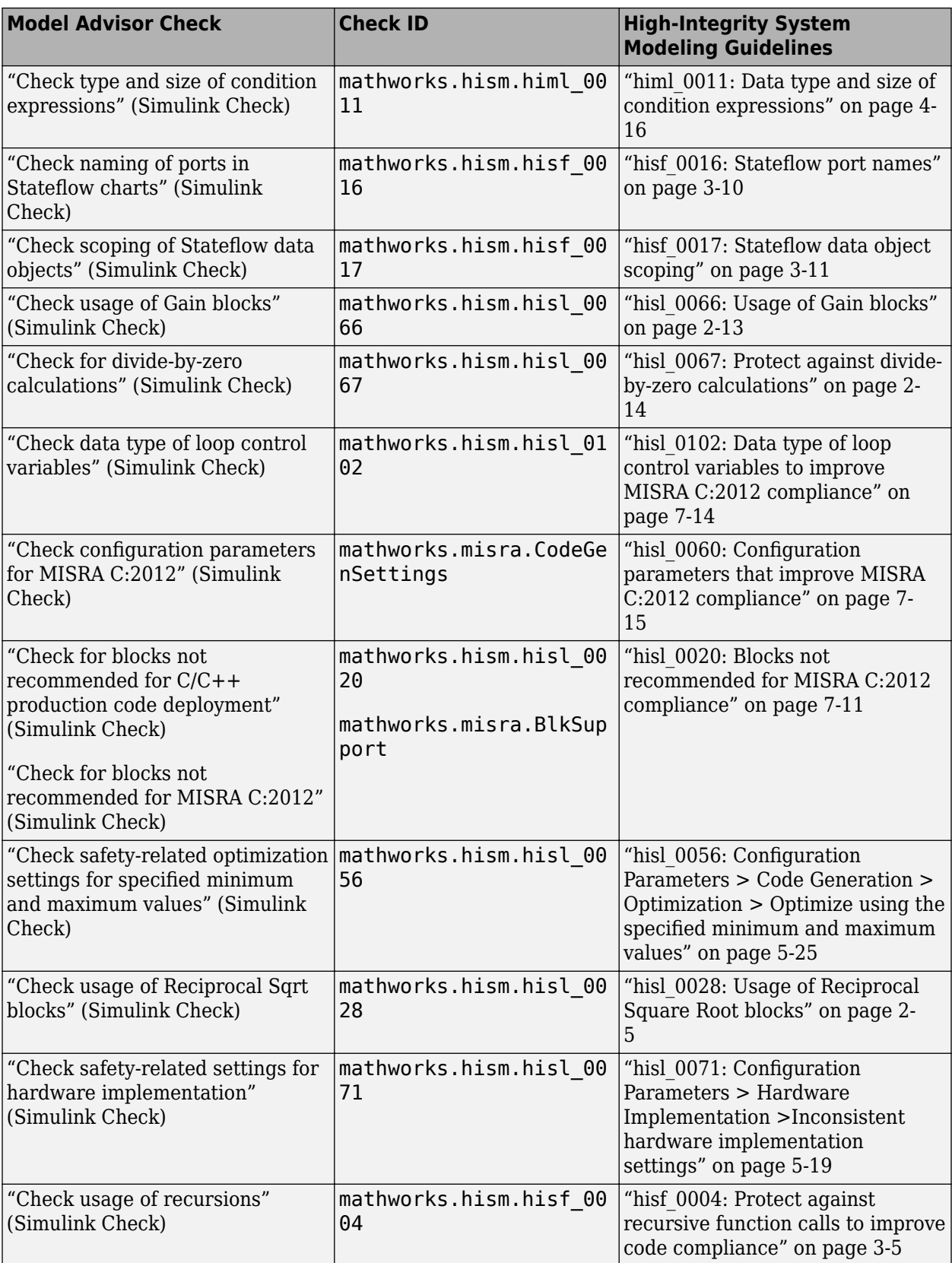

<span id="page-20-0"></span>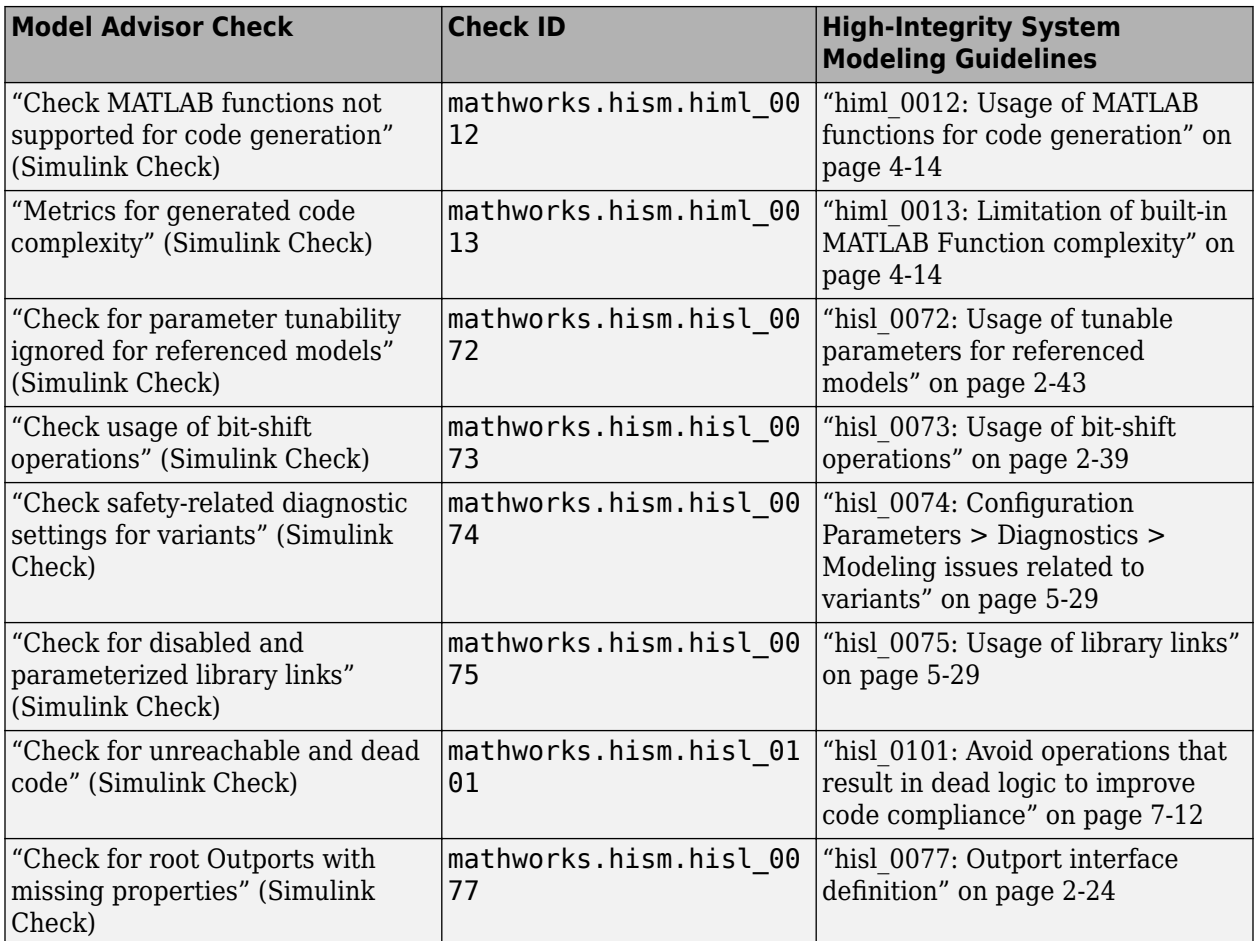

#### **See Also**

- "Check Your Model Using the Model Advisor"
- "High-Integrity System Modeling"

# <span id="page-22-0"></span>**Simulink Block Considerations**

- • ["Math Operations" on page 2-2](#page-23-0)
- • ["Ports & Subsystems" on page 2-17](#page-38-0)
- • ["Signal Routing" on page 2-26](#page-47-0)
- • ["Logic and Bit Operations" on page 2-34](#page-55-0)
- • ["hisl\\_0073: Usage of bit-shift operations" on page 2-39](#page-60-0)
- • ["Lookup Table Blocks" on page 2-40](#page-61-0)

# <span id="page-23-0"></span>**Math Operations**

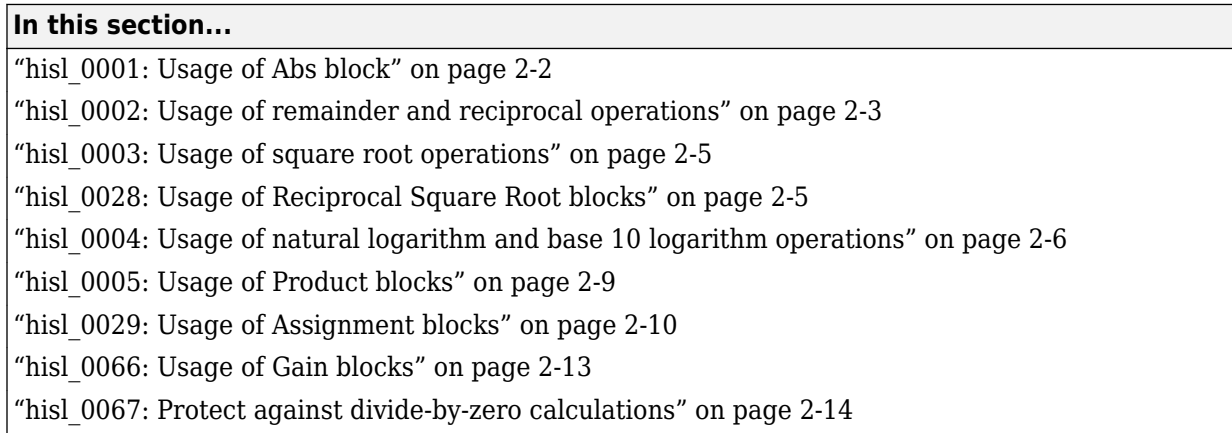

#### **hisl\_0001: Usage of Abs block**

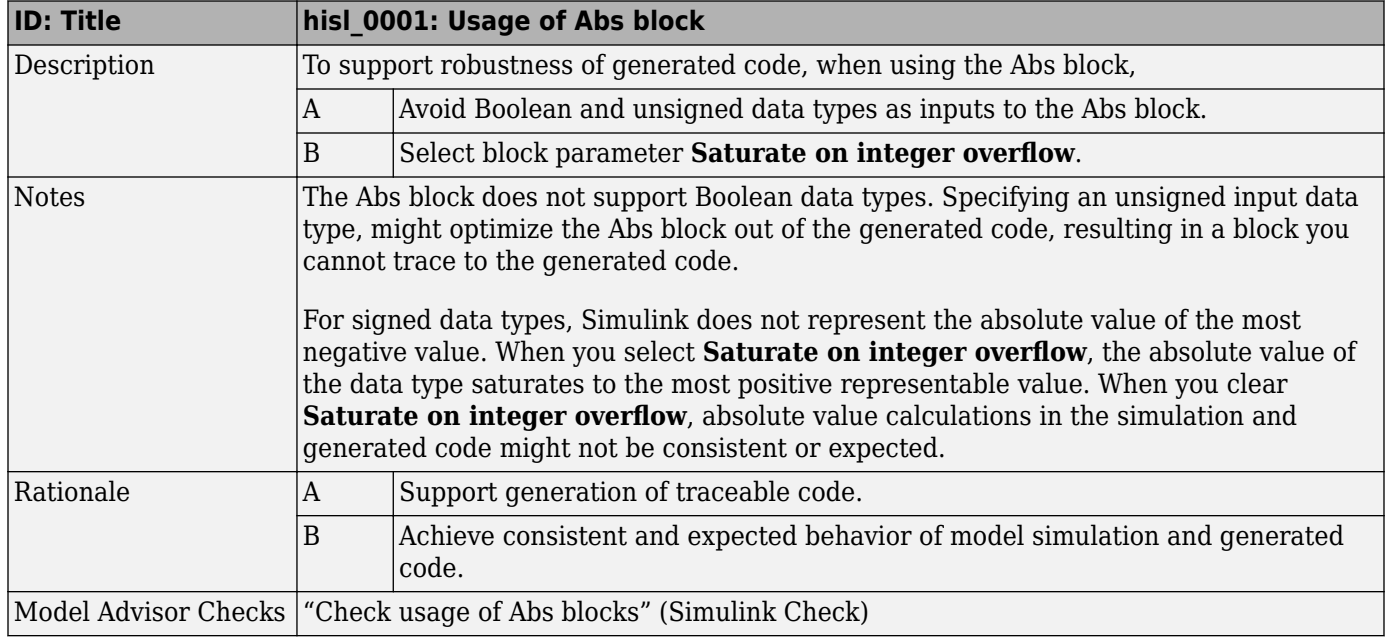

<span id="page-24-0"></span>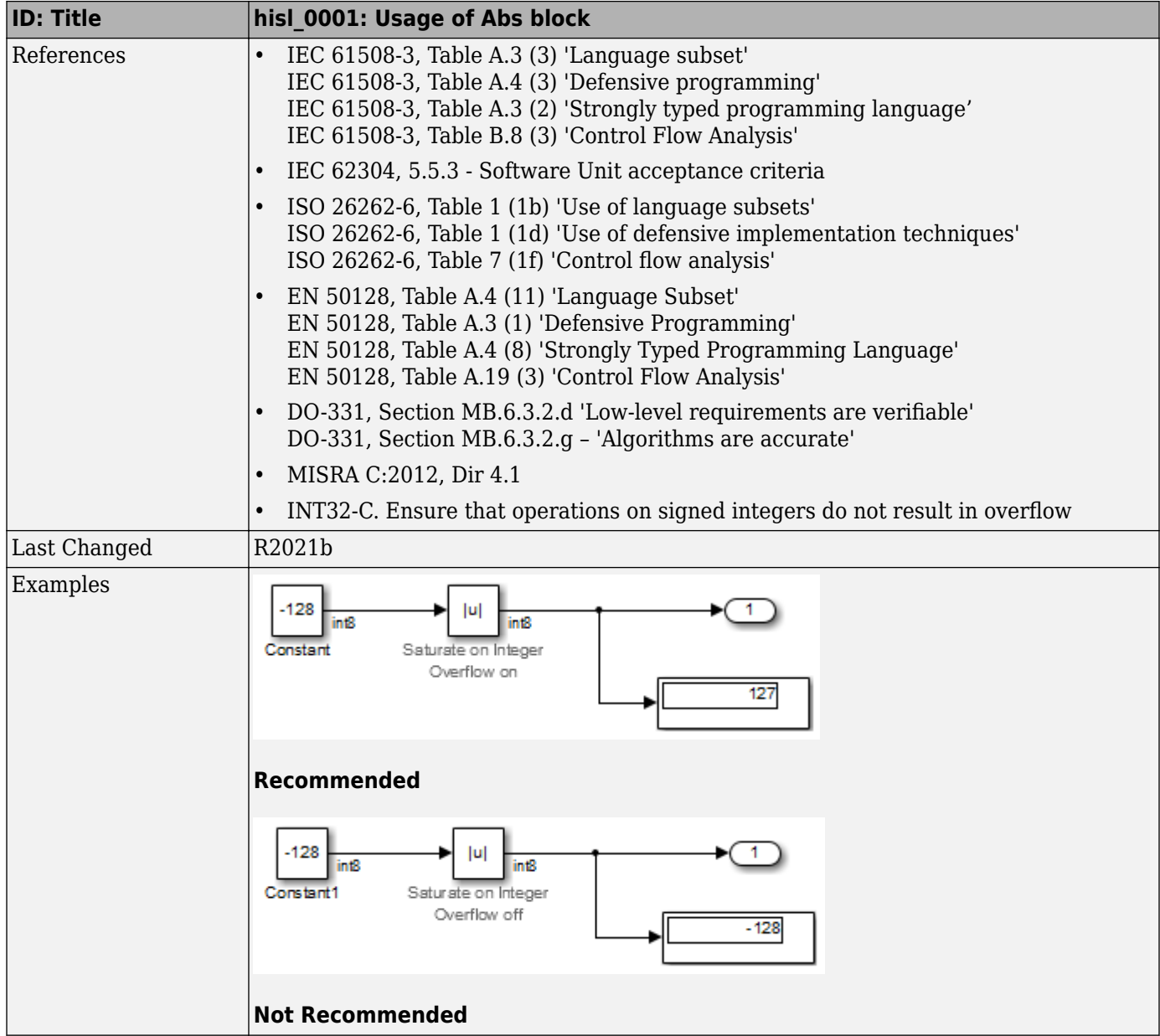

#### **hisl\_0002: Usage of remainder and reciprocal operations**

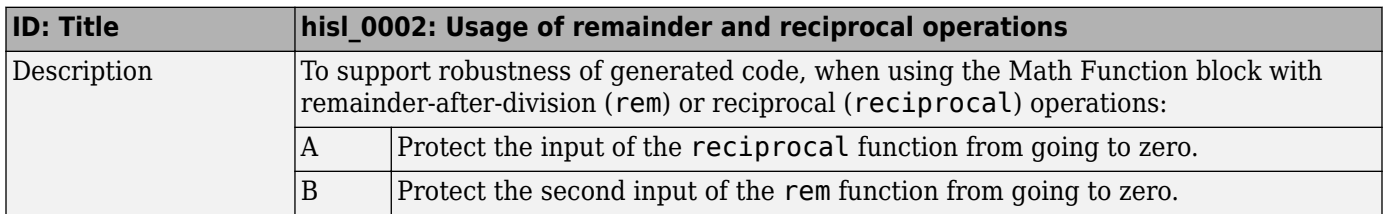

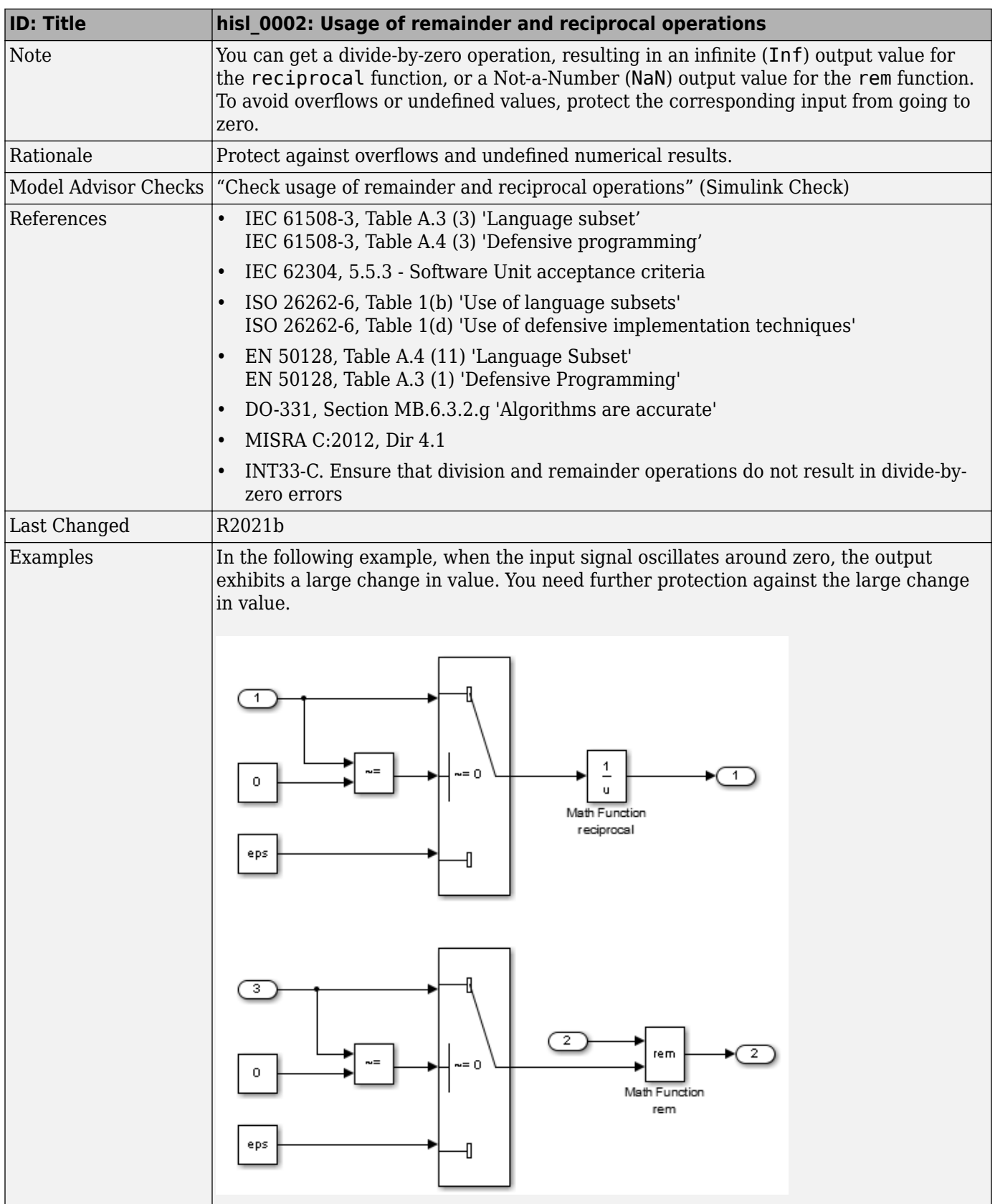

#### <span id="page-26-0"></span>**hisl\_0003: Usage of square root operations**

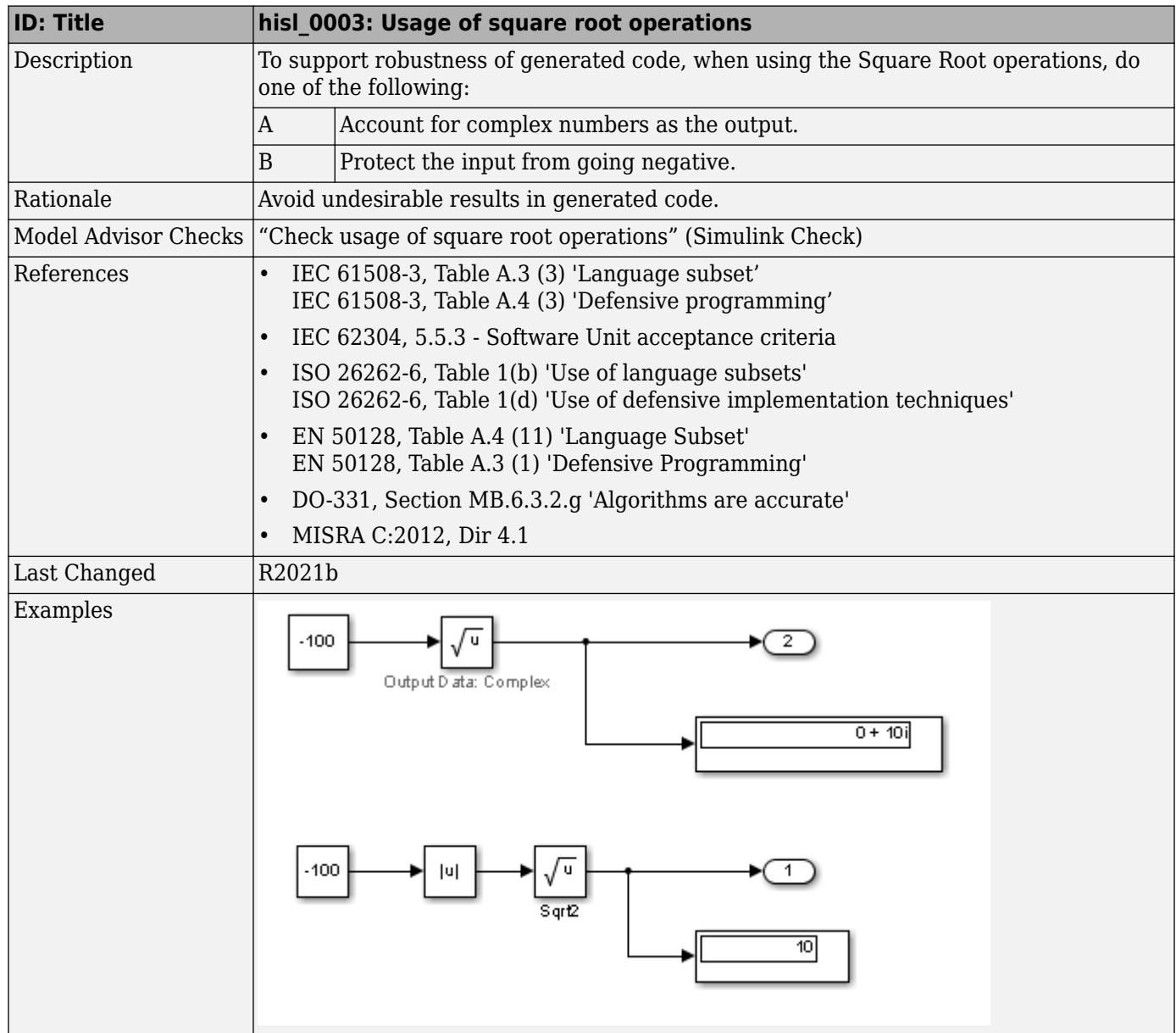

#### **hisl\_0028: Usage of Reciprocal Square Root blocks**

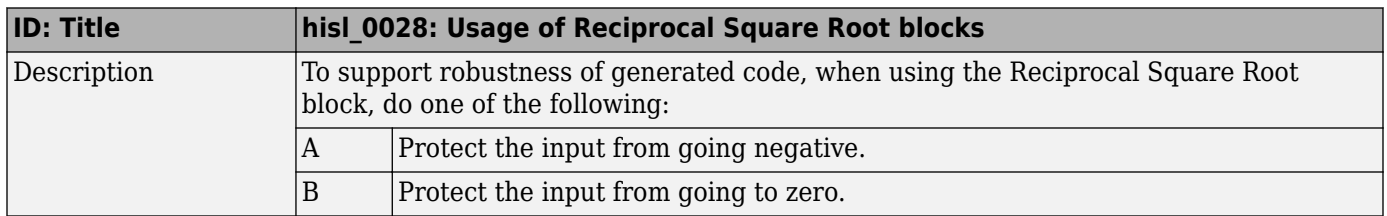

<span id="page-27-0"></span>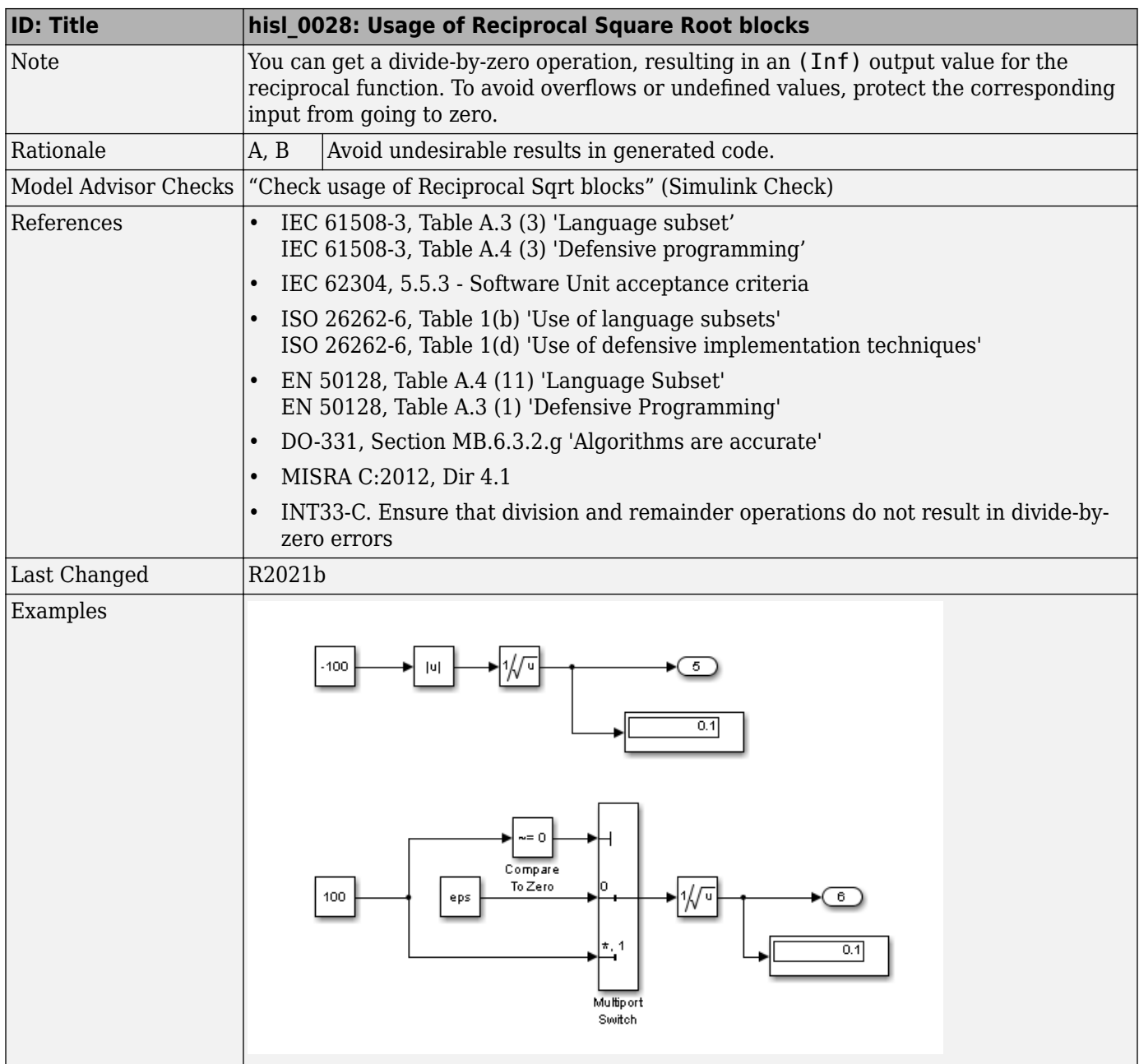

#### **hisl\_0004: Usage of natural logarithm and base 10 logarithm operations**

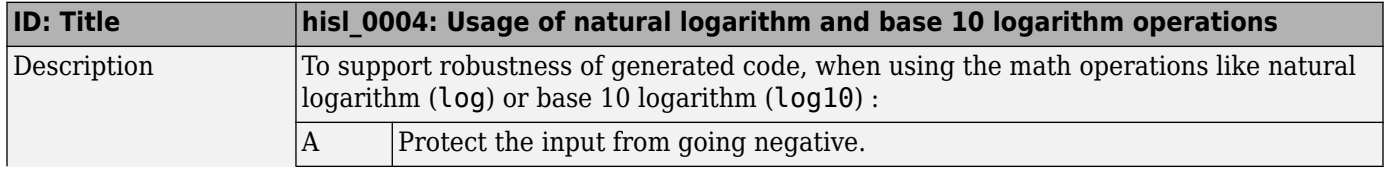

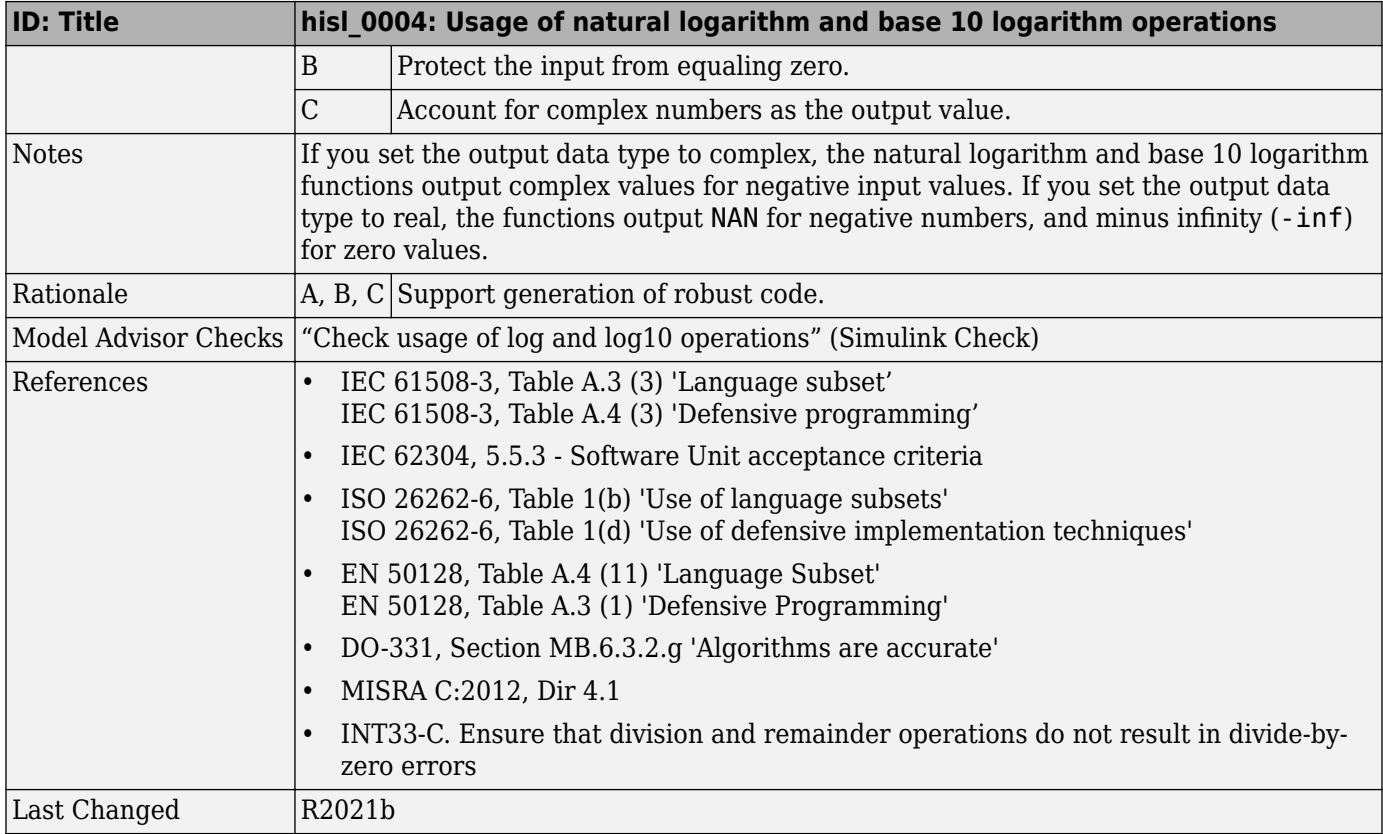

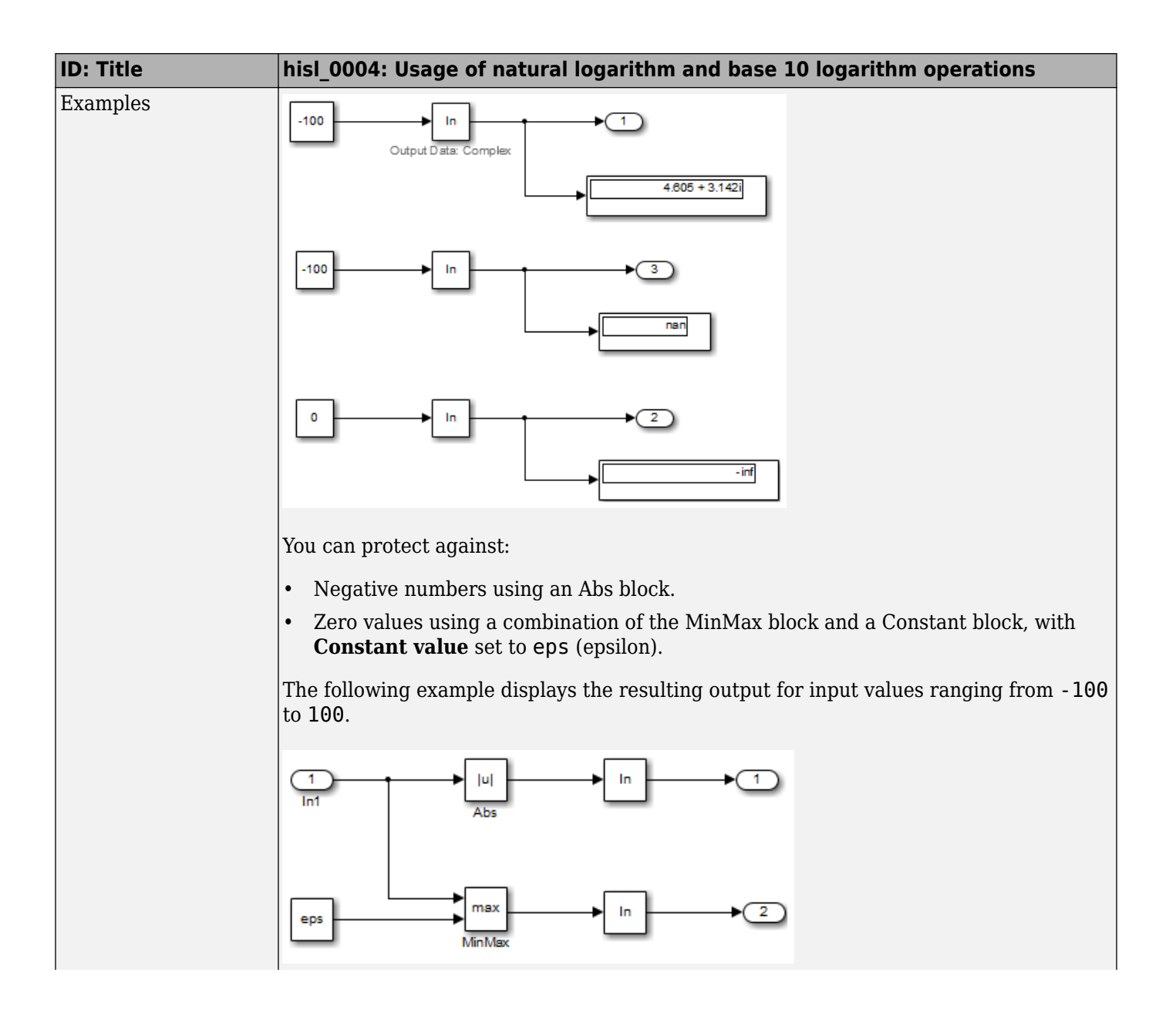

<span id="page-30-0"></span>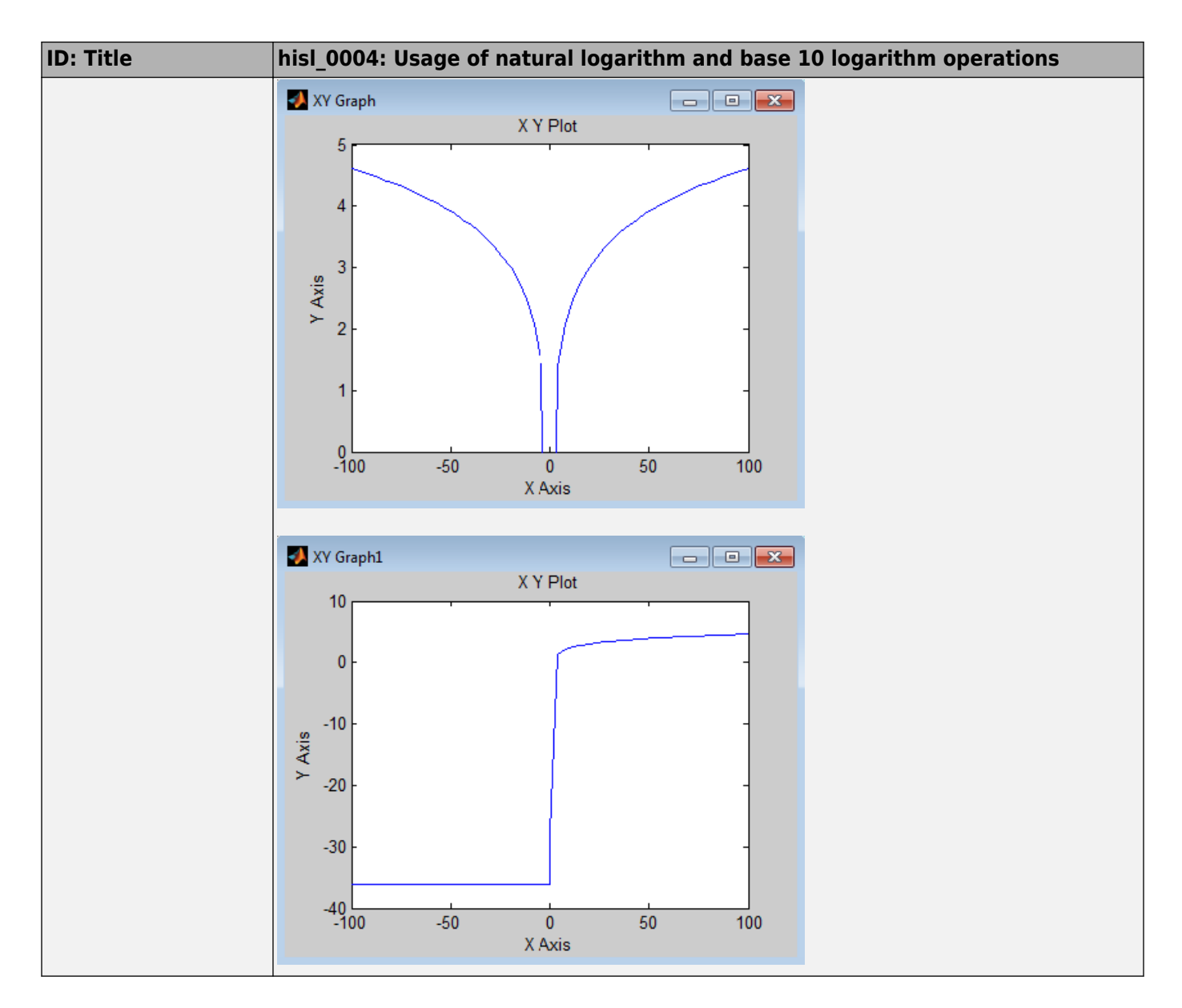

#### **hisl\_0005: Usage of Product blocks**

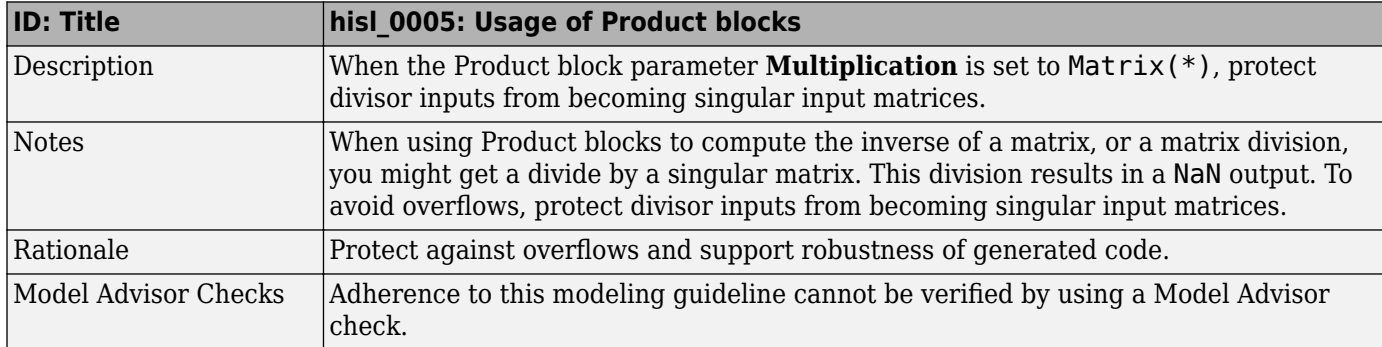

<span id="page-31-0"></span>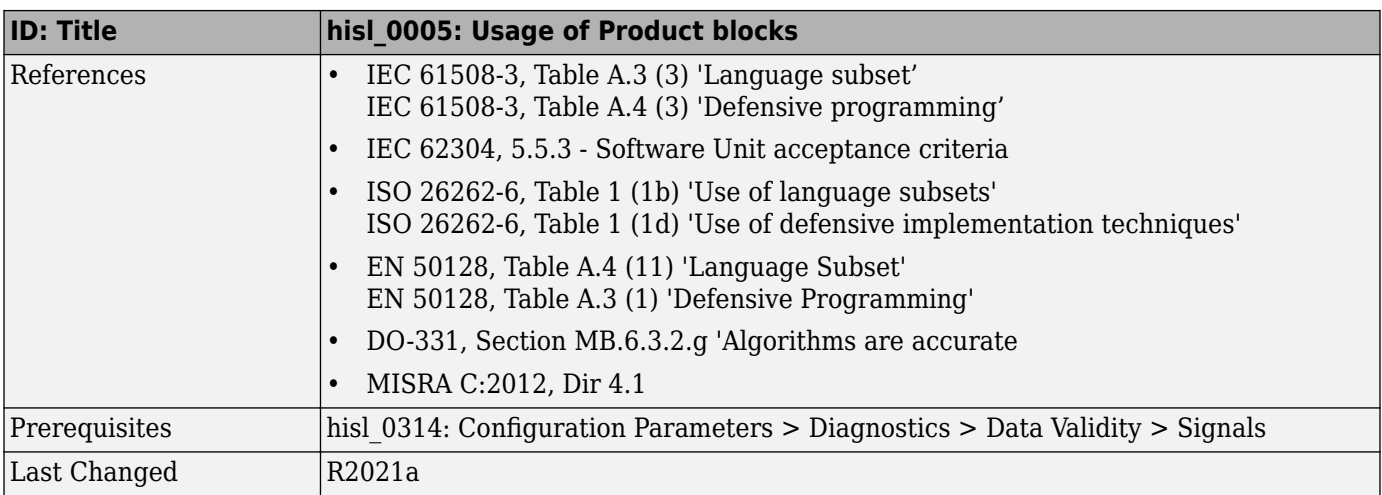

## **hisl\_0029: Usage of Assignment blocks**

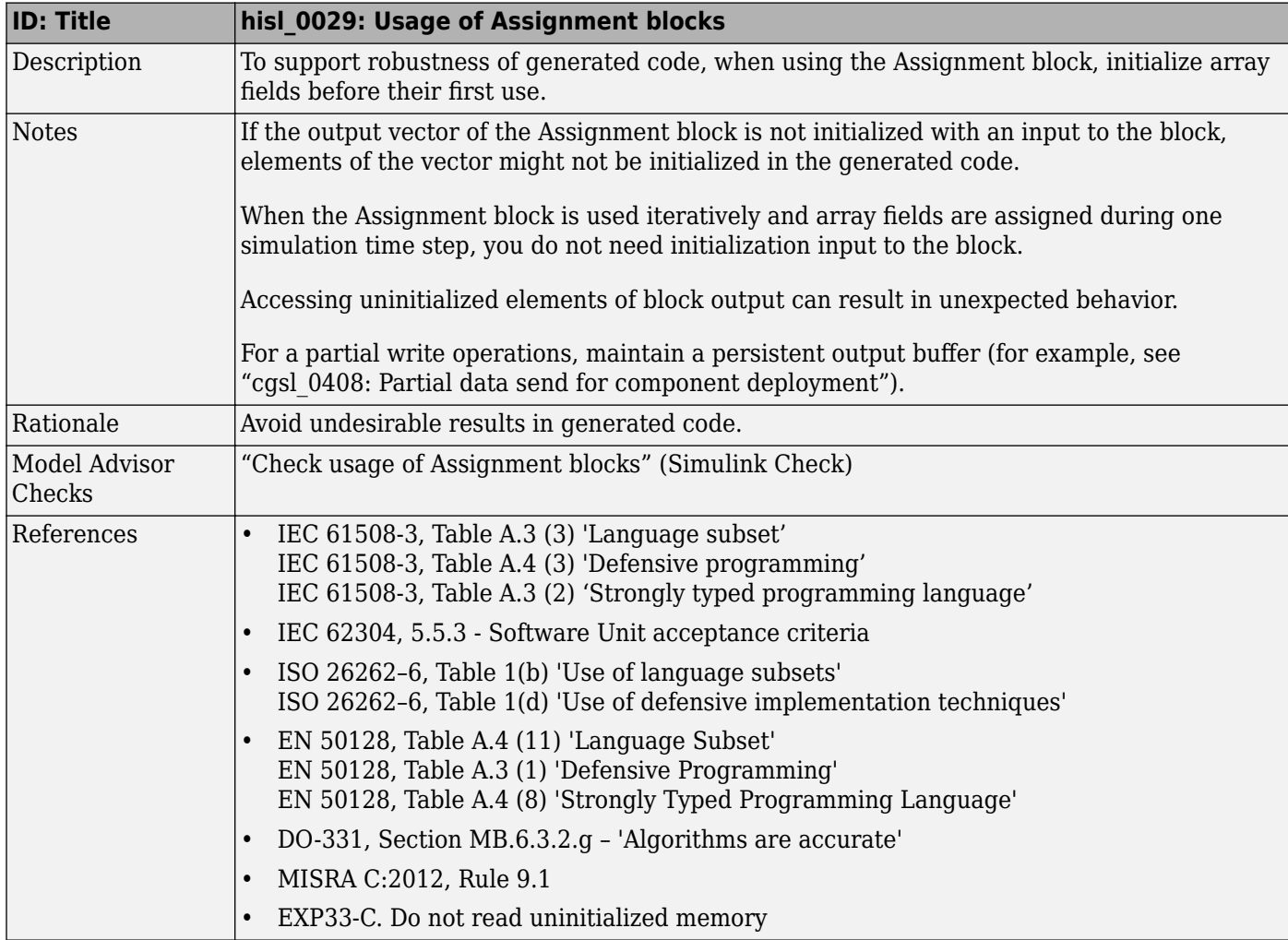

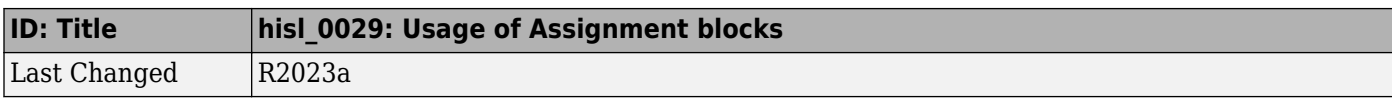

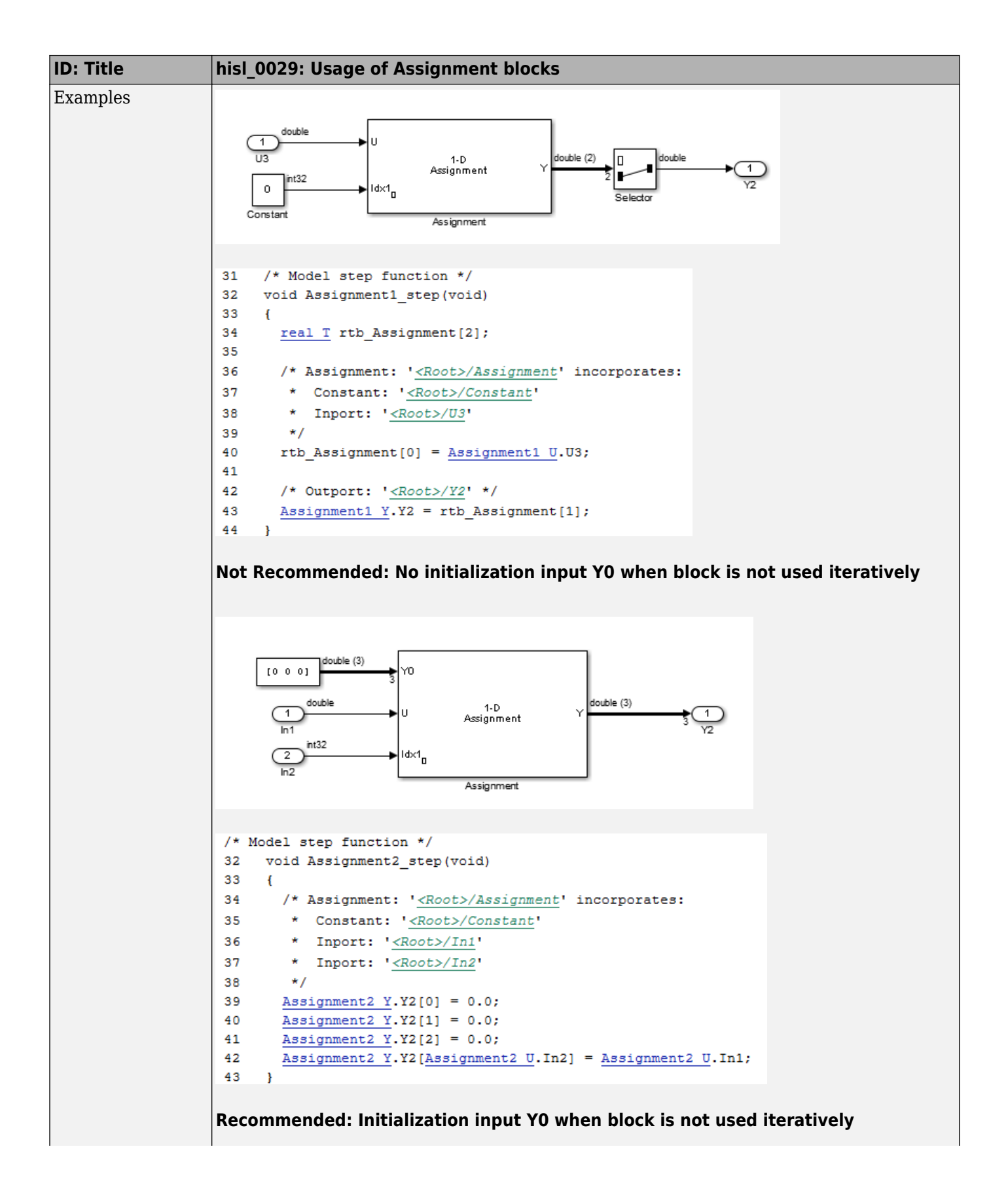

<span id="page-34-0"></span>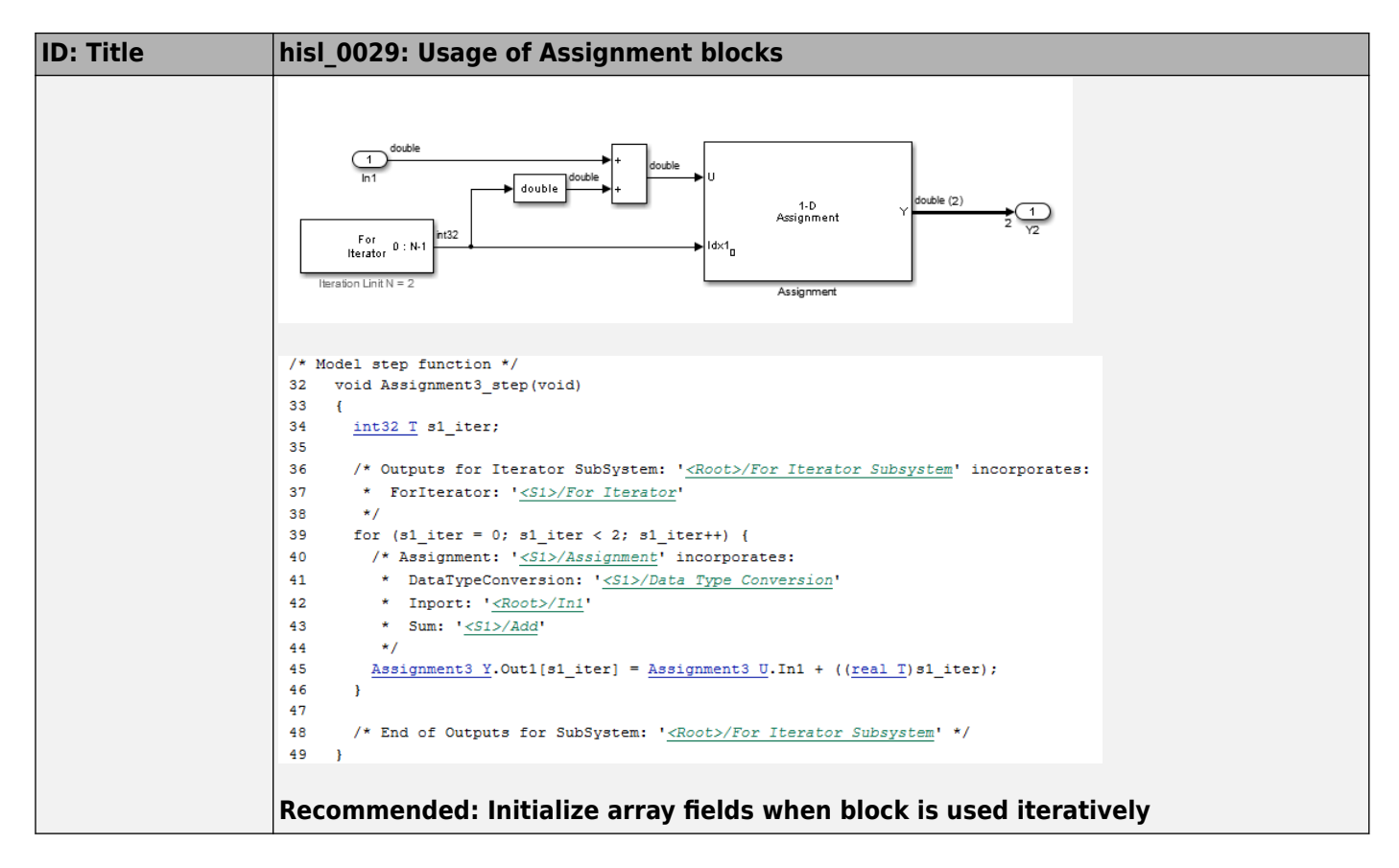

#### **hisl\_0066: Usage of Gain blocks**

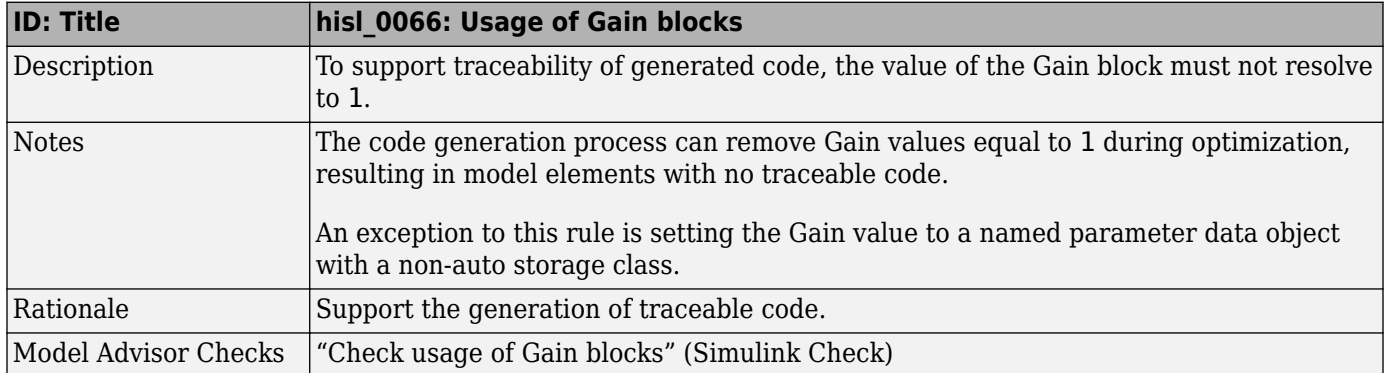

<span id="page-35-0"></span>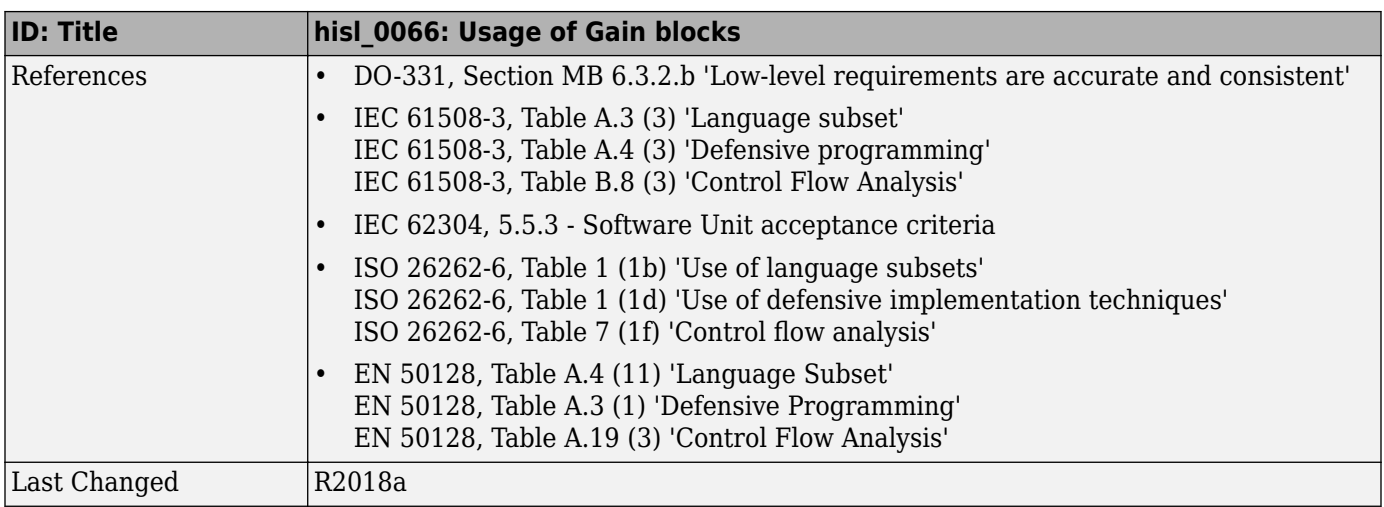

#### **hisl\_0067: Protect against divide-by-zero calculations**

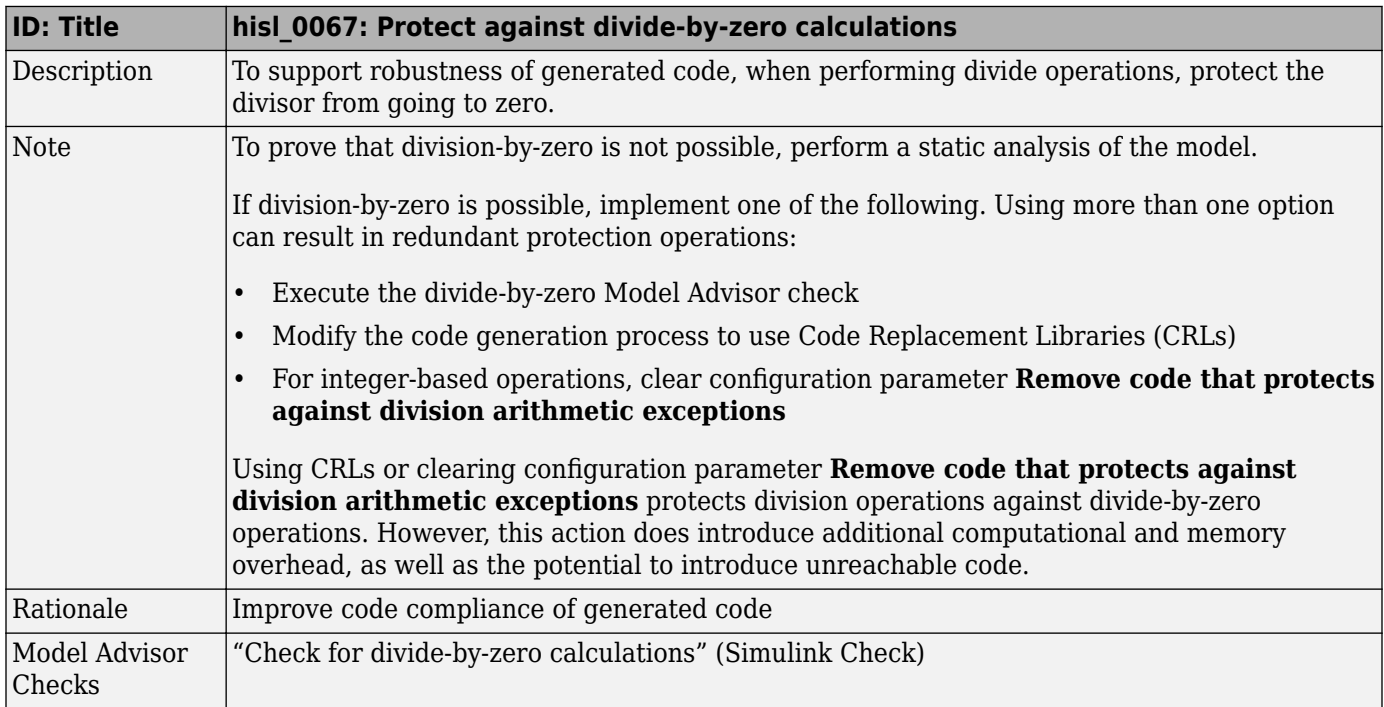
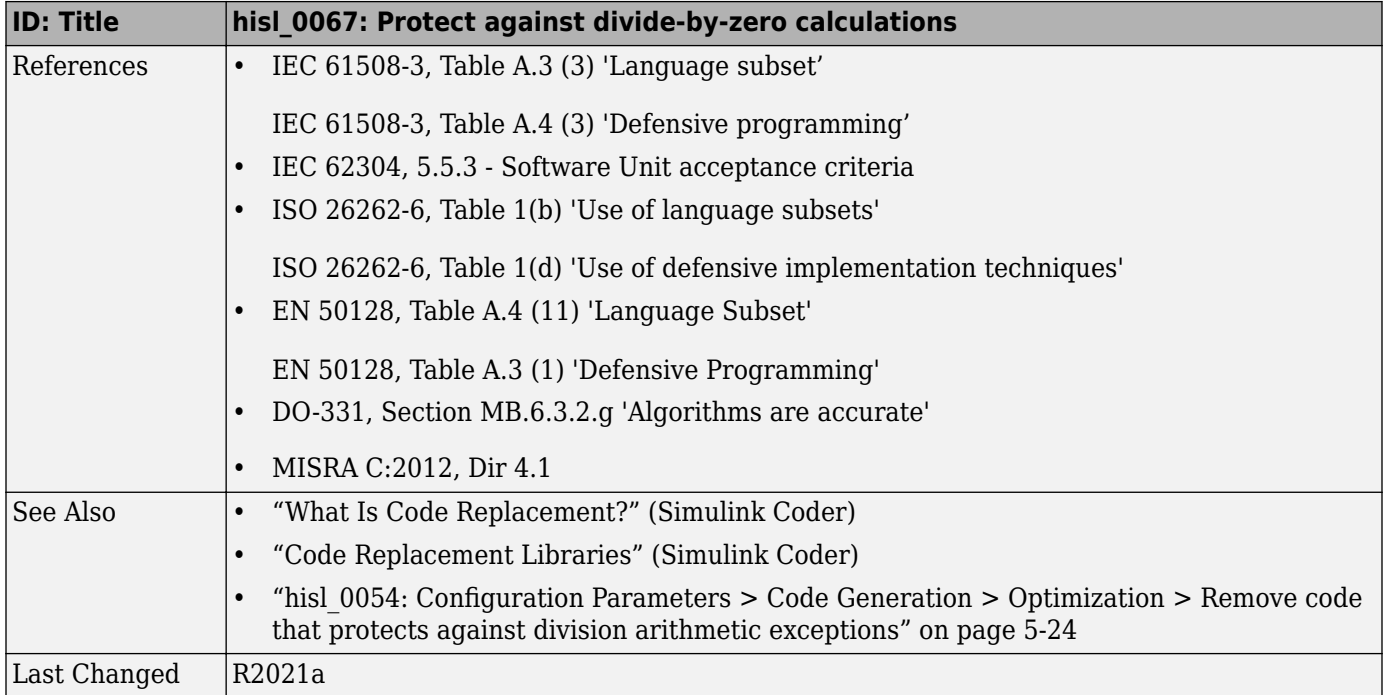

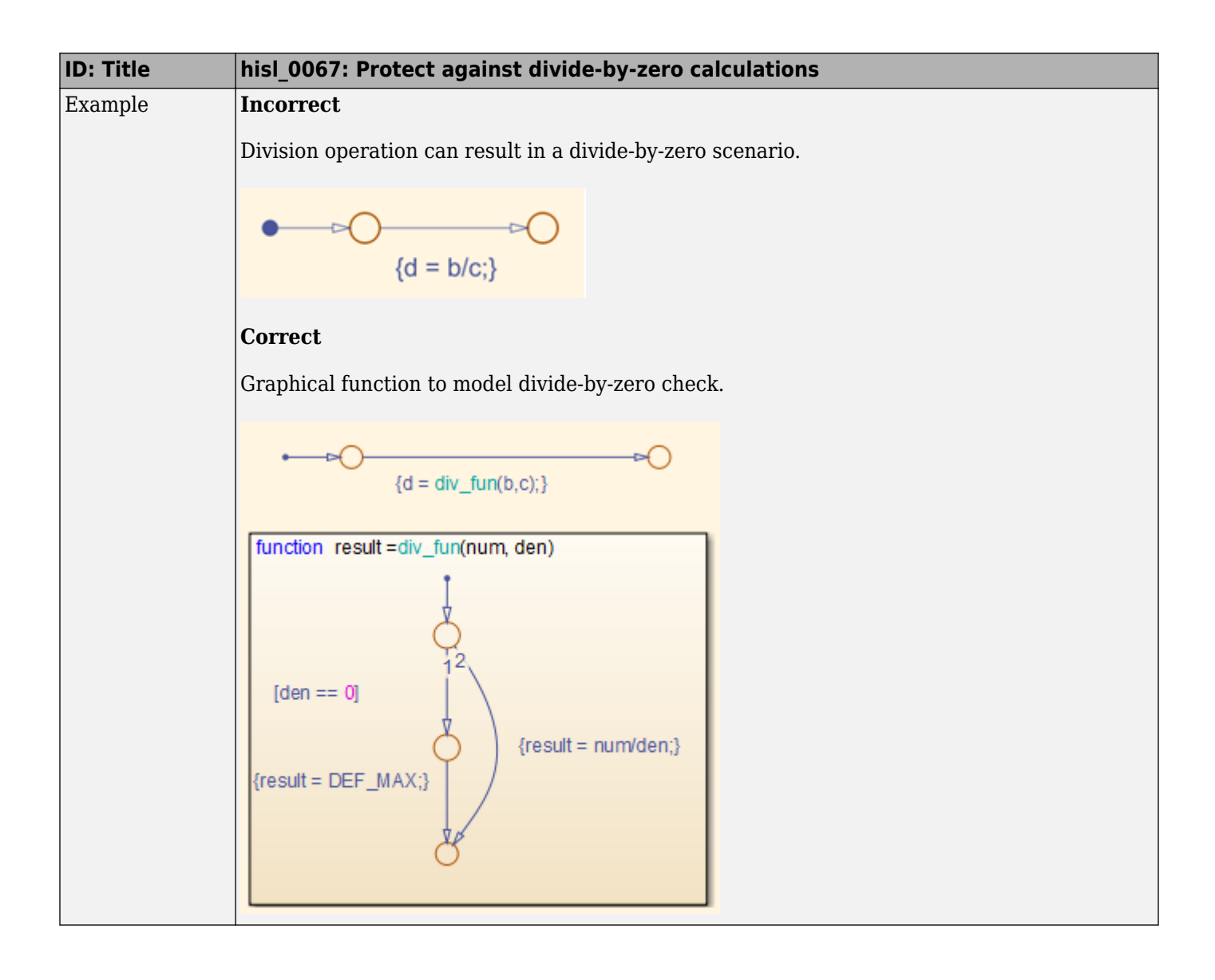

# **Ports & Subsystems**

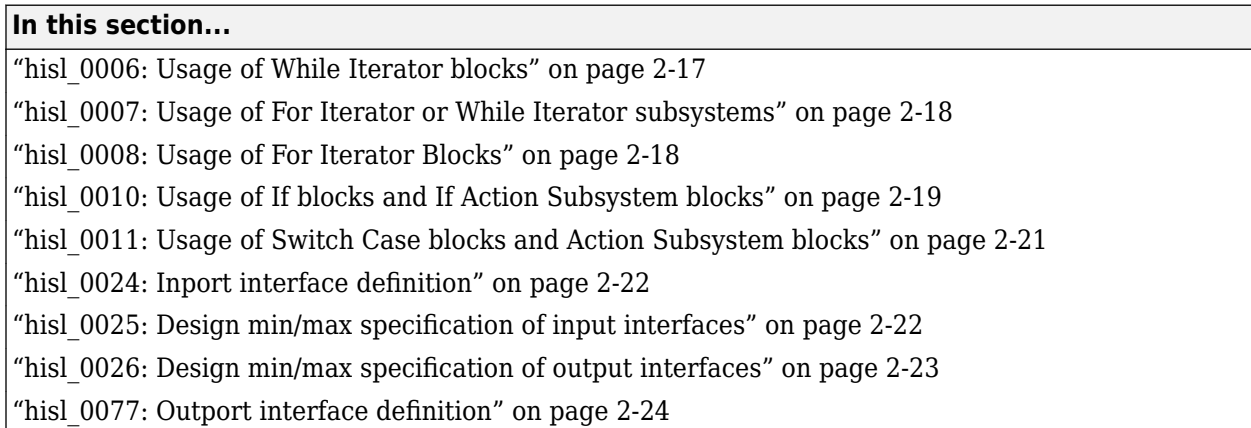

# **hisl\_0006: Usage of While Iterator blocks**

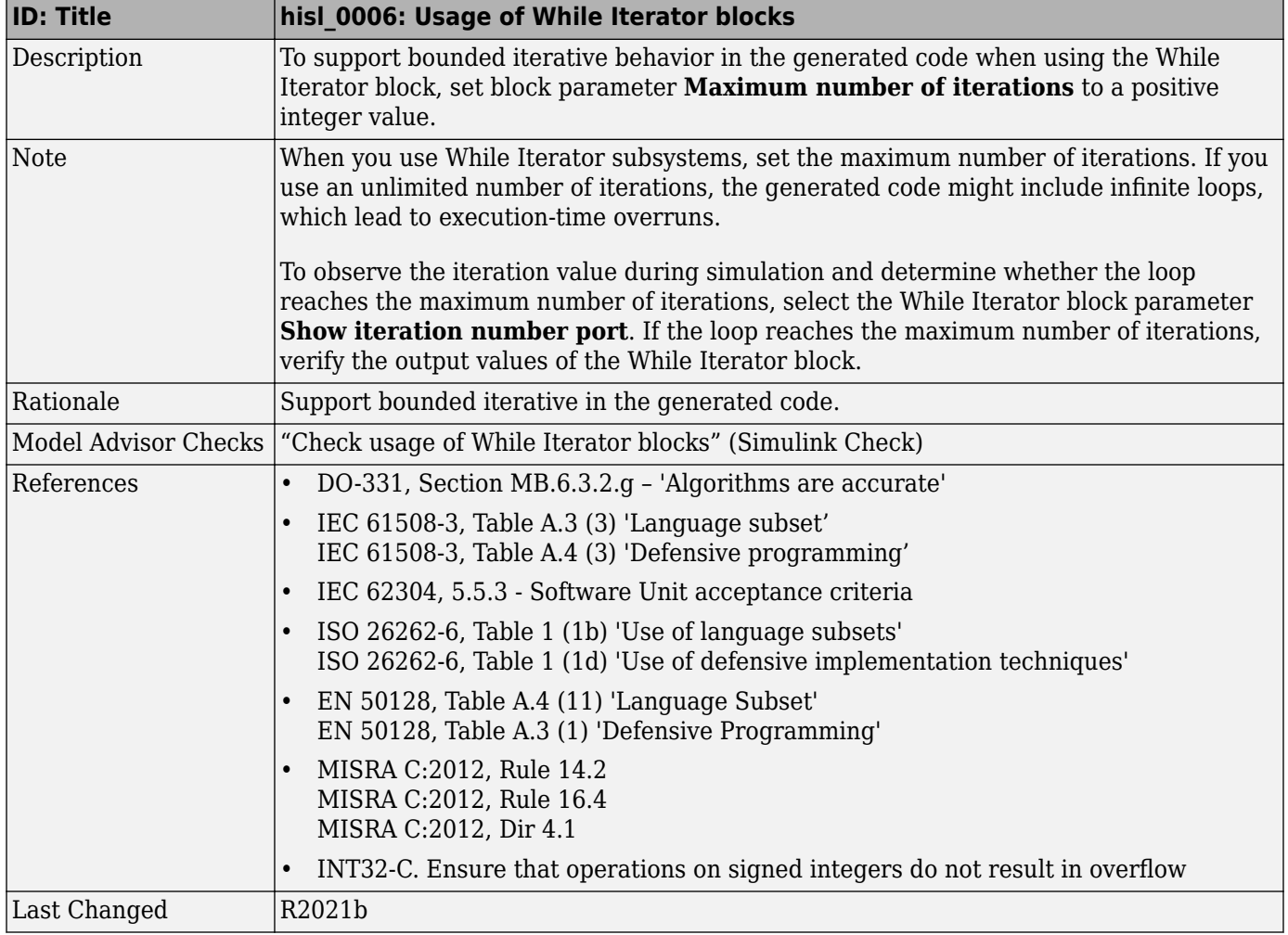

#### <span id="page-39-0"></span>**hisl\_0007: Usage of For Iterator or While Iterator subsystems**

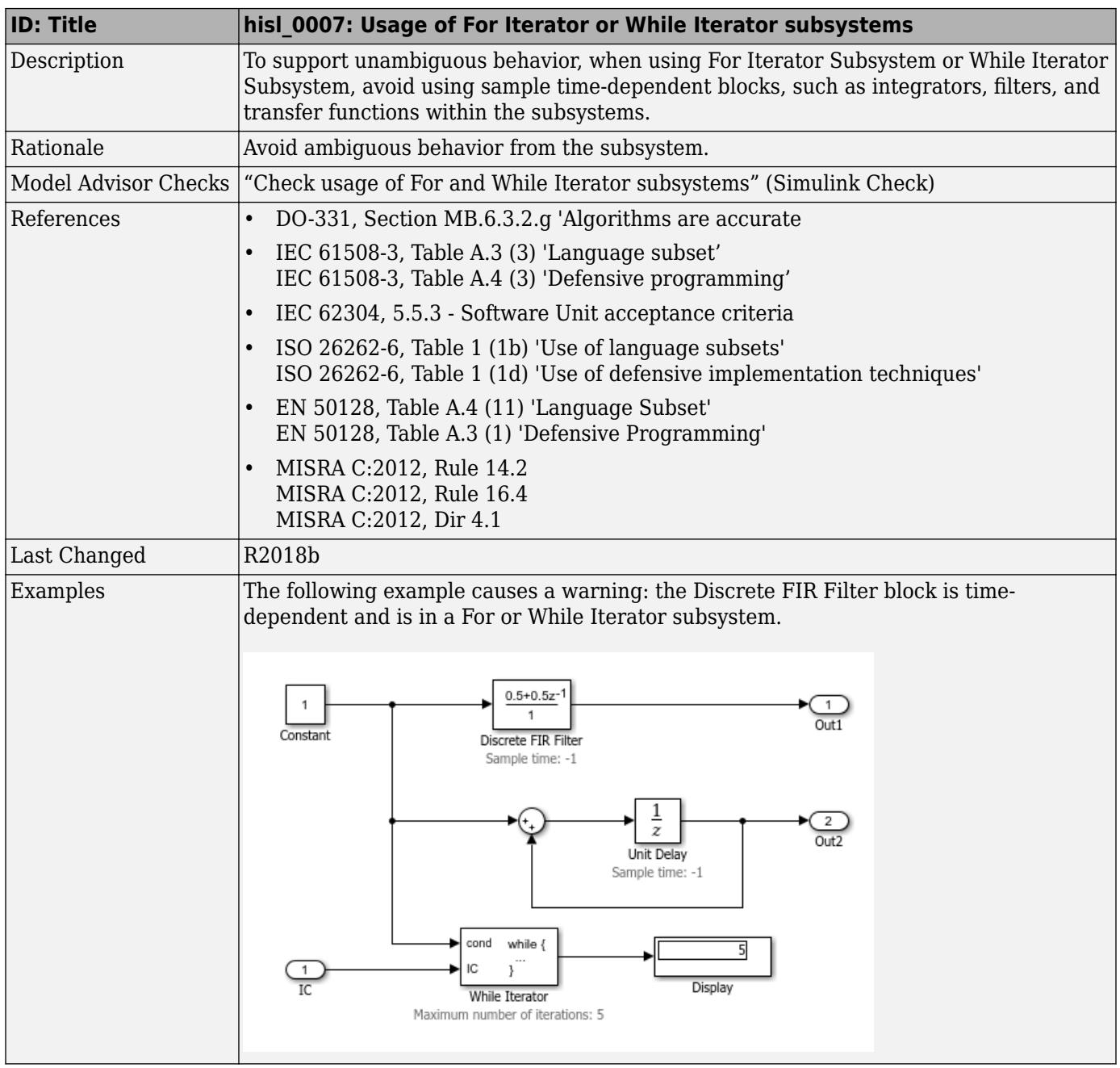

#### **hisl\_0008: Usage of For Iterator Blocks**

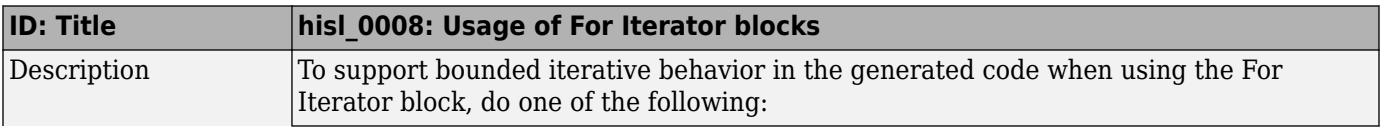

<span id="page-40-0"></span>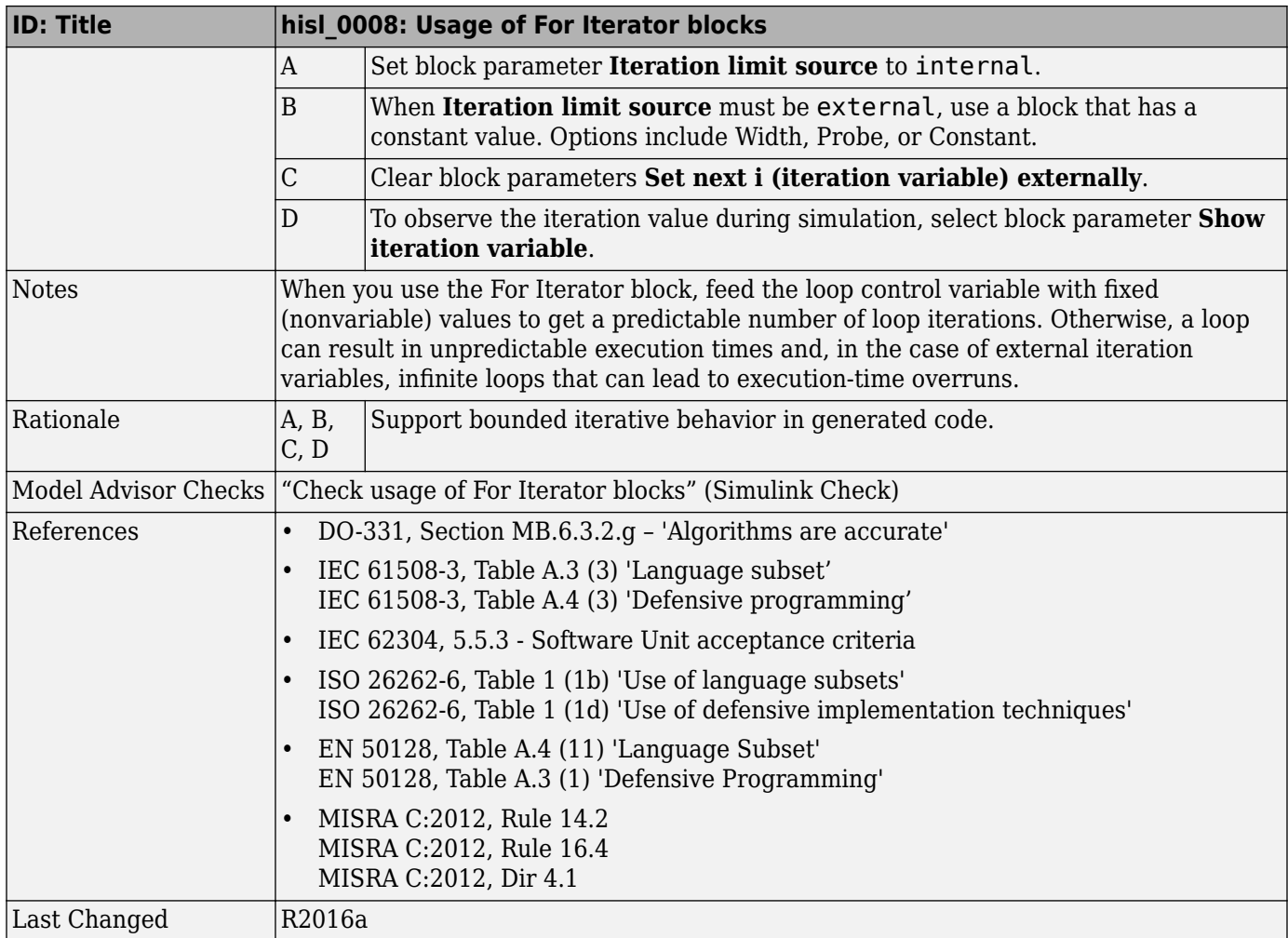

# **hisl\_0010: Usage of If blocks and If Action Subsystem blocks**

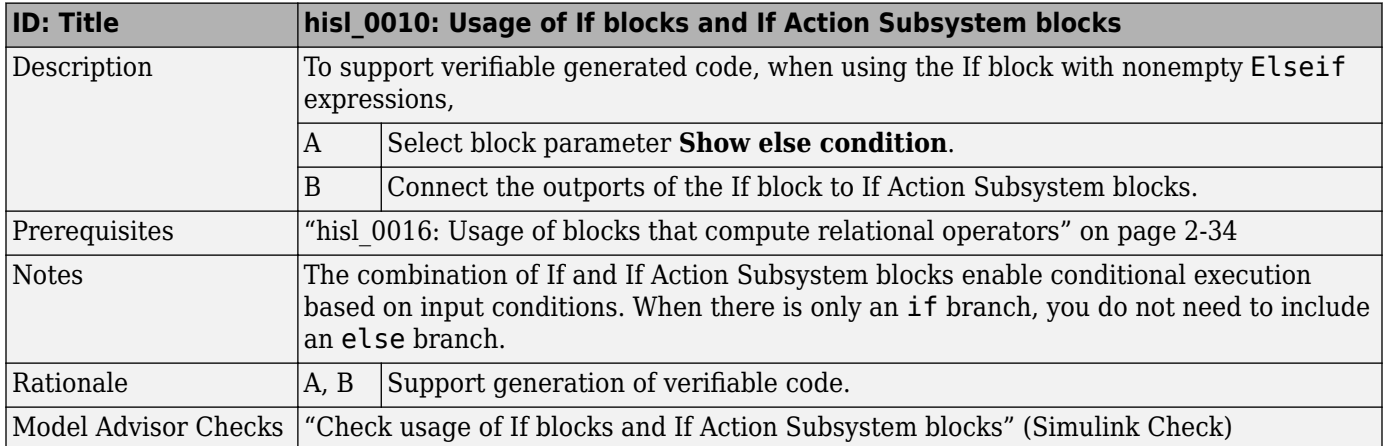

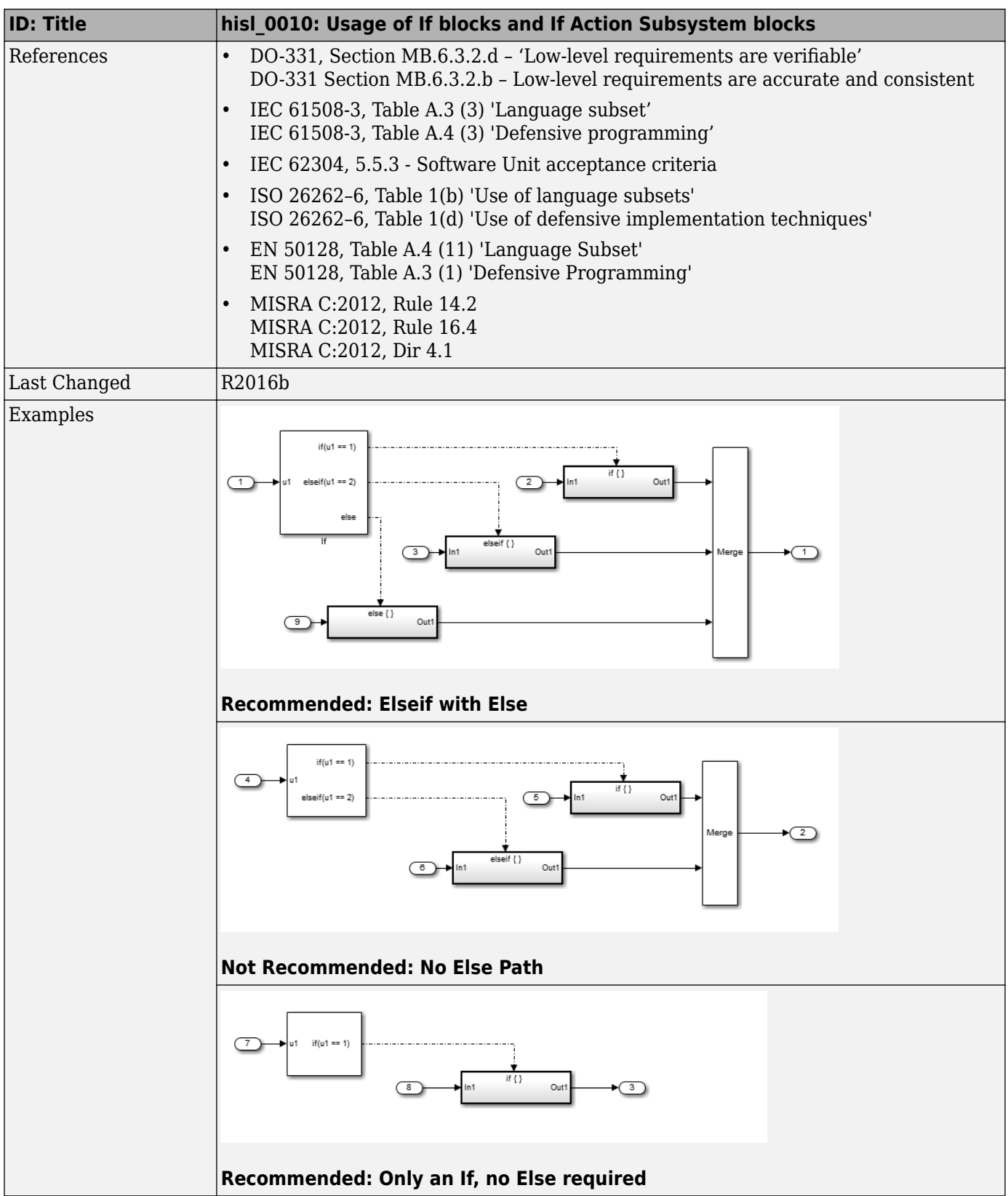

# <span id="page-42-0"></span>**hisl\_0011: Usage of Switch Case blocks and Action Subsystem blocks**

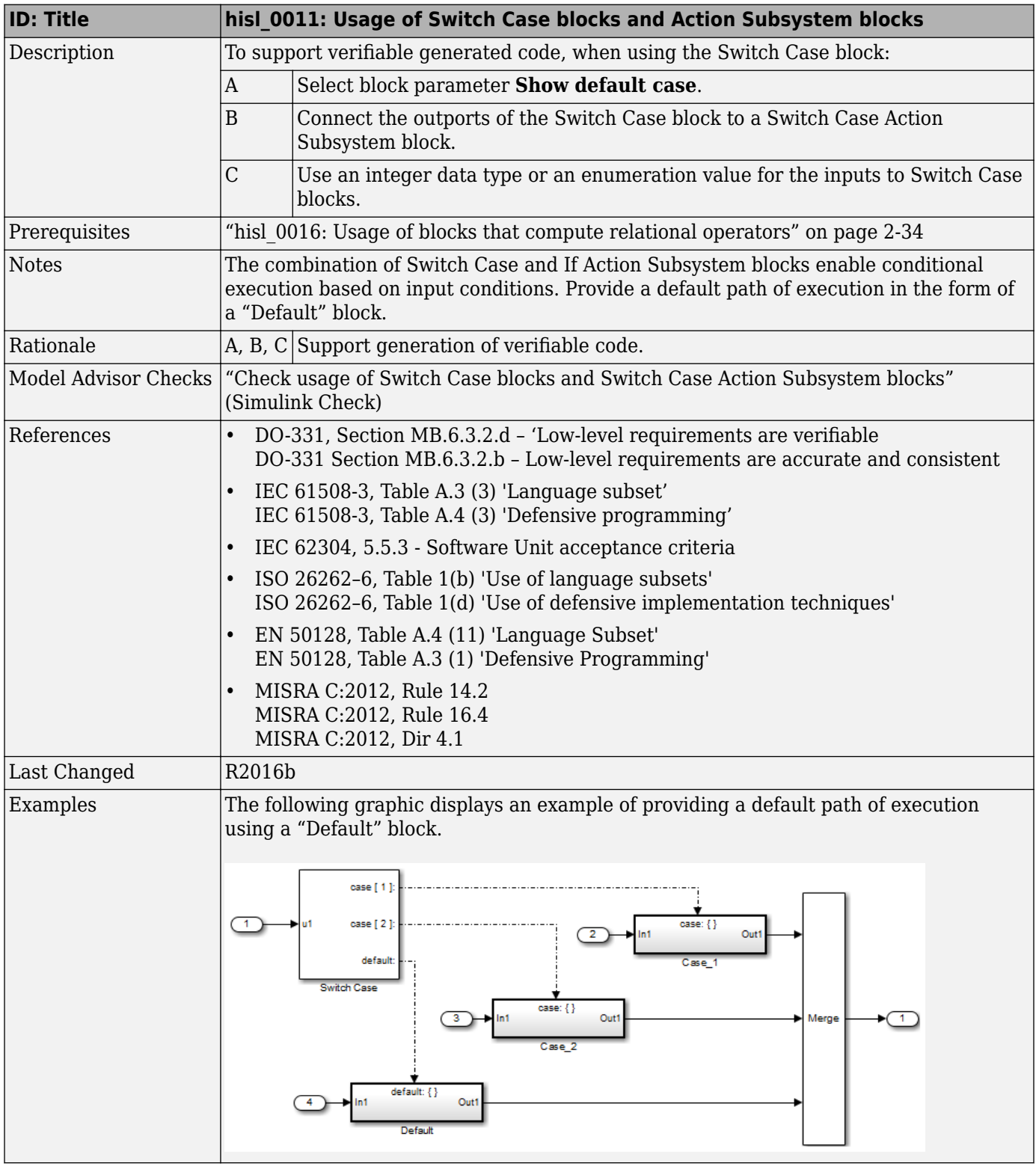

### <span id="page-43-0"></span>hisl\_0024: Inport interface definition

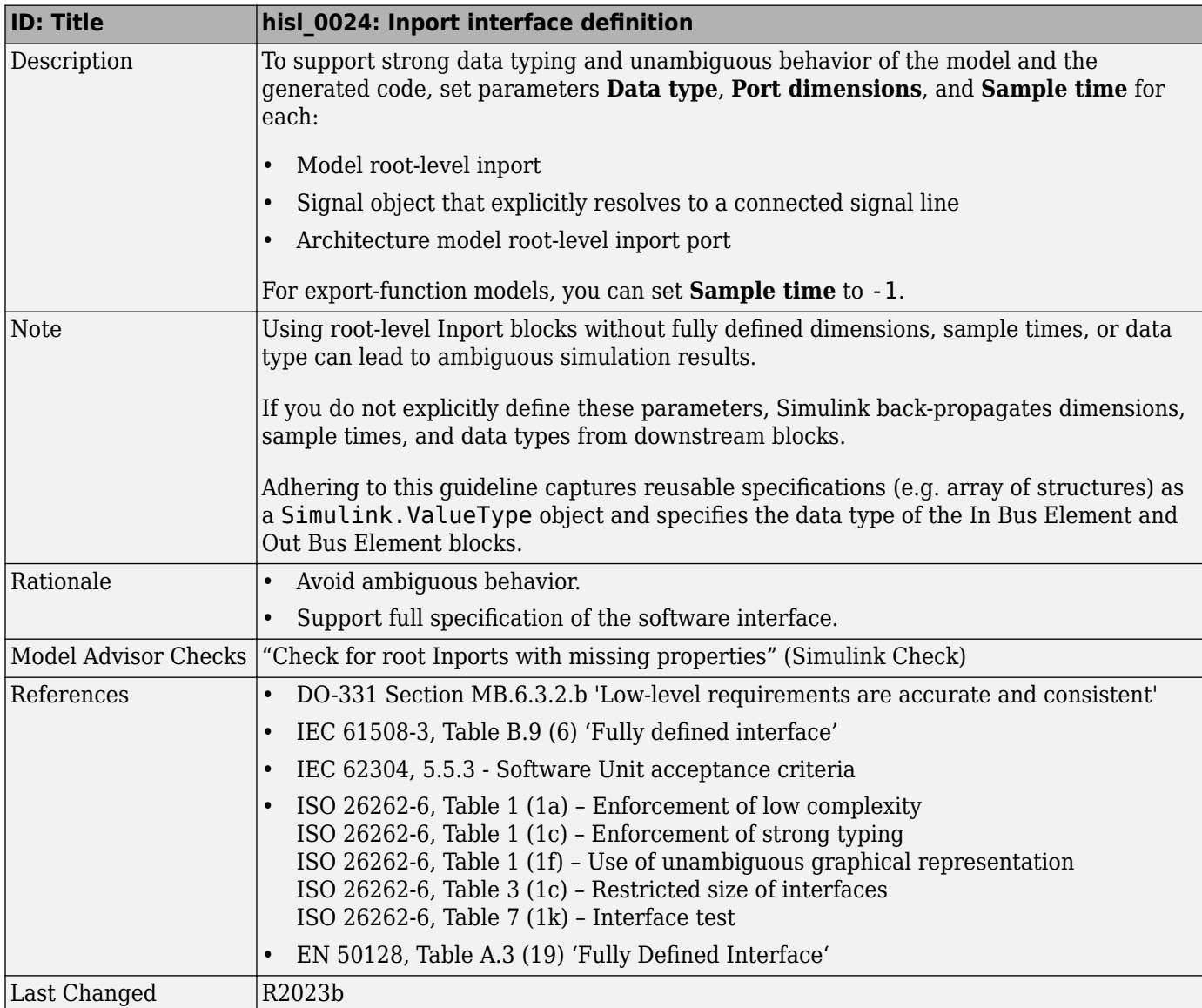

# hisl\_0025: Design min/max specification of input interfaces

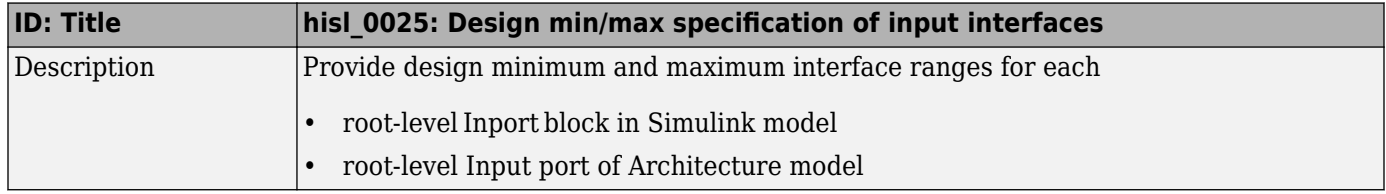

<span id="page-44-0"></span>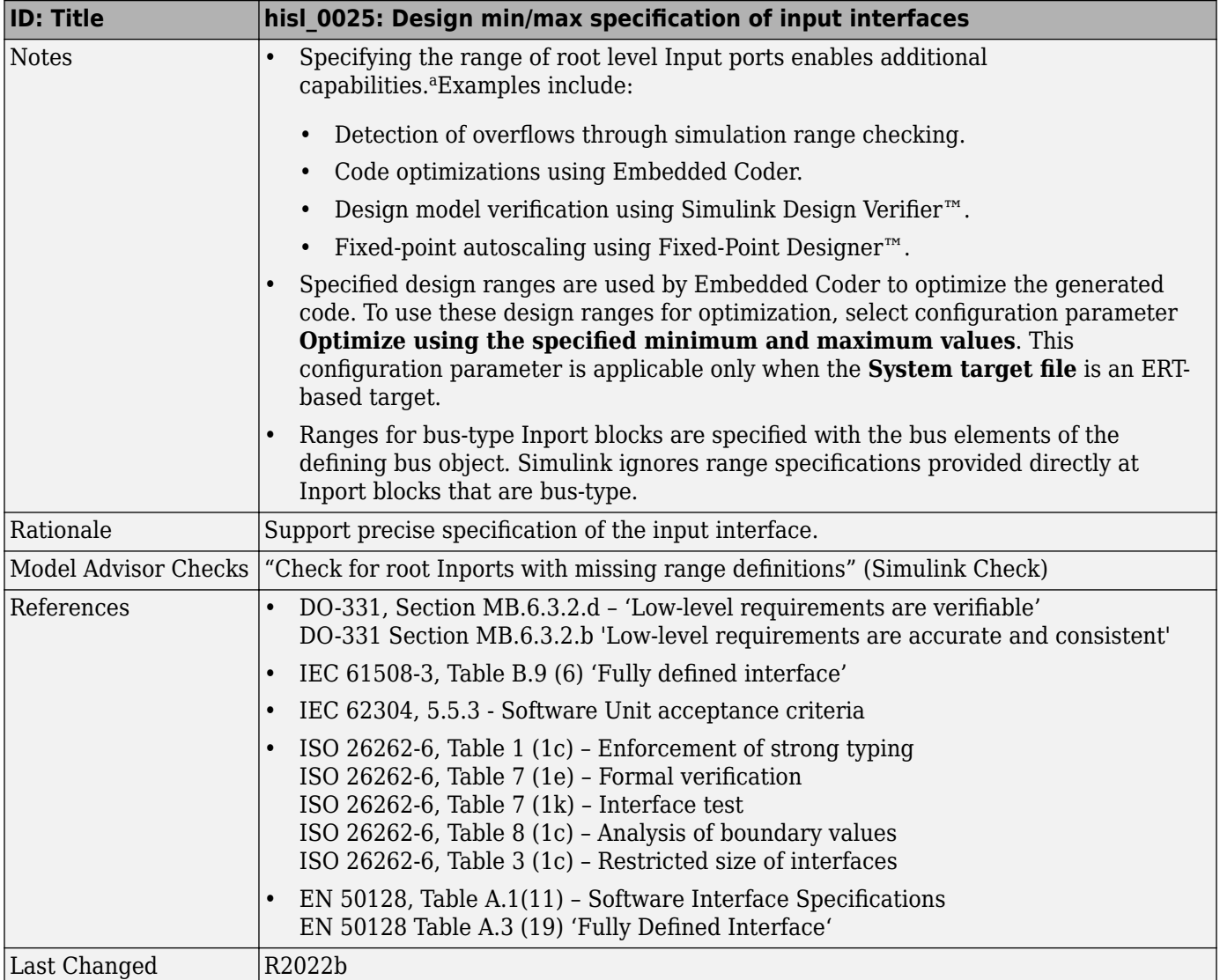

a These capabilities leverage design range information for different purposes. For more information, refer to the documentation for the tools you intend to use.

#### hisl\_0026: Design min/max specification of output interfaces

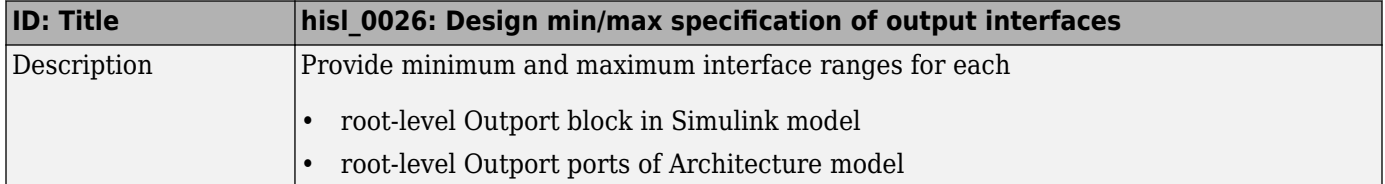

<span id="page-45-0"></span>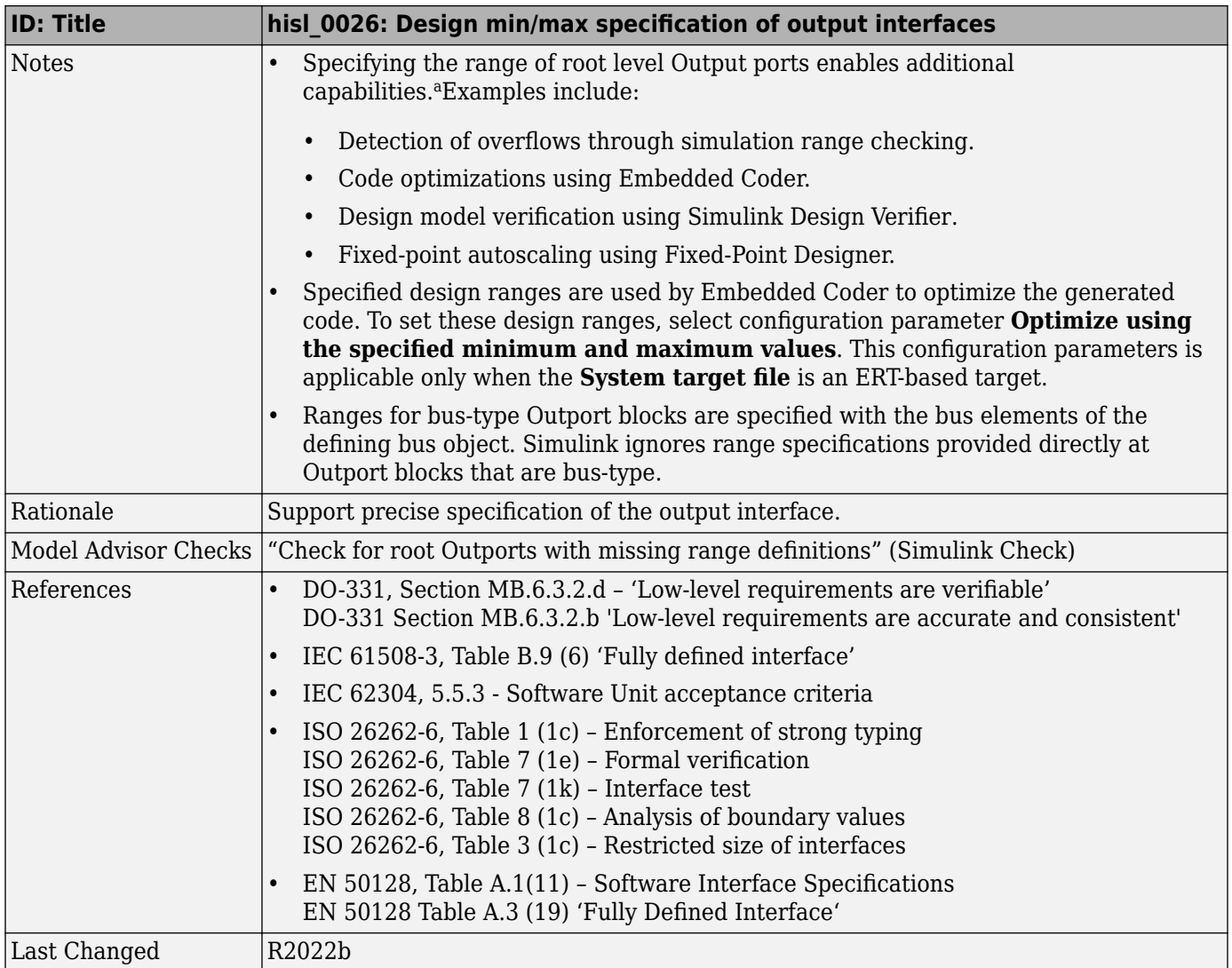

a These capabilities leverage design range information for different purposes. For more information, refer to the documentation for the tools you intend to use.

# hisl\_0077: Outport interface definition

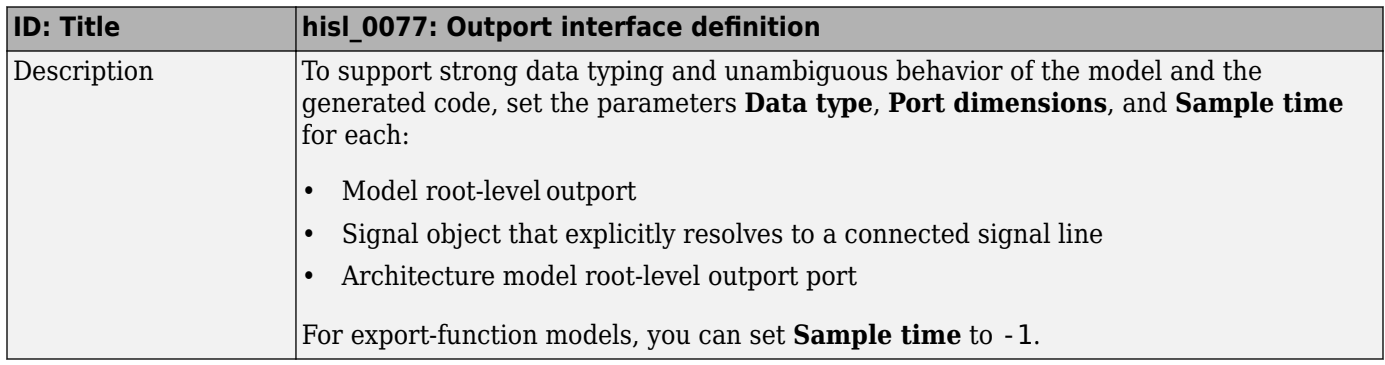

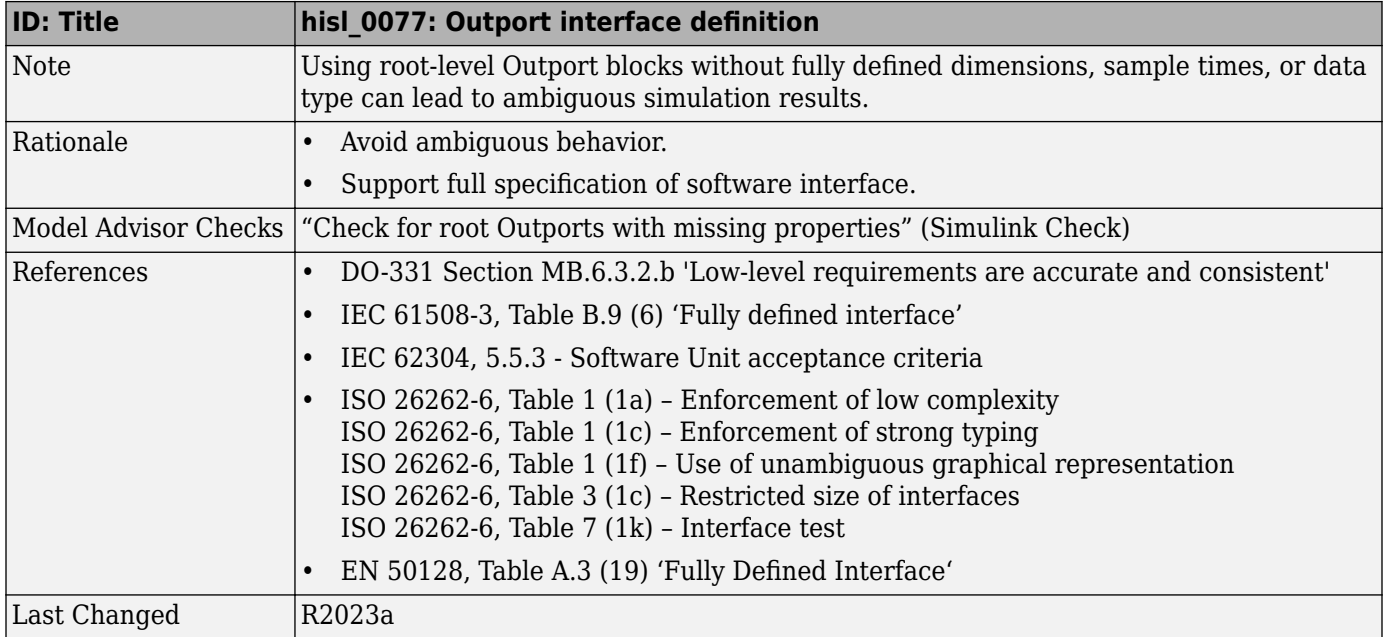

# **Signal Routing**

**In this section...** "hisl\_0013: Usage of data store memory" on page 2-26 "hisl 0015: Usage of Merge blocks" on page 2-27 "hisl 0021: Consistent vector indexing method" on page 2-29 "hisl 0022: Data type selection for index signals" on page 2-30 "hisl 0023: Verification of variant blocks" on page 2-31 ["hisl\\_0034: Usage of Signal Routing blocks" on page 2-31](#page-52-0)

#### **hisl\_0013: Usage of data store memory**

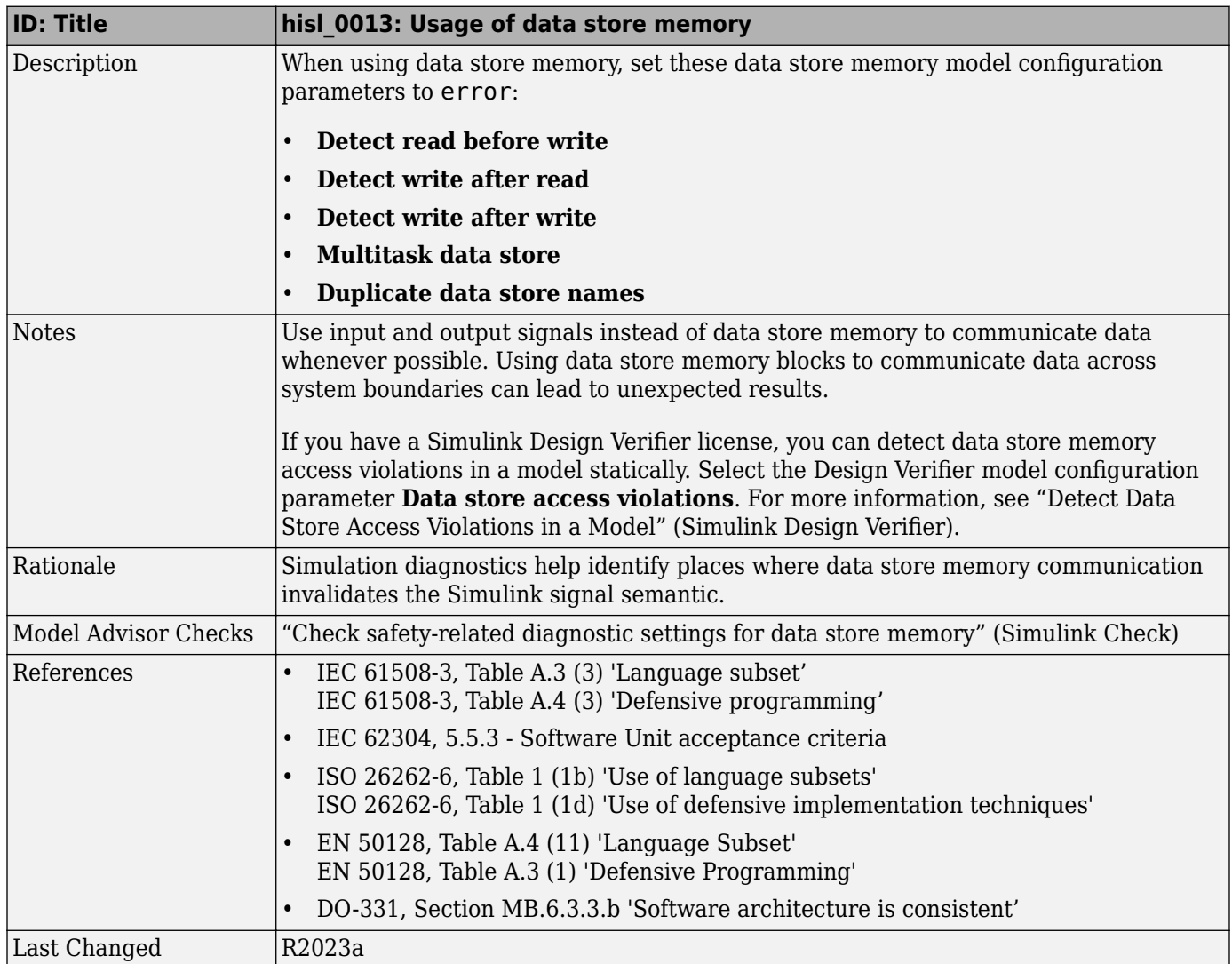

<span id="page-48-0"></span>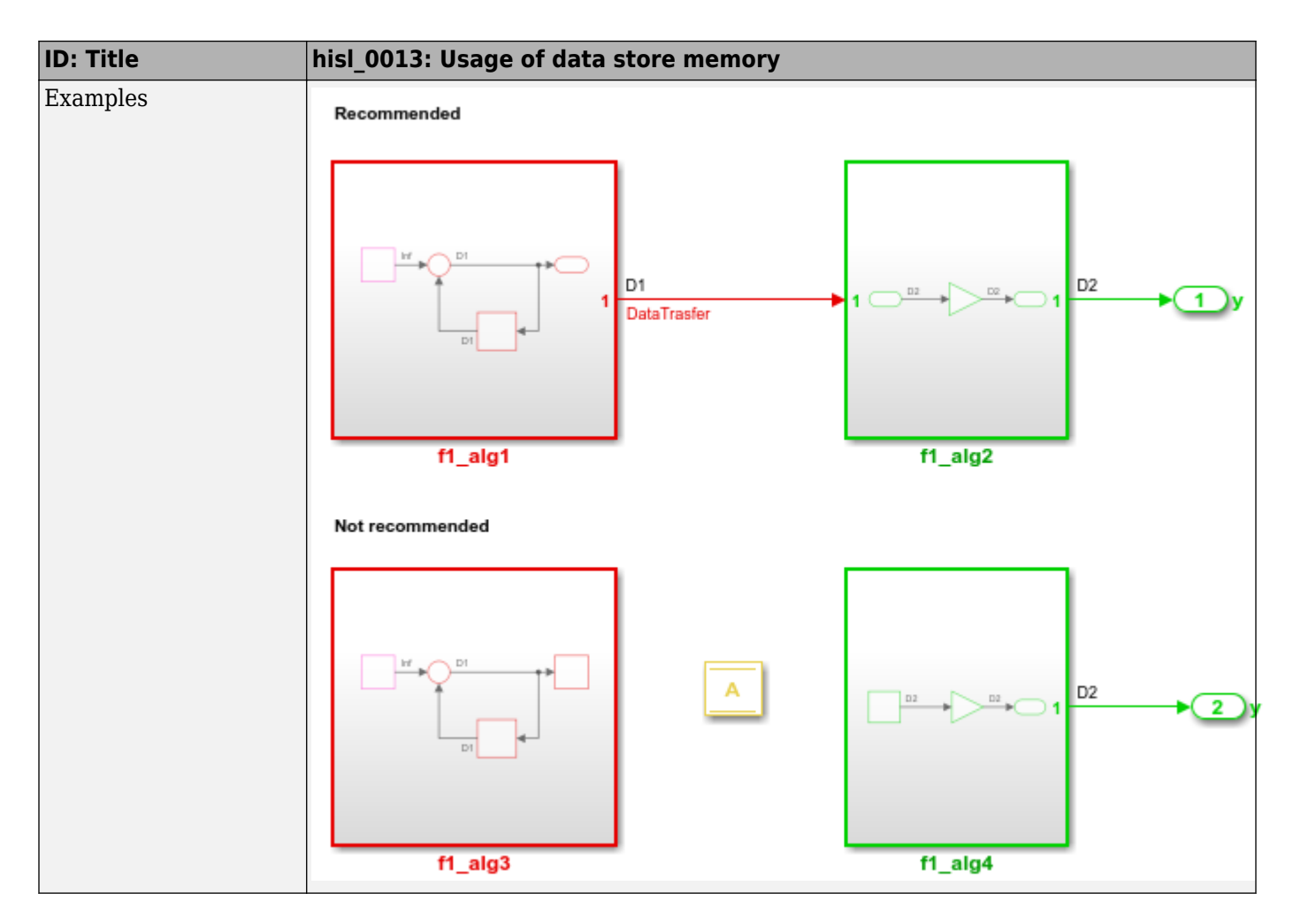

# **hisl\_0015: Usage of Merge blocks**

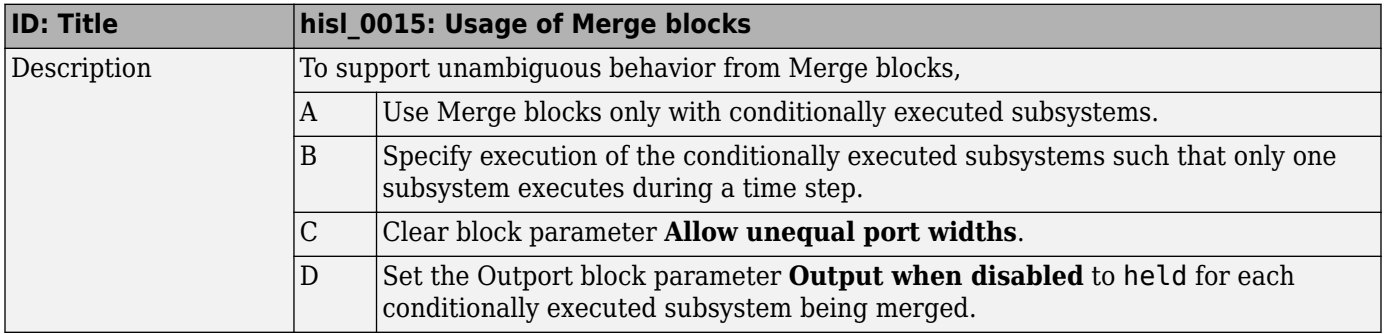

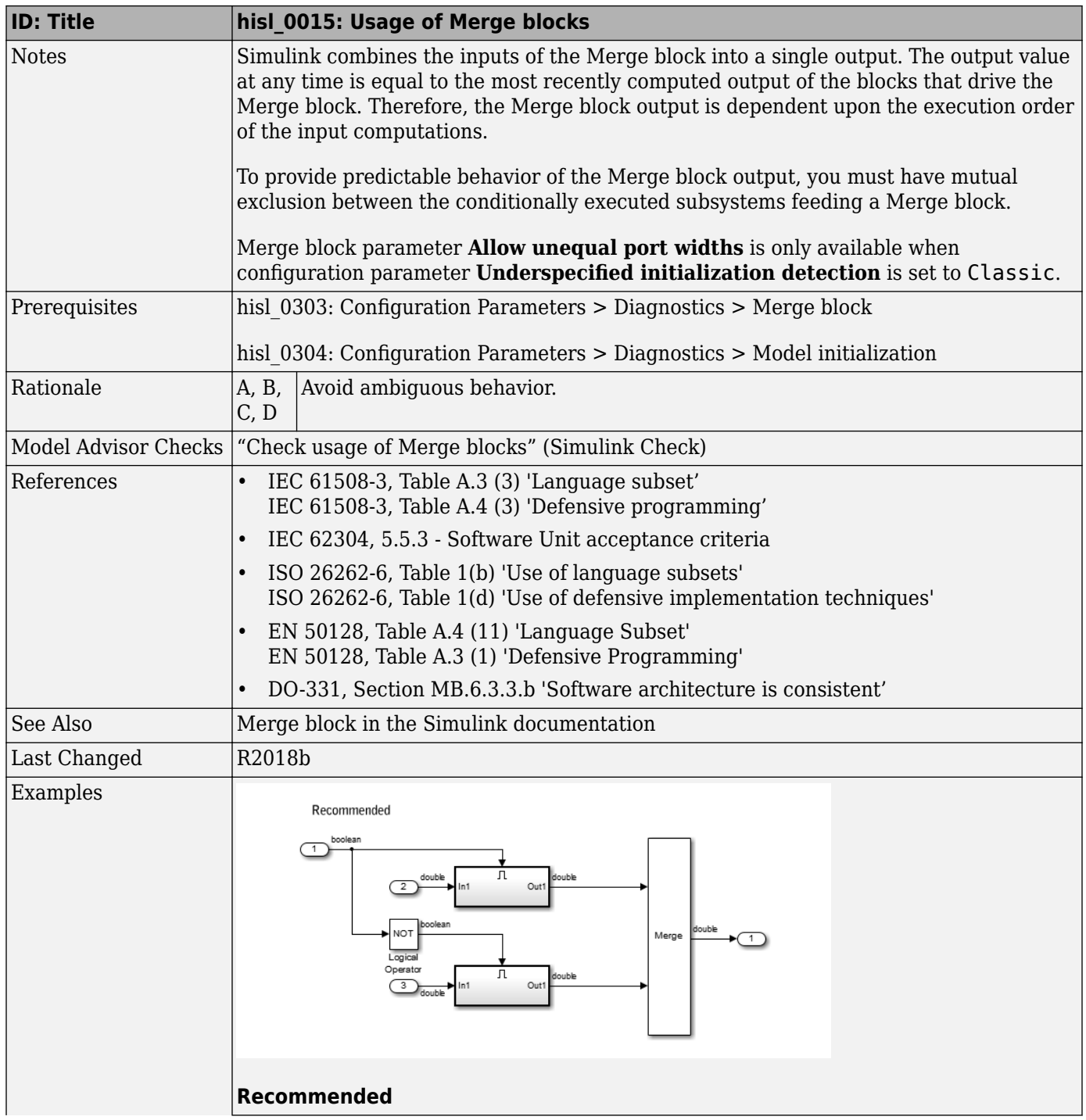

<span id="page-50-0"></span>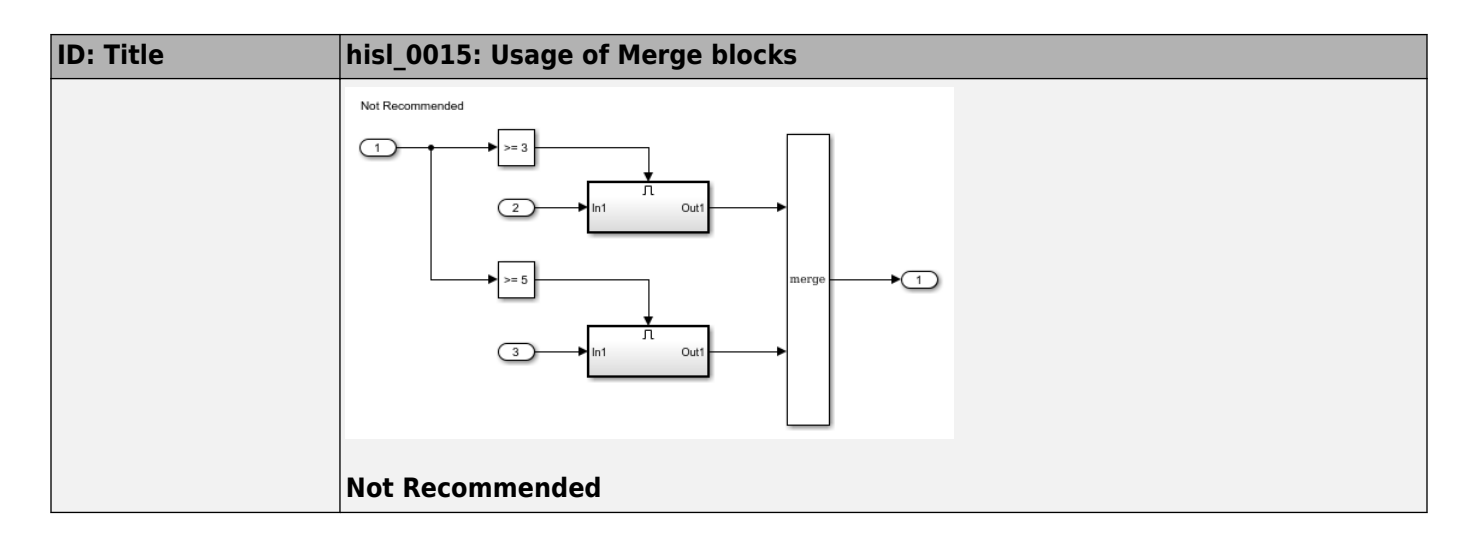

## **hisl\_0021: Consistent vector indexing method**

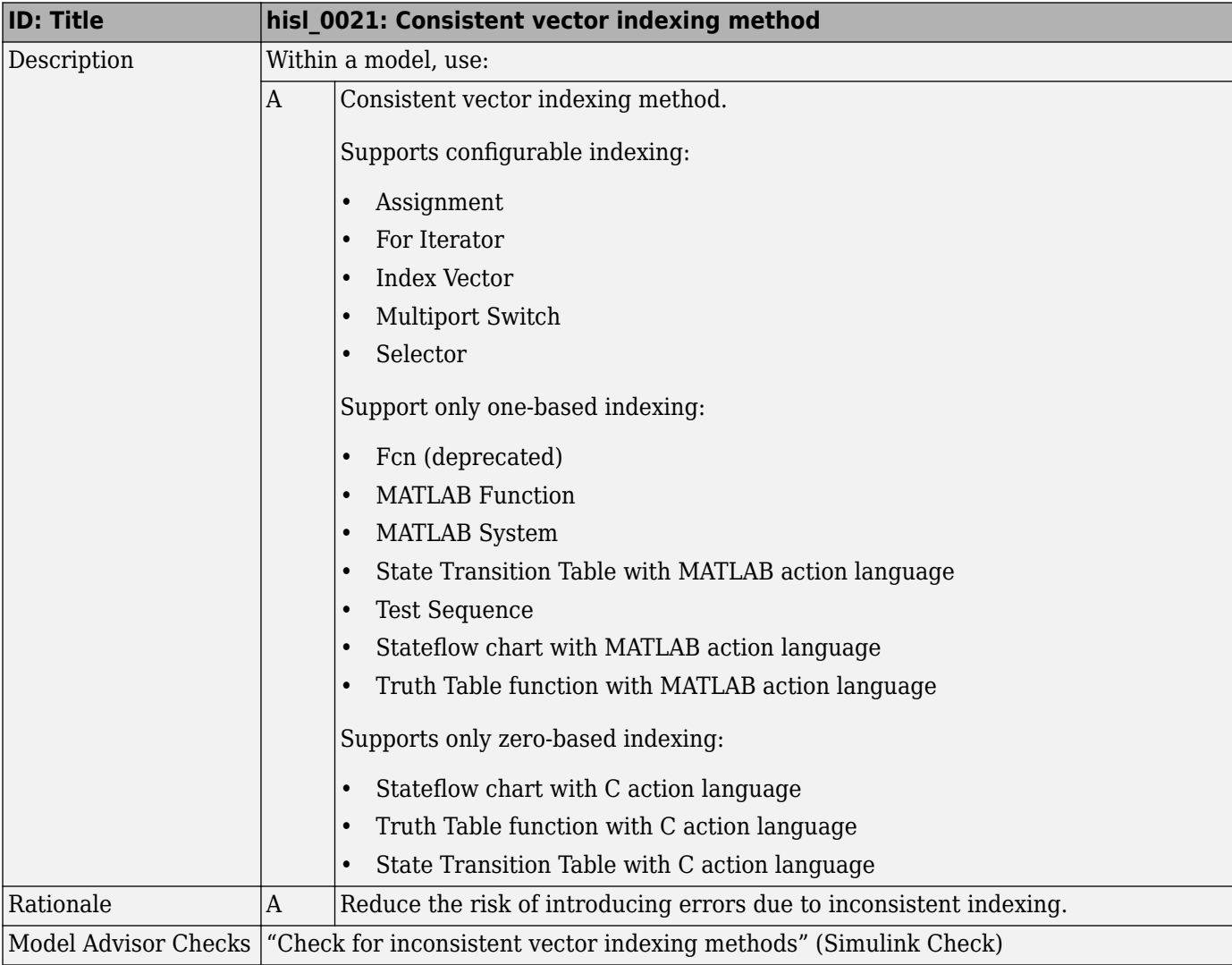

<span id="page-51-0"></span>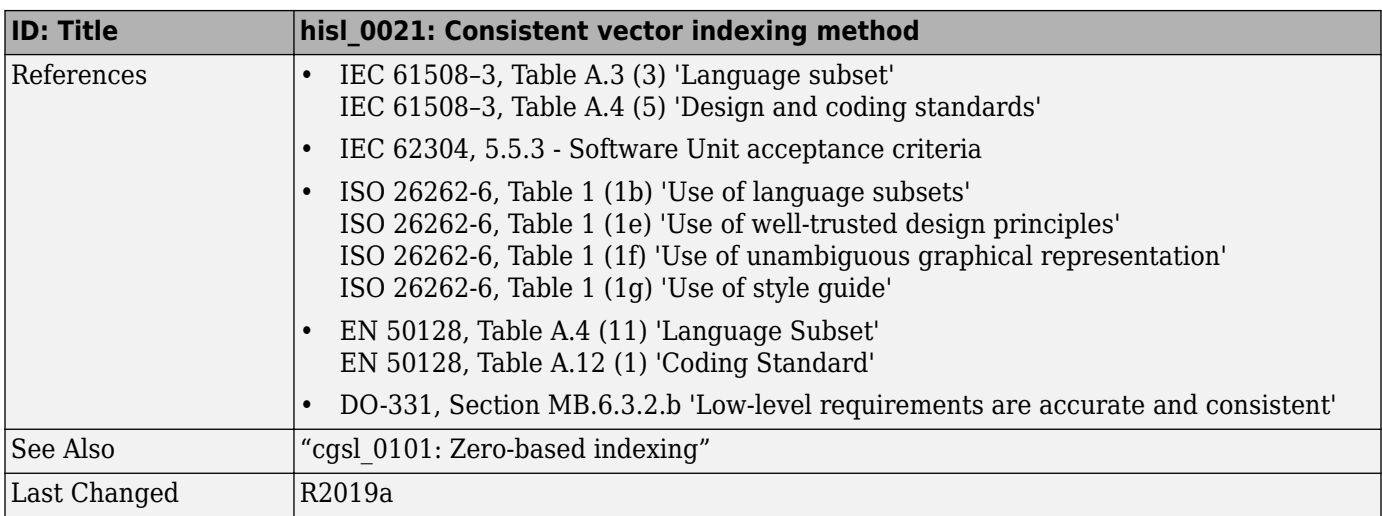

# **hisl\_0022: Data type selection for index signals**

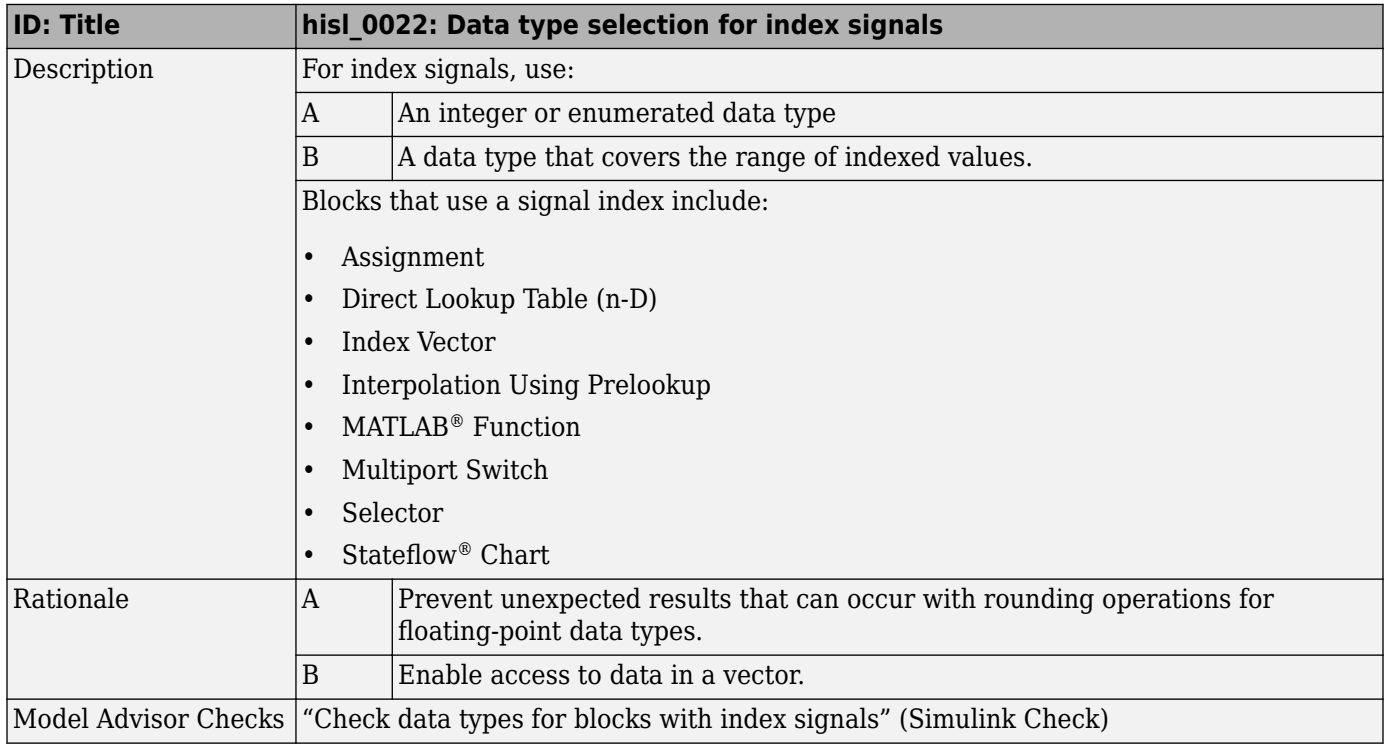

<span id="page-52-0"></span>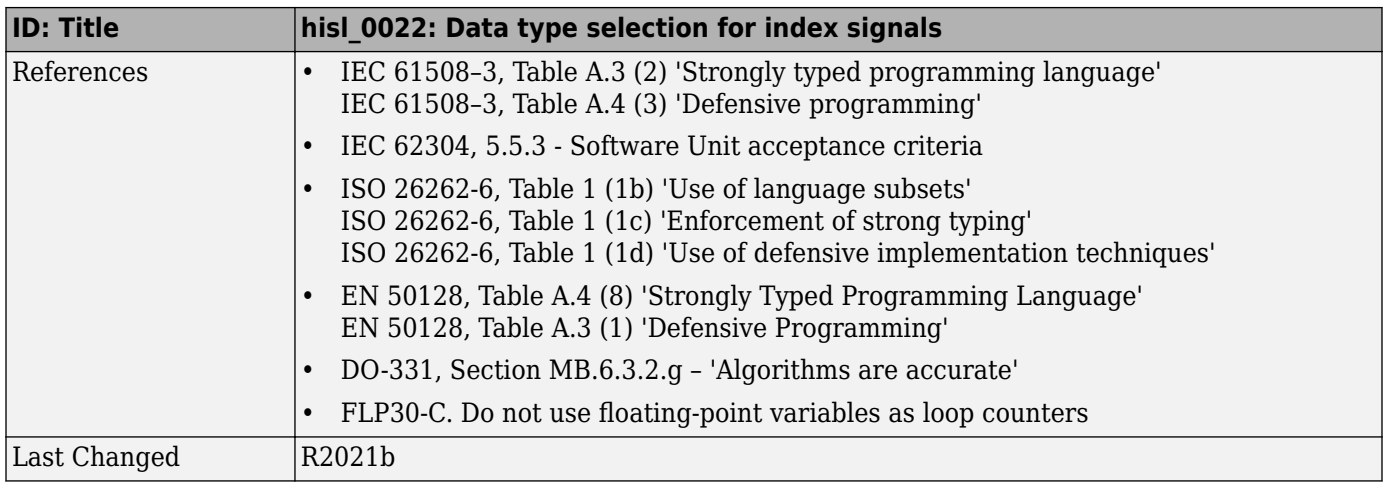

# hisl\_0023: Verification of variant blocks

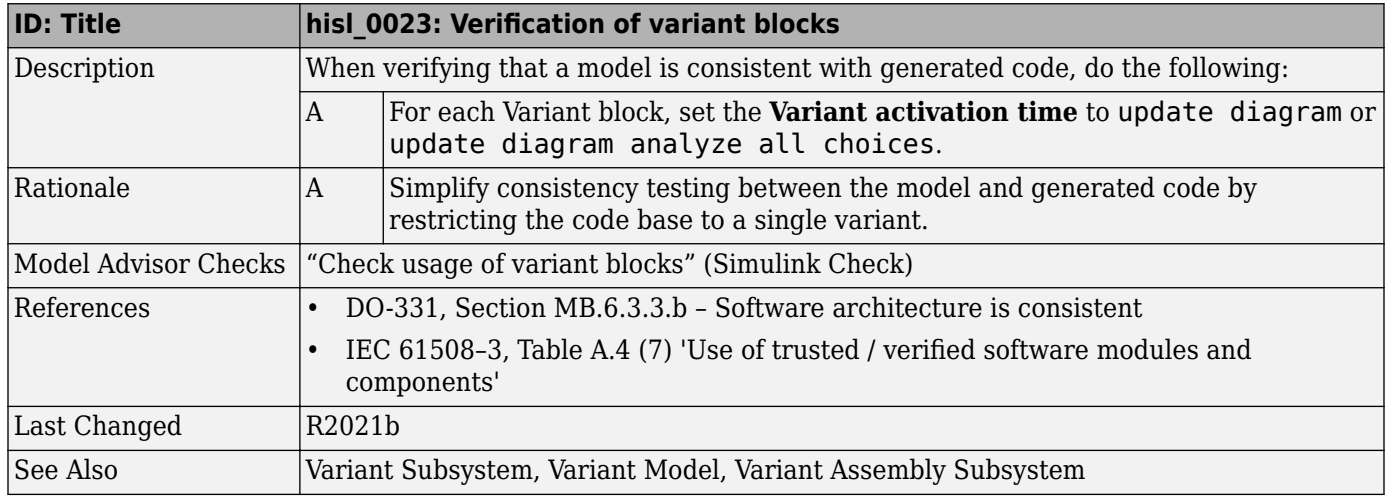

# **hisl\_0034: Usage of Signal Routing blocks**

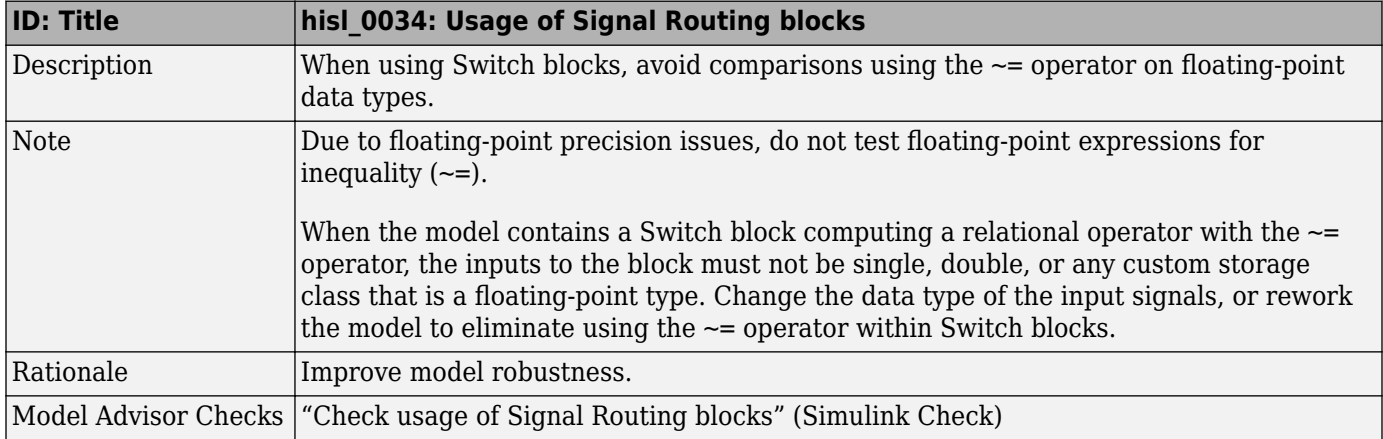

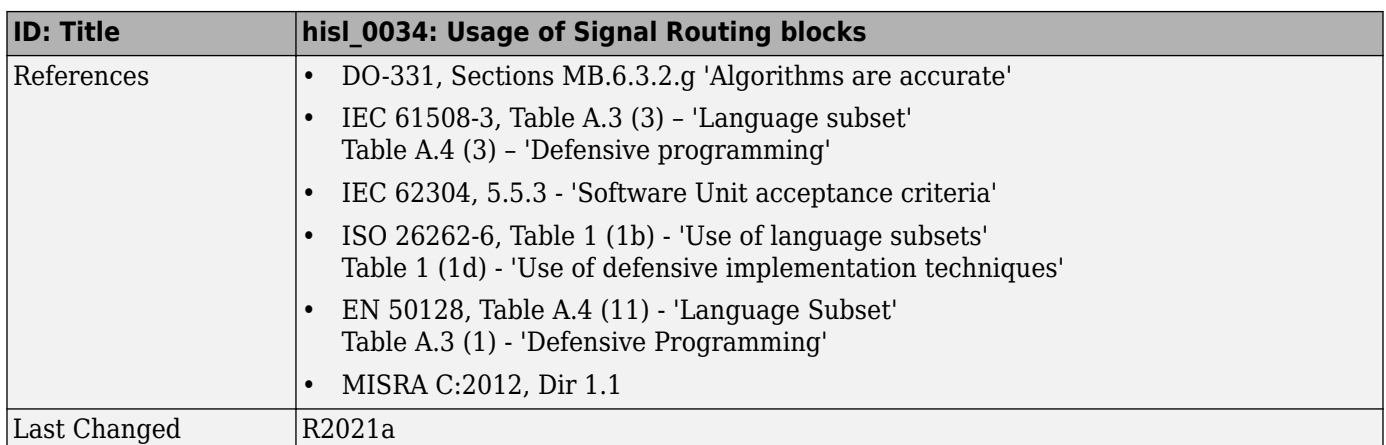

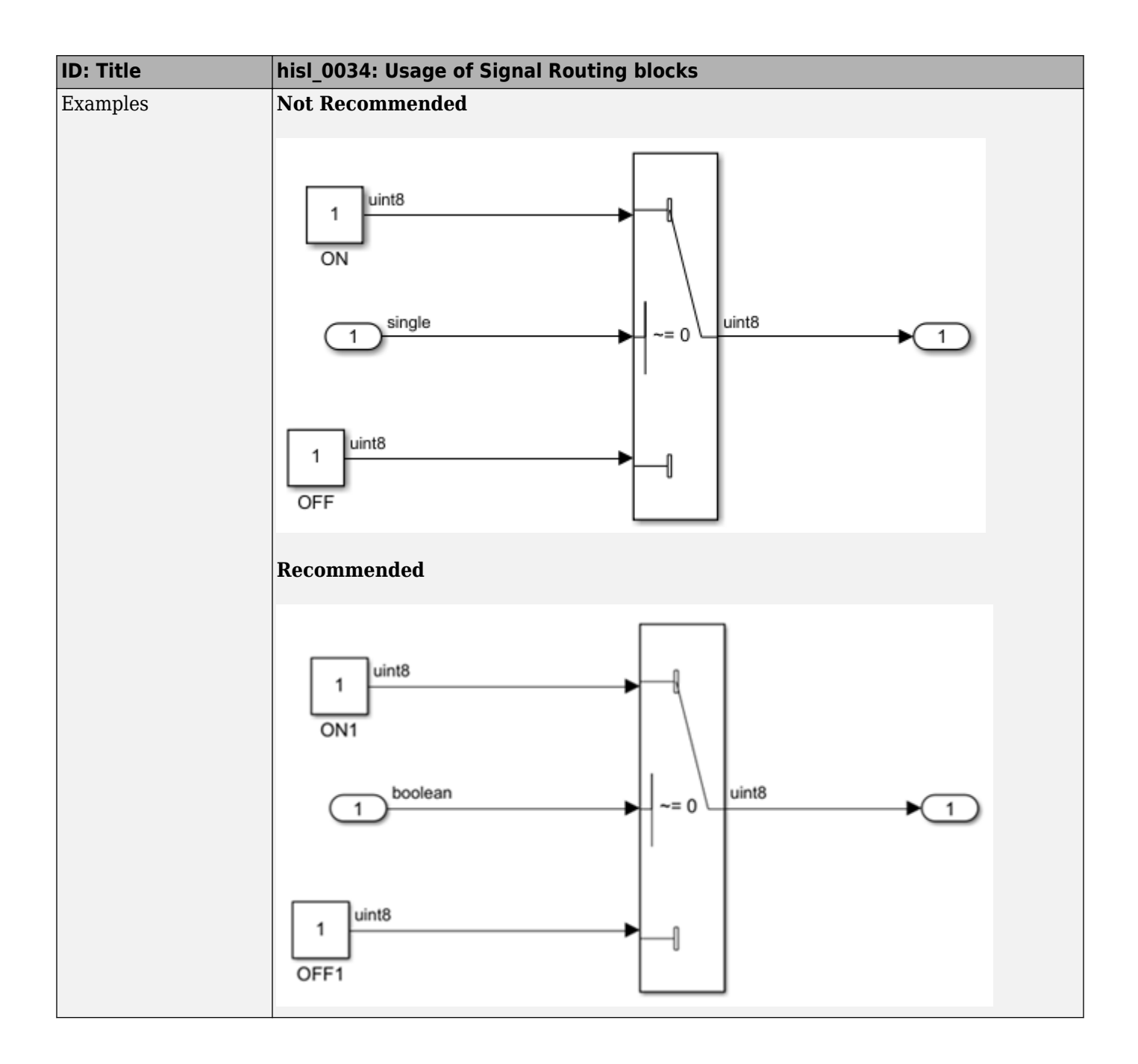

# <span id="page-55-0"></span>**Logic and Bit Operations**

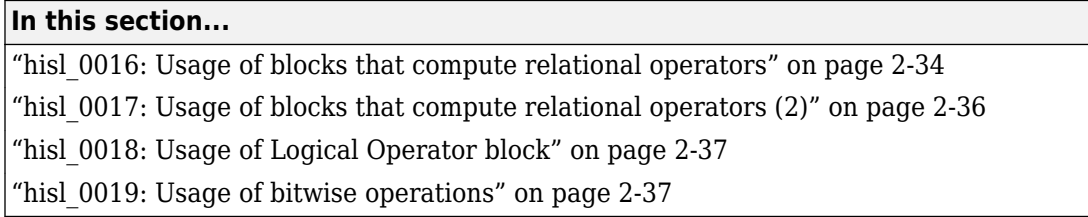

#### **hisl\_0016: Usage of blocks that compute relational operators**

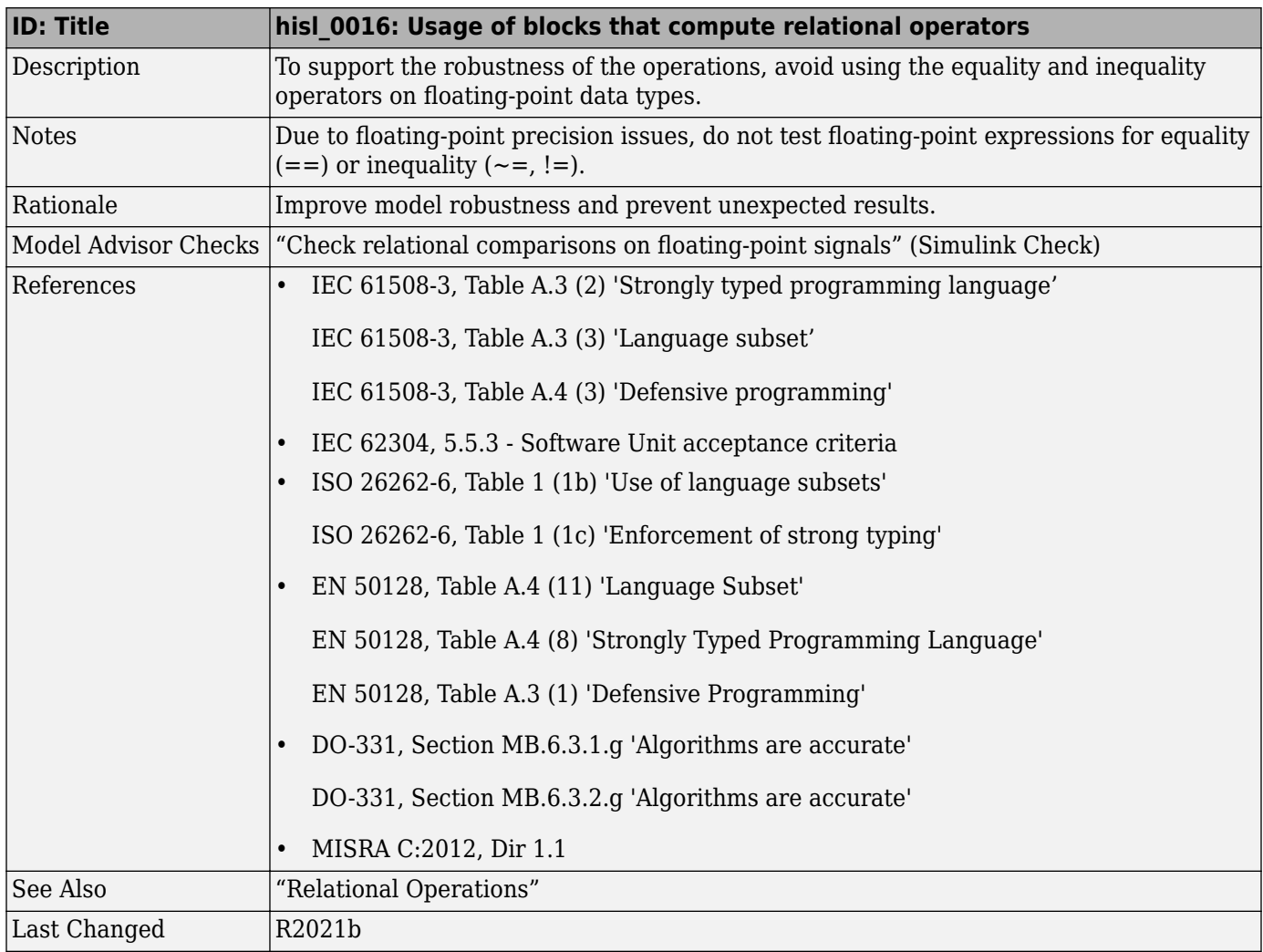

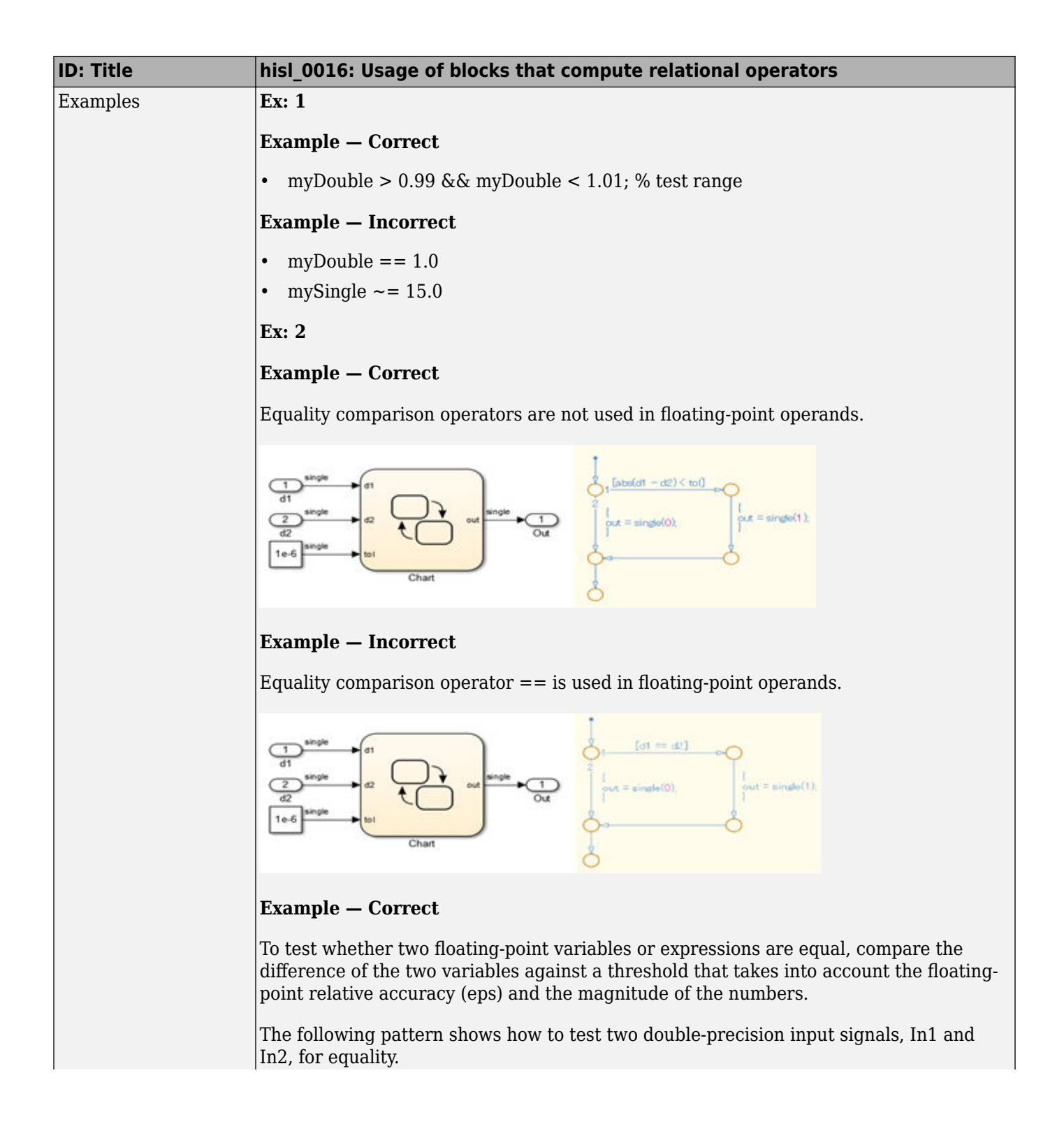

<span id="page-57-0"></span>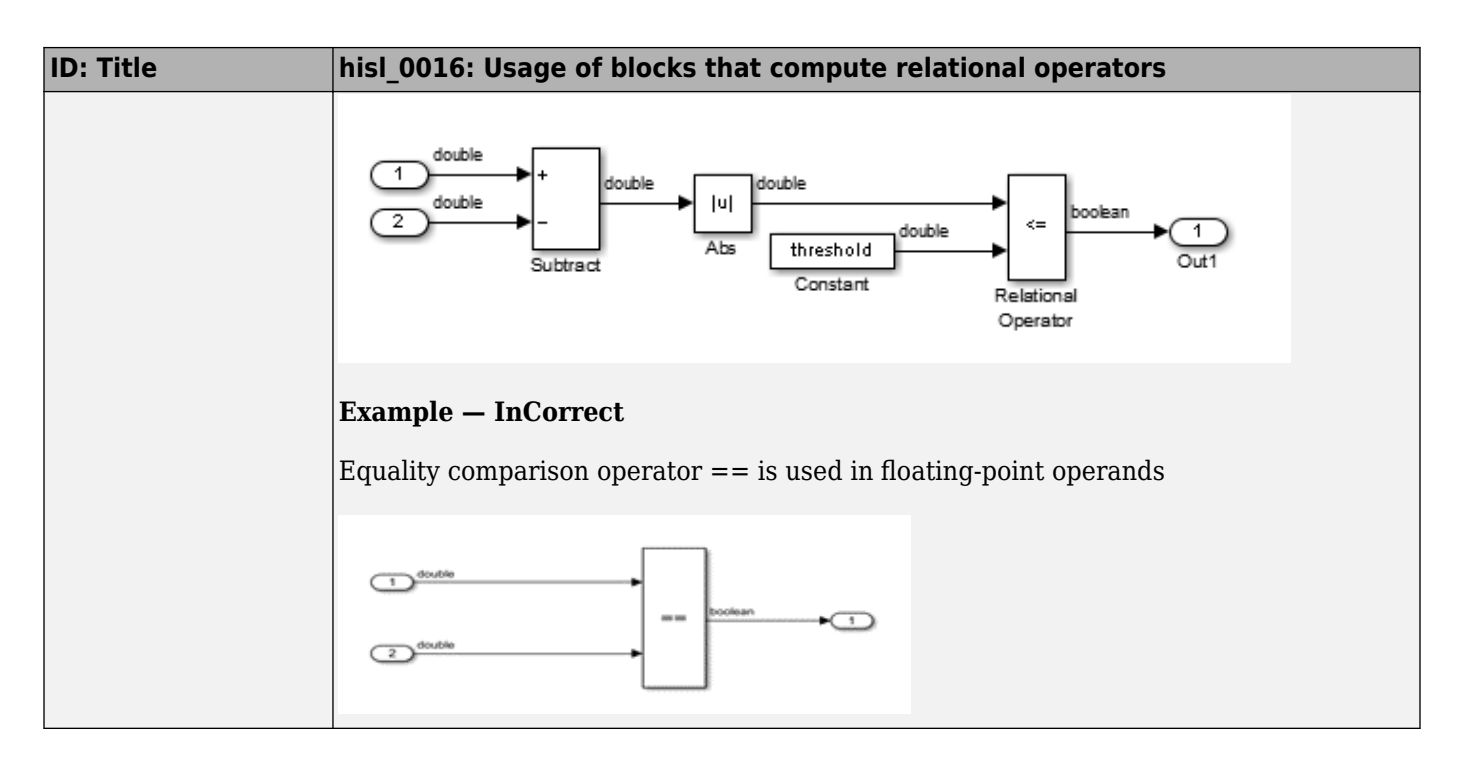

#### **hisl\_0017: Usage of blocks that compute relational operators (2)**

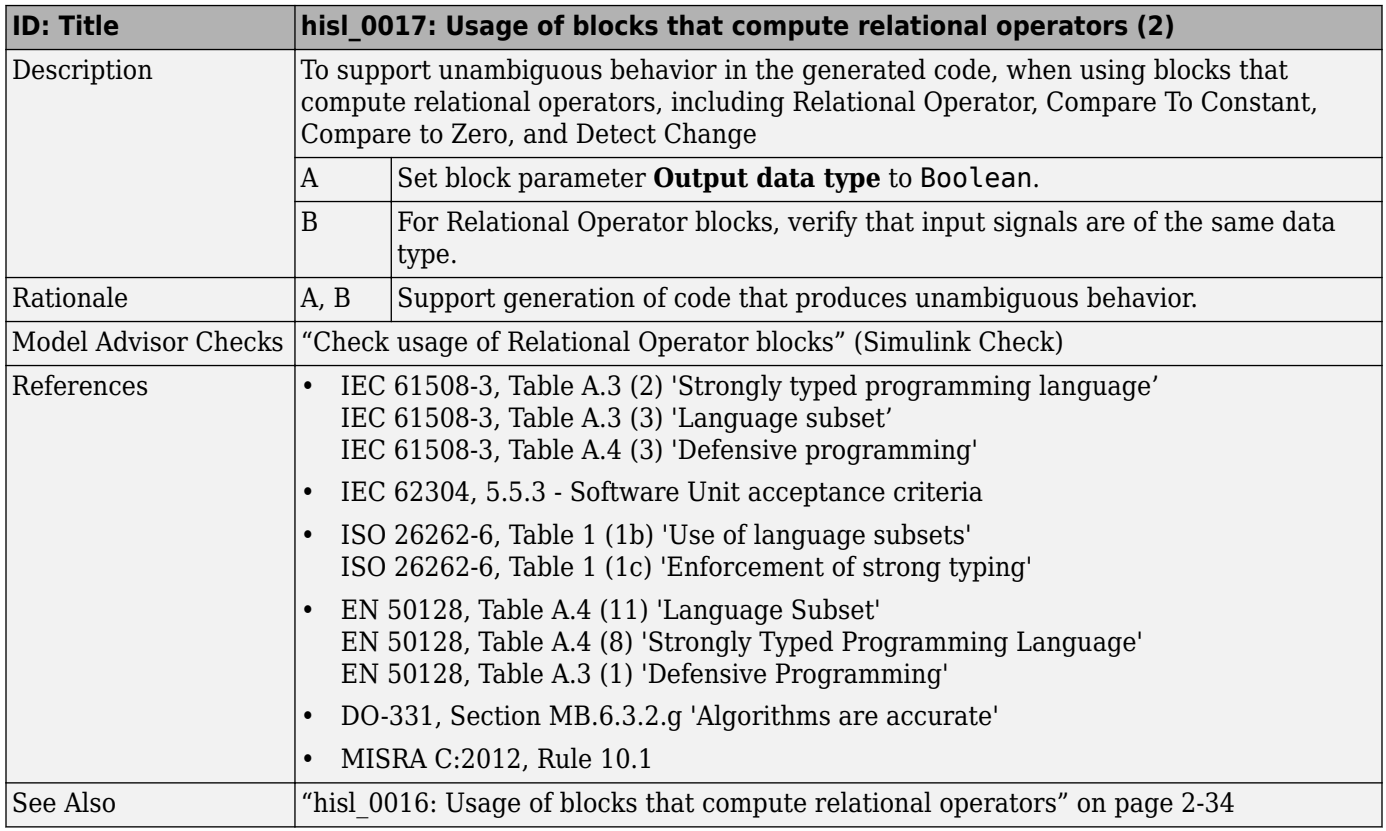

<span id="page-58-0"></span>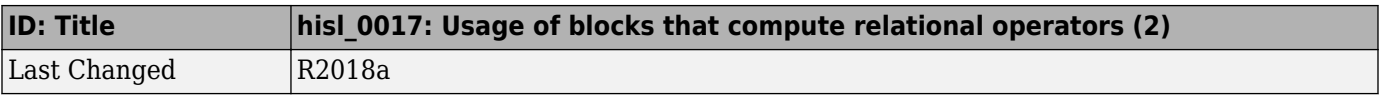

## **hisl\_0018: Usage of Logical Operator block**

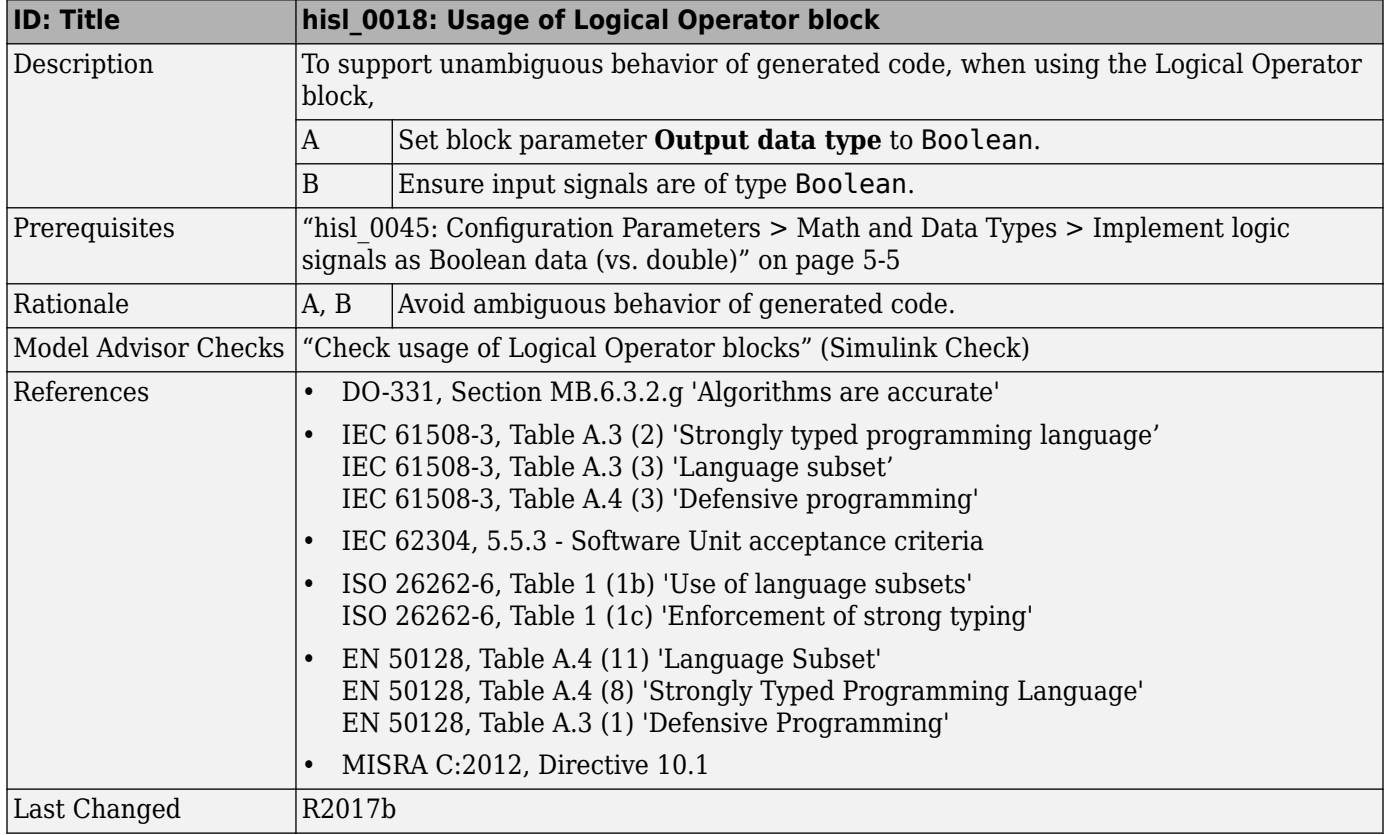

## **hisl\_0019: Usage of bitwise operations**

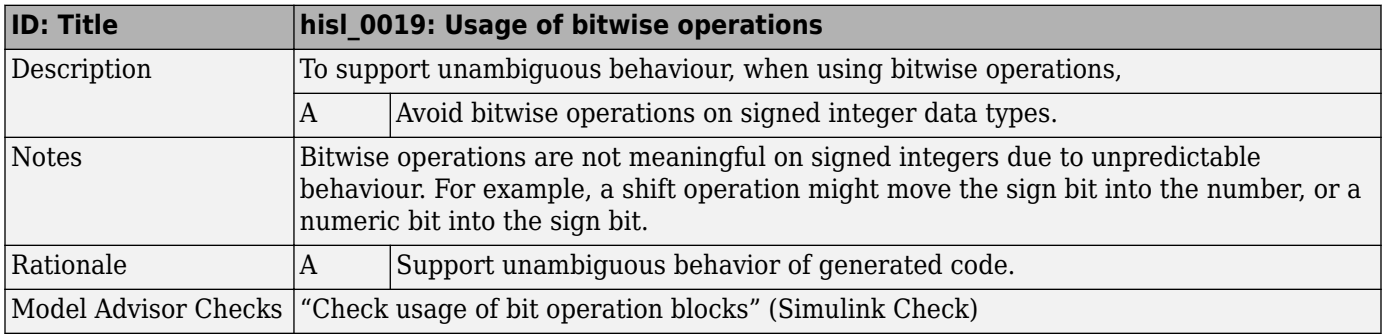

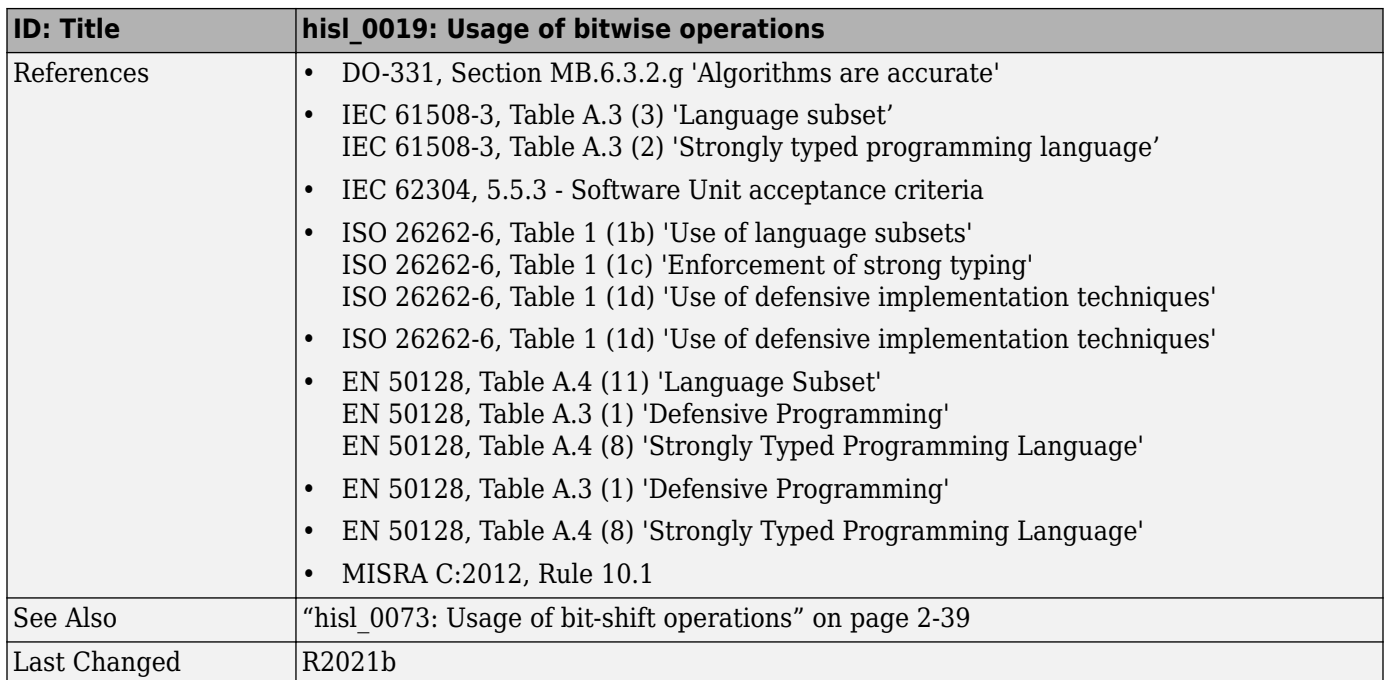

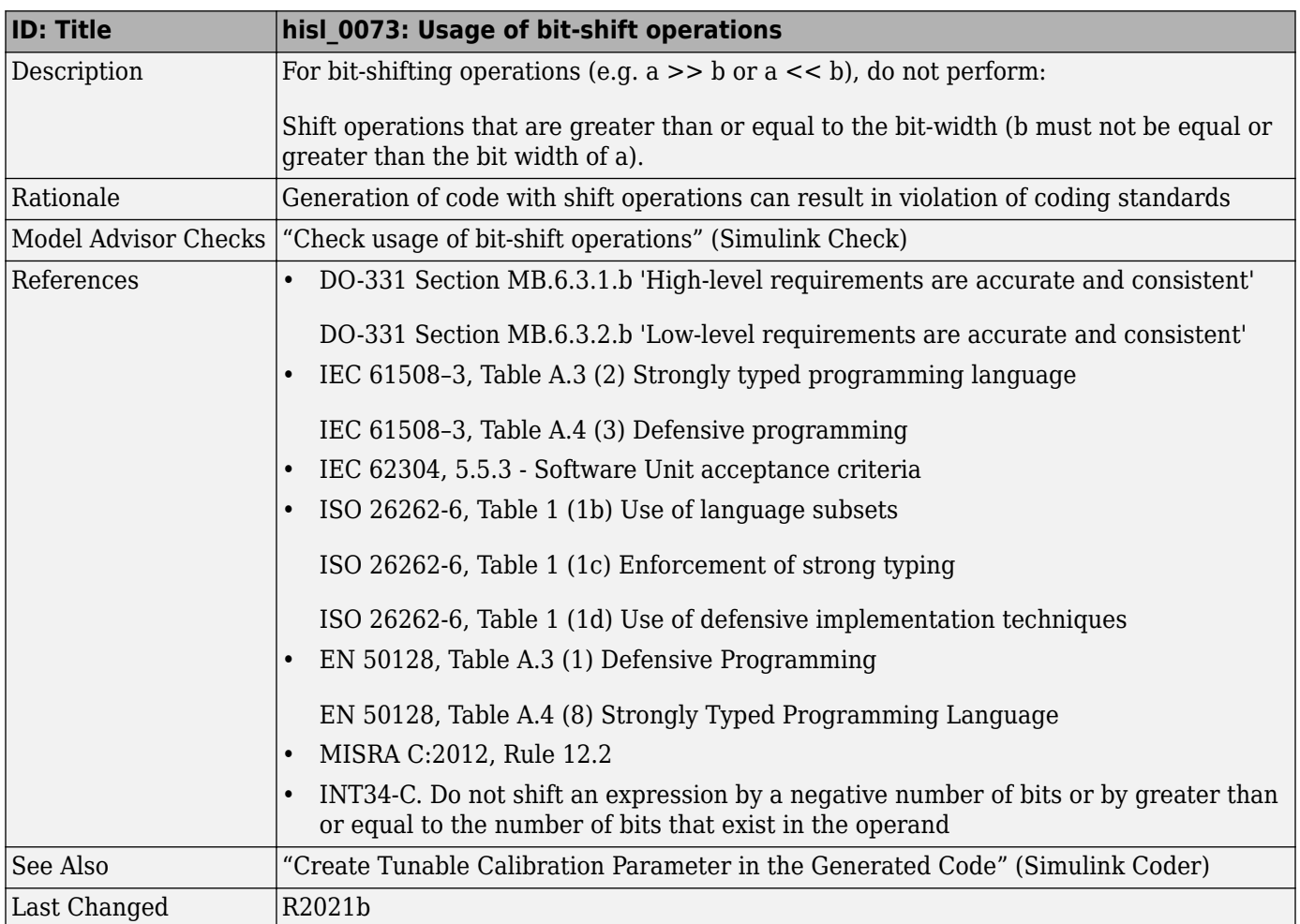

# <span id="page-60-0"></span>**hisl\_0073: Usage of bit-shift operations**

# **Lookup Table Blocks**

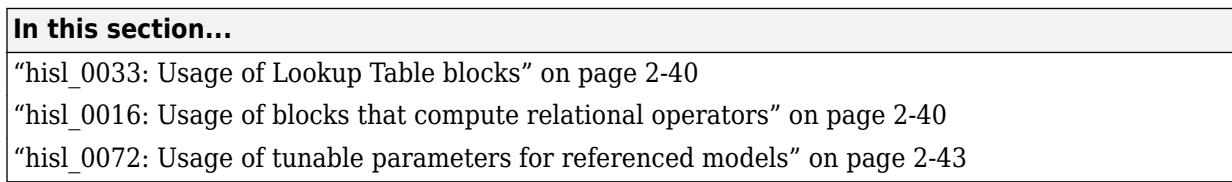

#### **hisl\_0033: Usage of Lookup Table blocks**

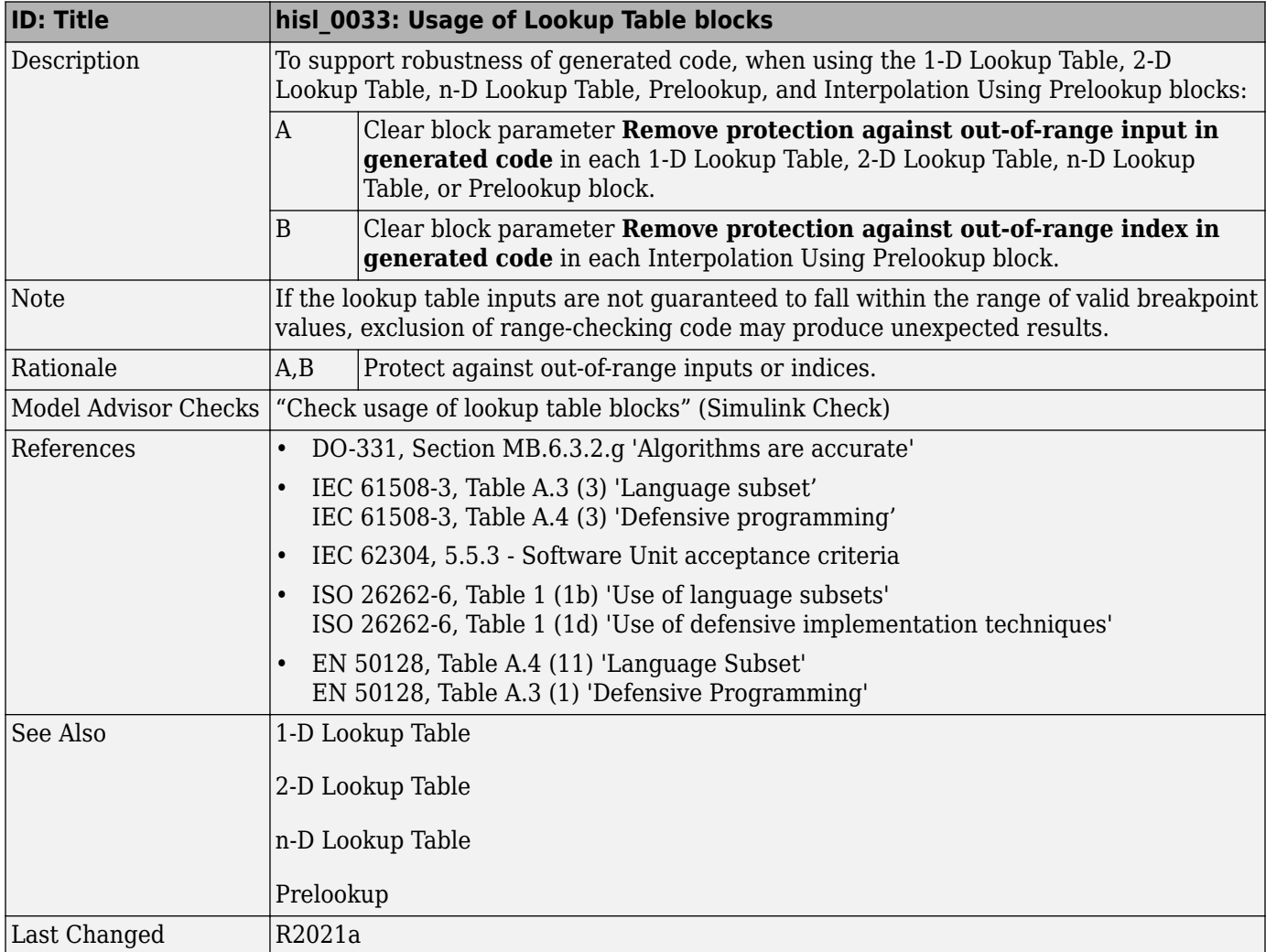

#### **hisl\_0016: Usage of blocks that compute relational operators**

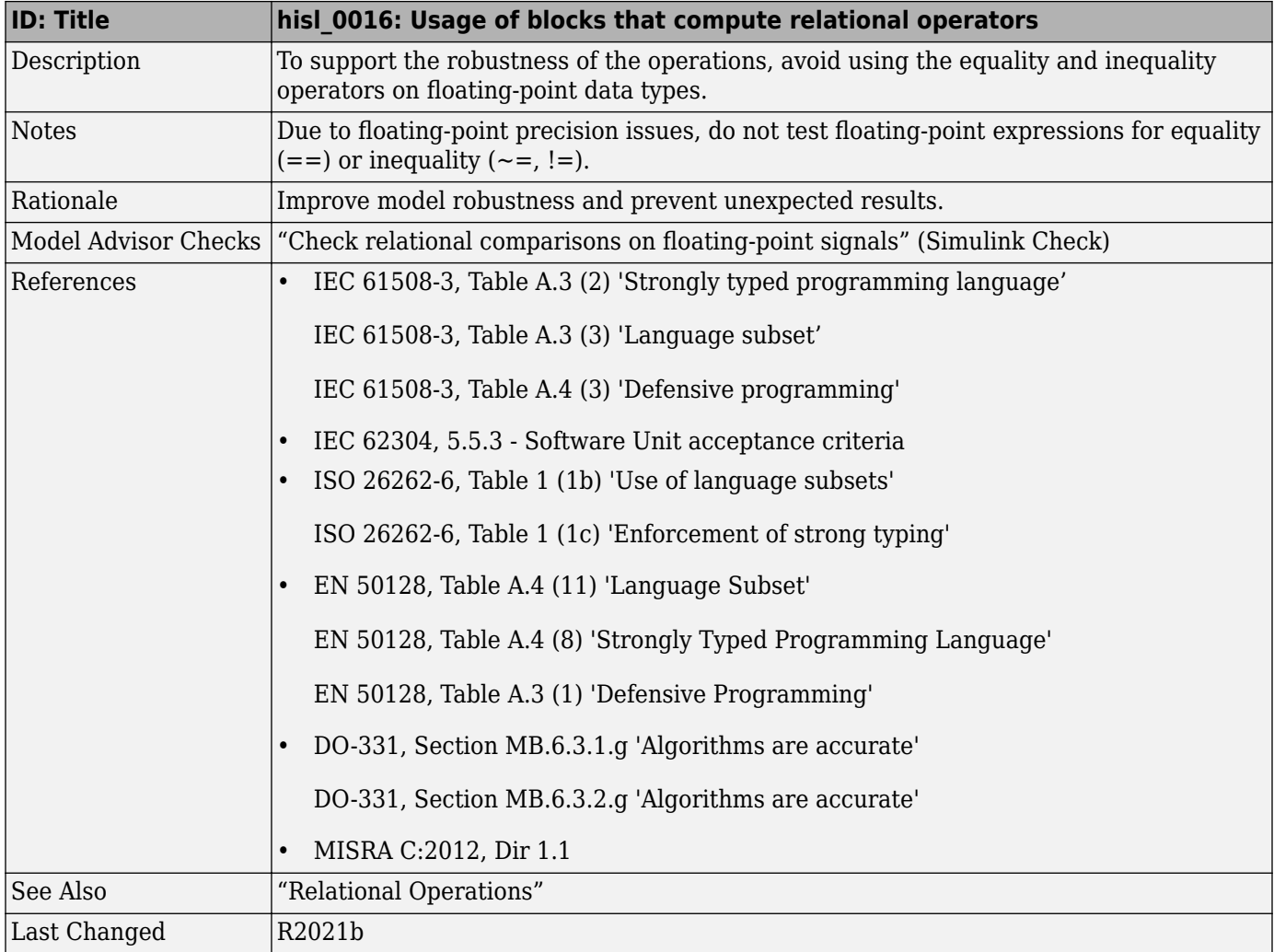

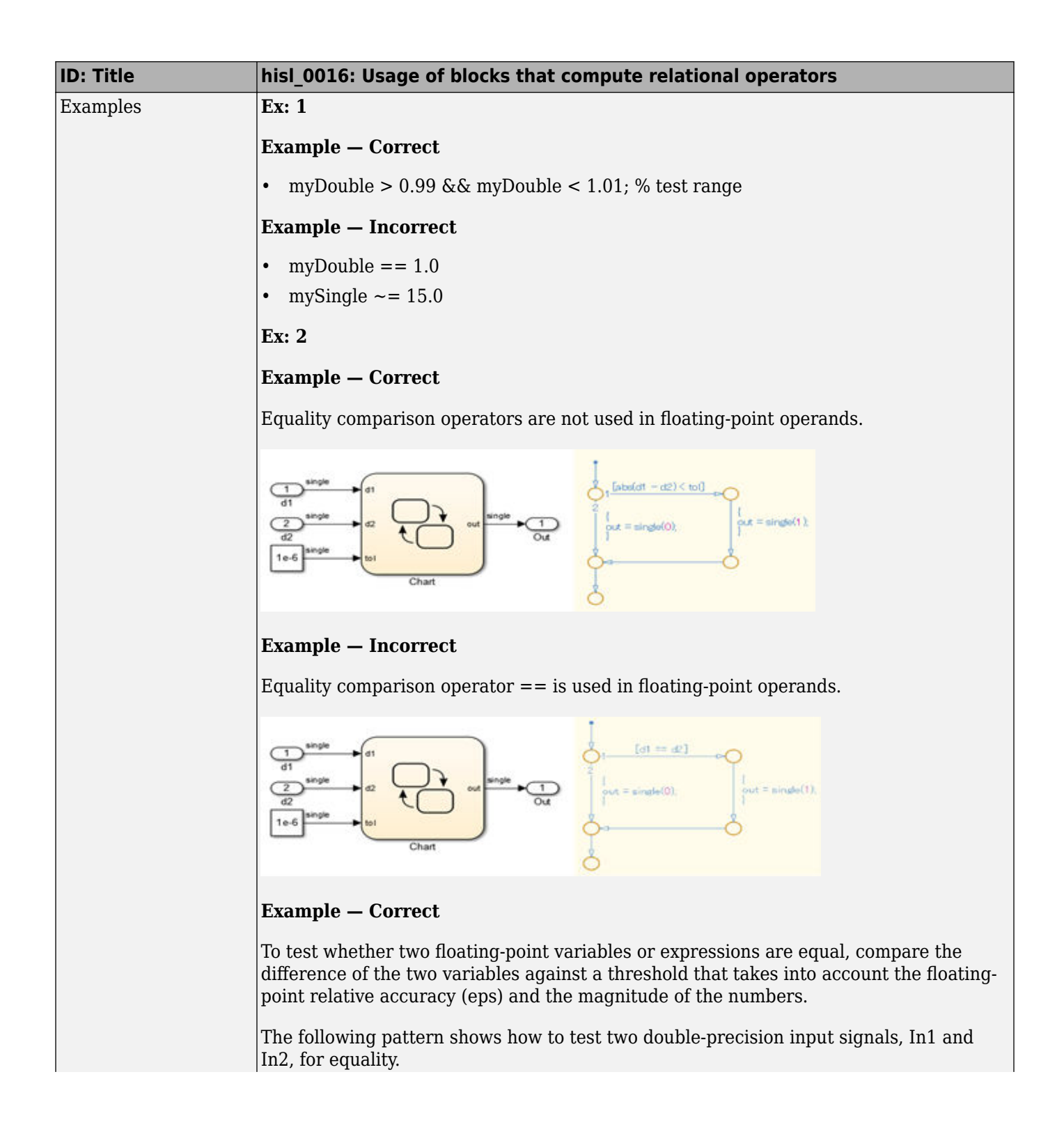

<span id="page-64-0"></span>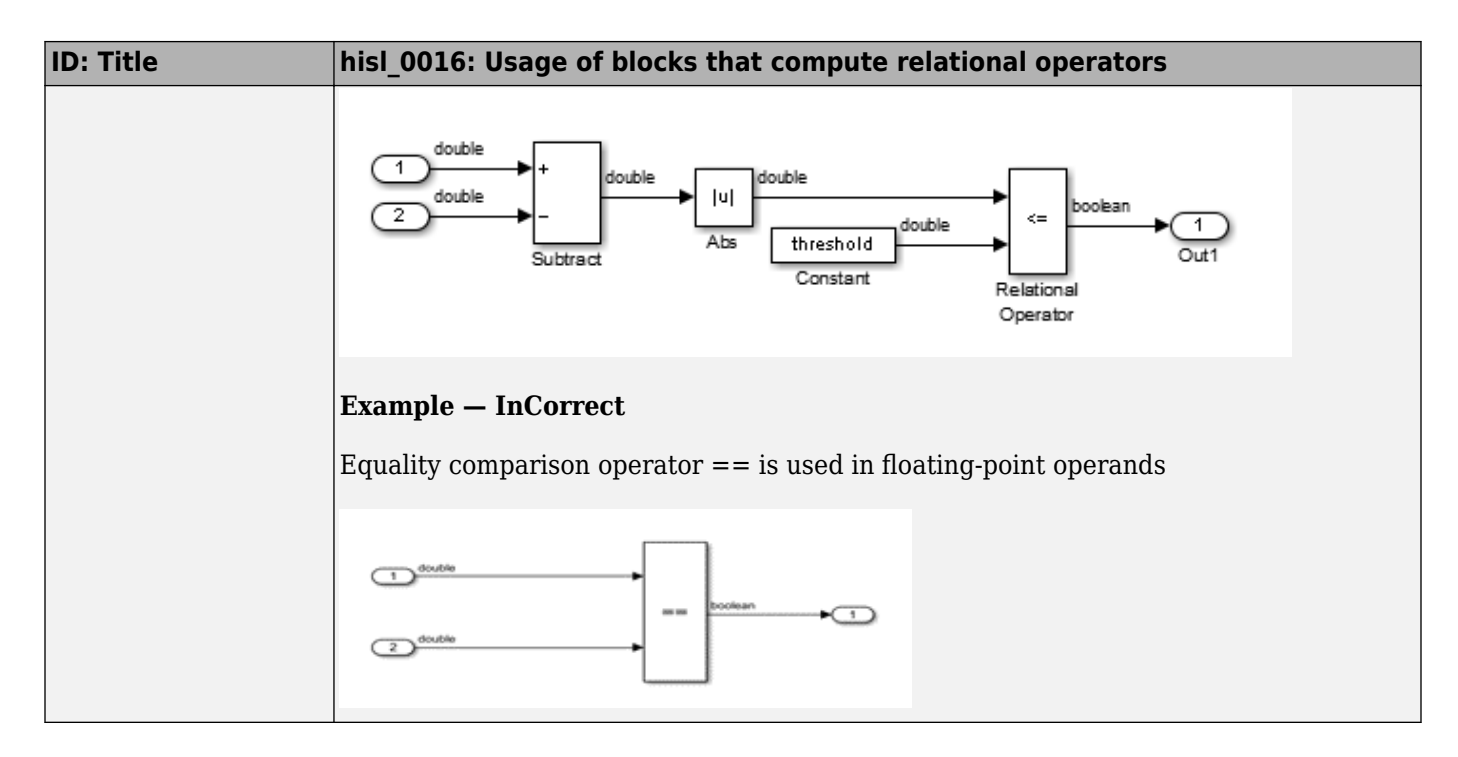

#### **hisl\_0072: Usage of tunable parameters for referenced models**

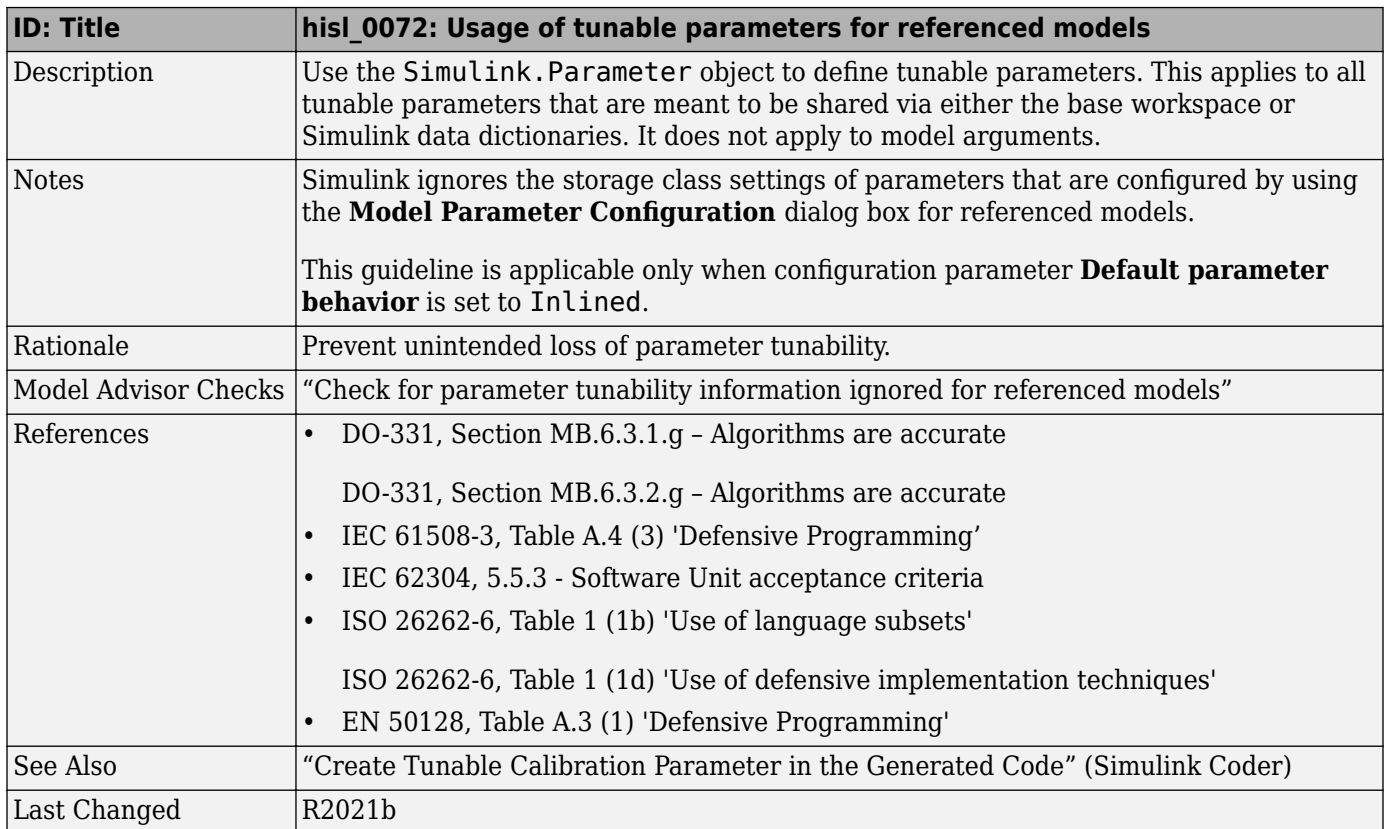

# **Stateflow Chart Considerations**

- • ["Chart Properties" on page 3-2](#page-67-0)
- • ["Chart Architecture" on page 3-5](#page-70-0)

# <span id="page-67-0"></span>**Chart Properties**

#### **In this section...**

"hisf\_0001: State Machine Type" on page 3-2

"hisf\_0002: User-specified state/transition execution order" on page 3-2

"hisf 0011: Stateflow debugging settings" on page 3-3

#### **hisf\_0001: State Machine Type**

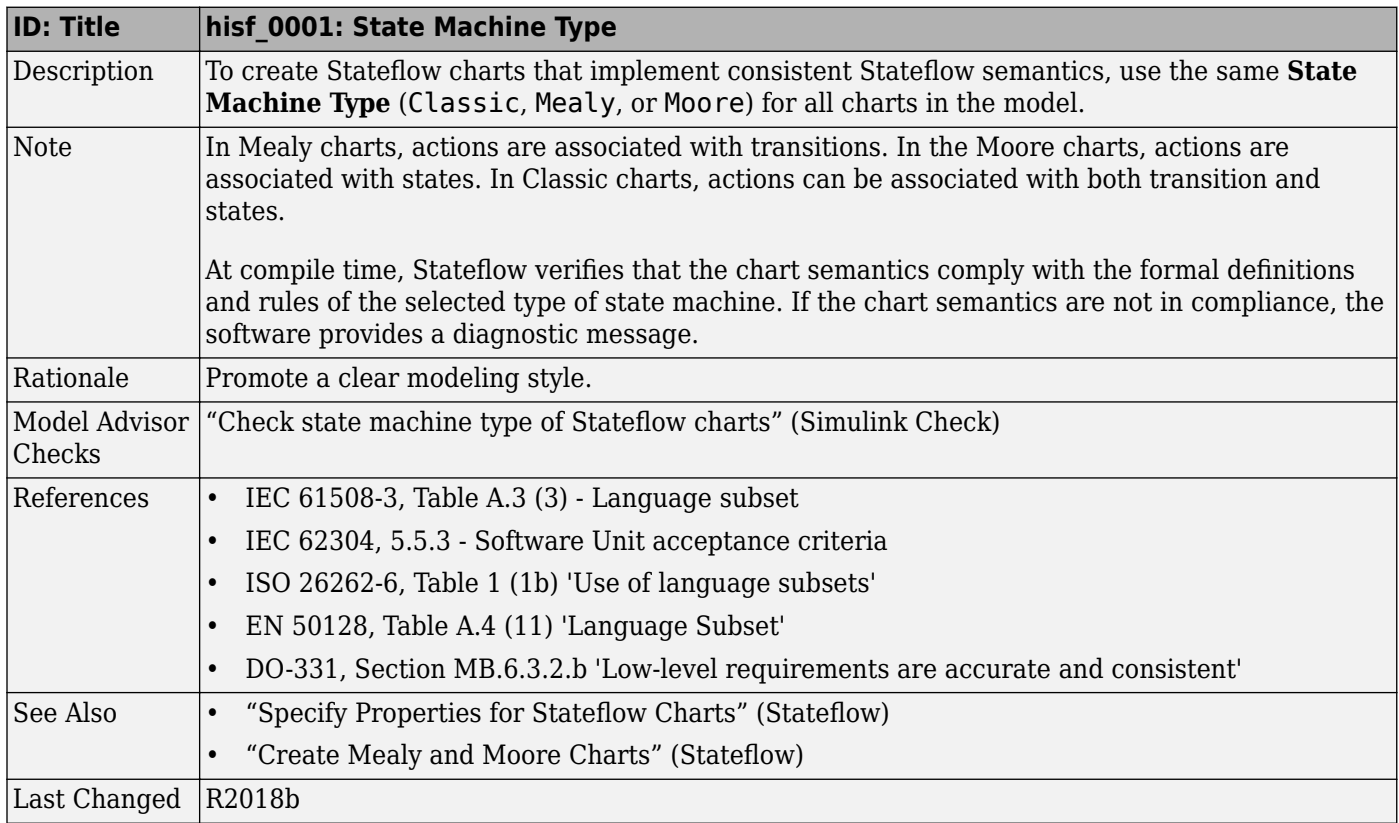

#### hisf 0002: User-specified state/transition execution order

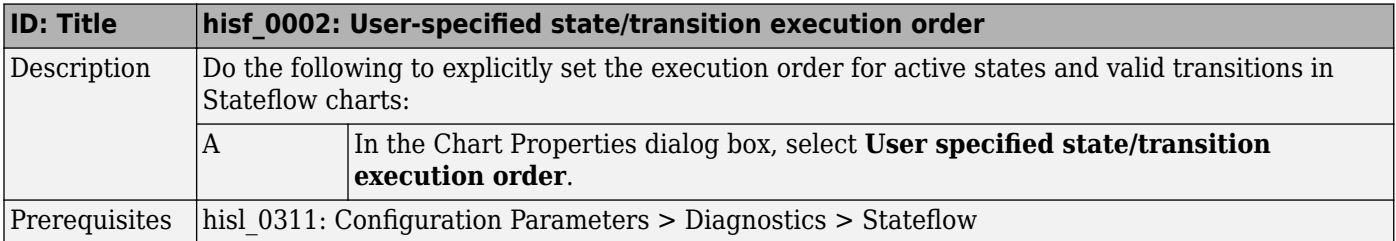

<span id="page-68-0"></span>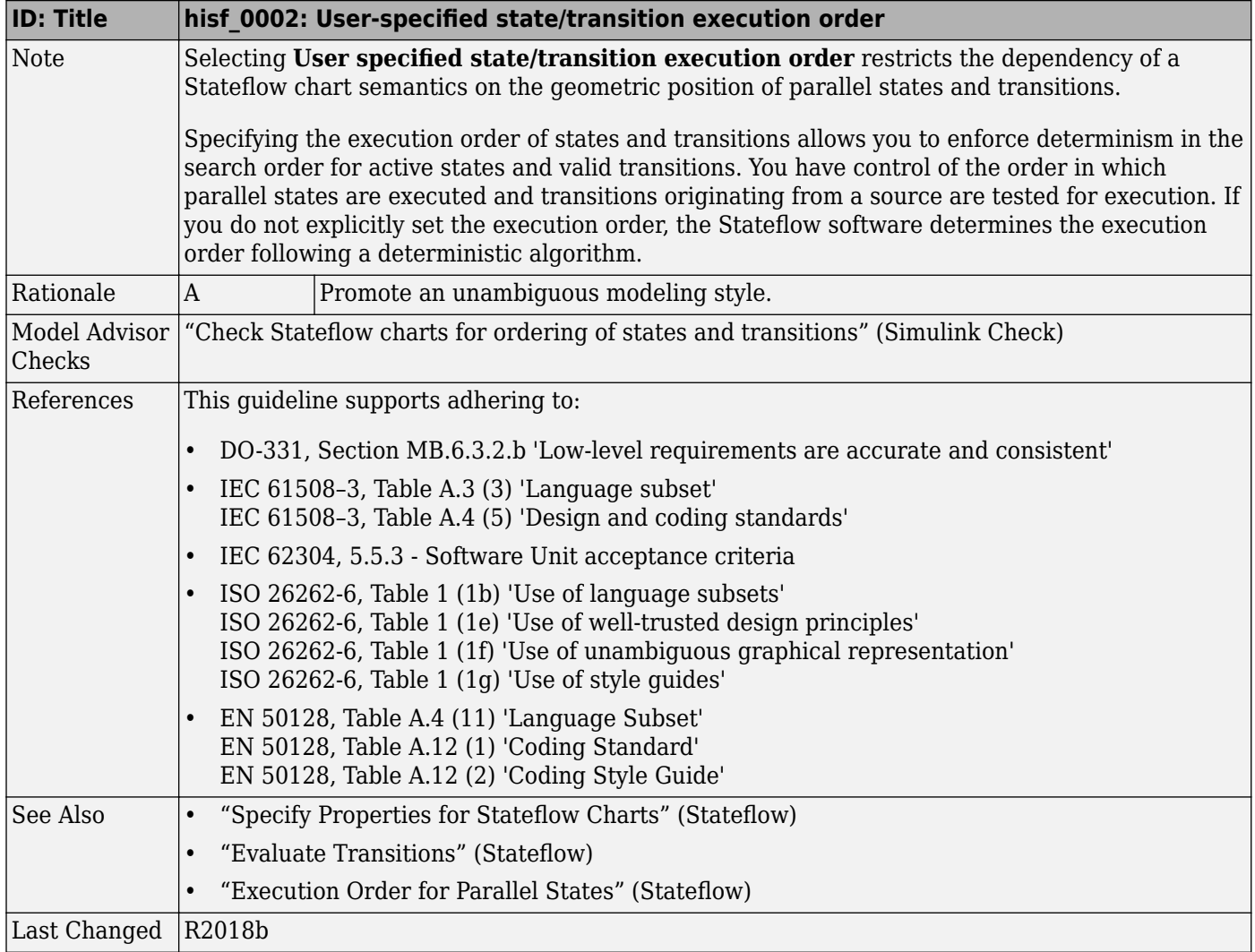

# hisf\_0011: Stateflow debugging settings

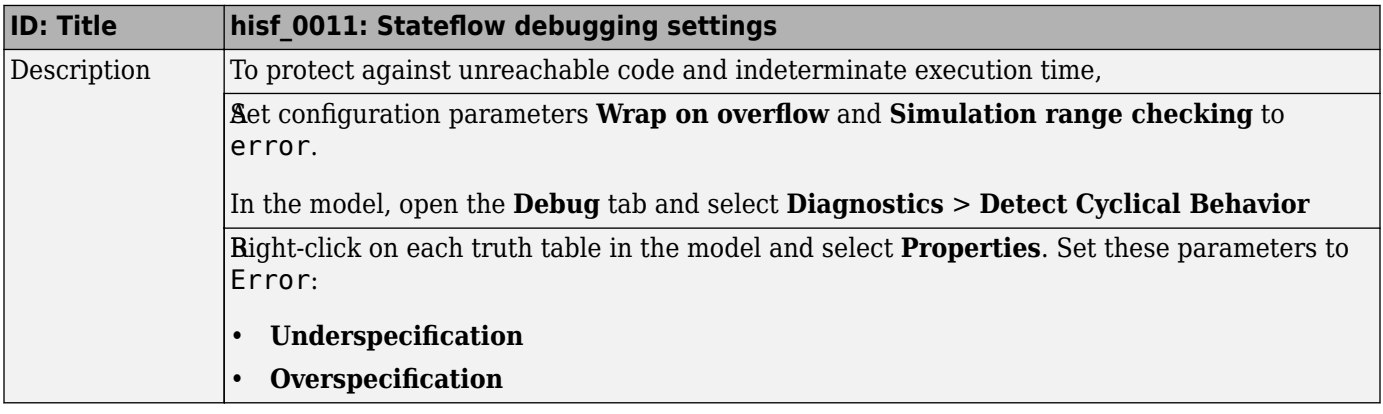

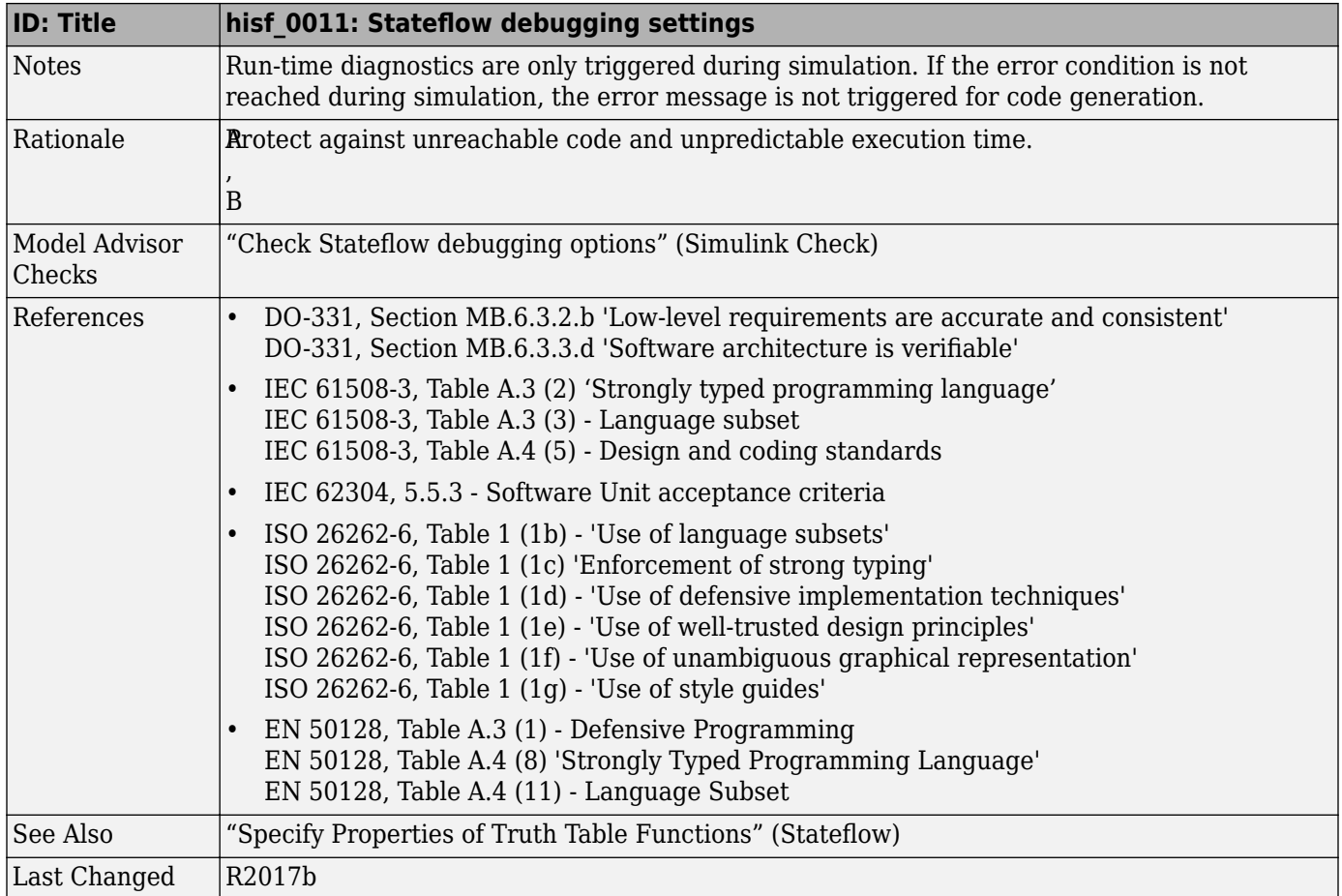

# <span id="page-70-0"></span>**Chart Architecture**

#### **In this section...**

"hisf 0004: Protect against recursive function calls to improve code compliance" on page 3-5

"hisf 0013: Usage of transition paths (crossing parallel state boundaries)" on page 3-6

"hisf 0014: Usage of transition paths (passing through states)" on page 3-8

"hisf 0015: Strong data typing (casting variables and parameters in expressions)" on page 3-9

"hisf 0016: Stateflow port names" on page 3-10

"hisf 0017: Stateflow data object scoping" on page 3-11

#### **hisf\_0004: Protect against recursive function calls to improve code compliance**

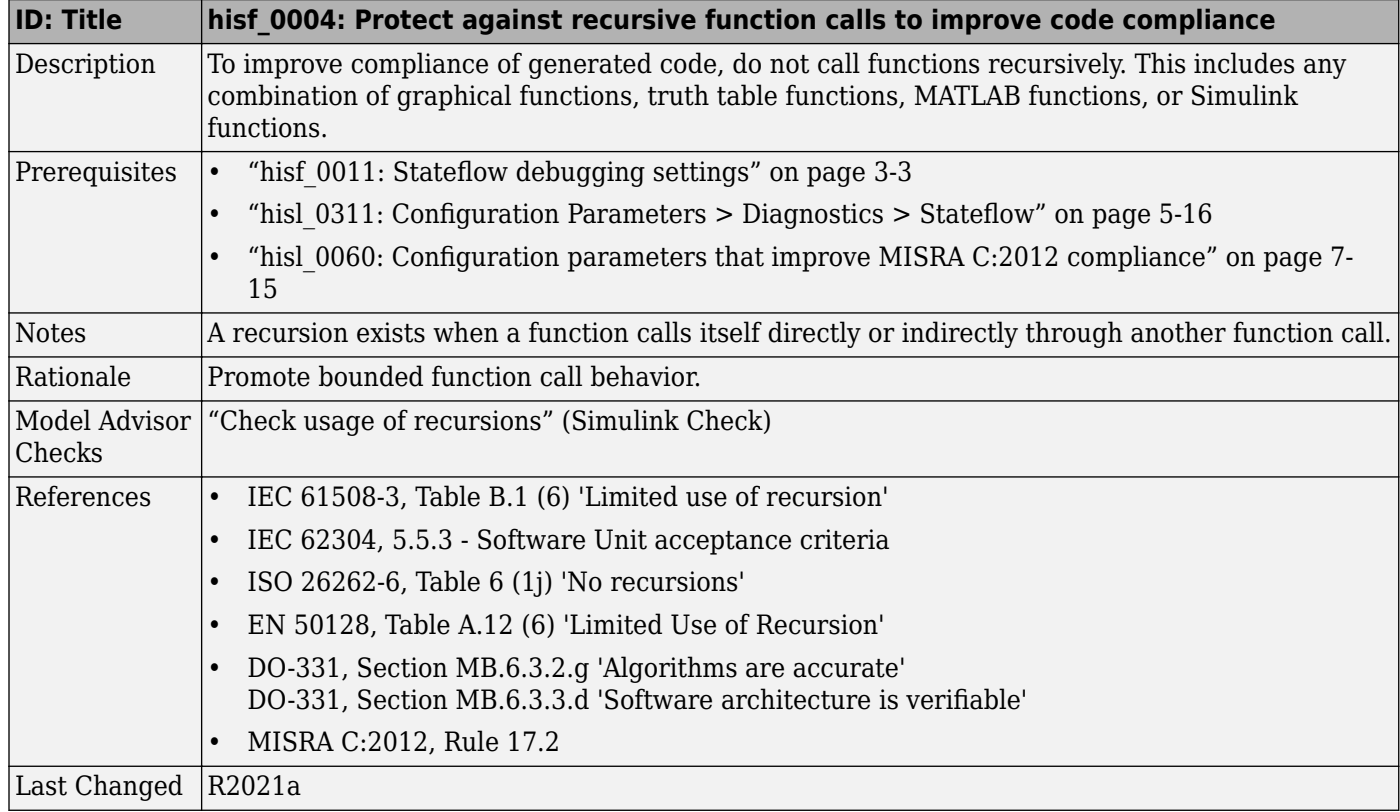

<span id="page-71-0"></span>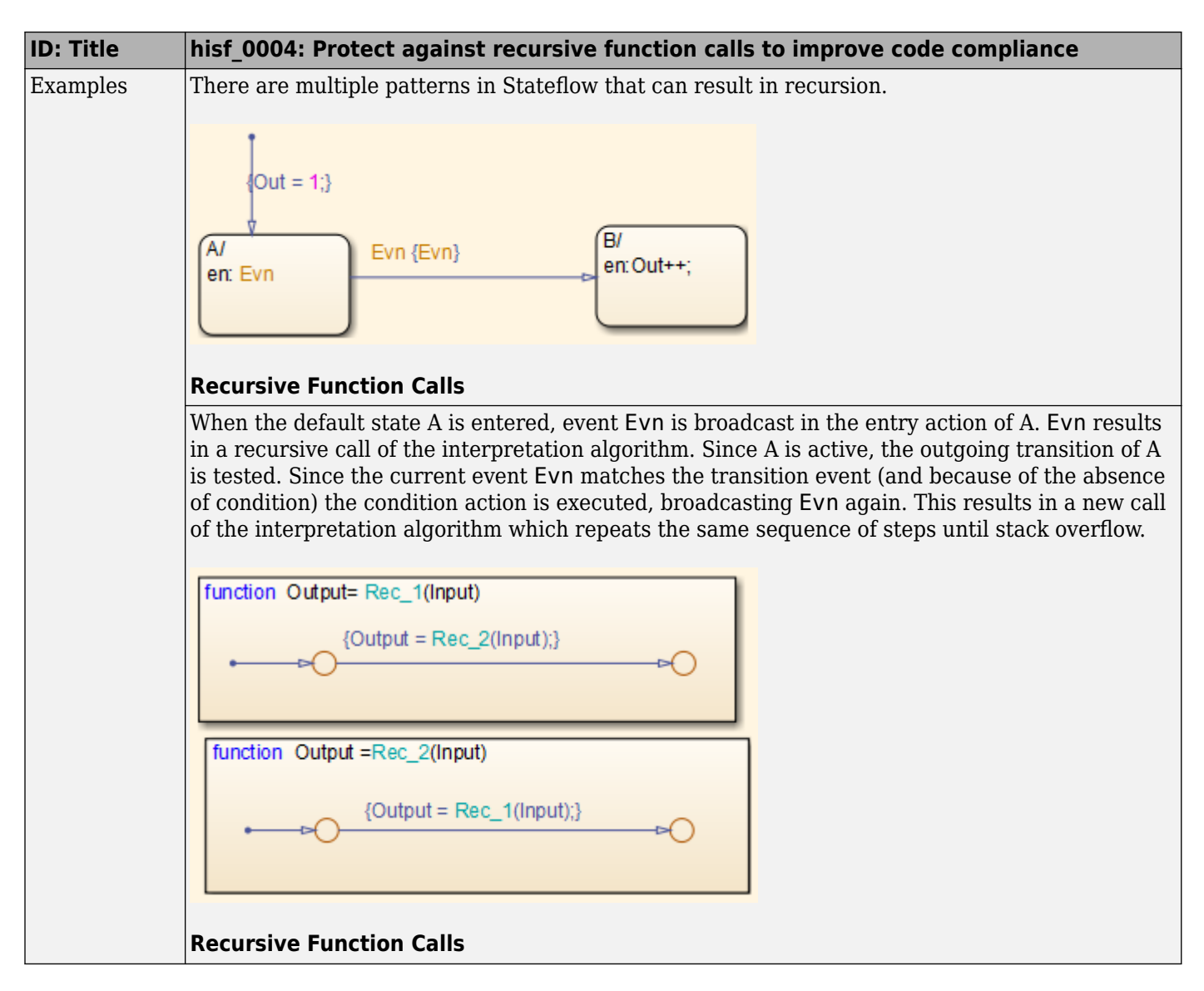

#### **hisf\_0013: Usage of transition paths (crossing parallel state boundaries)**

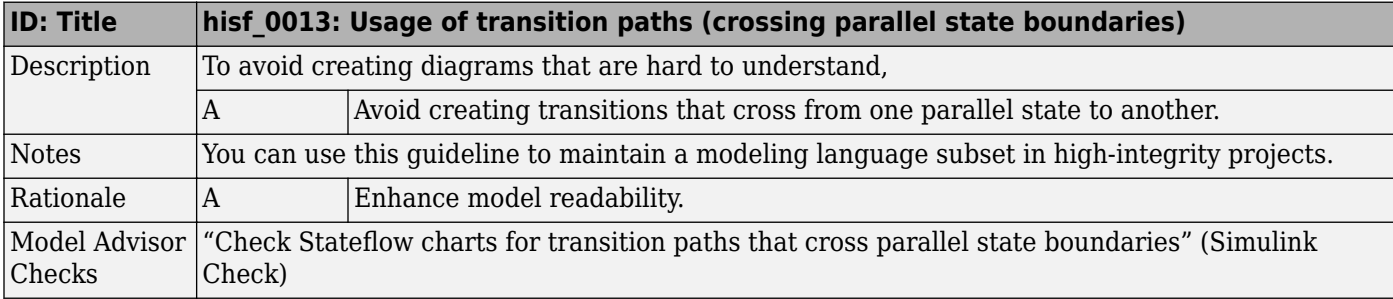
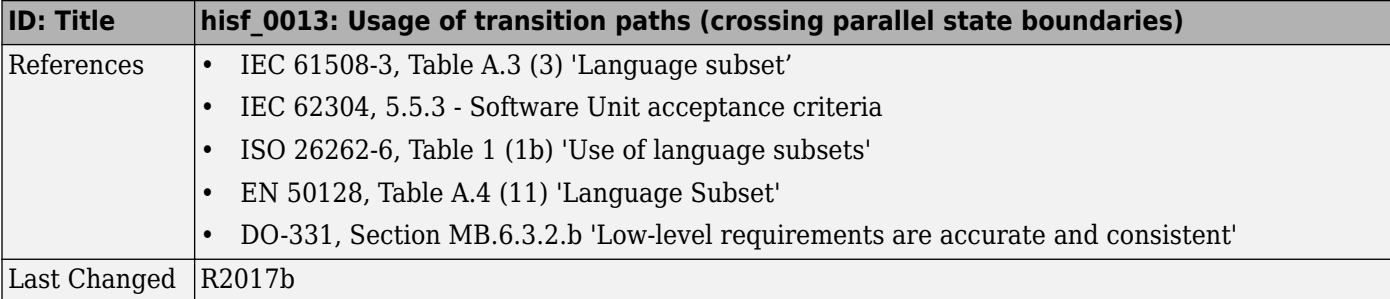

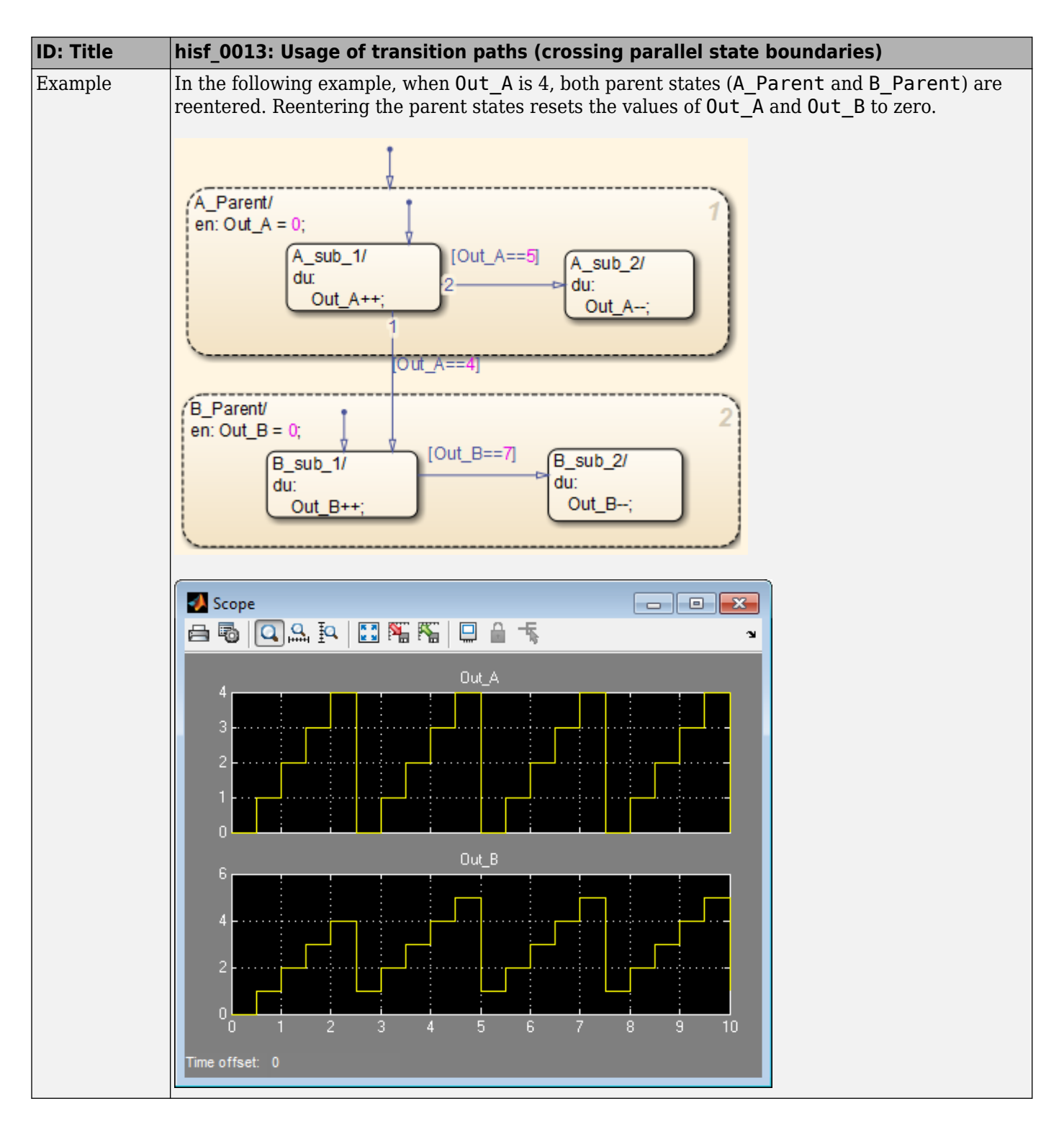

**hisf\_0014: Usage of transition paths (passing through states)**

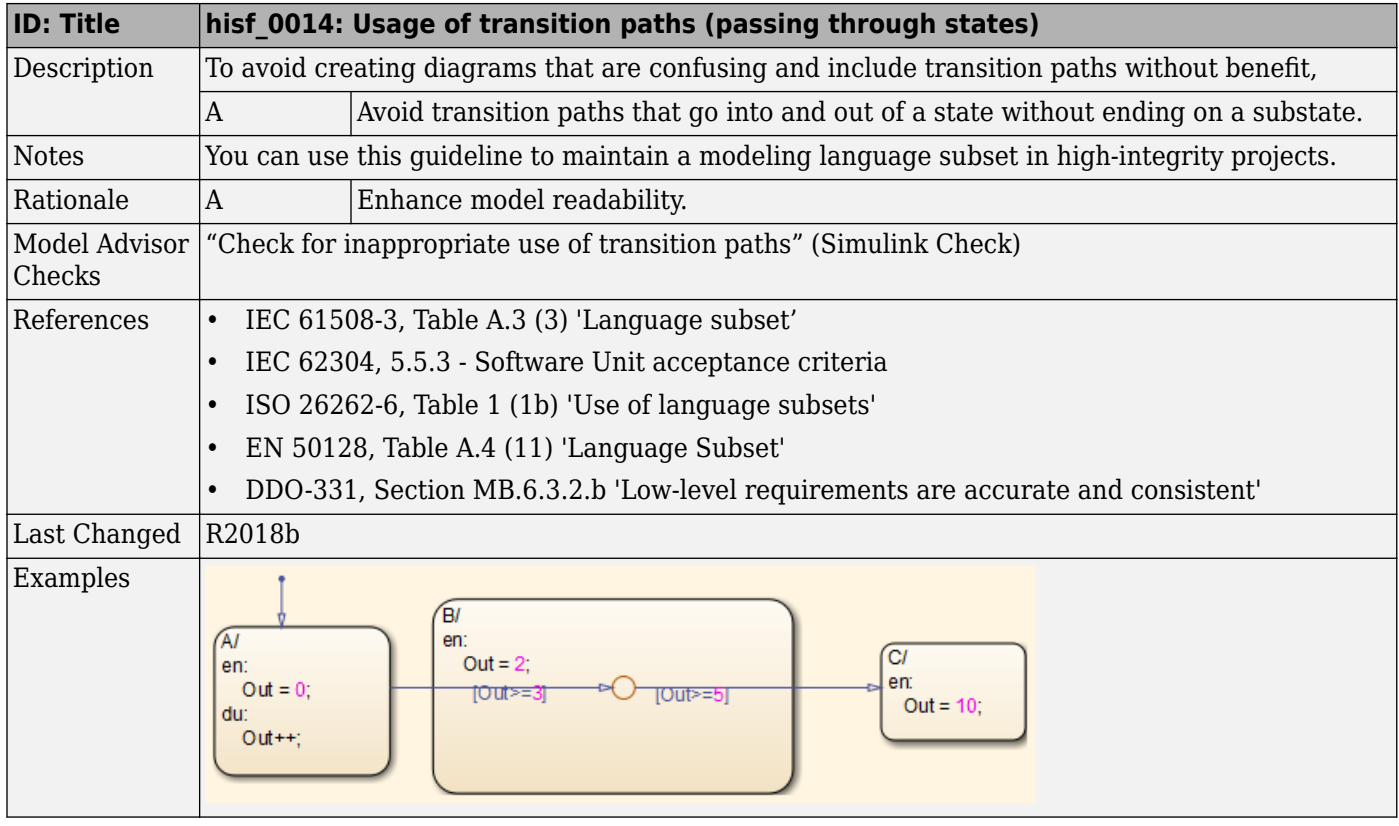

#### **hisf\_0015: Strong data typing (casting variables and parameters in expressions)**

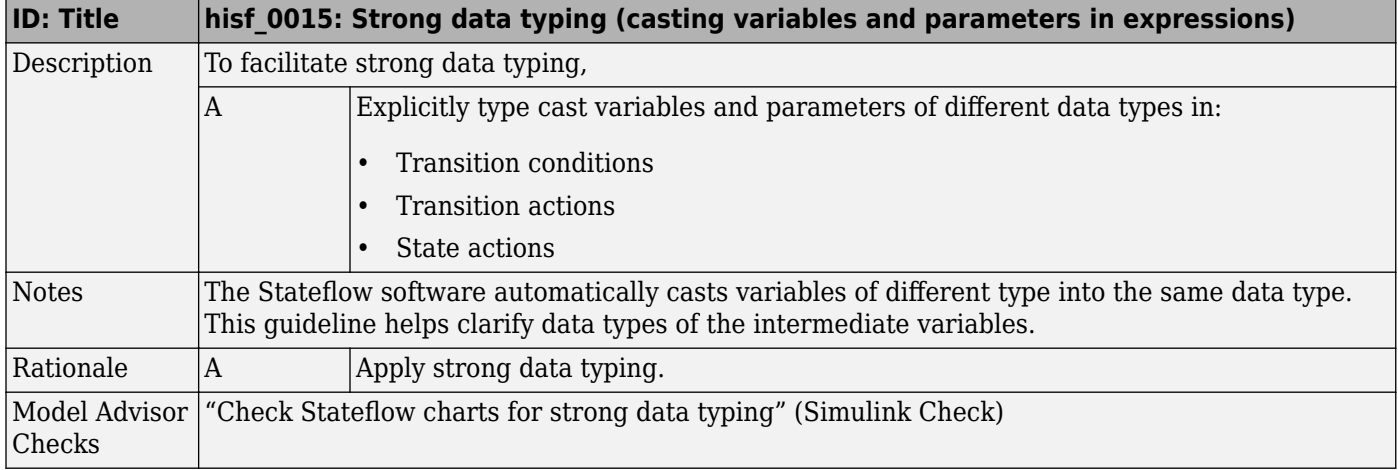

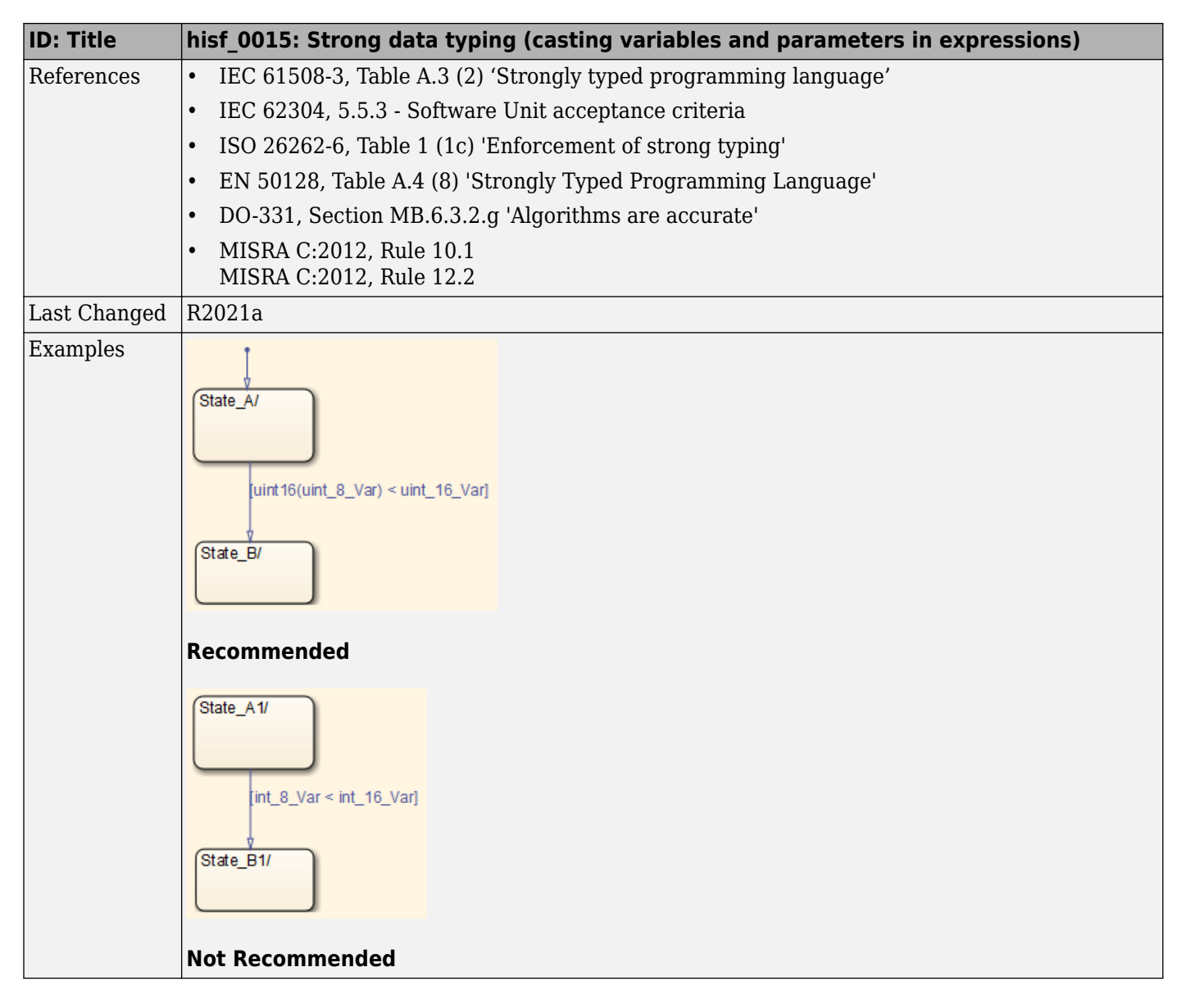

#### hisf\_0016: Stateflow port names

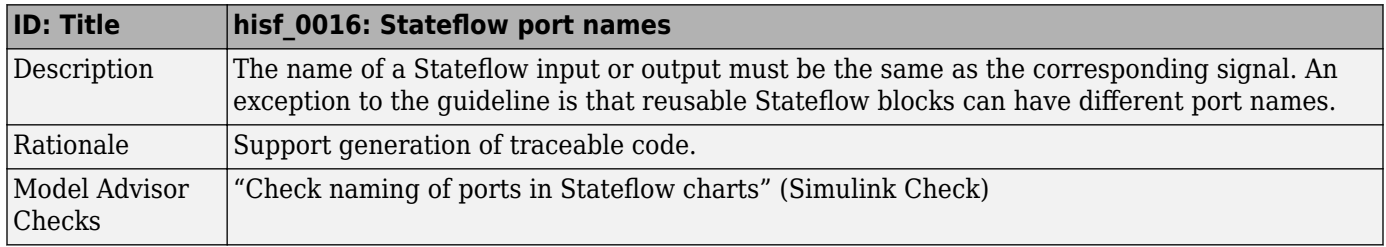

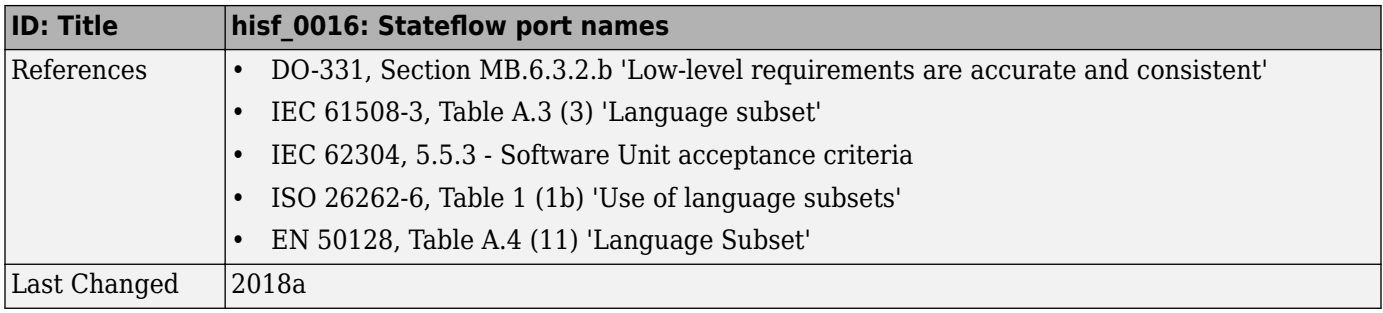

# hisf\_0017: Stateflow data object scoping

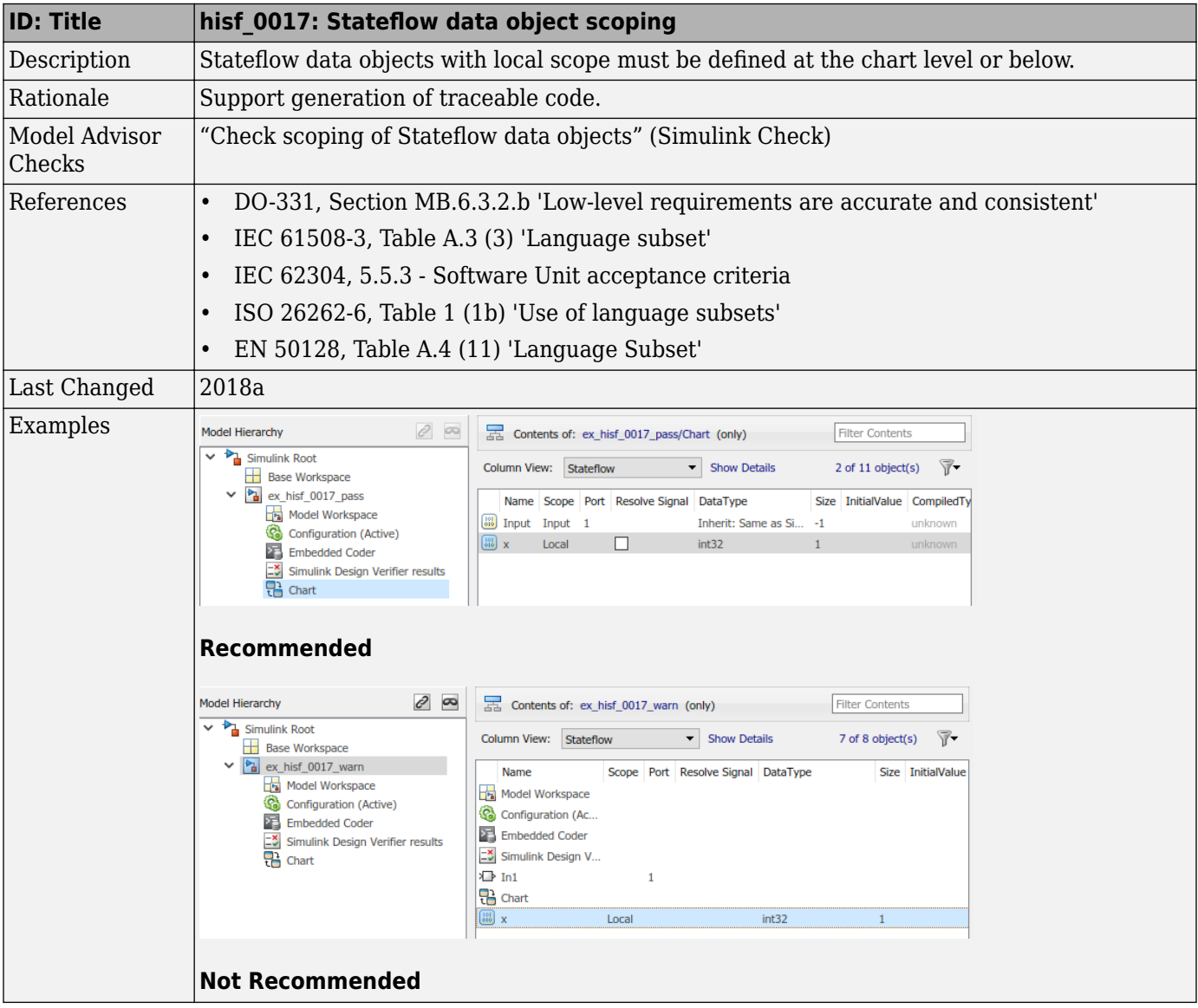

# **MATLAB Function and MATLAB Code Considerations**

- • ["MATLAB Functions" on page 4-2](#page-79-0)
- • ["MATLAB Code" on page 4-6](#page-83-0)
- • ["himl\\_0011: Data type and size of condition expressions" on page 4-16](#page-93-0)

# <span id="page-79-0"></span>**MATLAB Functions**

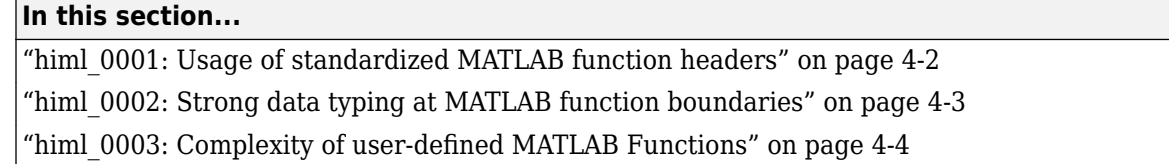

## **himl\_0001: Usage of standardized MATLAB function headers**

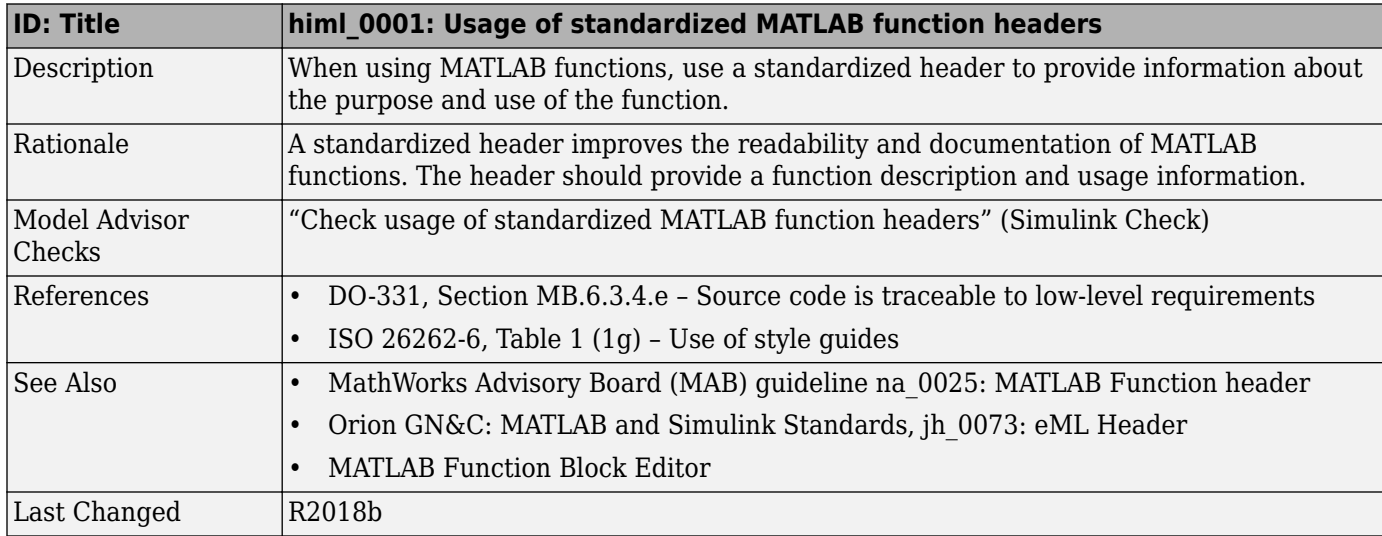

<span id="page-80-0"></span>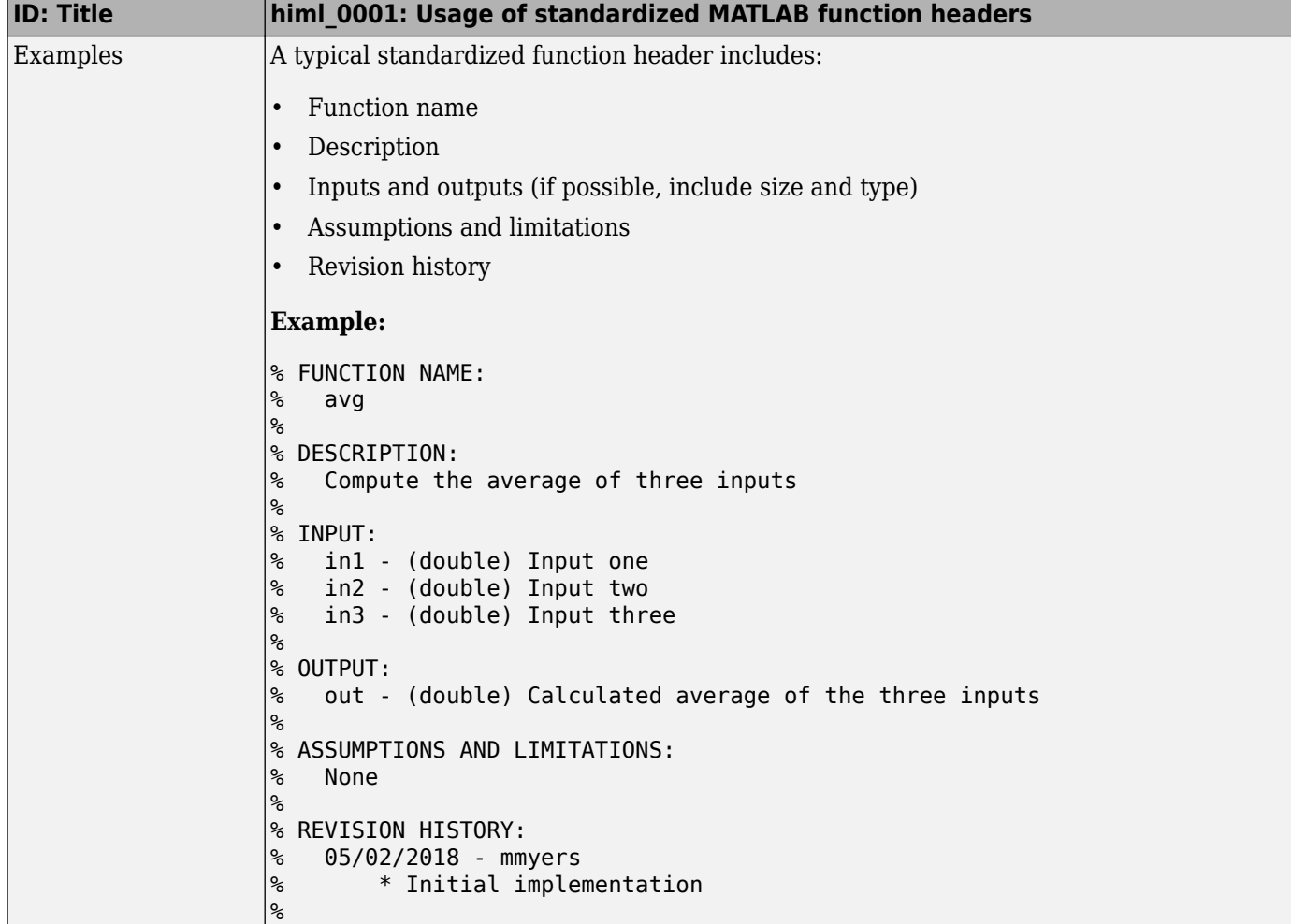

## **himl\_0002: Strong data typing at MATLAB function boundaries**

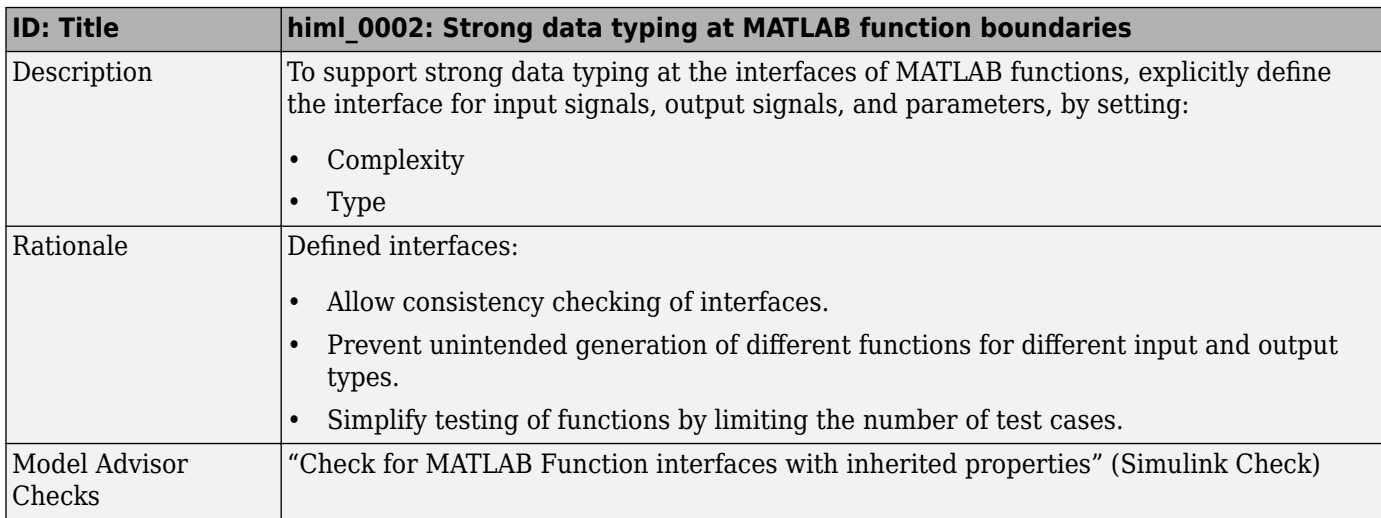

<span id="page-81-0"></span>

| <b>ID: Title</b> | himl 0002: Strong data typing at MATLAB function boundaries                                                                         |
|------------------|----------------------------------------------------------------------------------------------------|
| References       | IEC 61508-3, Table B.9 (6) - Fully defined interface                                                                                |
|                  | IEC 62304, 5.5.3 - Software Unit acceptance criteria                                                                                |
|                  | ISO 26262-6, Table 1 (1c) - Enforcement of strong typing<br>ISO 26262-6, Table 1 (1f) - Use of unambiguous graphical representation |
|                  | EN 50128, Table A.1 (11) - Software Interface Specifications<br>$\bullet$                                                           |
|                  | DO-331, Section MB.6.3.2.b - Low-level requirements are accurate and consistent                                                     |
| See Also         | MathWorks Advisory Board (MAB) guideline na 0034: MATLAB Function block input/<br>output settings                                   |
|                  | Orion GN&C: MATLAB and Simulink Standards, jh 0063: eML block input / output<br>$\bullet$<br>settings                               |
|                  | <b>MATLAB Function Block Editor</b>                                                                                                 |
| Last Changed     | R2016a                                                                                                    |
| Examples         | <b>Recommended:</b>                                                                                                    |
|                  | Specify the complexity and type of input u1 as follows:                                                                             |
|                  | <b>Complexity</b> to Off                                                                                                    |
|                  | Type to uint 16                                                                                                    |
|                  | uint 16 [1x2]<br>u1<br>uint32 [1x2]<br>y1<br>uint 16 [1x2]<br>fon<br>u2<br>$\overline{U}$<br><b>MATLAB Function</b>                 |
|                  | <b>Not Recommended:</b>                                                                                                    |
|                  | Do not specify the complexity and type of input u1 as follows:                                                                      |
|                  | <b>Complexity to Inherited</b>                                                                                                    |
|                  | Type to Inherit: Same as Simulink.                                                                                                  |
|                  | Note To modify the input, from the toolbar of the MATLAB Function Block Editor, select<br>Edit Data.                                |

**himl\_0003: Complexity of userdefined MATLAB Functions**

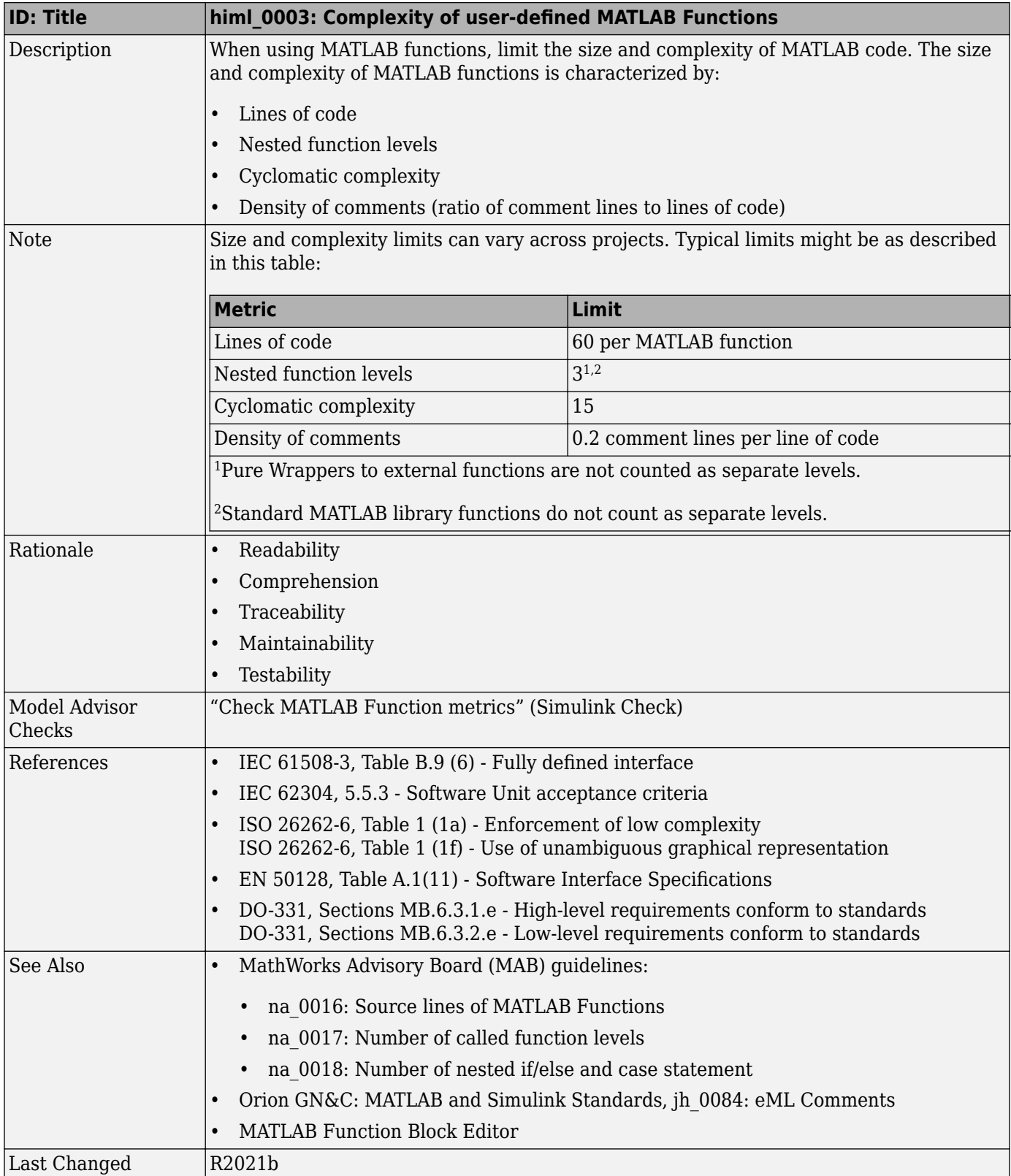

## <span id="page-83-0"></span>**MATLAB Code**

#### **In this section...** "himl\_0004: MATLAB Code Analyzer recommendations for code generation" on page 4-6 "himl 0006: MATLAB code if / elseif / else patterns" on page 4-8 "himl 0007: MATLAB code switch / case / otherwise patterns" on page 4-10 "himl 0008: MATLAB code relational operator data types" on page 4-12 "himl 0010: MATLAB code with logical operators and functions" on page 4-13 ["himl\\_0012: Usage of MATLAB functions for code generation" on page 4-14](#page-91-0) ["himl\\_0013: Limitation of built-in MATLAB Function complexity" on page 4-14](#page-91-0)

#### **himl\_0004: MATLAB Code Analyzer recommendations for code generation**

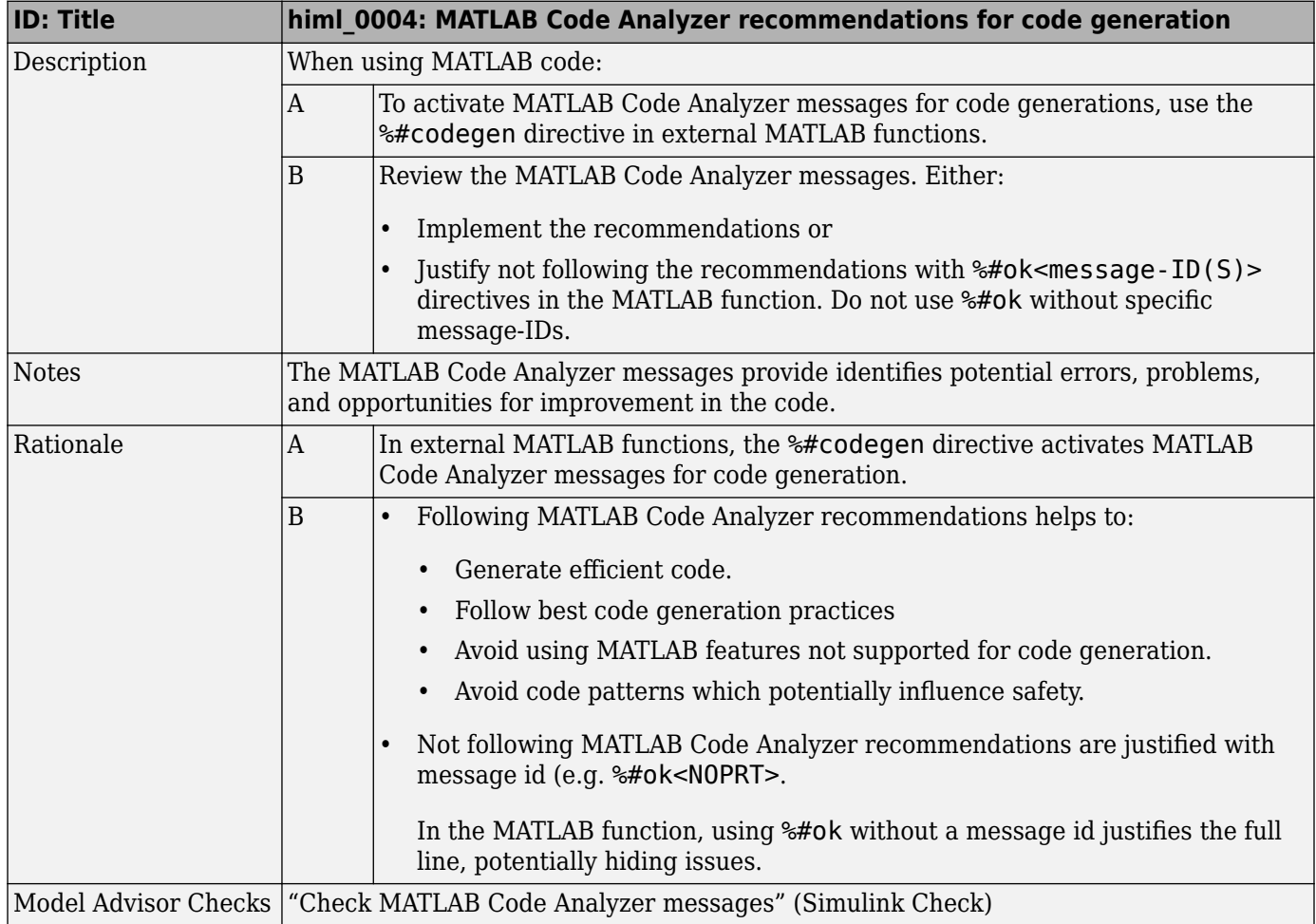

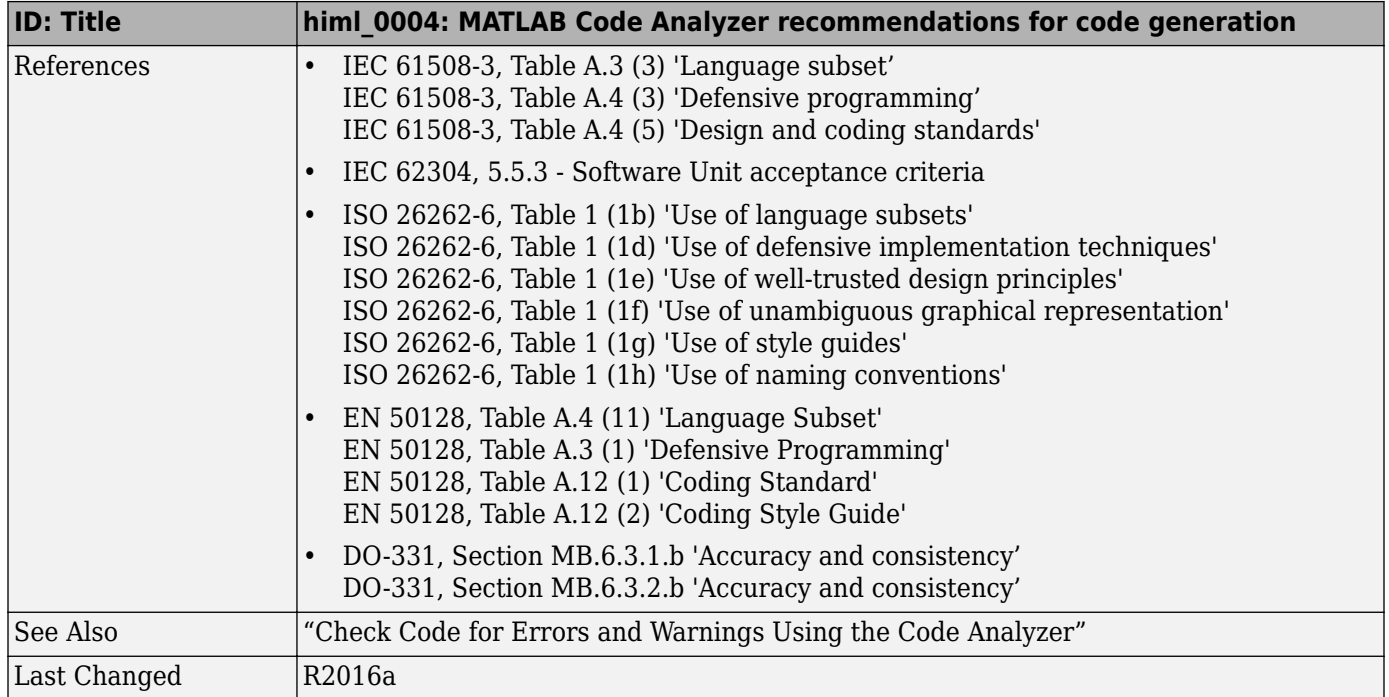

<span id="page-85-0"></span>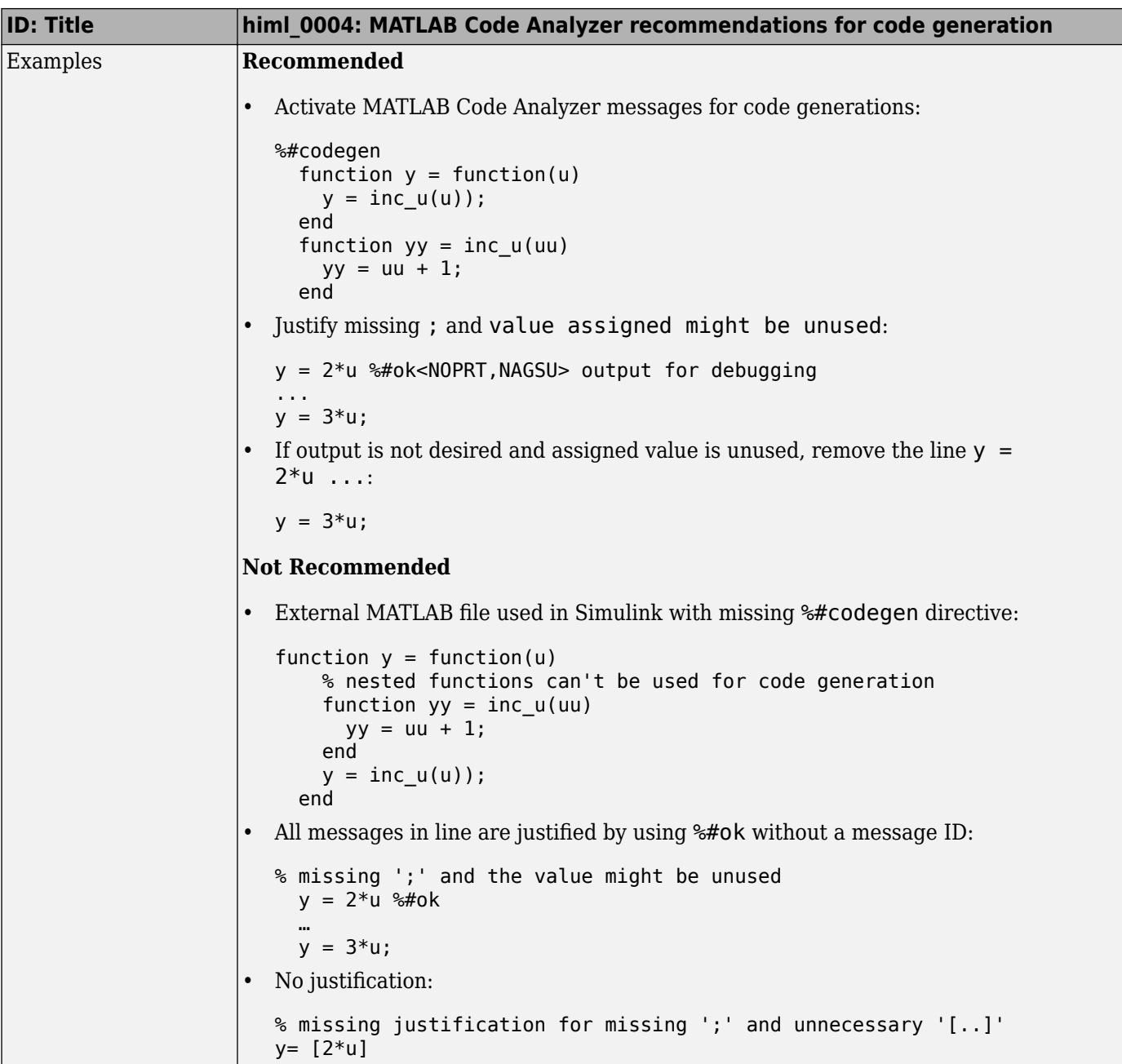

## **himl\_0006: MATLAB code if / elseif / else patterns**

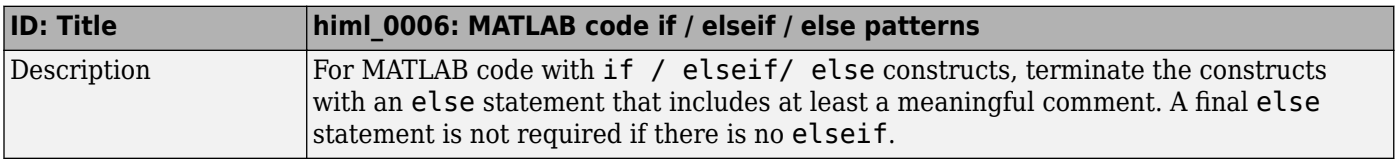

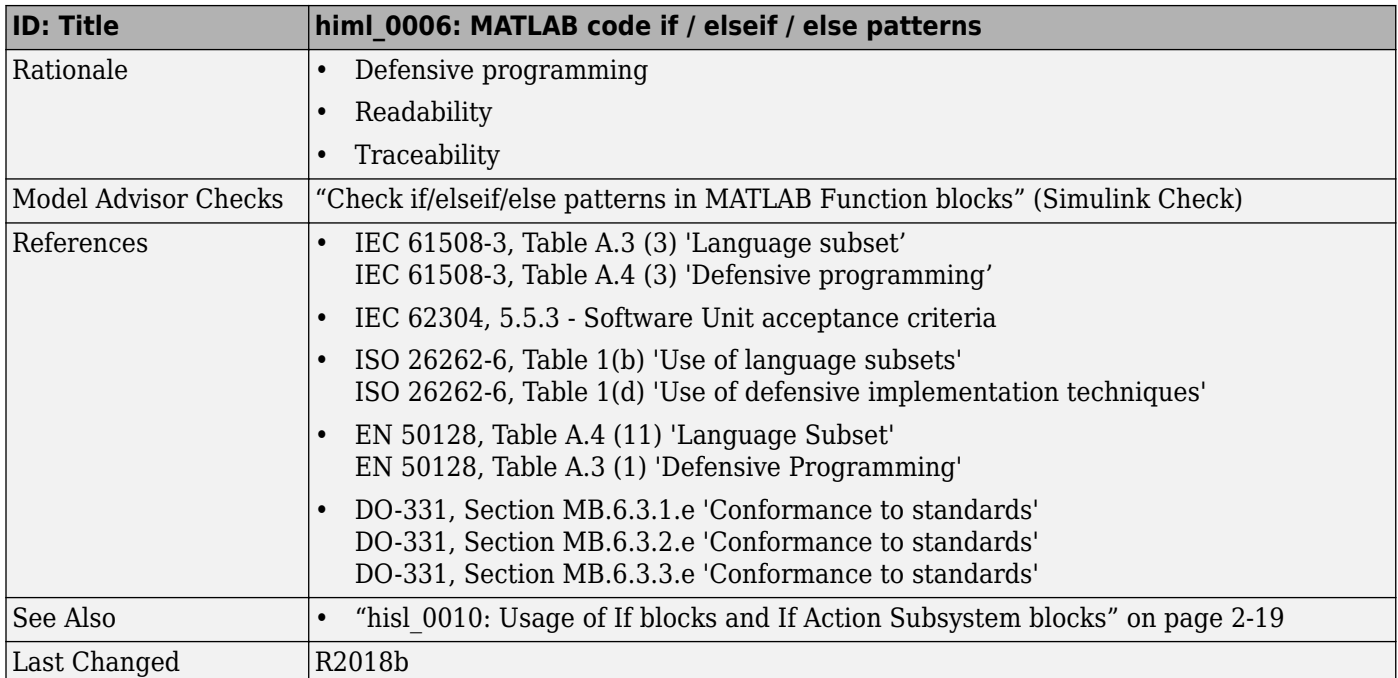

<span id="page-87-0"></span>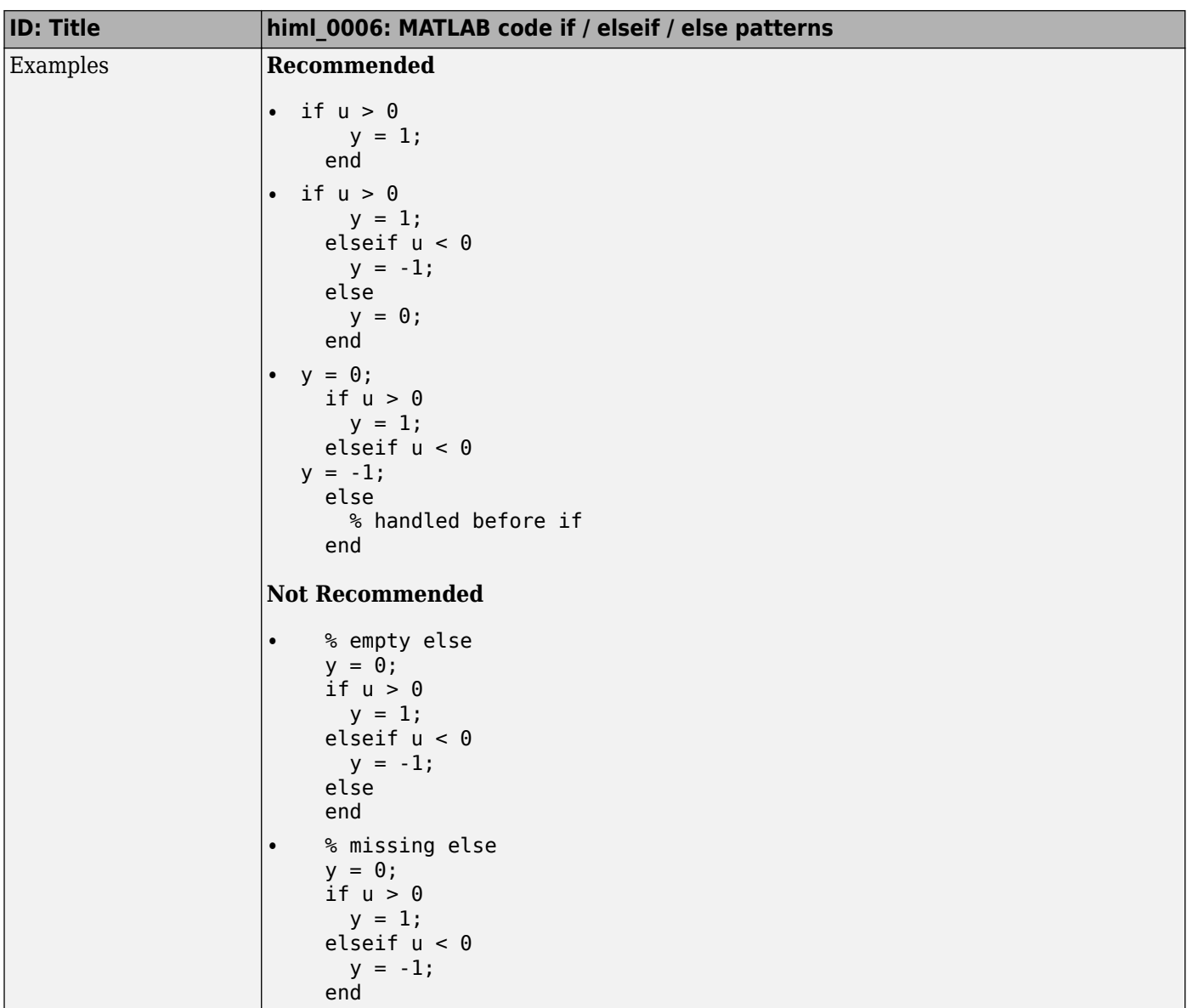

## **himl\_0007: MATLAB code switch / case / otherwise patterns**

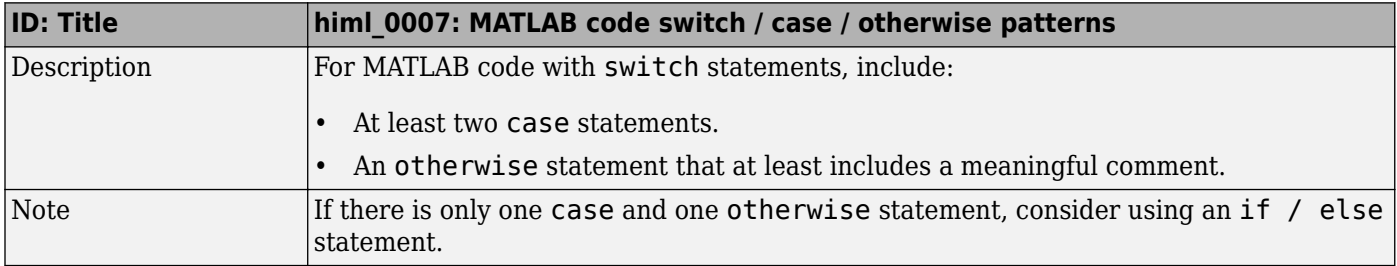

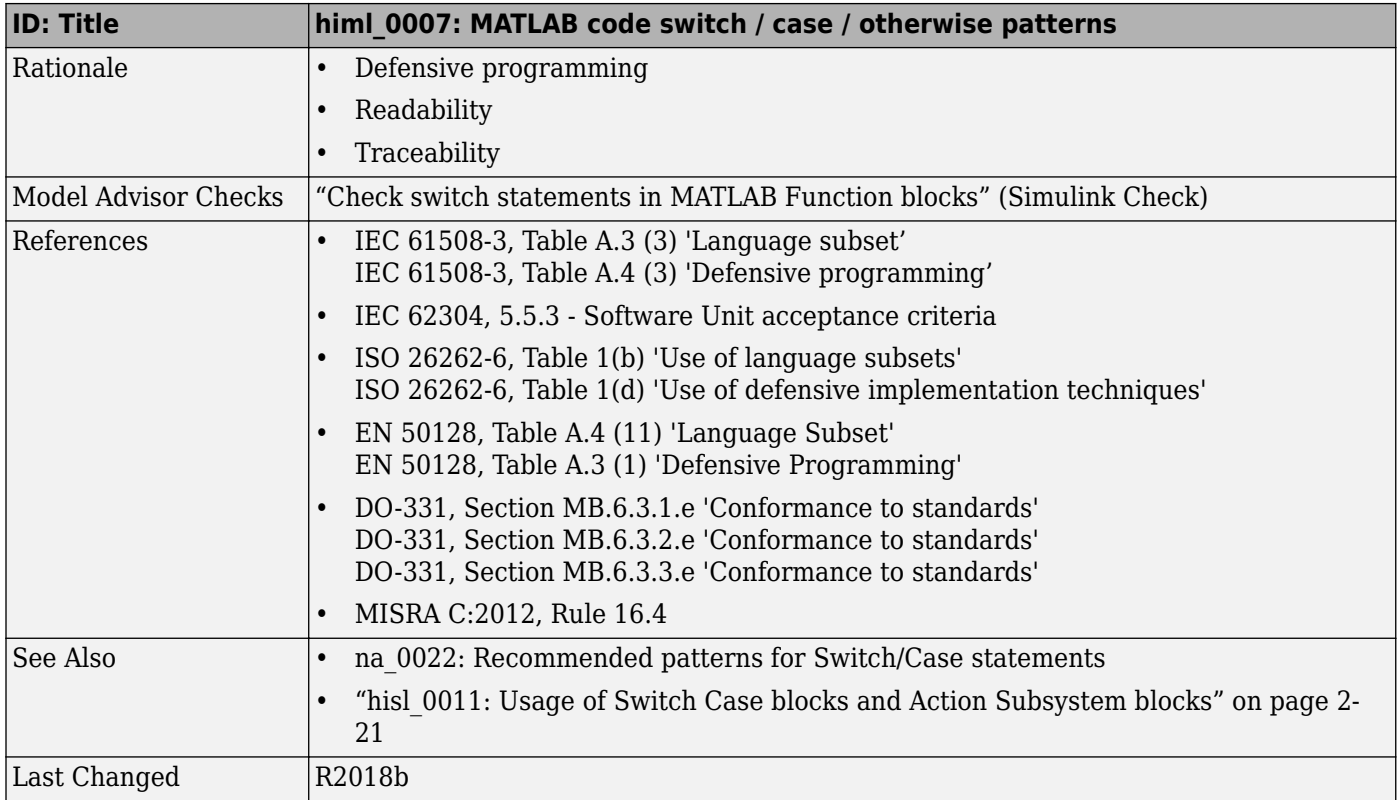

<span id="page-89-0"></span>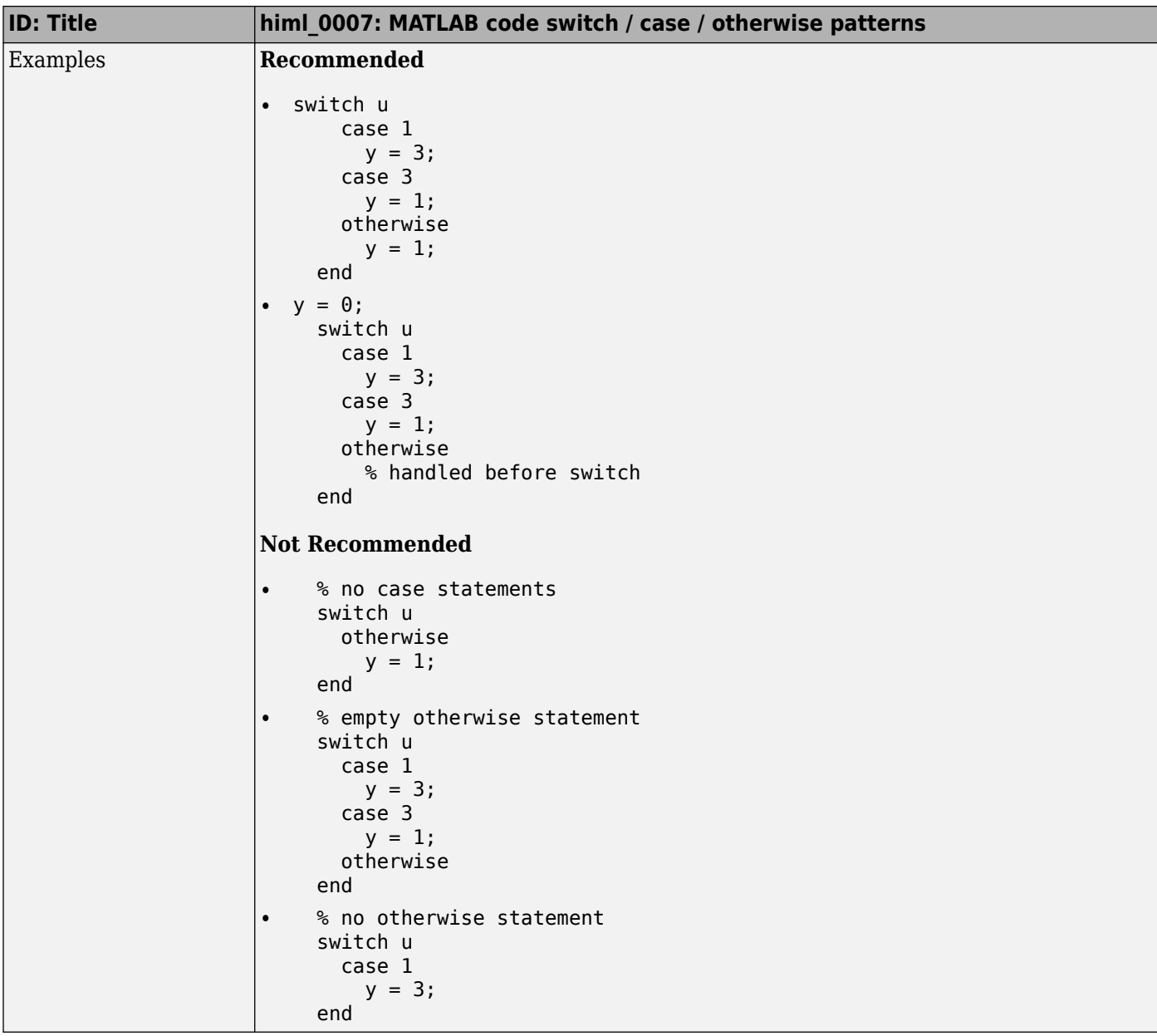

## **himl\_0008: MATLAB code relational operator data types**

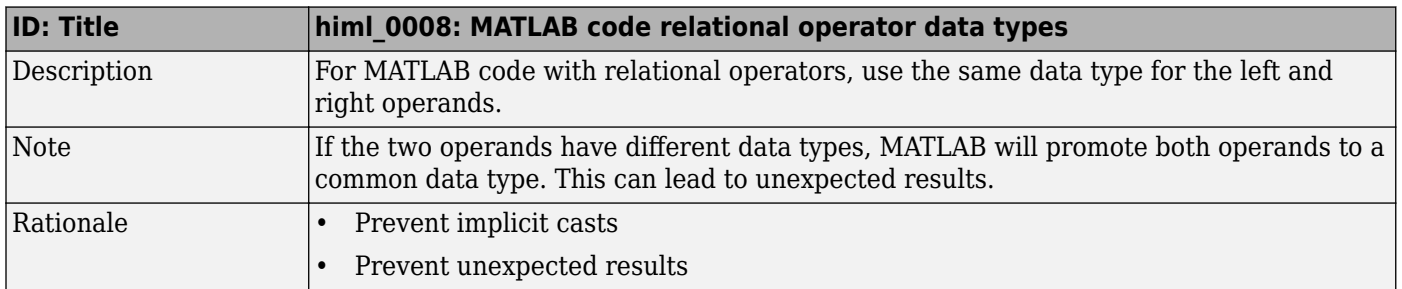

<span id="page-90-0"></span>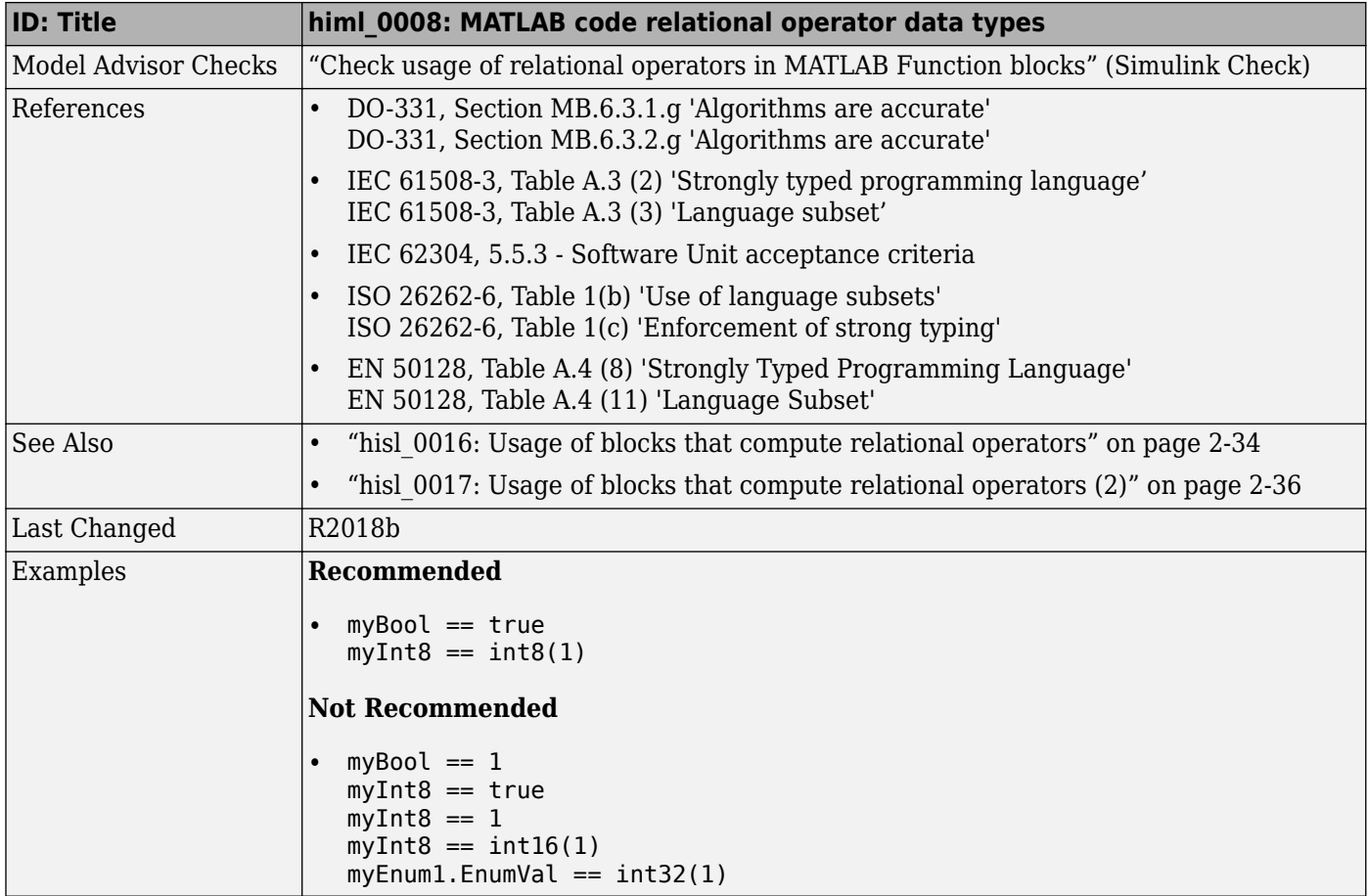

# **himl\_0010: MATLAB code with logical operators and functions**

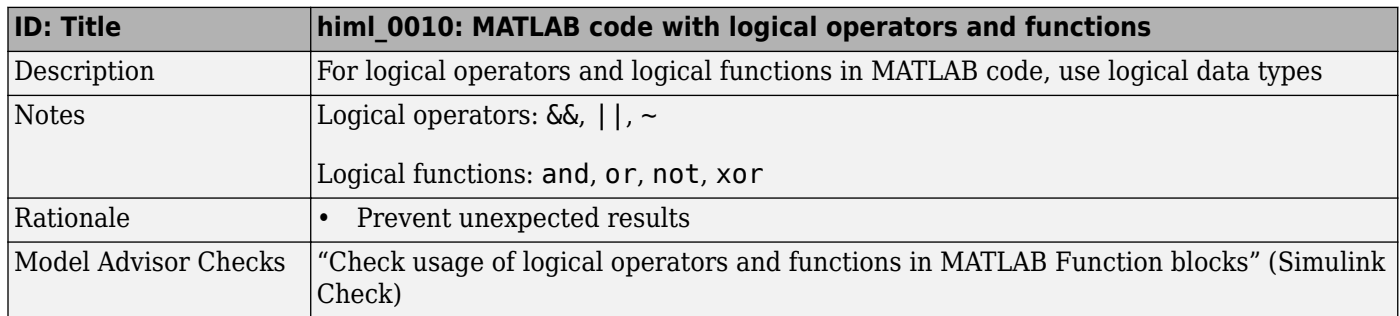

<span id="page-91-0"></span>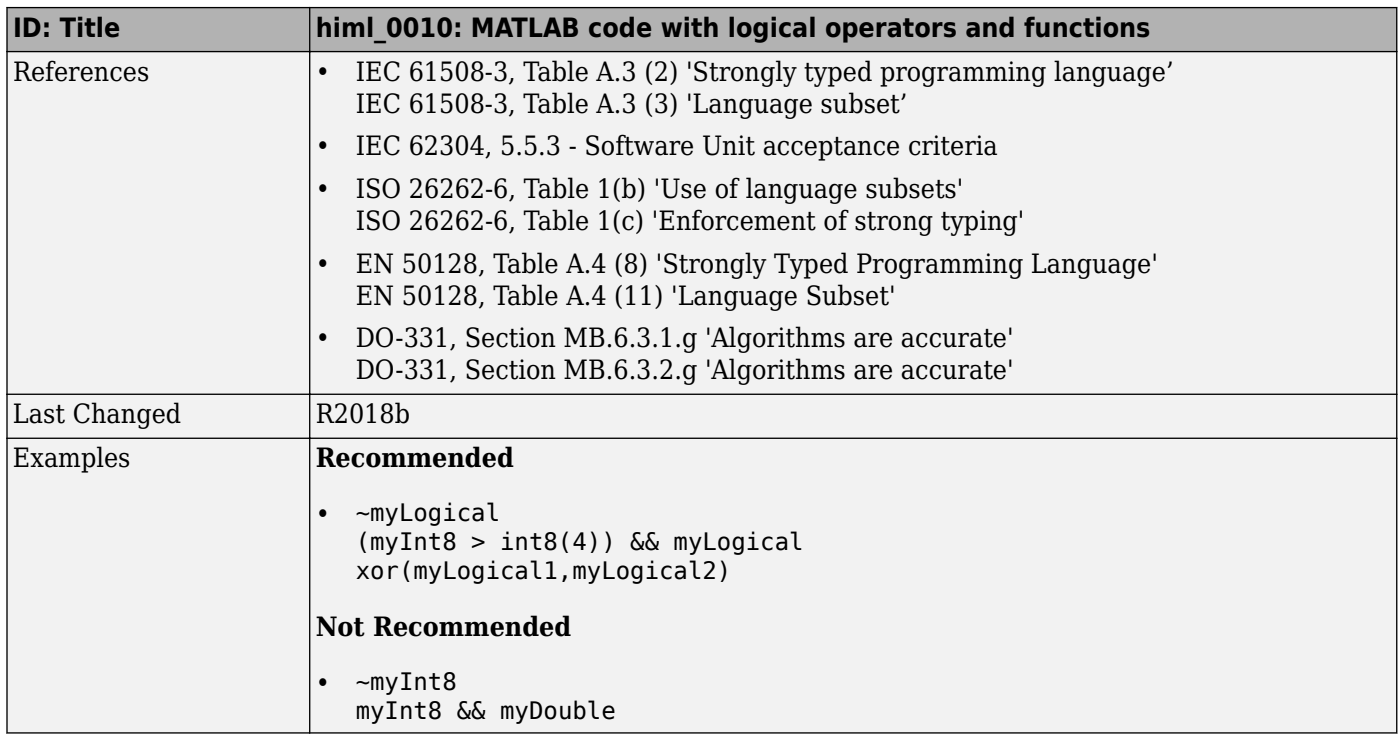

## **himl\_0012: Usage of MATLAB functions for code generation**

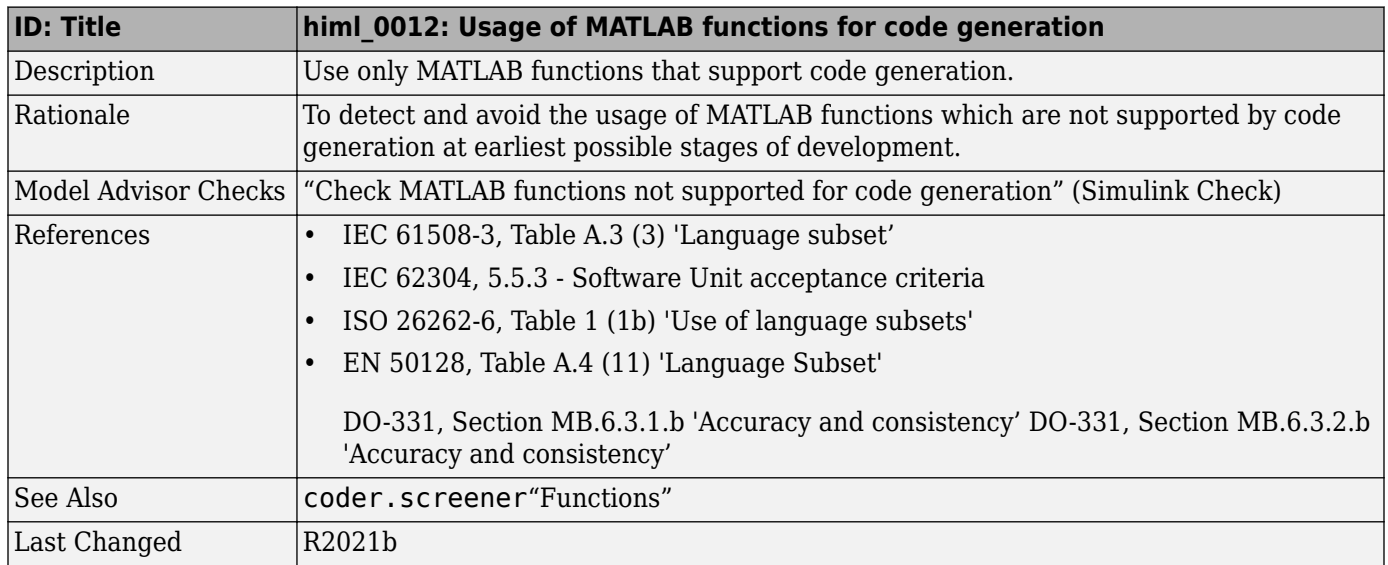

### **himl\_0013: Limitation of built-in MATLAB Function complexity**

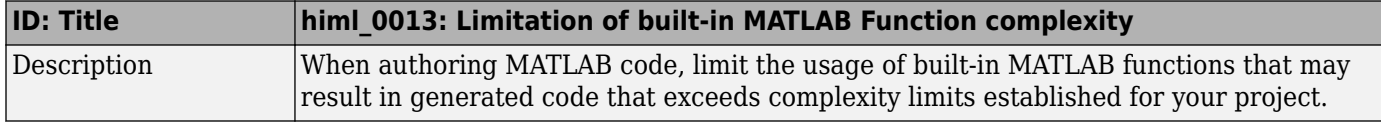

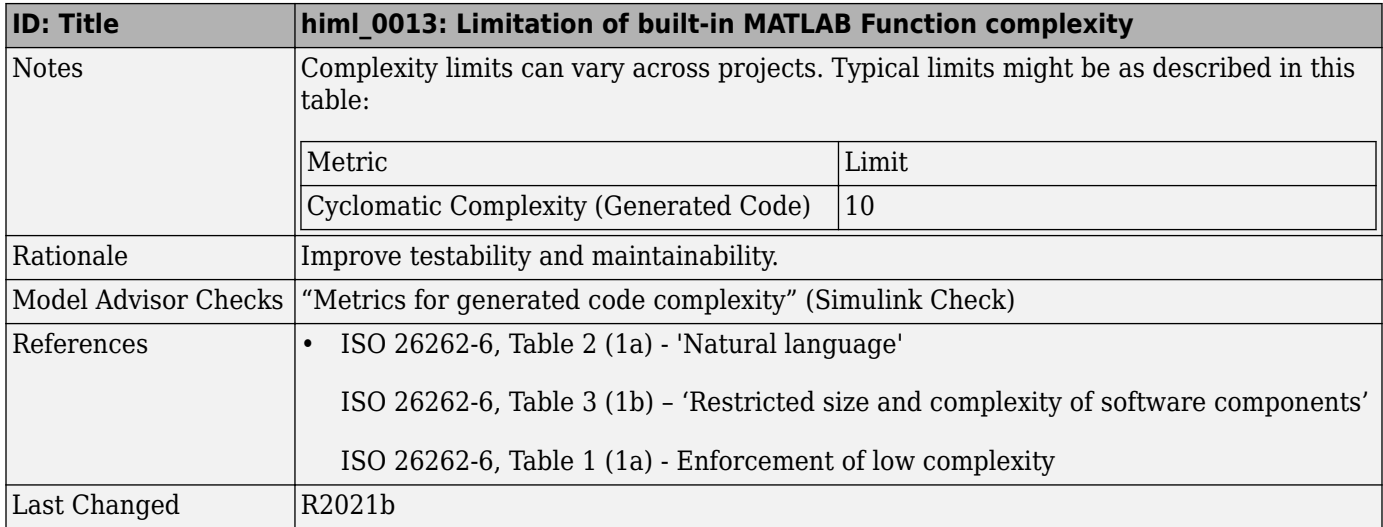

# <span id="page-93-0"></span>**himl\_0011: Data type and size of condition expressions**

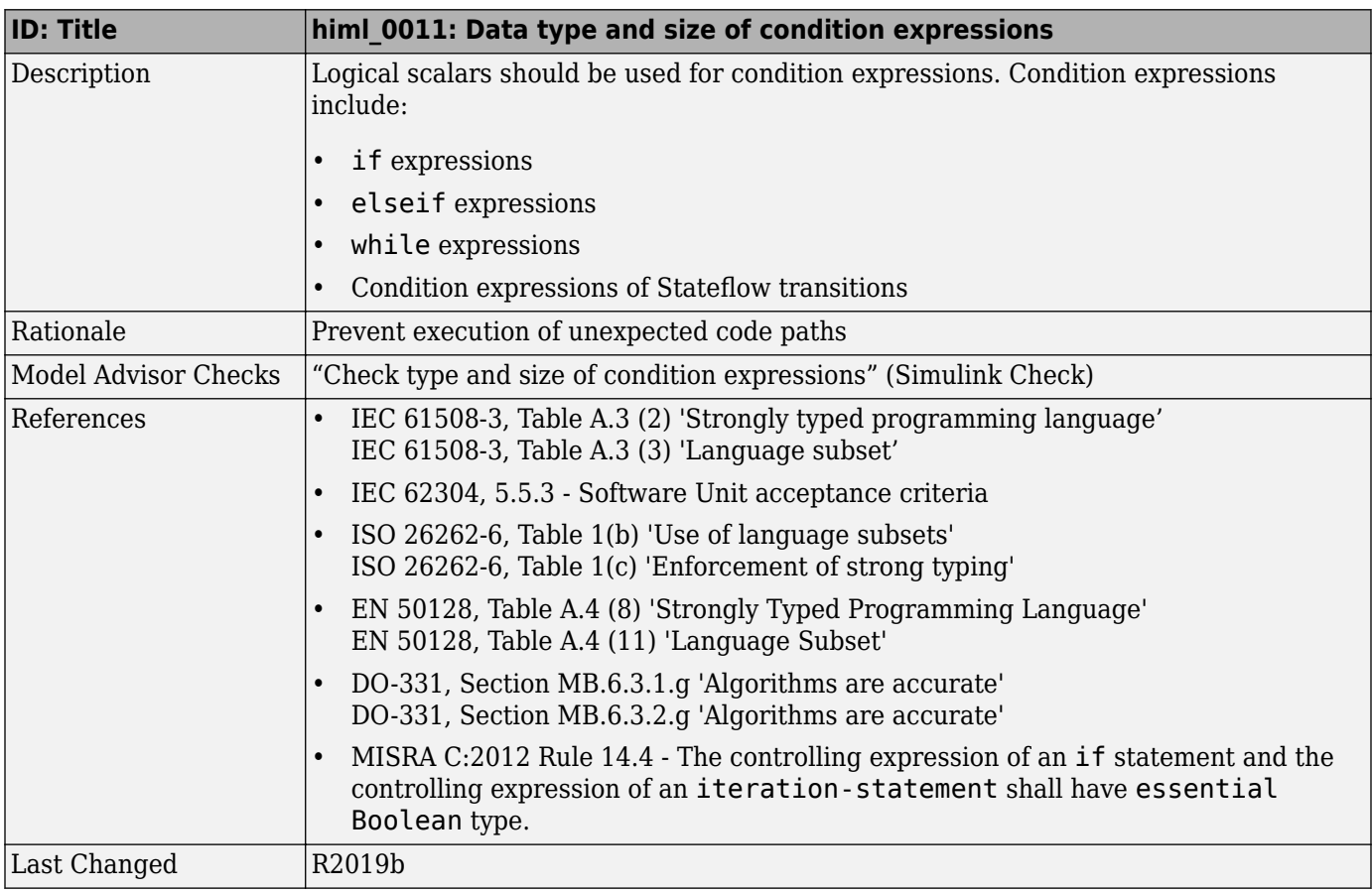

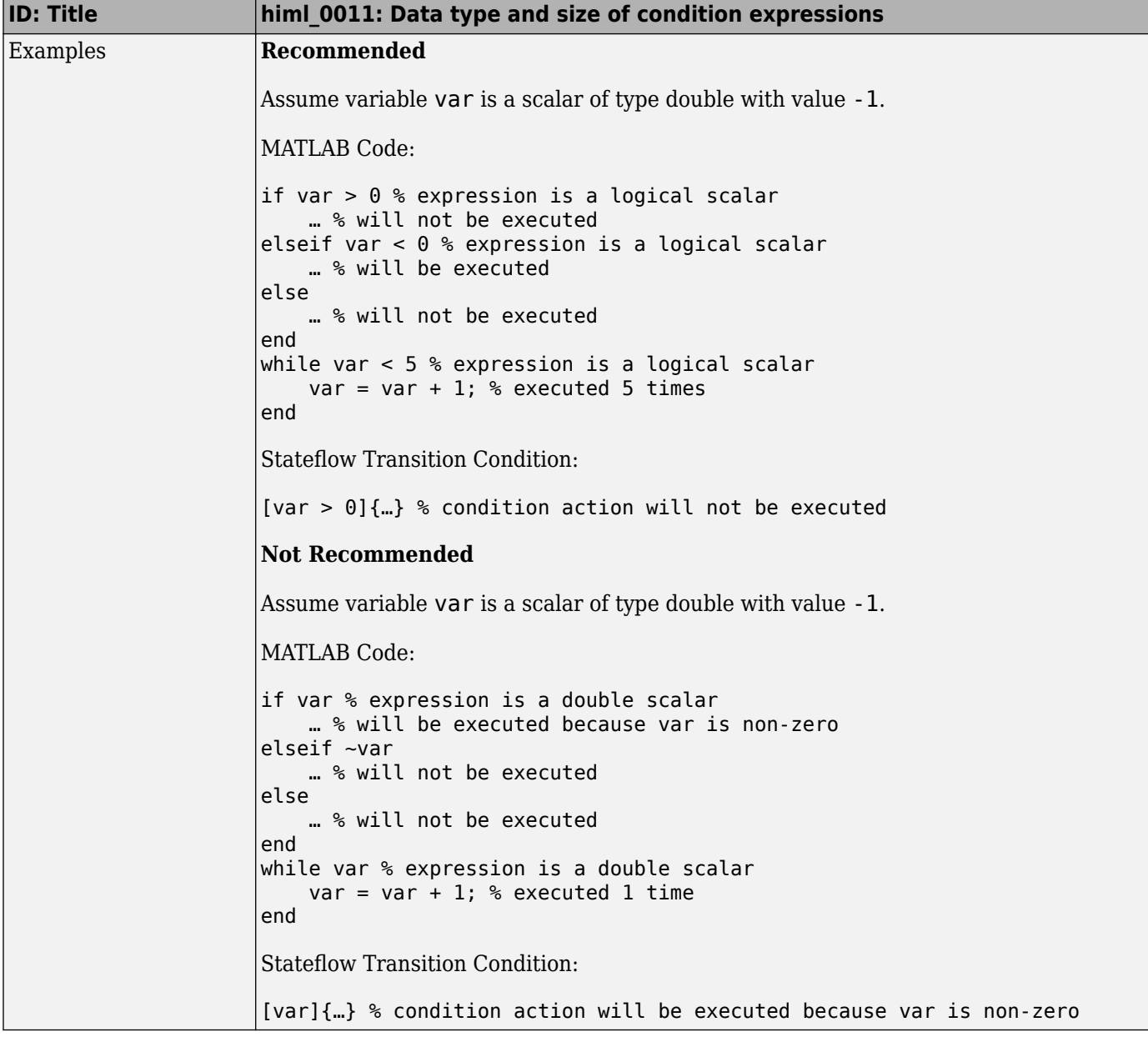

# **Configuration Parameter Considerations**

- • ["Solver" on page 5-2](#page-97-0)
- • ["Math and Data Types" on page 5-5](#page-100-0)
- • ["Diagnostics" on page 5-7](#page-102-0)
- • ["Hardware Implementation" on page 5-19](#page-114-0)
- • ["Model Referencing" on page 5-20](#page-115-0)
- • ["Simulation Target" on page 5-21](#page-116-0)
- • ["Code Generation" on page 5-22](#page-117-0)

## <span id="page-97-0"></span>**Solver**

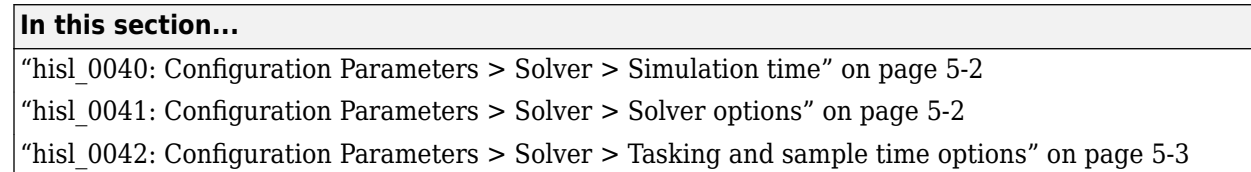

### hisl\_0040: Configuration Parameters > Solver > Simulation time

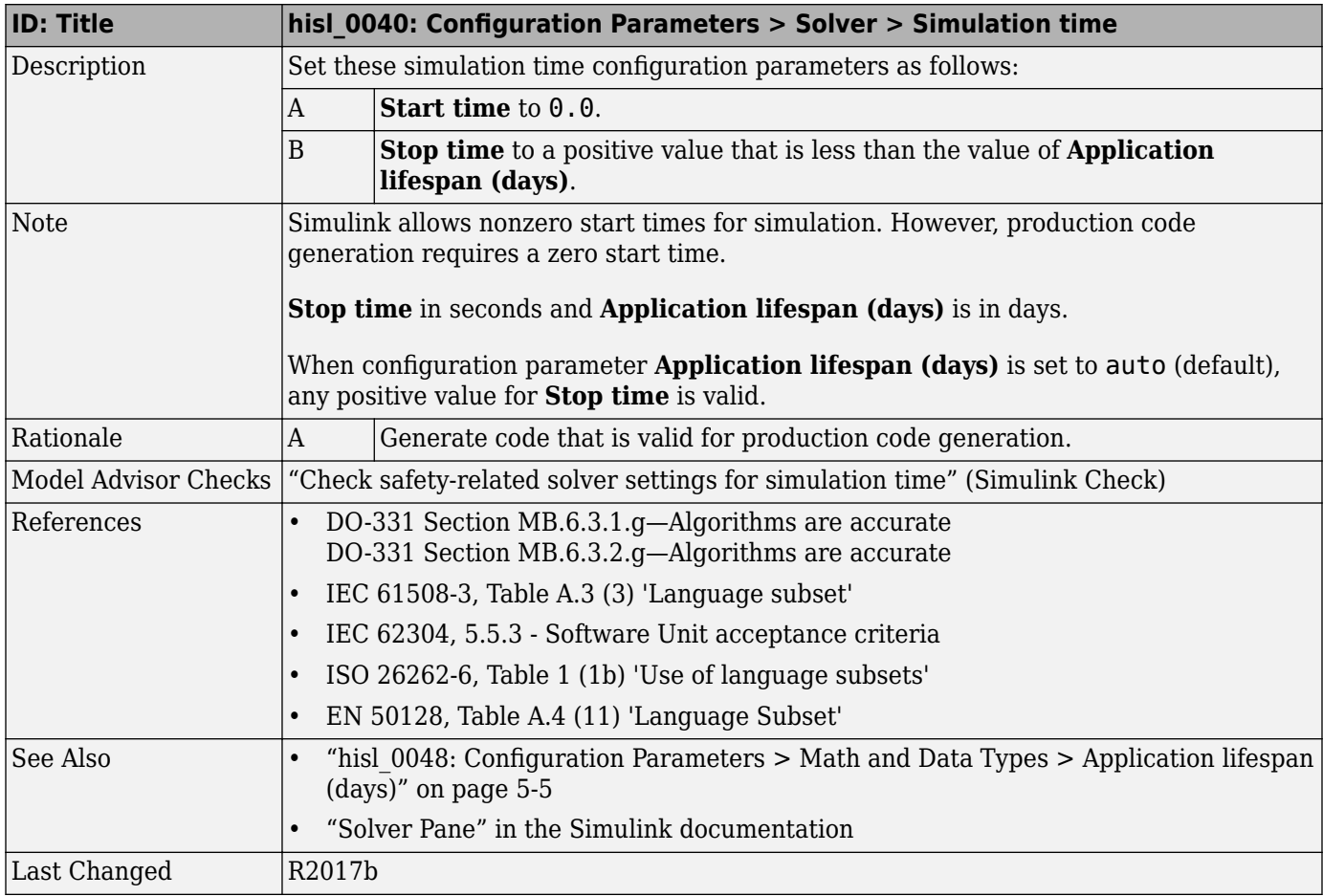

### hisl\_0041: Configuration Parameters > Solver > Solver options

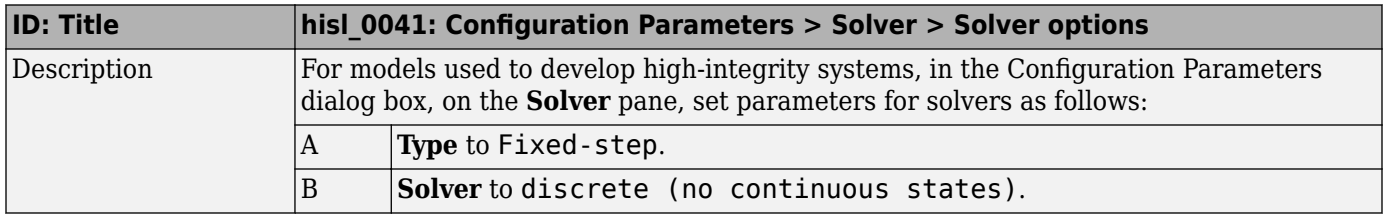

<span id="page-98-0"></span>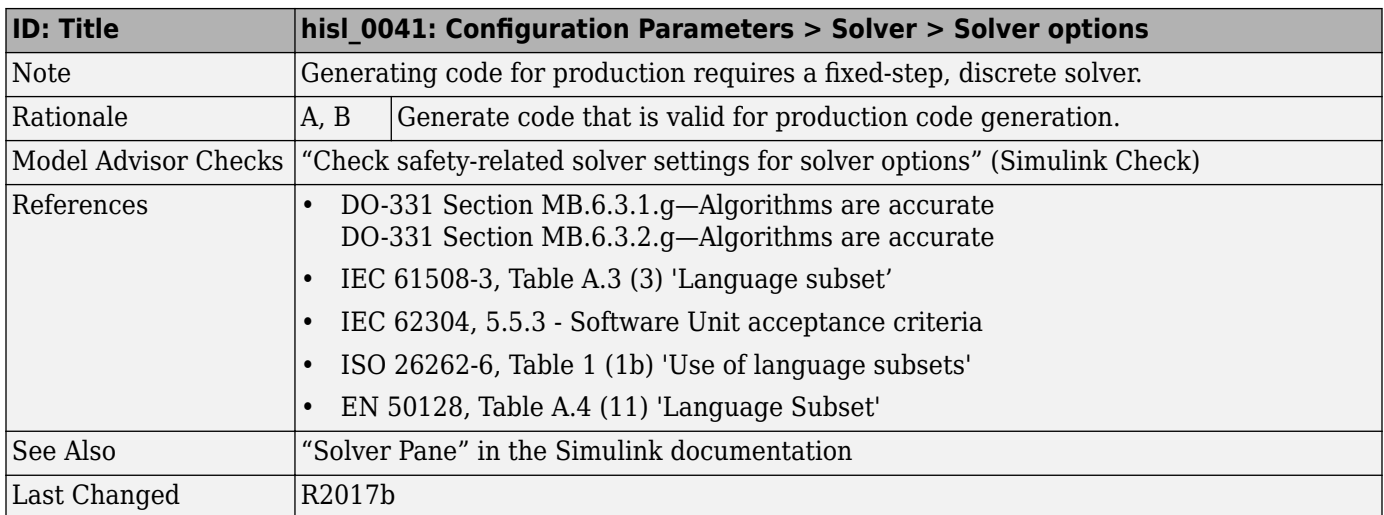

#### hisl\_0042: Configuration Parameters > Solver > Tasking and sample **time options**

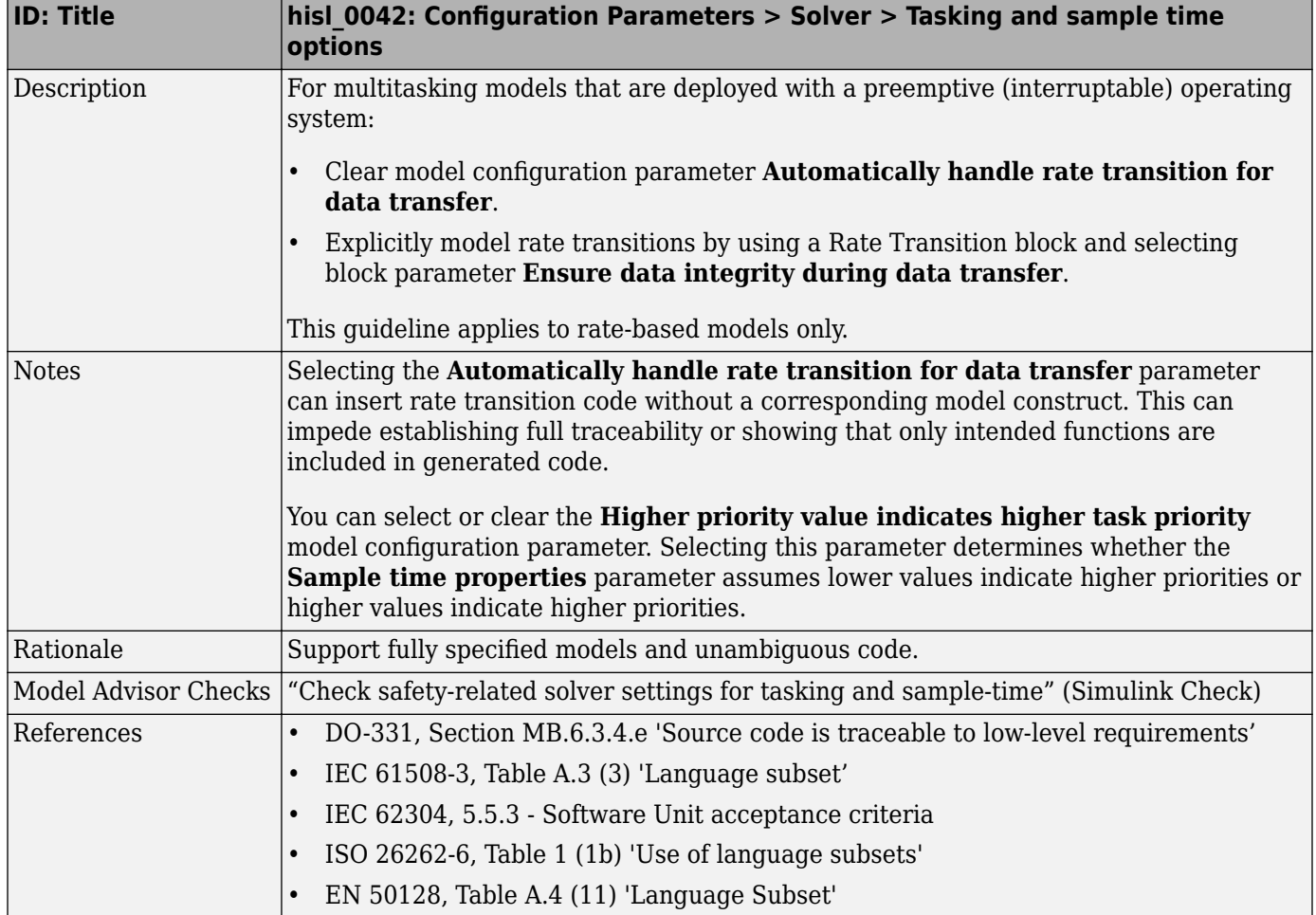

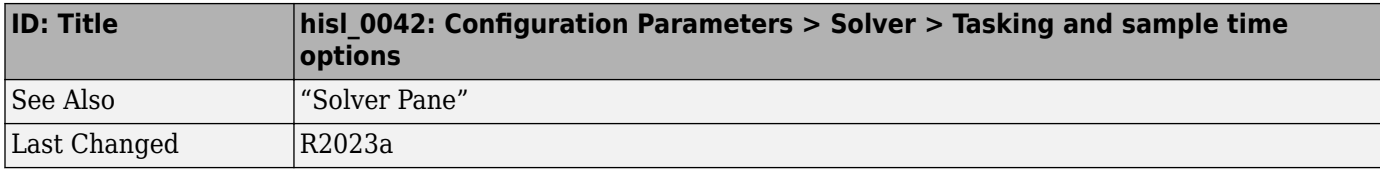

# <span id="page-100-0"></span>**Math and Data Types**

#### hisl\_0045: Configuration Parameters > Math and Data Types > **Implement logic signals as Boolean data (vs. double)**

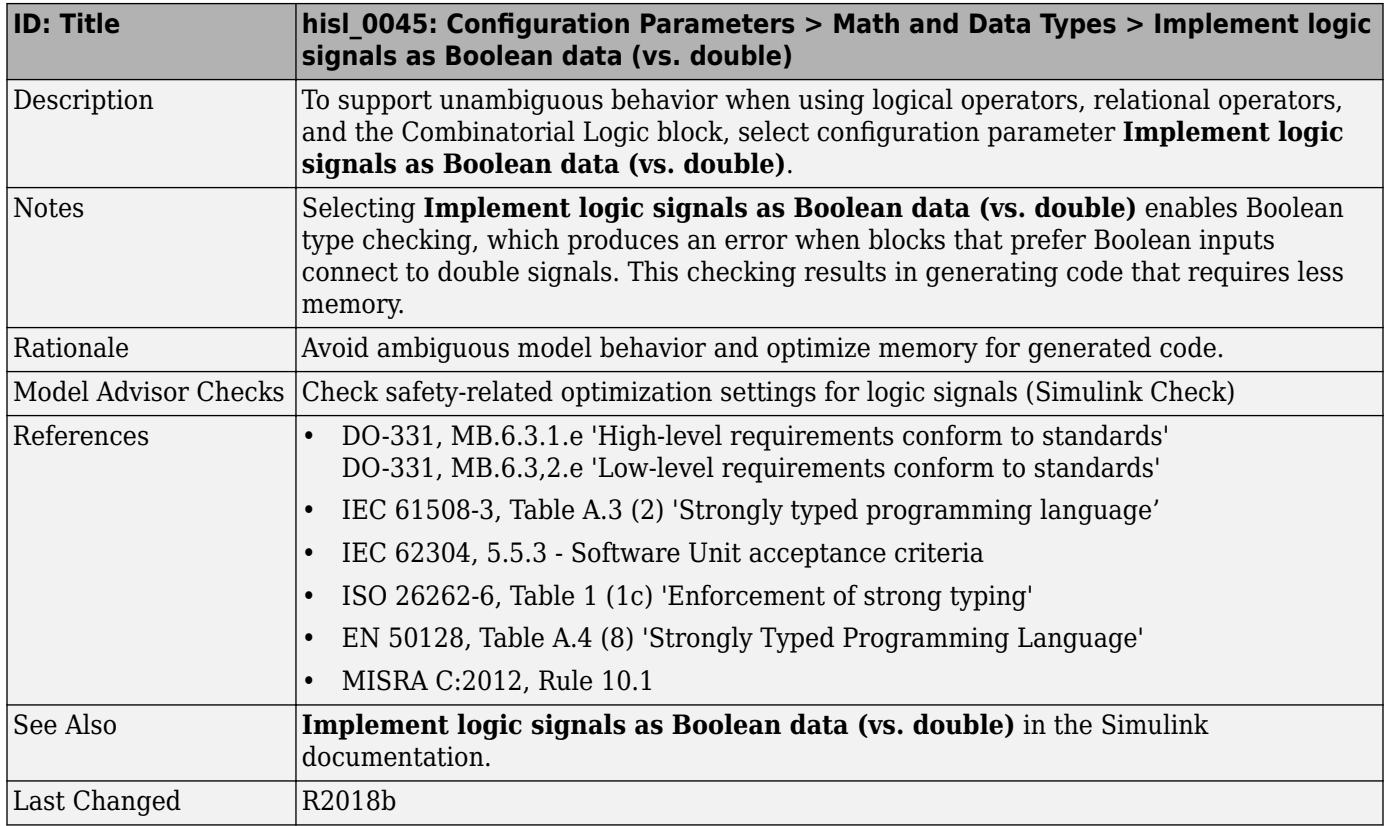

#### hisl\_0048: Configuration Parameters > Math and Data Types > **Application lifespan (days)**

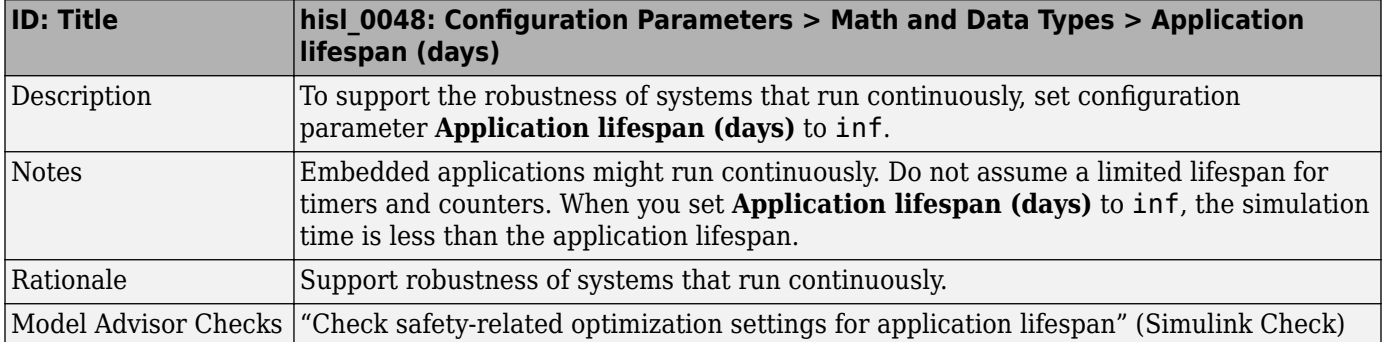

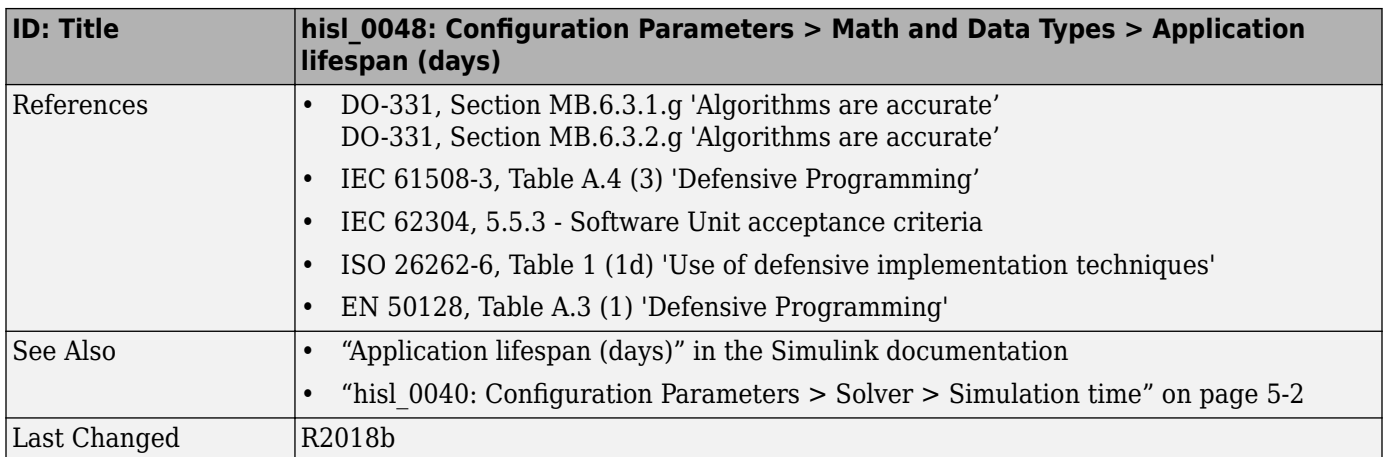

# <span id="page-102-0"></span>**Diagnostics**

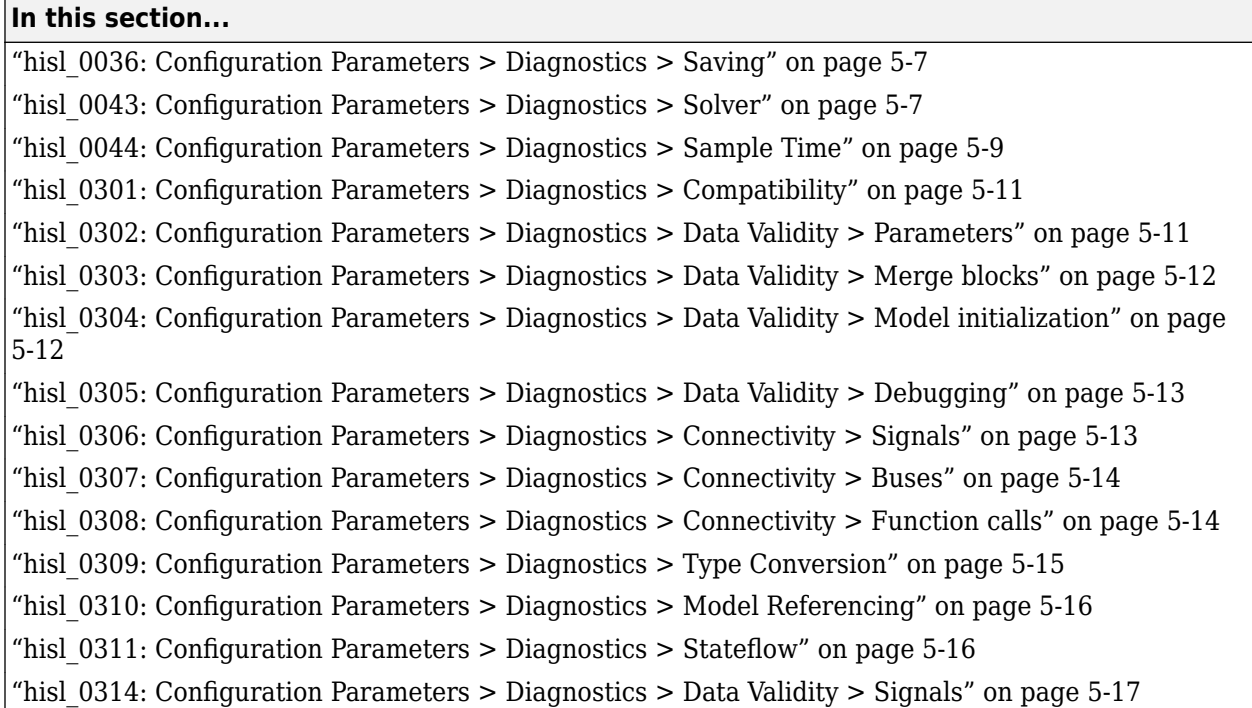

### hisl\_0036: Configuration Parameters > Diagnostics > Saving

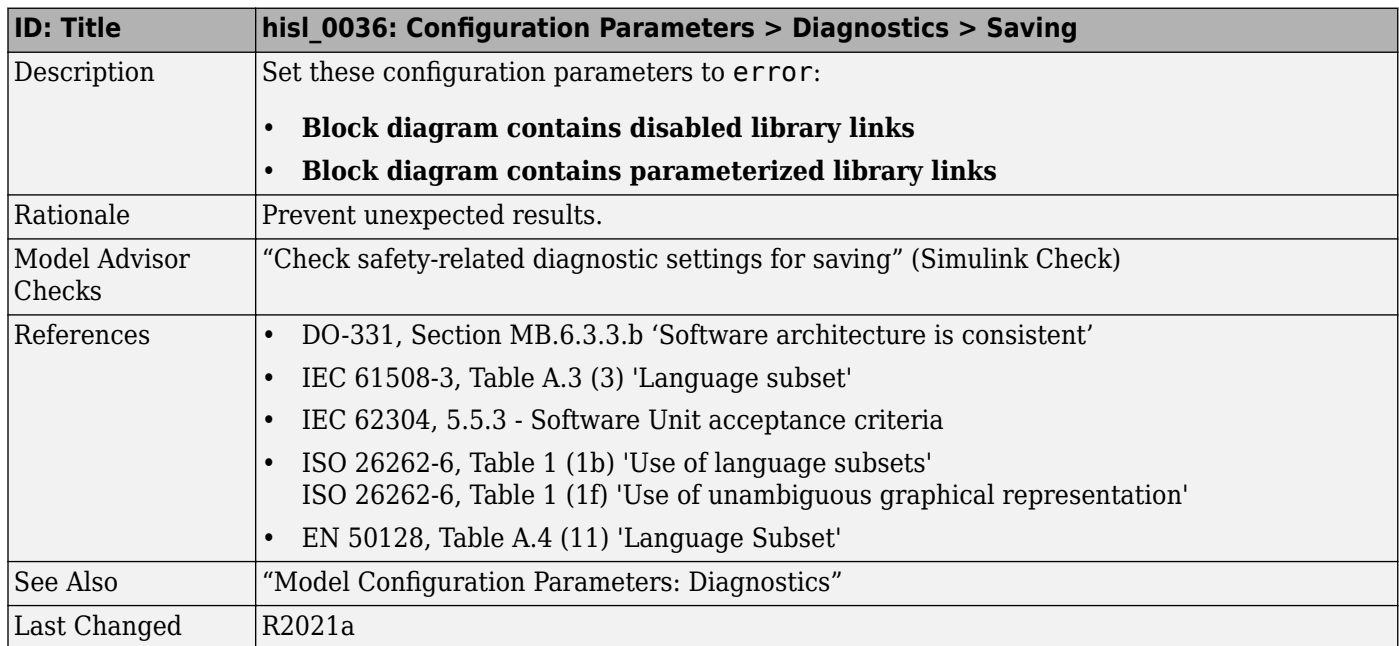

### hisl\_0043: Configuration Parameters > Diagnostics > Solver

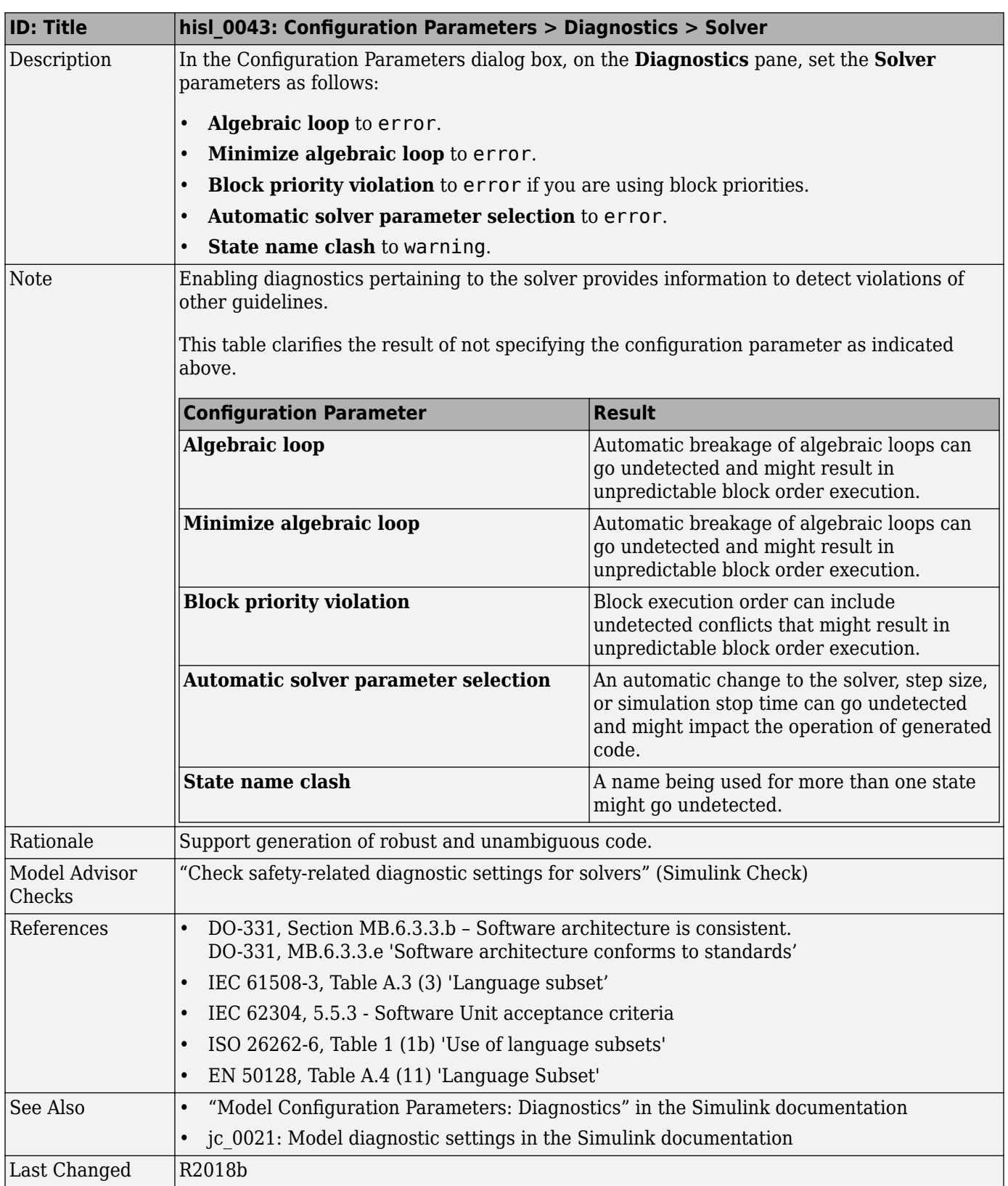

# <span id="page-104-0"></span>hisl\_0044: Configuration Parameters > Diagnostics > Sample Time

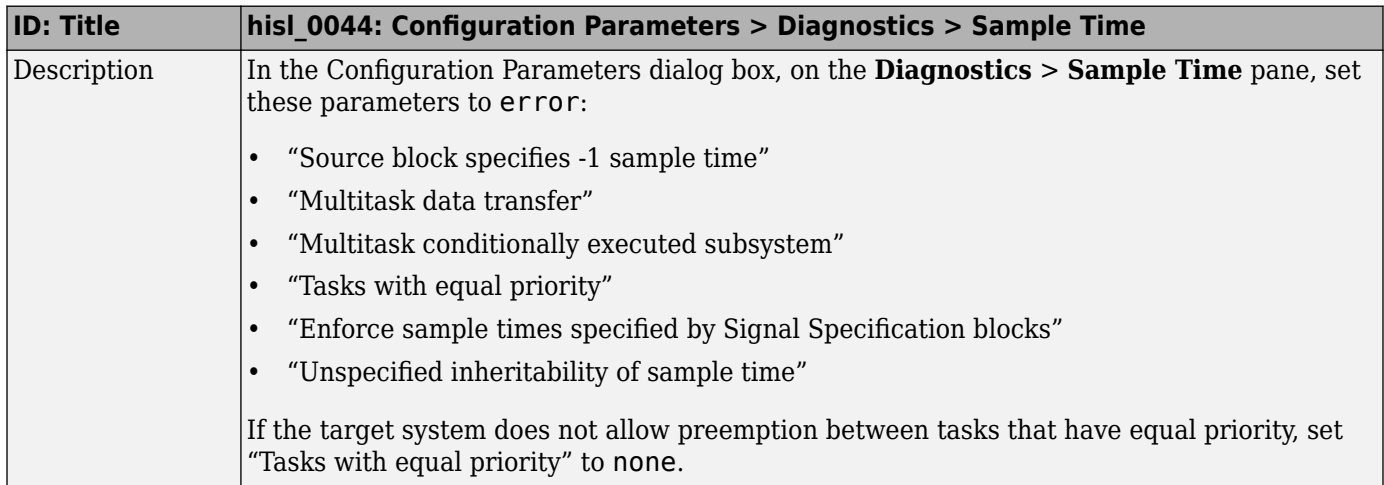

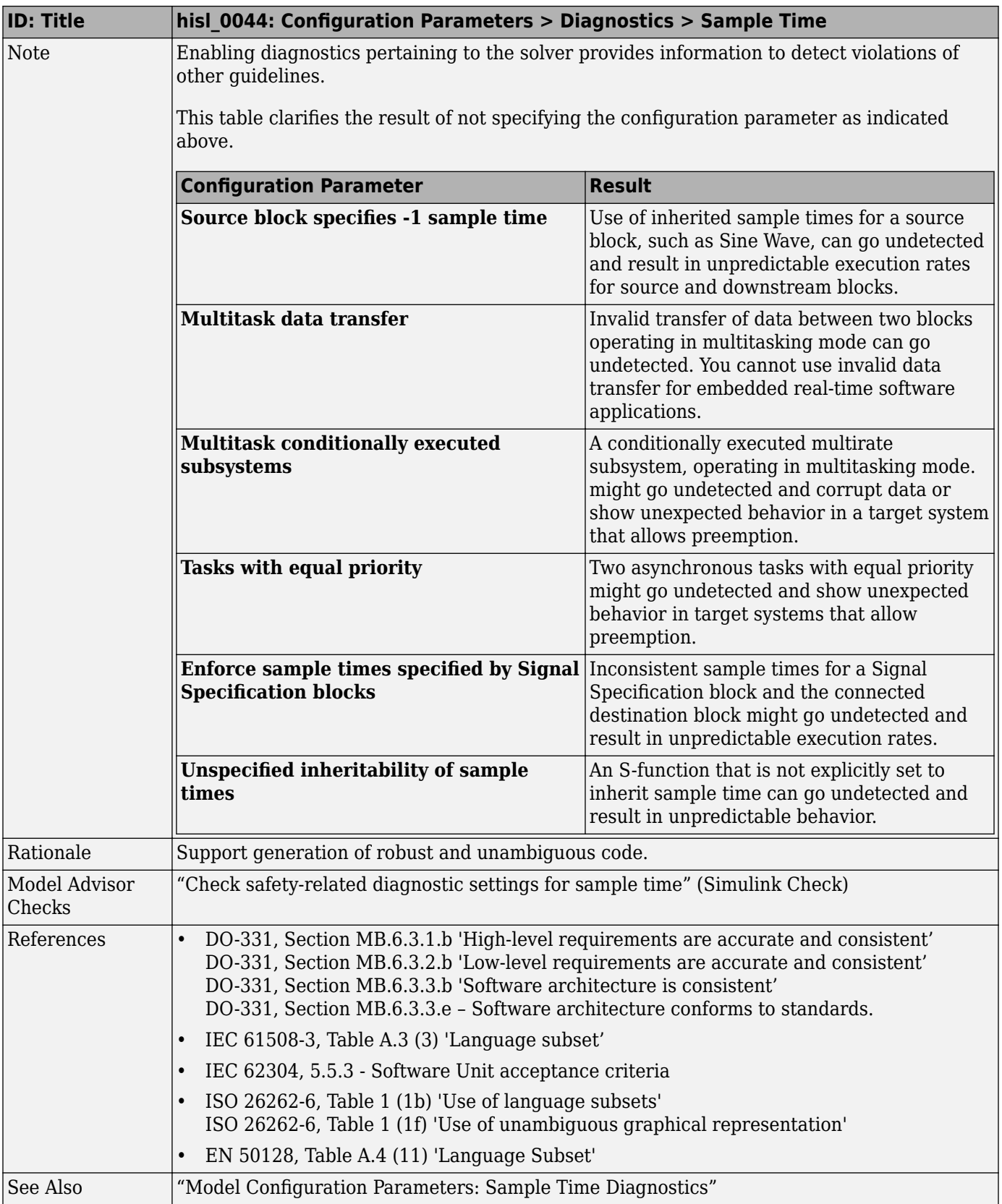

<span id="page-106-0"></span>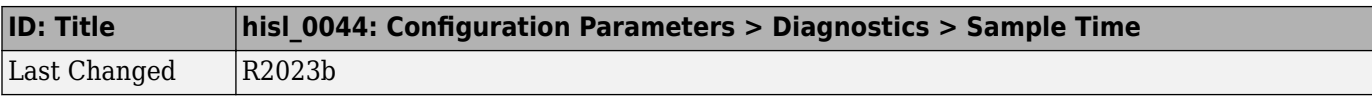

### hisl\_0301: Configuration Parameters > Diagnostics > Compatibility

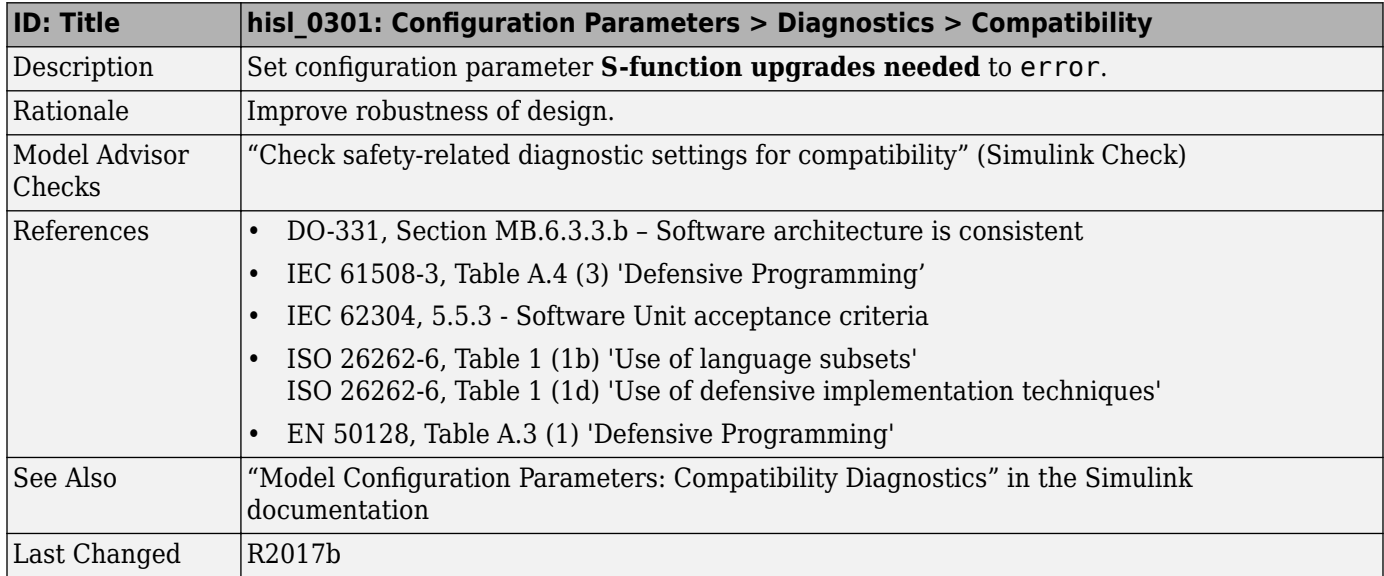

#### hisl\_0302: Configuration Parameters > Diagnostics > Data Validity > **Parameters**

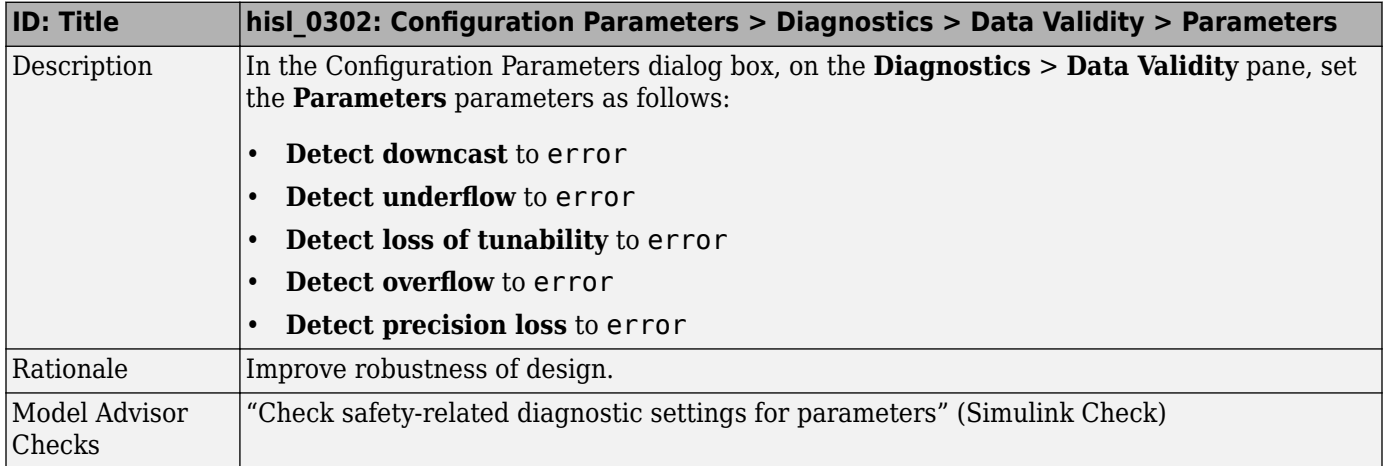

<span id="page-107-0"></span>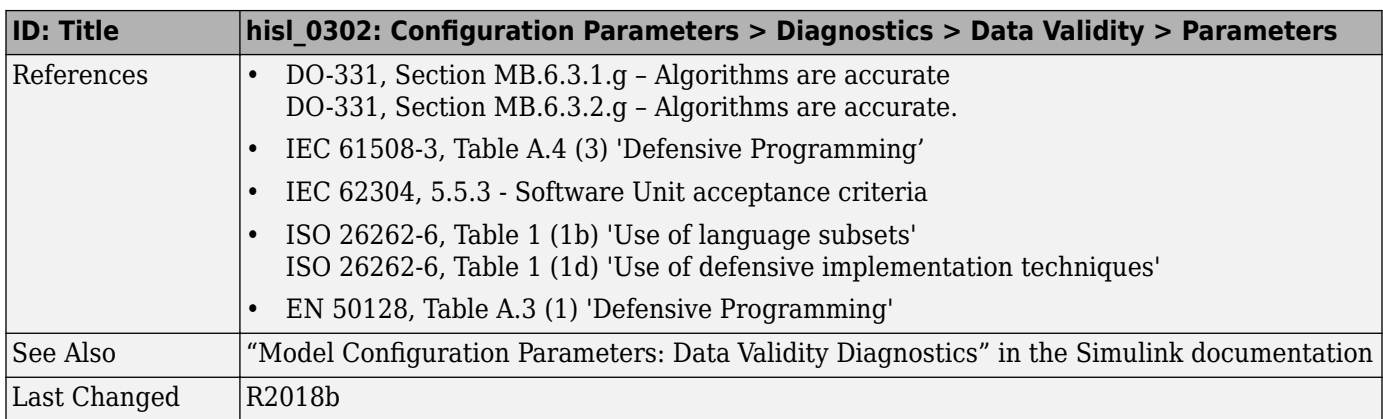

#### hisl\_0303: Configuration Parameters > Diagnostics > Data Validity > **Merge blocks**

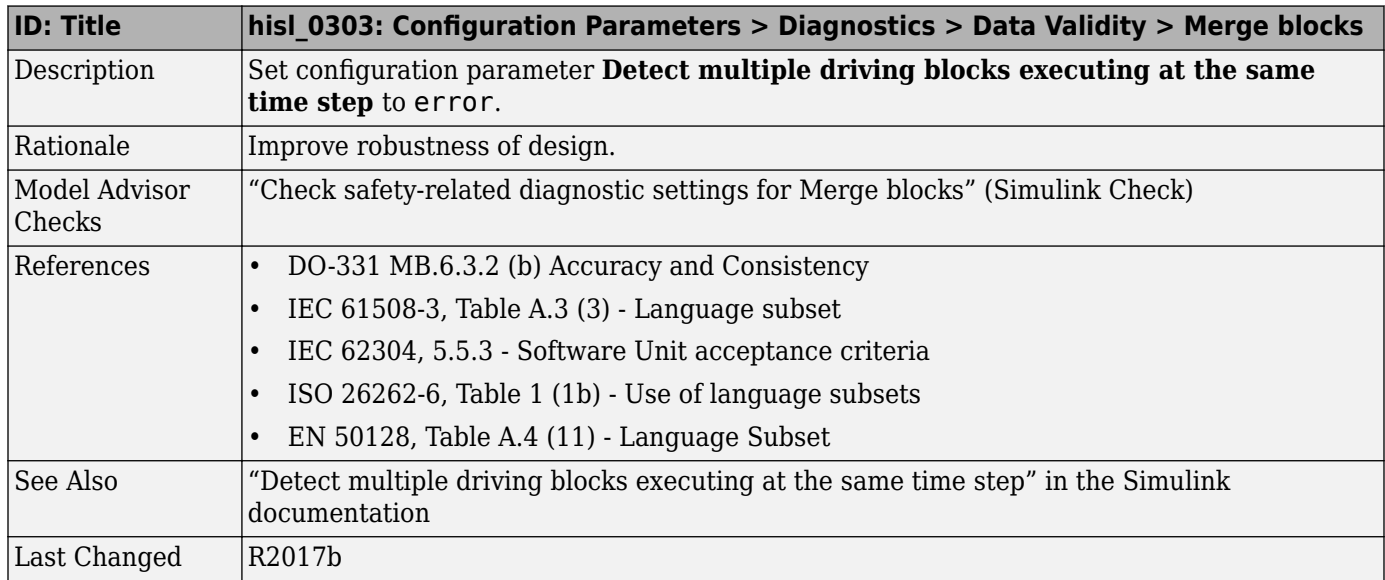

#### hisl\_0304: Configuration Parameters > Diagnostics > Data Validity > **Model initialization**

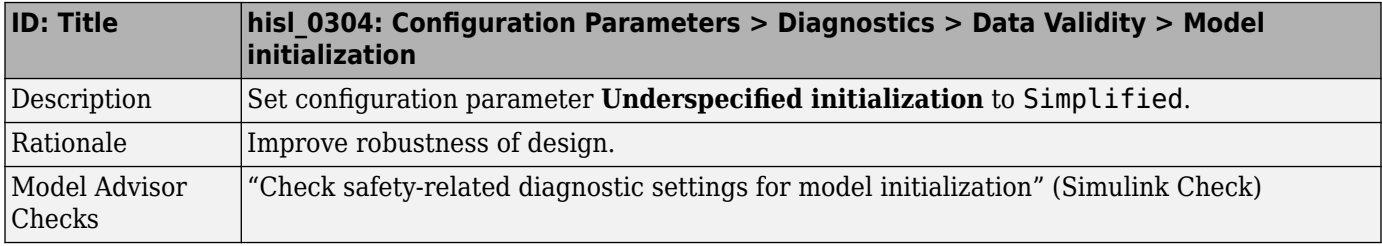
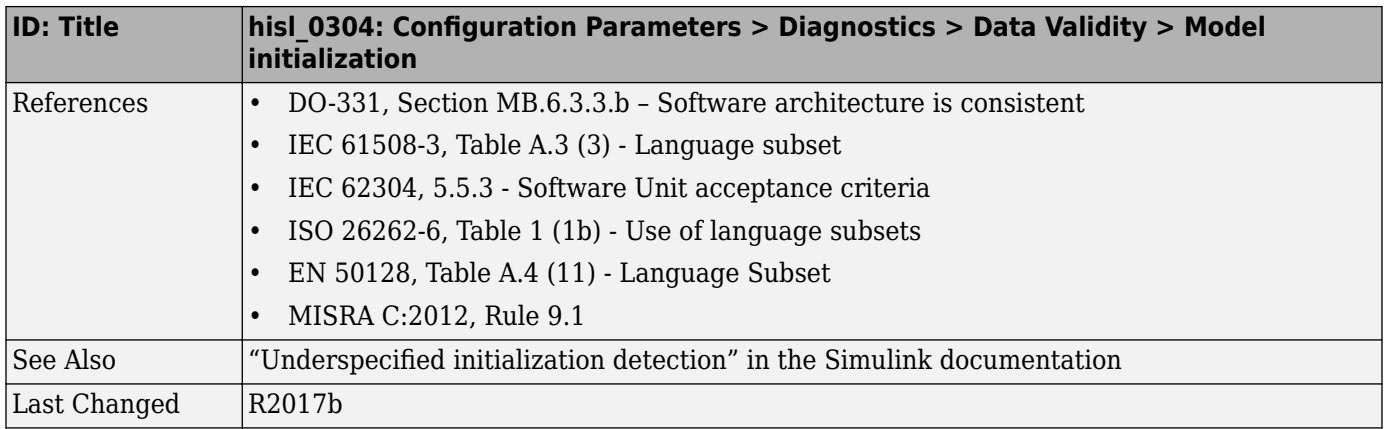

#### hisl\_0305: Configuration Parameters > Diagnostics > Data Validity > **Debugging**

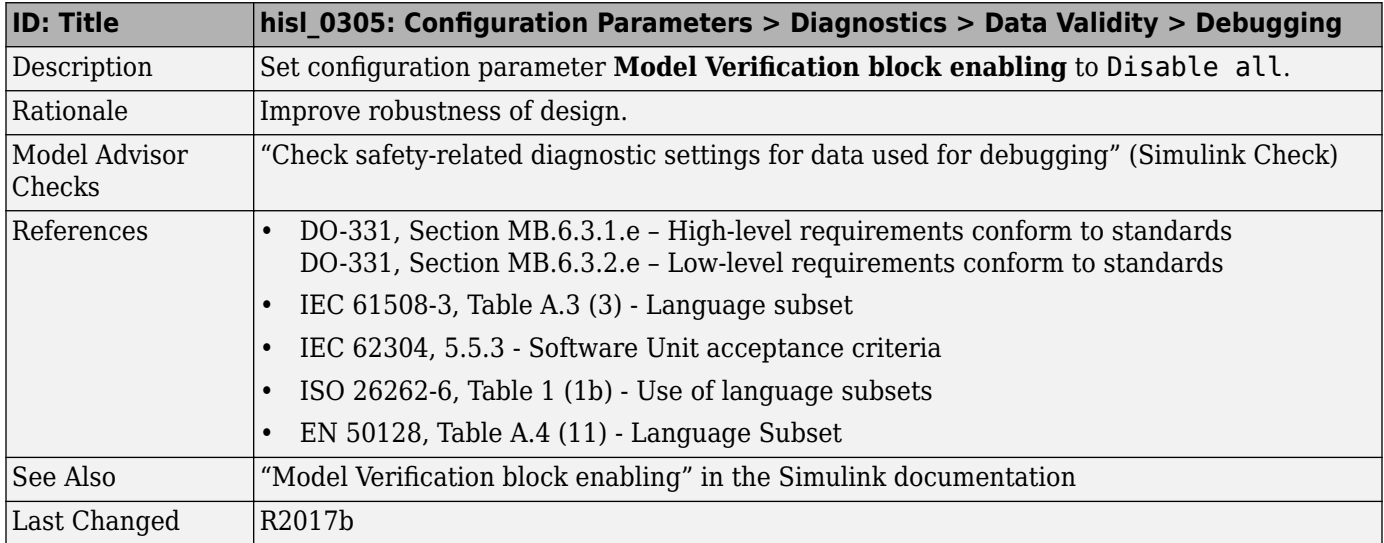

#### hisl\_0306: Configuration Parameters > Diagnostics > Connectivity > **Signals**

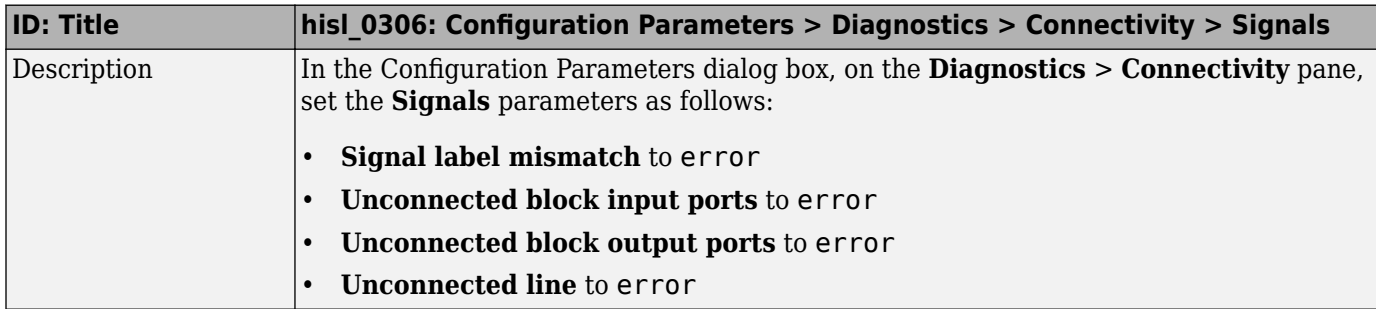

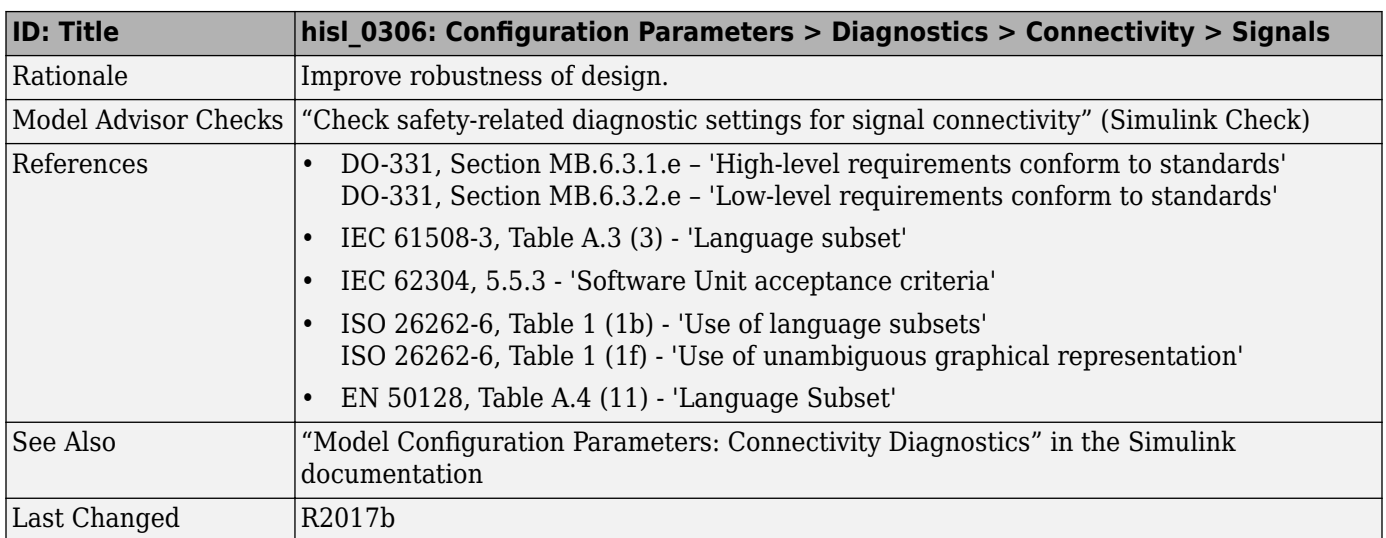

#### hisl\_0307: Configuration Parameters > Diagnostics > Connectivity > **Buses**

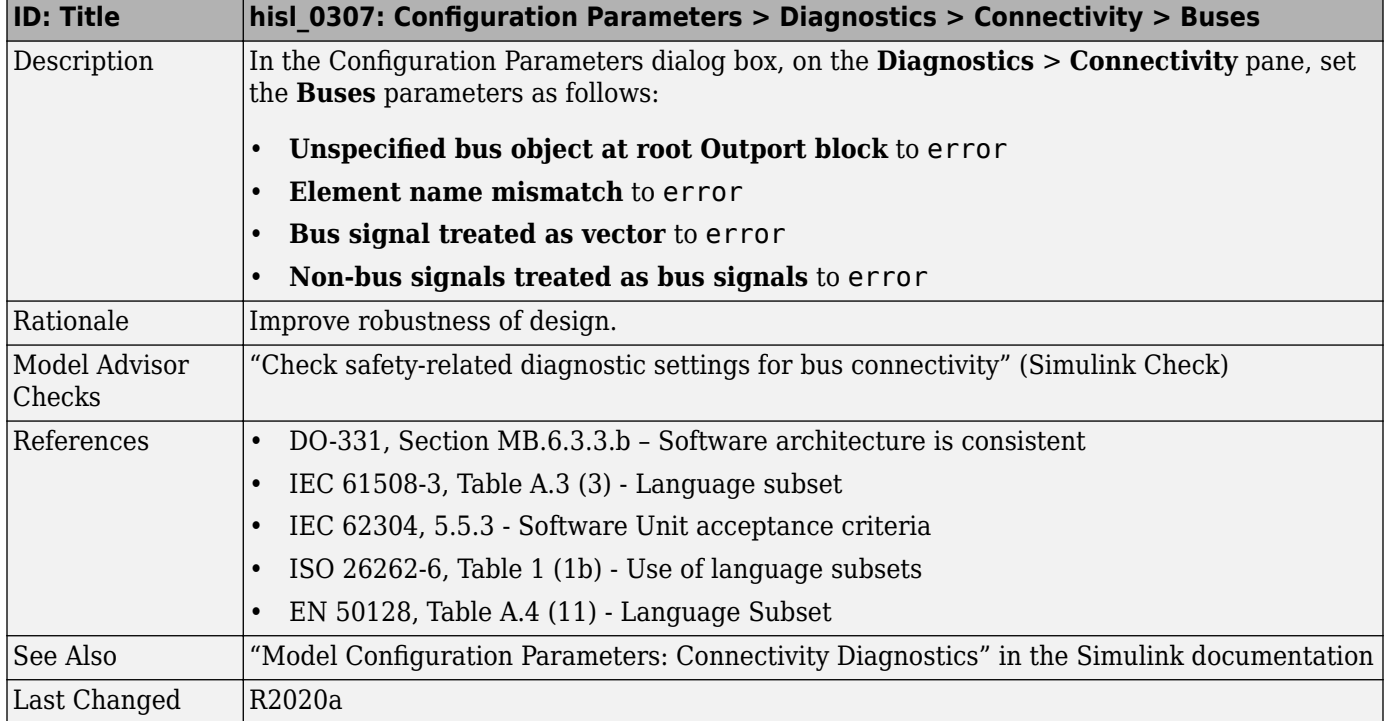

#### hisl\_0308: Configuration Parameters > Diagnostics > Connectivity > **Function calls**

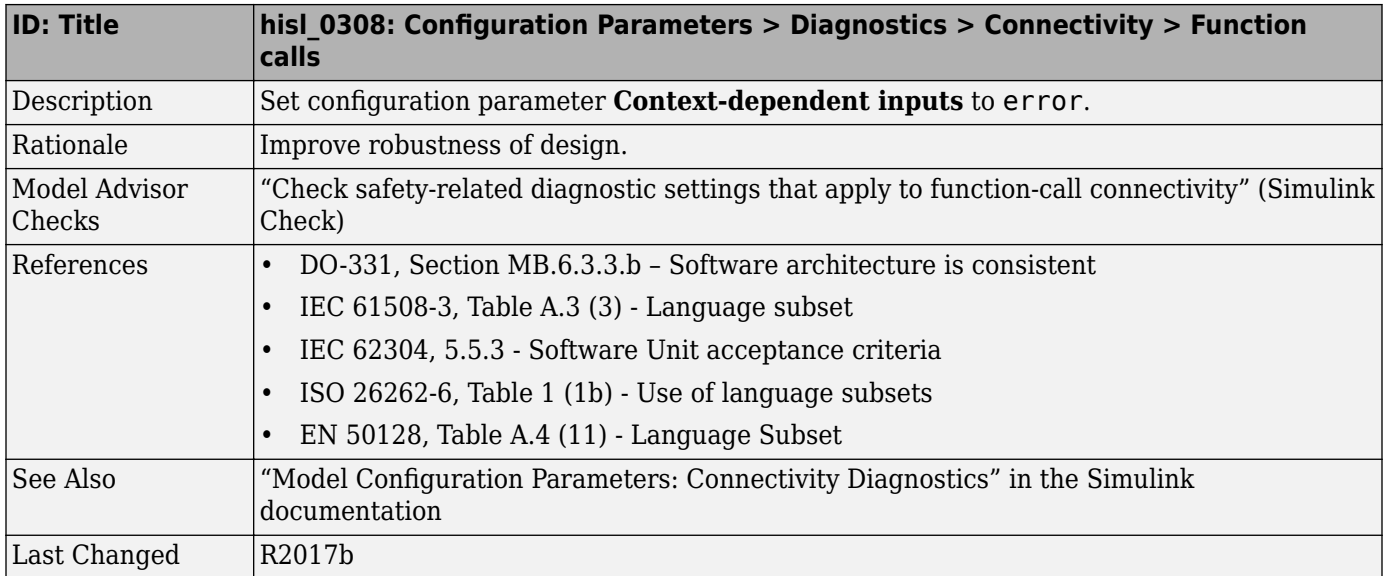

# hisl\_0309: Configuration Parameters > Diagnostics > Type Conversion

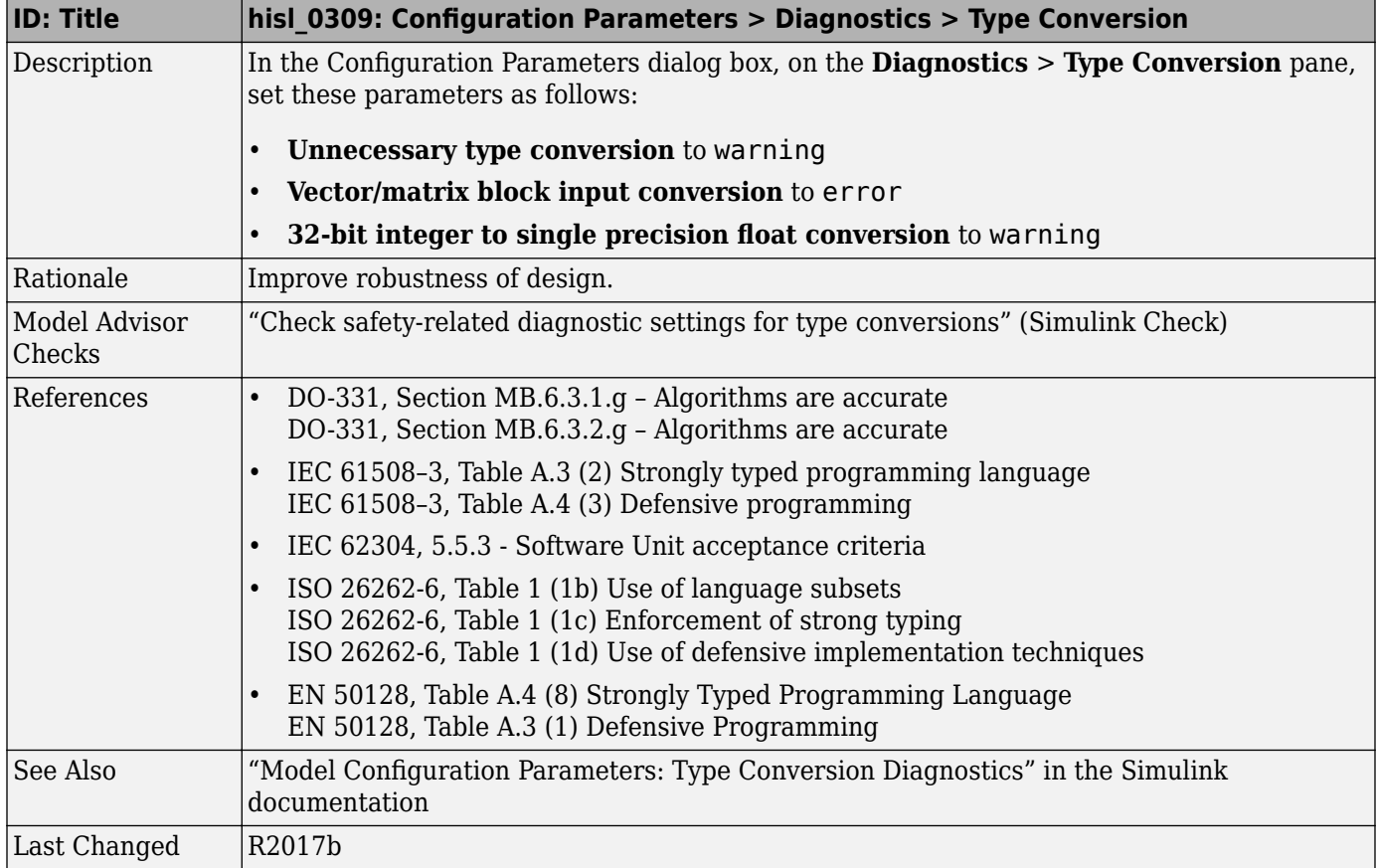

#### hisl\_0310: Configuration Parameters > Diagnostics > Model **Referencing**

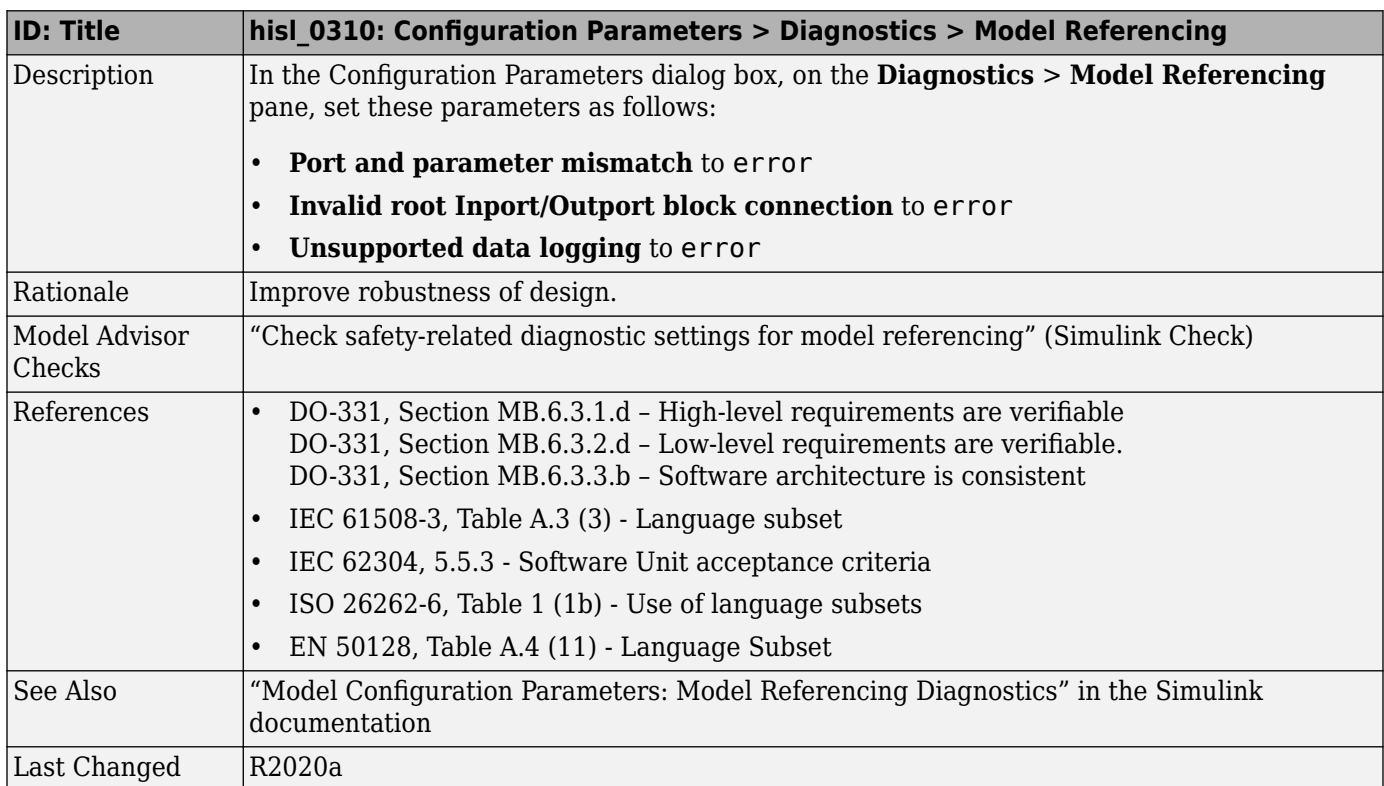

## hisl\_0311: Configuration Parameters > Diagnostics > Stateflow

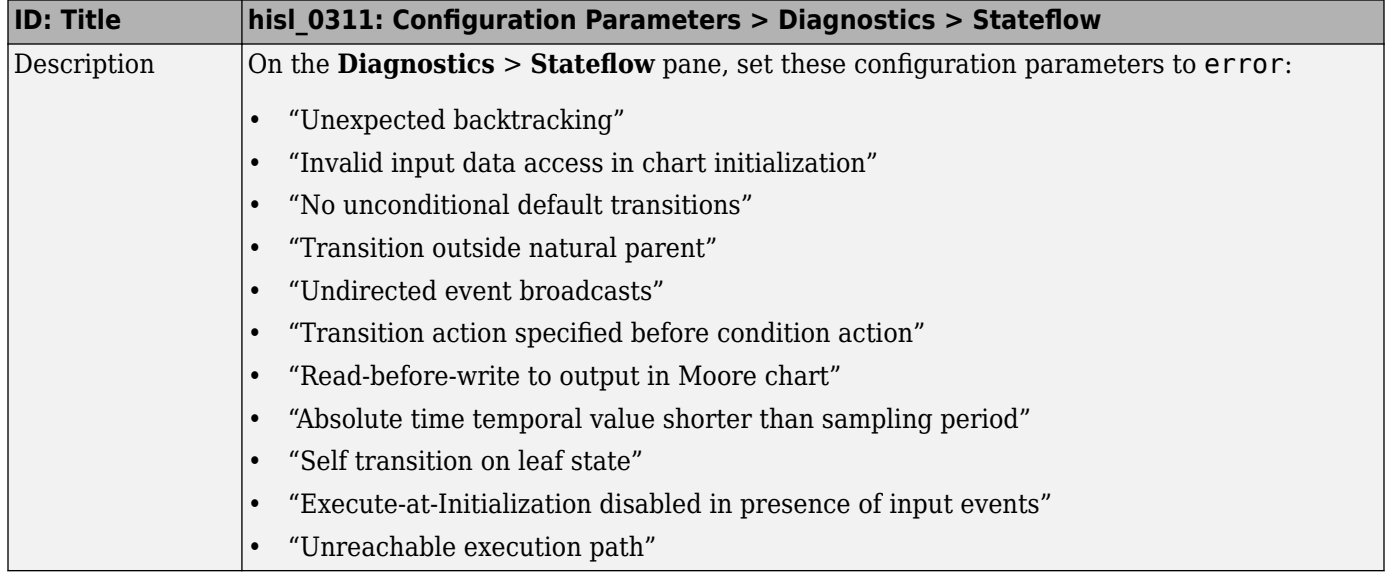

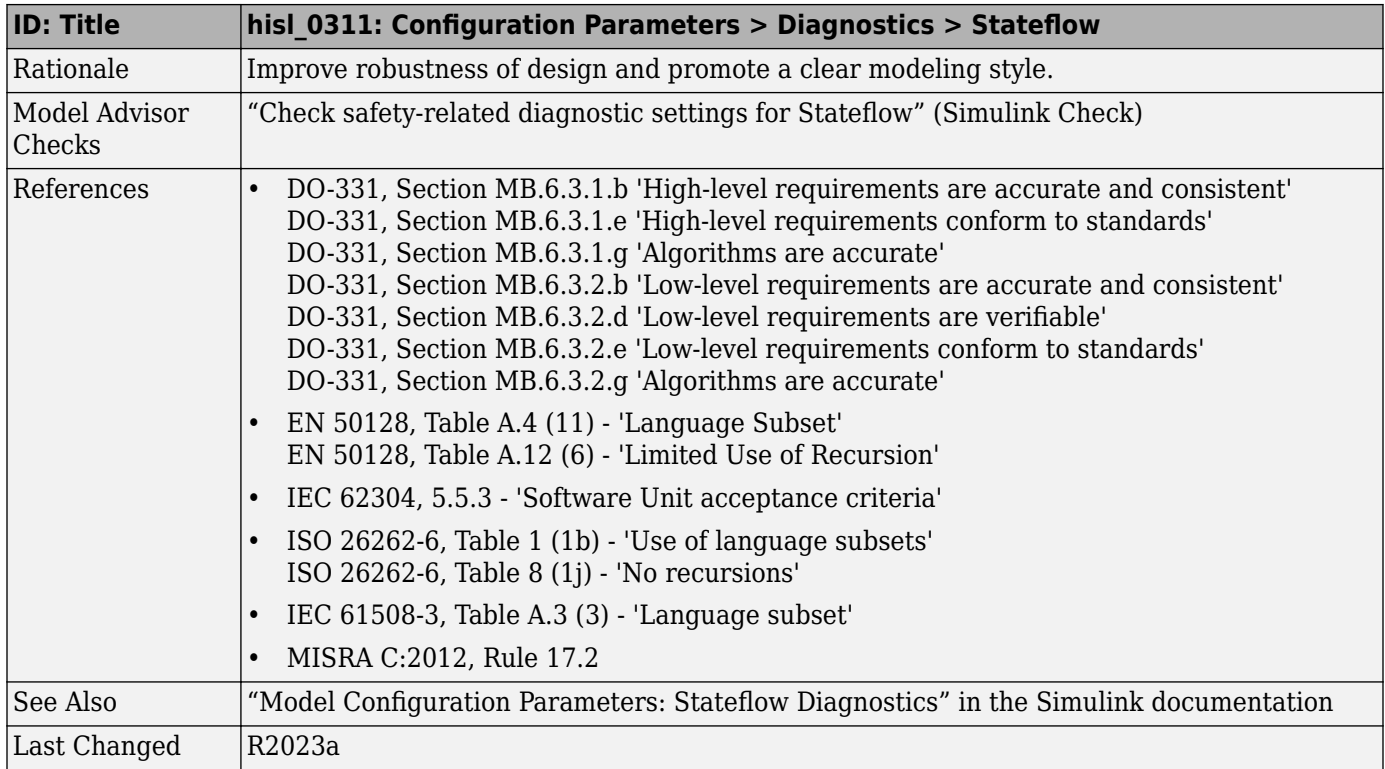

#### hisl\_0314: Configuration Parameters > Diagnostics > Data Validity > **Signals**

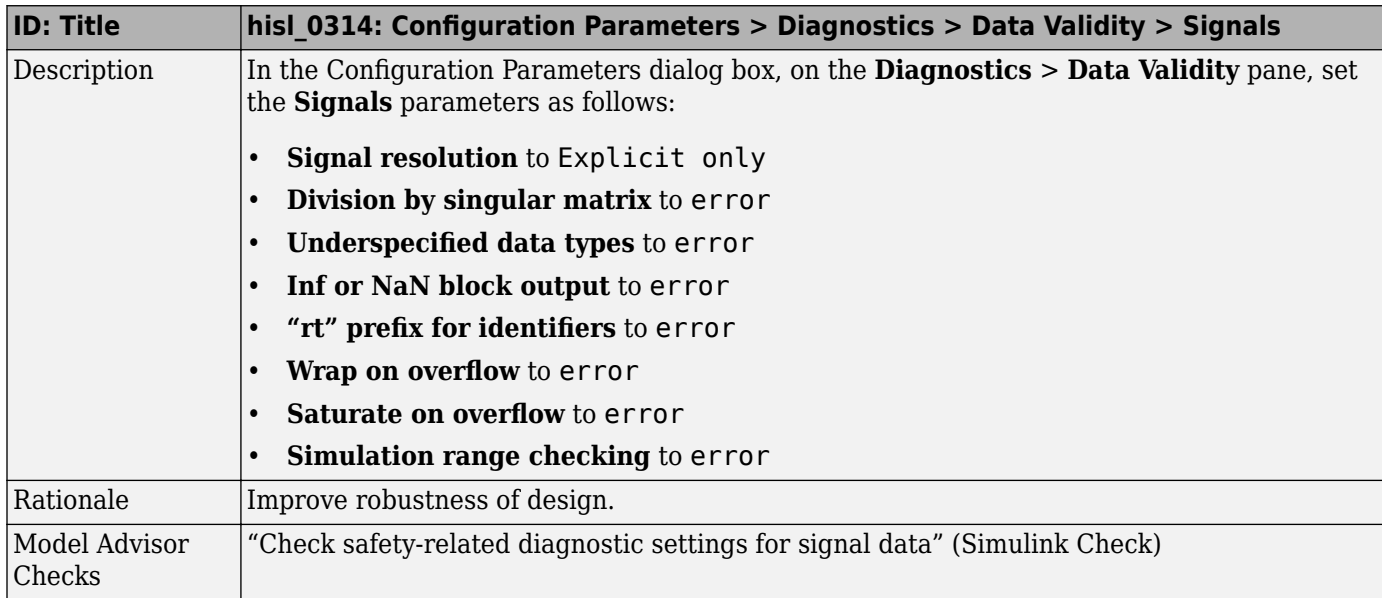

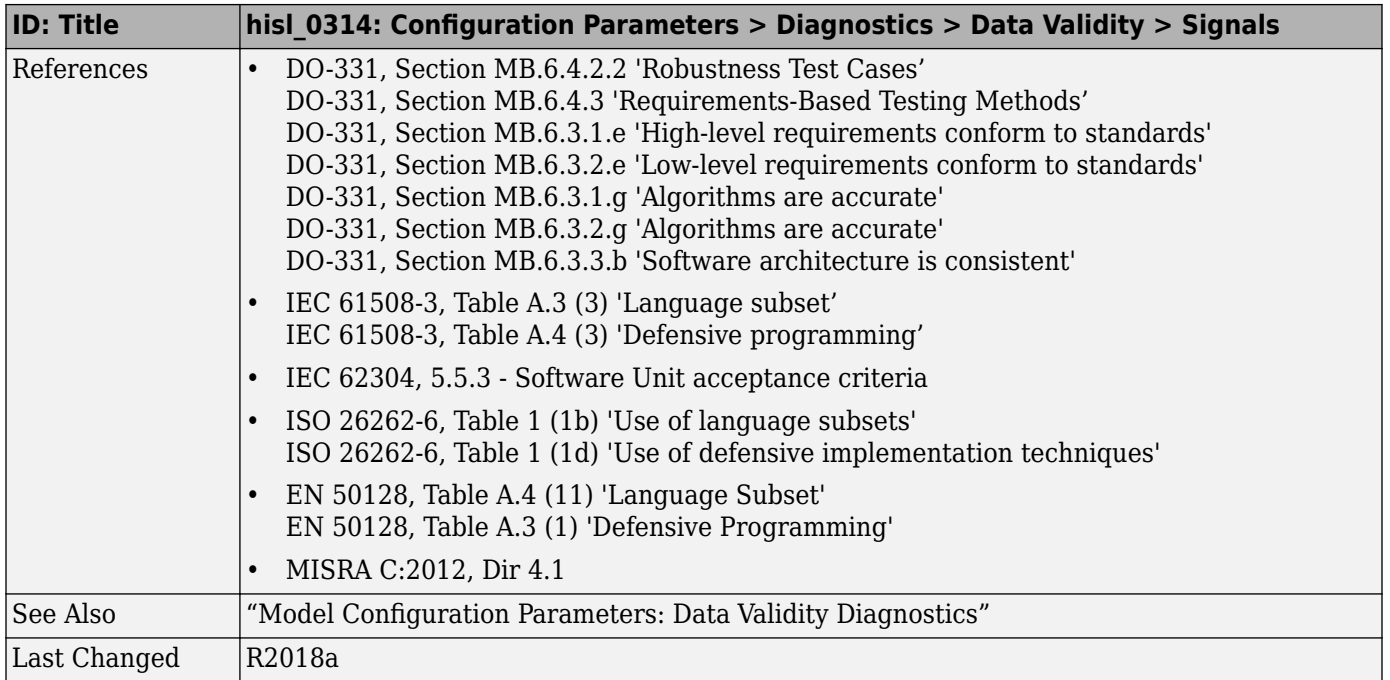

# **Hardware Implementation**

#### hisl\_0071: Configuration Parameters > Hardware Implementation **>Inconsistent hardware implementation settings**

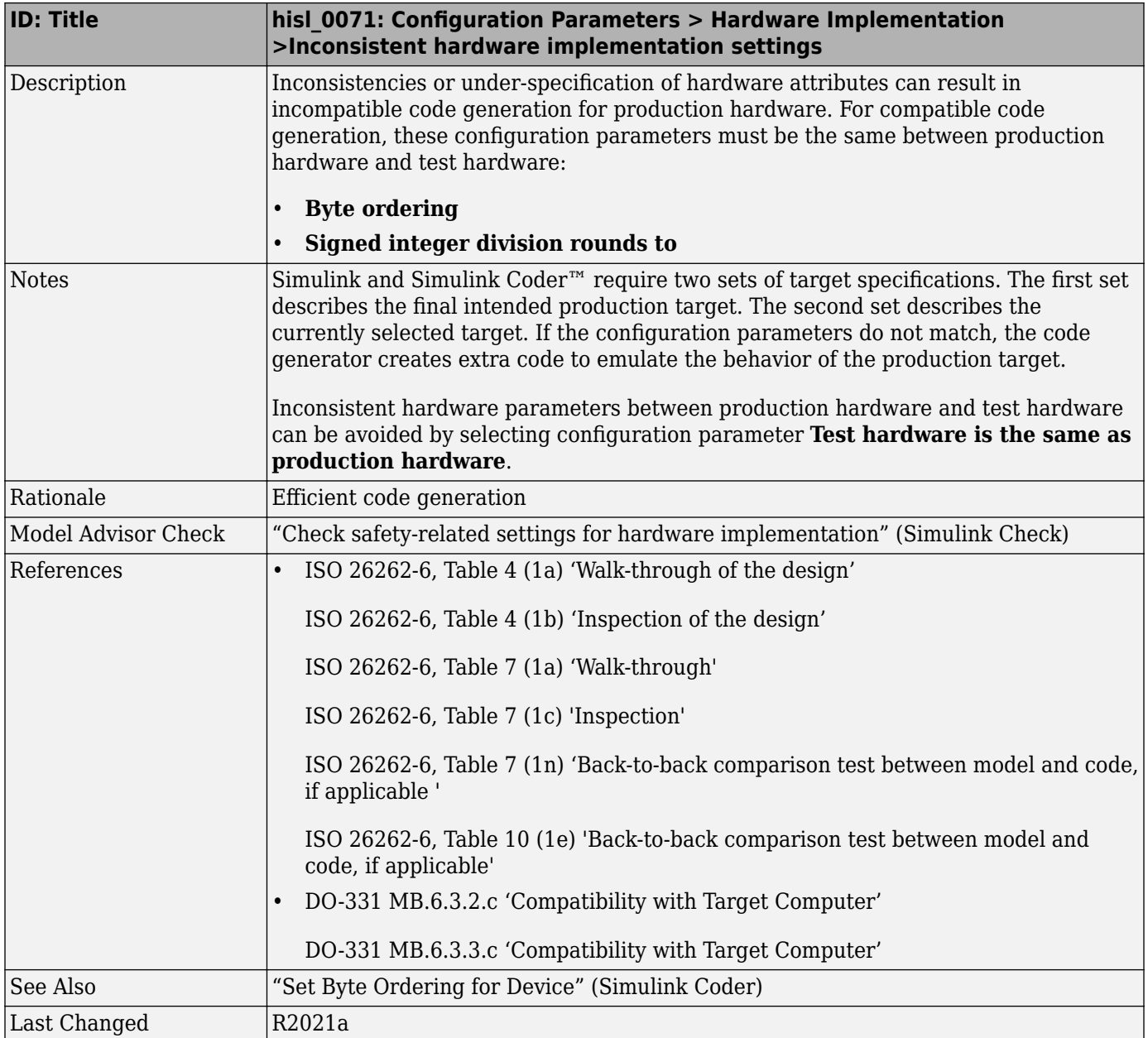

# **Model Referencing**

## hisl\_0037: Configuration Parameters > Model Referencing

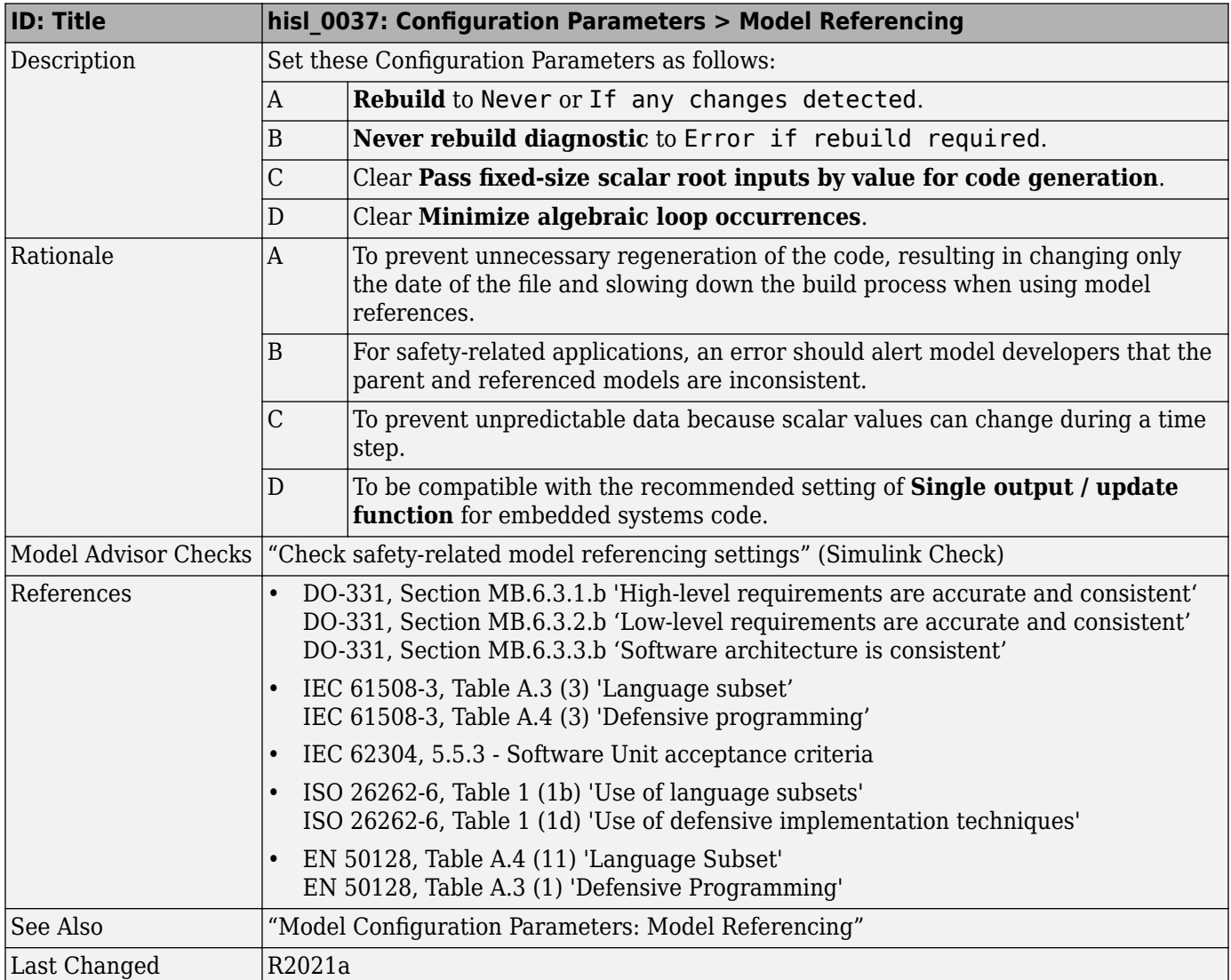

# **Simulation Target**

#### hisl\_0046: Configuration Parameters > Simulation Target > Block **reduction**

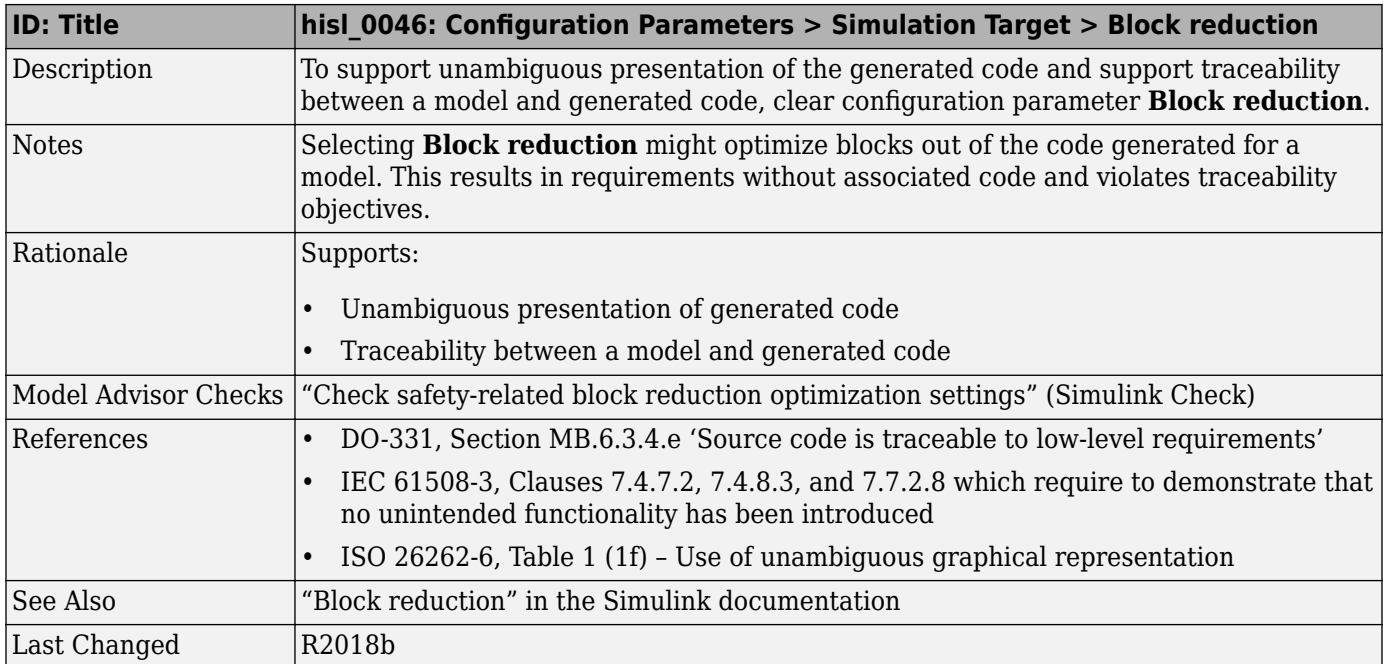

# **Code Generation**

#### **In this section...**

"hisl  $0052$ : Configuration Parameters > Code Generation > Optimization > Data initialization" on page 5-22

"hisl  $0053$ : Configuration Parameters > Code Generation > Optimization > Remove code from floating-point to integer conversions that wraps out-of-range values" on page 5-23

"hisl  $0054$ : Configuration Parameters > Code Generation > Optimization > Remove code that [protects against division arithmetic exceptions" on page 5-24](#page-119-0)

"hisl  $0056$ : Configuration Parameters > Code Generation > Optimization > Optimize using the [specified minimum and maximum values" on page 5-25](#page-120-0)

"hisl  $0038$ : Configuration Parameters > Code Generation > Comments" on page 5-26

"hisl  $0039$ : Configuration Parameters > Code Generation > Interface" on page 5-26

"hisl  $0047$ : Configuration Parameters  $>$  Code Generation  $>$  Code Style" on page 5-27

"hisl  $0049$ : Configuration Parameters > Code Generation > Identifiers" on page 5-28

"hisl  $0074$ : Configuration Parameters  $>$  Diagnostics  $>$  Modeling issues related to variants" on page [5-29](#page-124-0)

"hisl 0075: Usage of library links" on page 5-29

#### hisl 0052: Configuration Parameters > Code Generation > **Optimization > Data initialization**

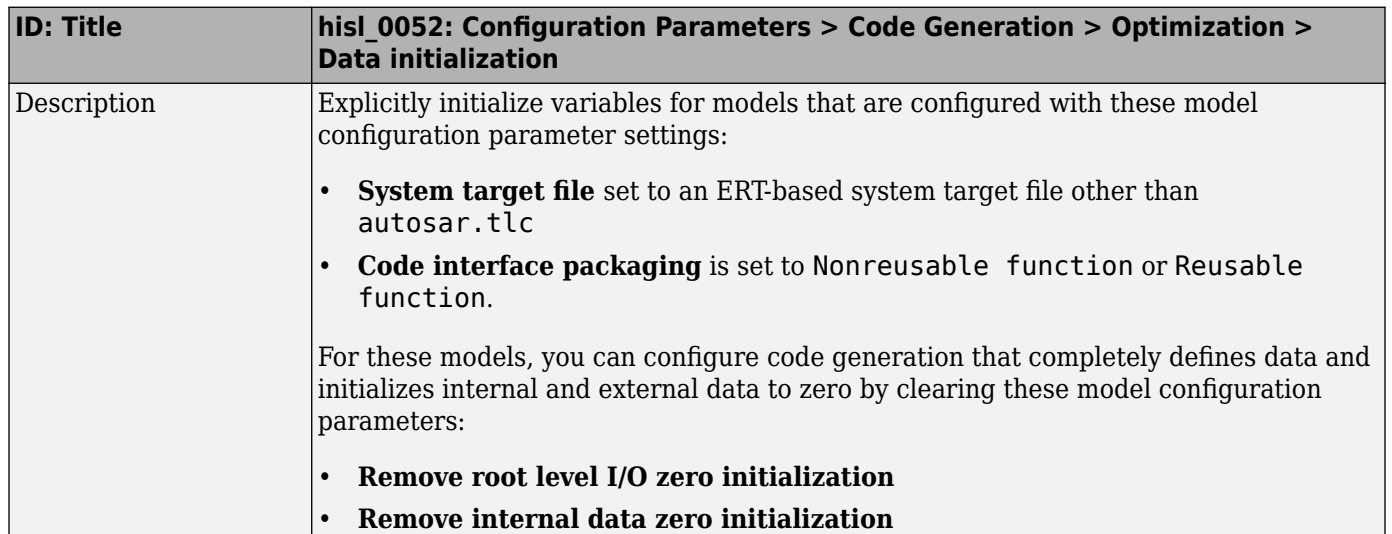

<span id="page-118-0"></span>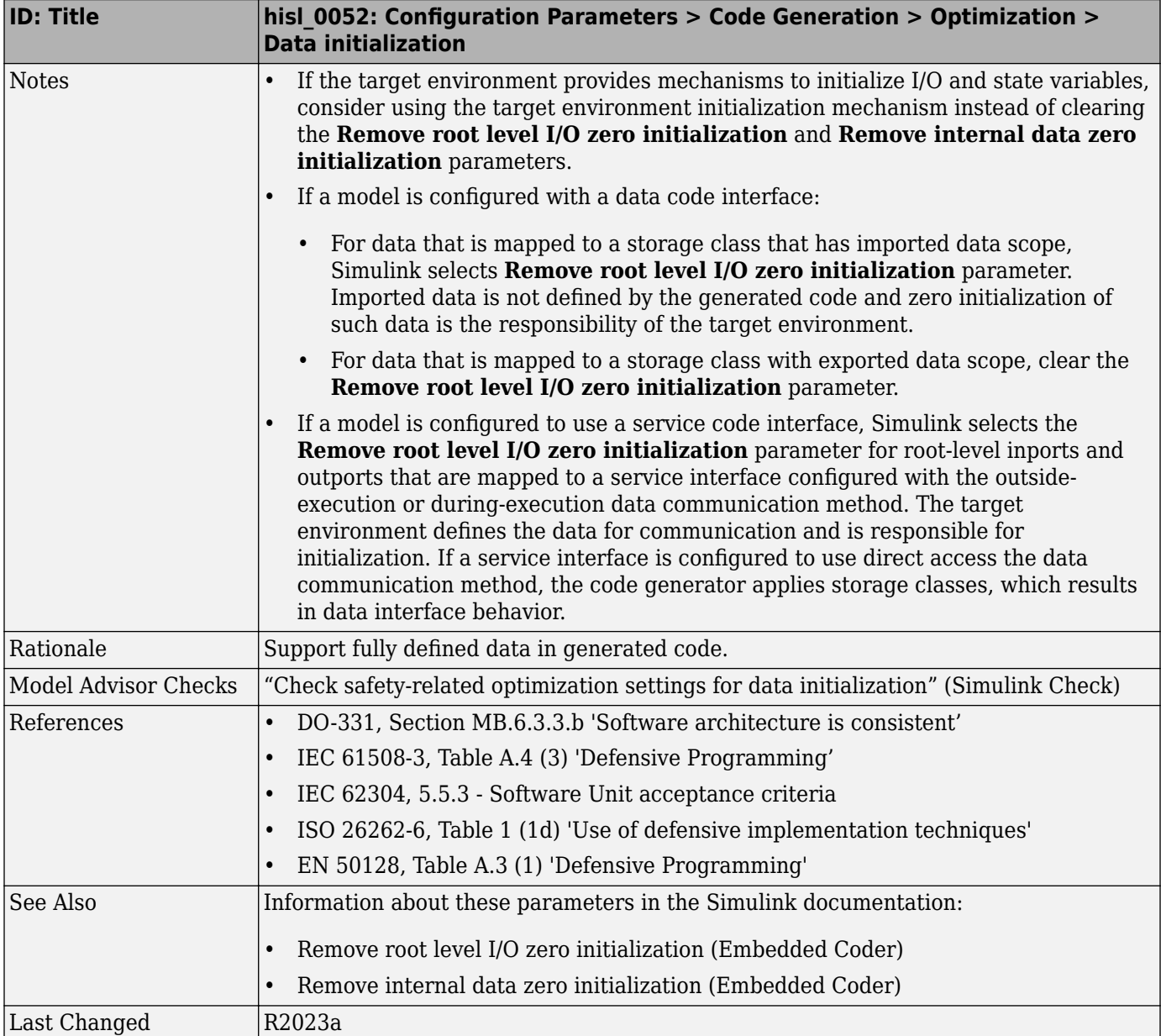

#### hisl\_0053: Configuration Parameters > Code Generation > Optimization > Remove code from floating-point to integer **conversions that wraps out-of-range values**

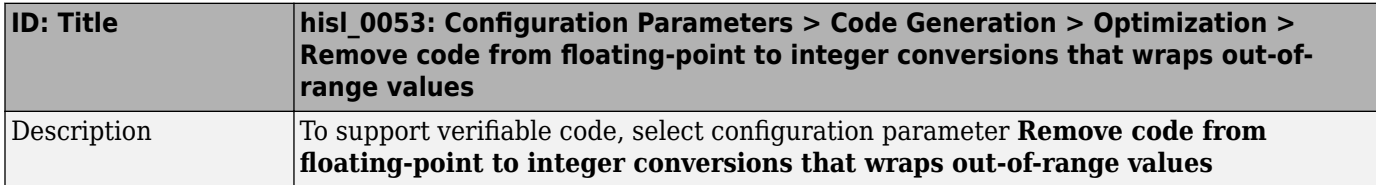

<span id="page-119-0"></span>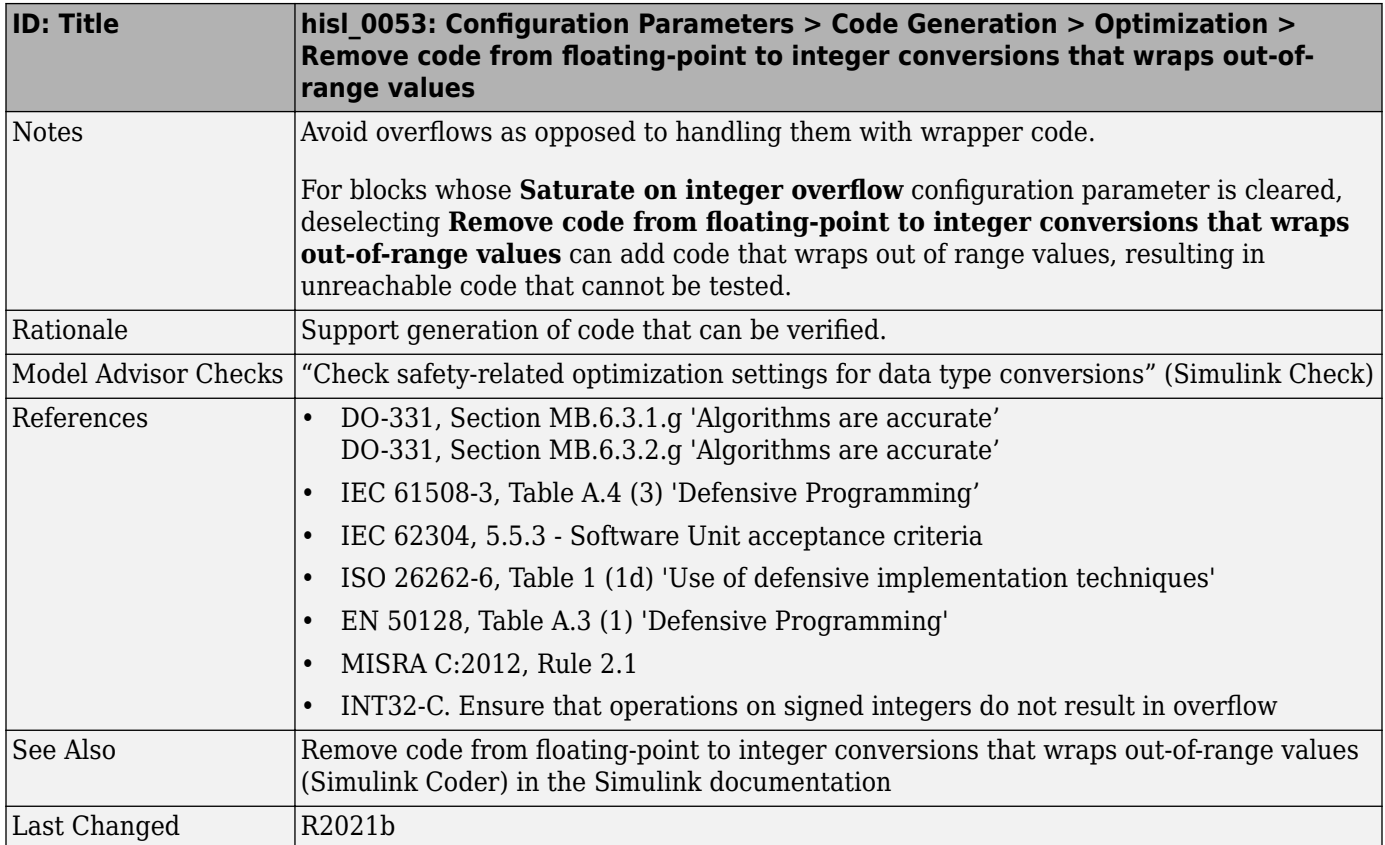

#### hisl\_0054: Configuration Parameters > Code Generation > **Optimization > Remove code that protects against division arithmetic exceptions**

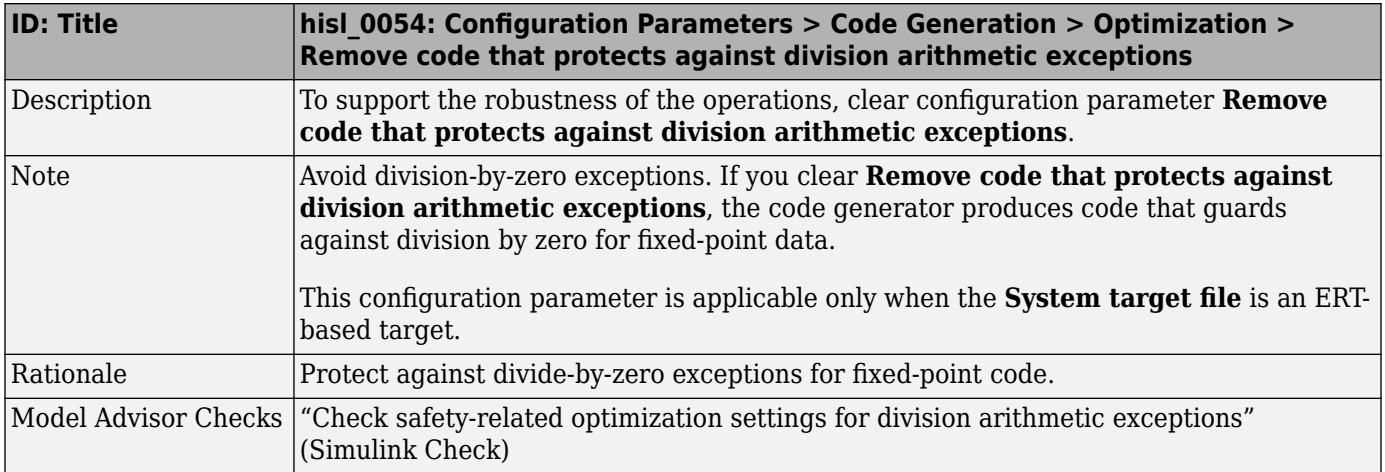

<span id="page-120-0"></span>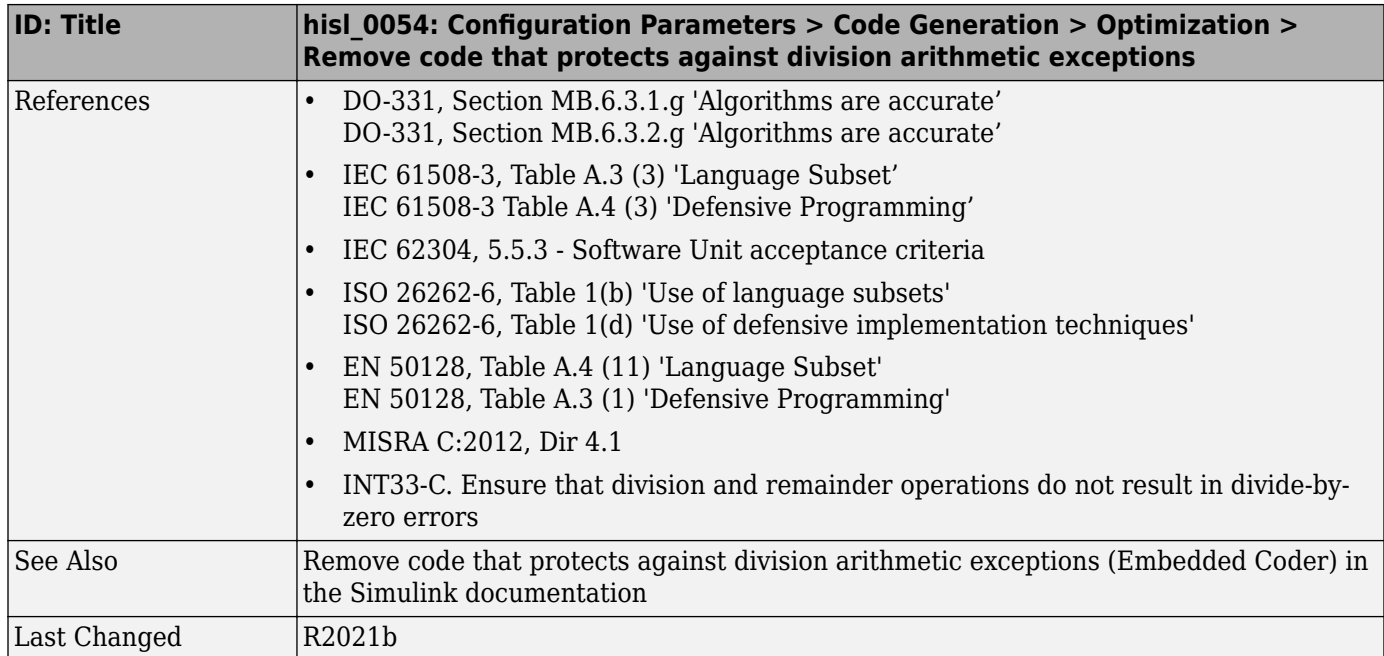

#### hisl\_0056: Configuration Parameters > Code Generation > **Optimization > Optimize using the specified minimum and maximum values**

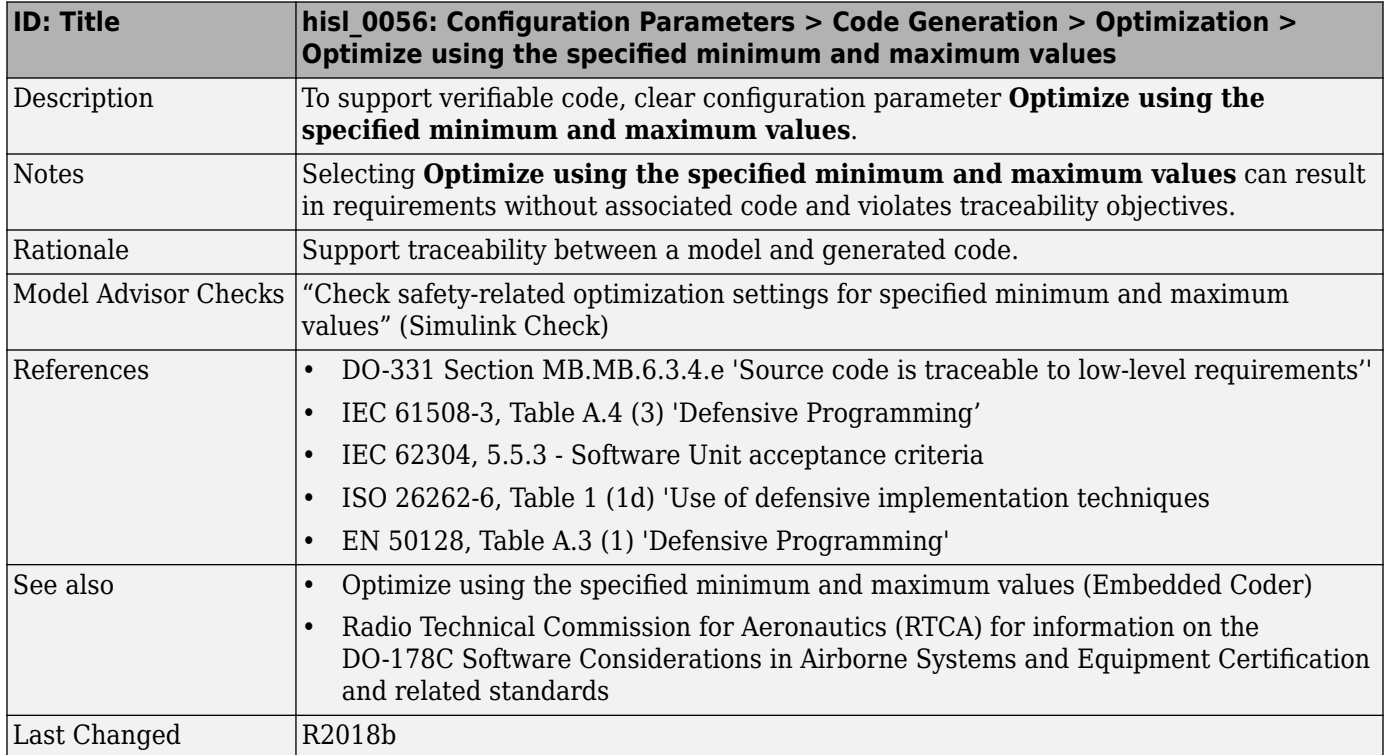

### <span id="page-121-0"></span>hisl\_0038: Configuration Parameters > Code Generation > Comments

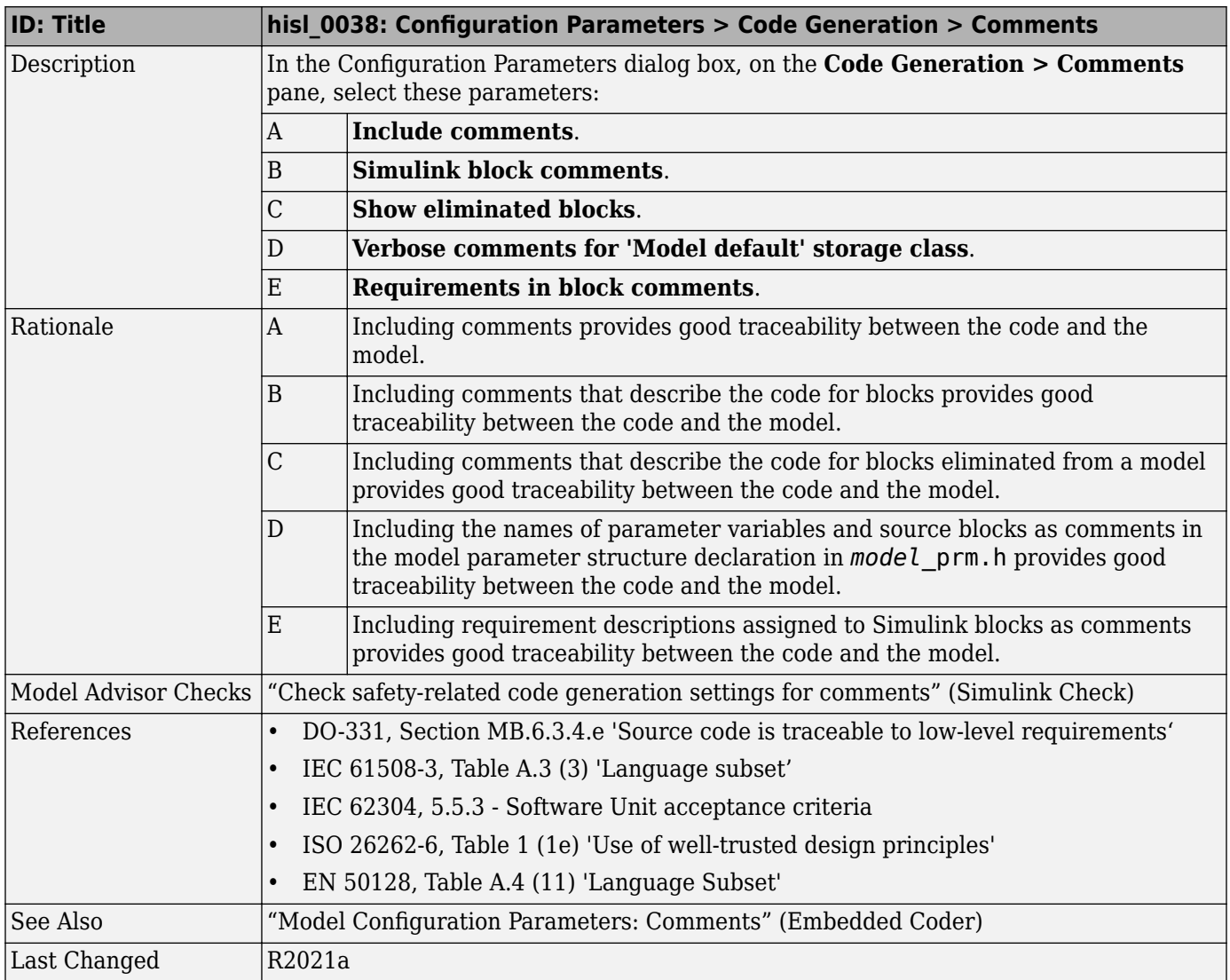

### hisl\_0039: Configuration Parameters > Code Generation > Interface

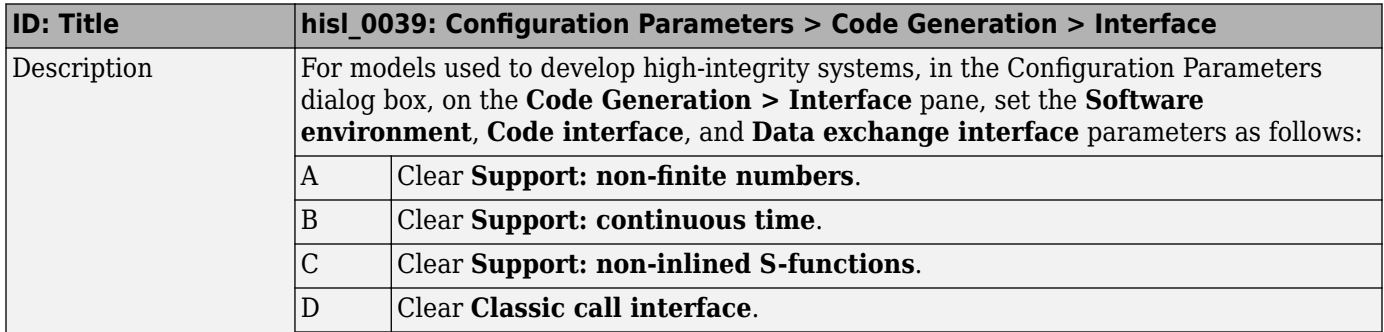

<span id="page-122-0"></span>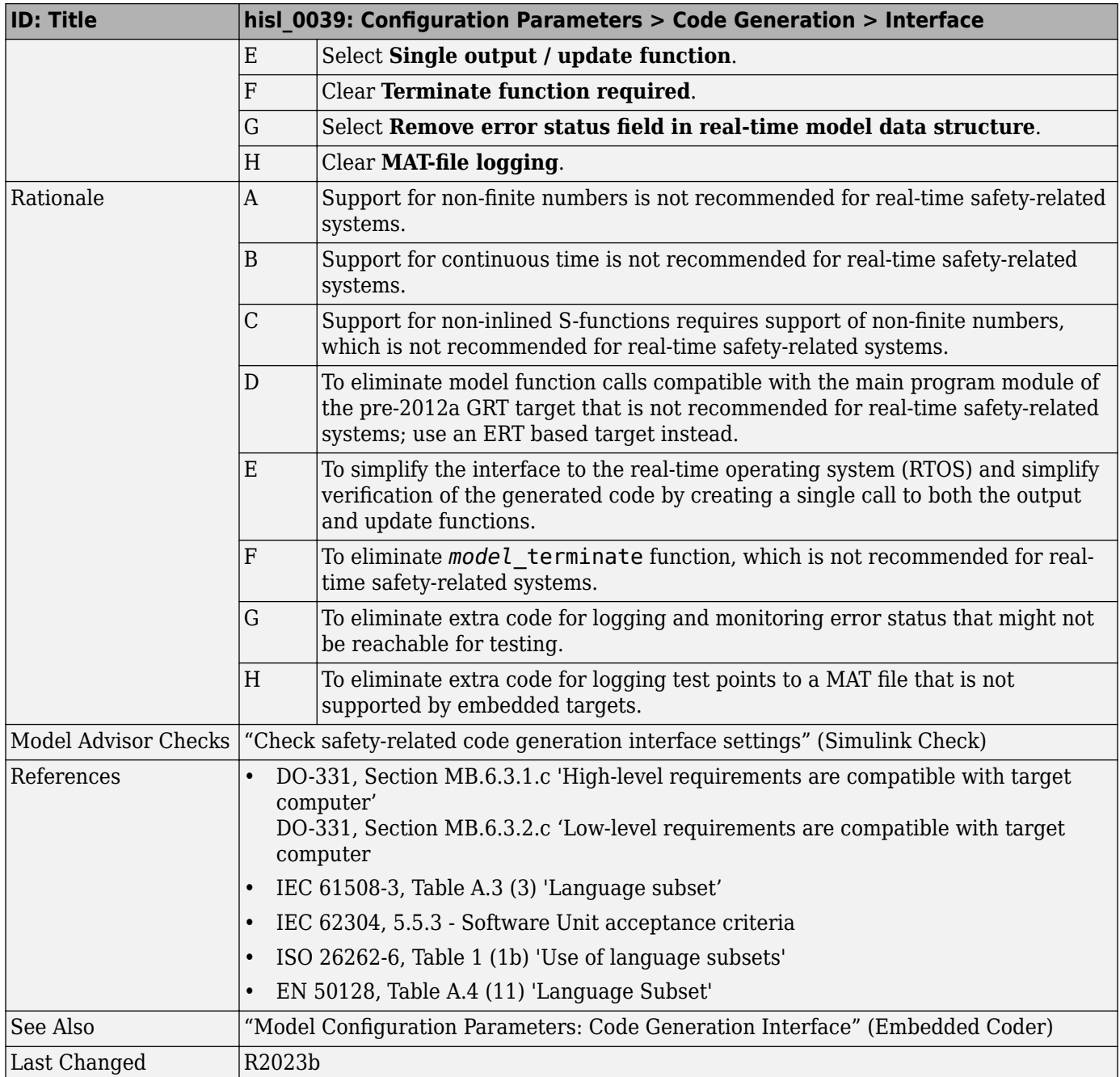

# hisl\_0047: Configuration Parameters > Code Generation > Code Style

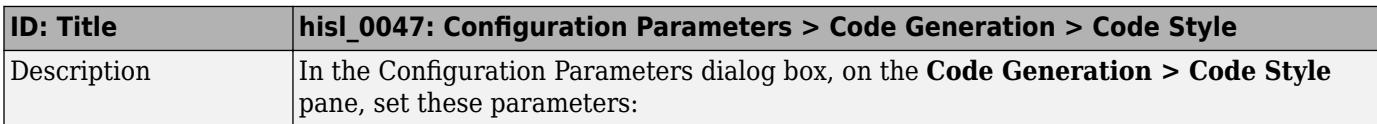

<span id="page-123-0"></span>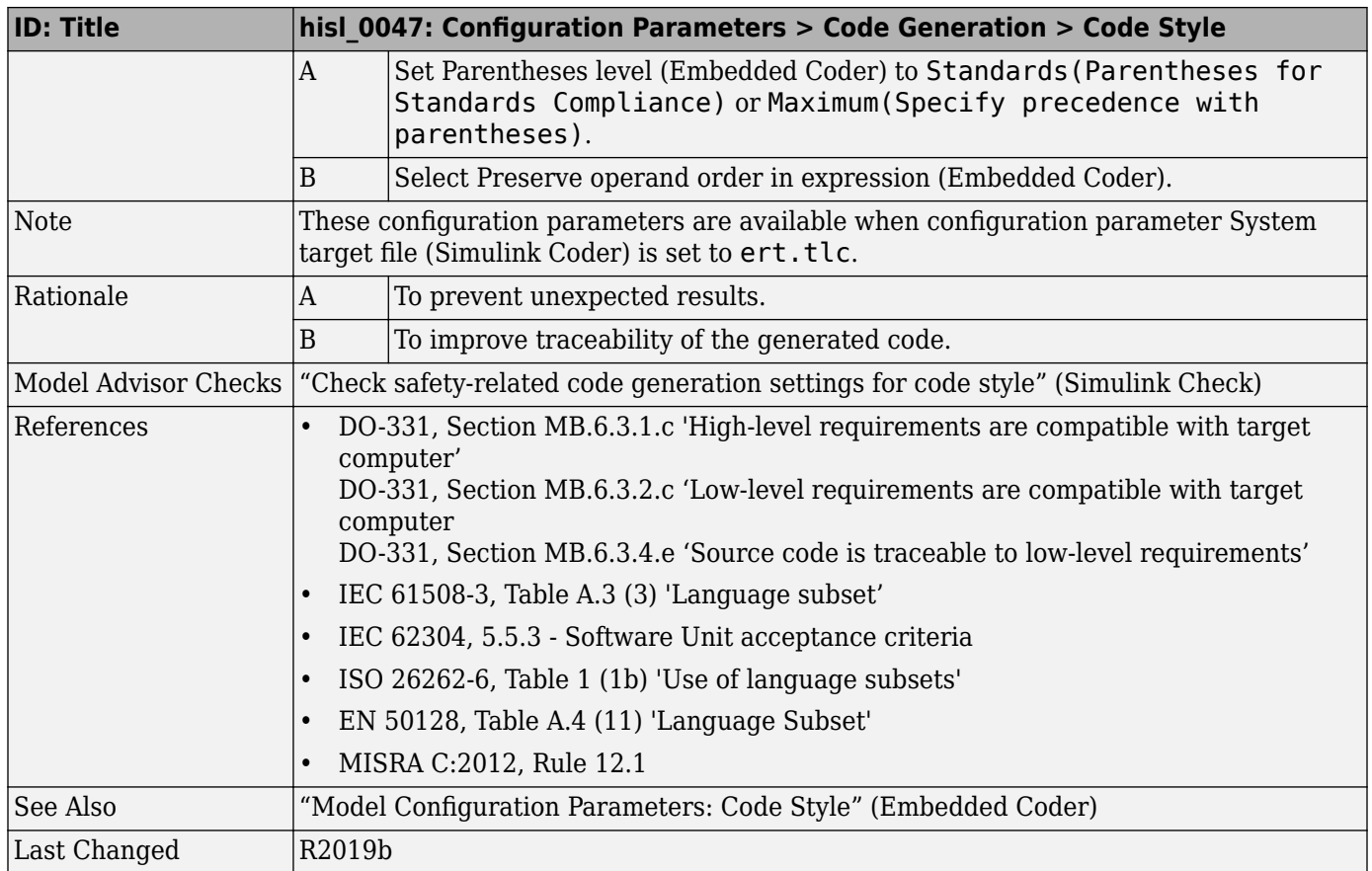

# hisl\_0049: Configuration Parameters > Code Generation > Identifiers

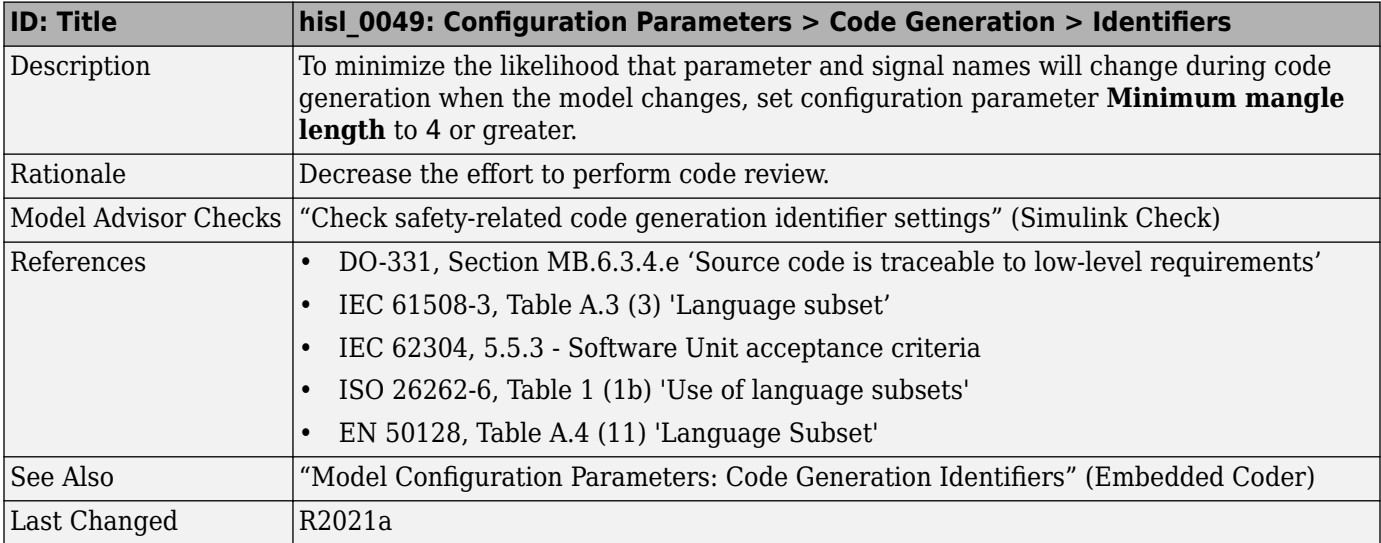

#### <span id="page-124-0"></span>hisl\_0074: Configuration Parameters > Diagnostics > Modeling issues **related to variants**

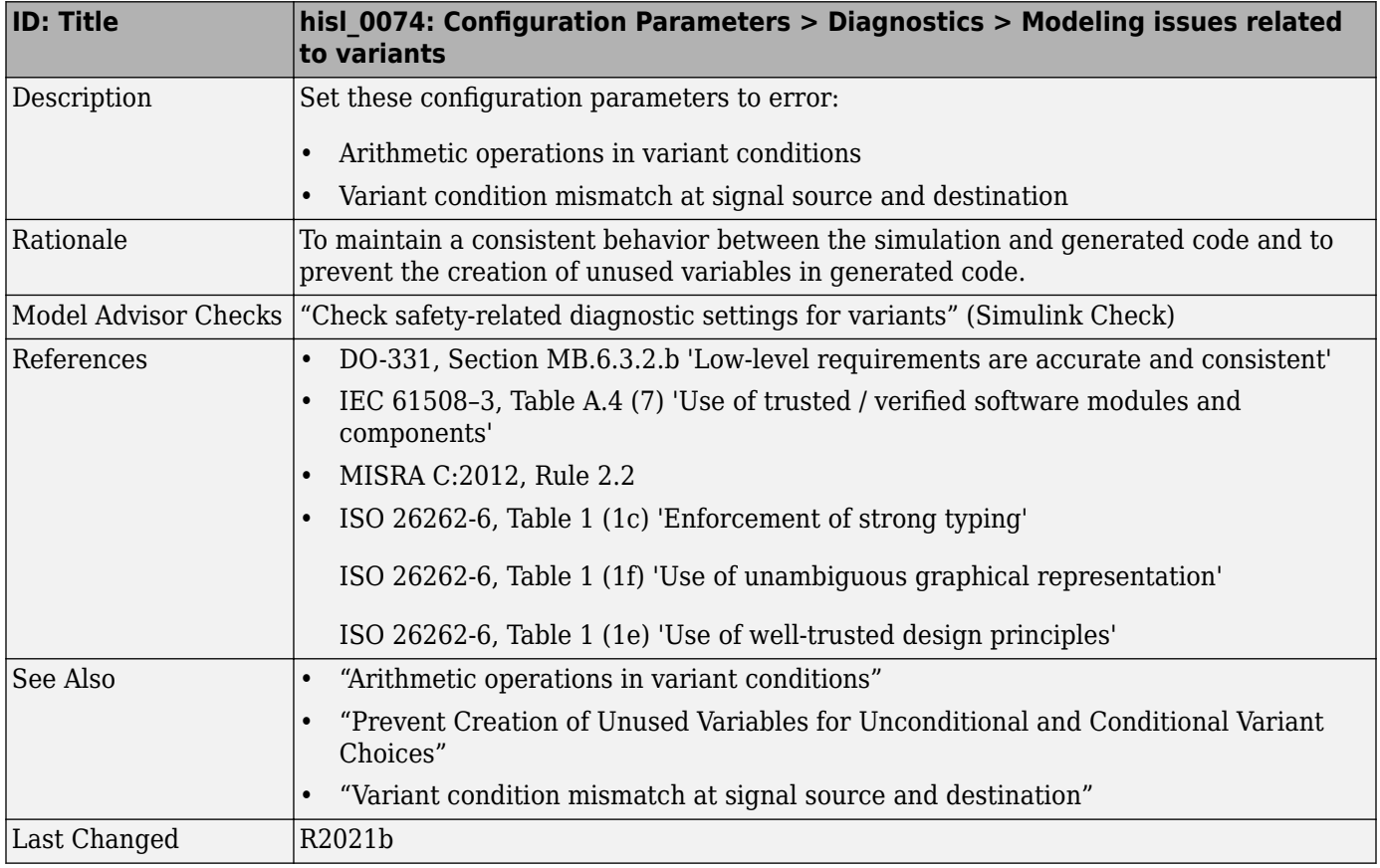

### **hisl\_0075: Usage of library links**

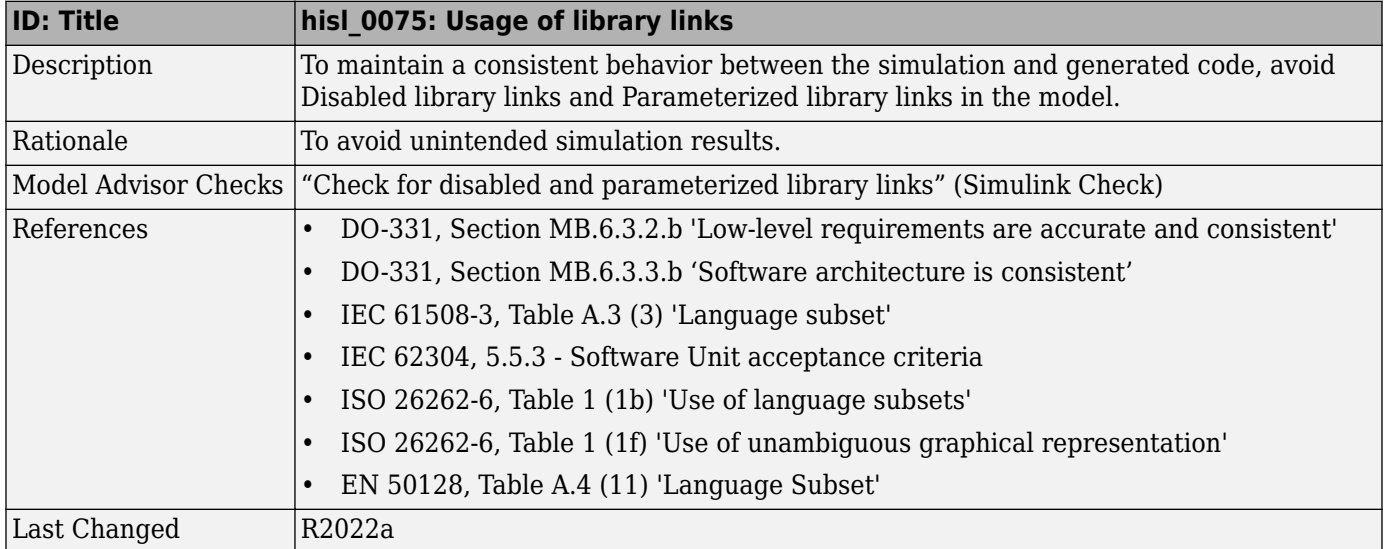

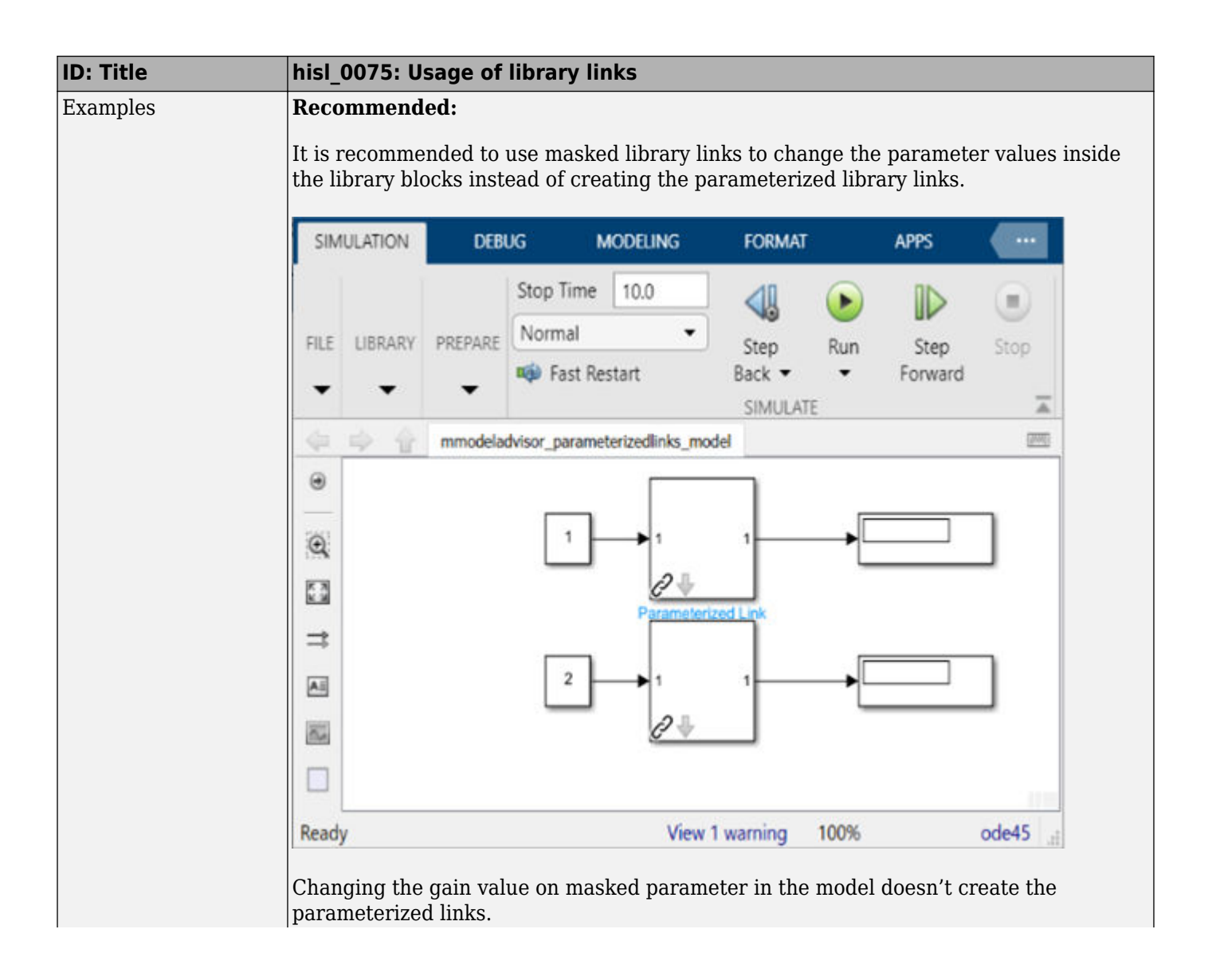

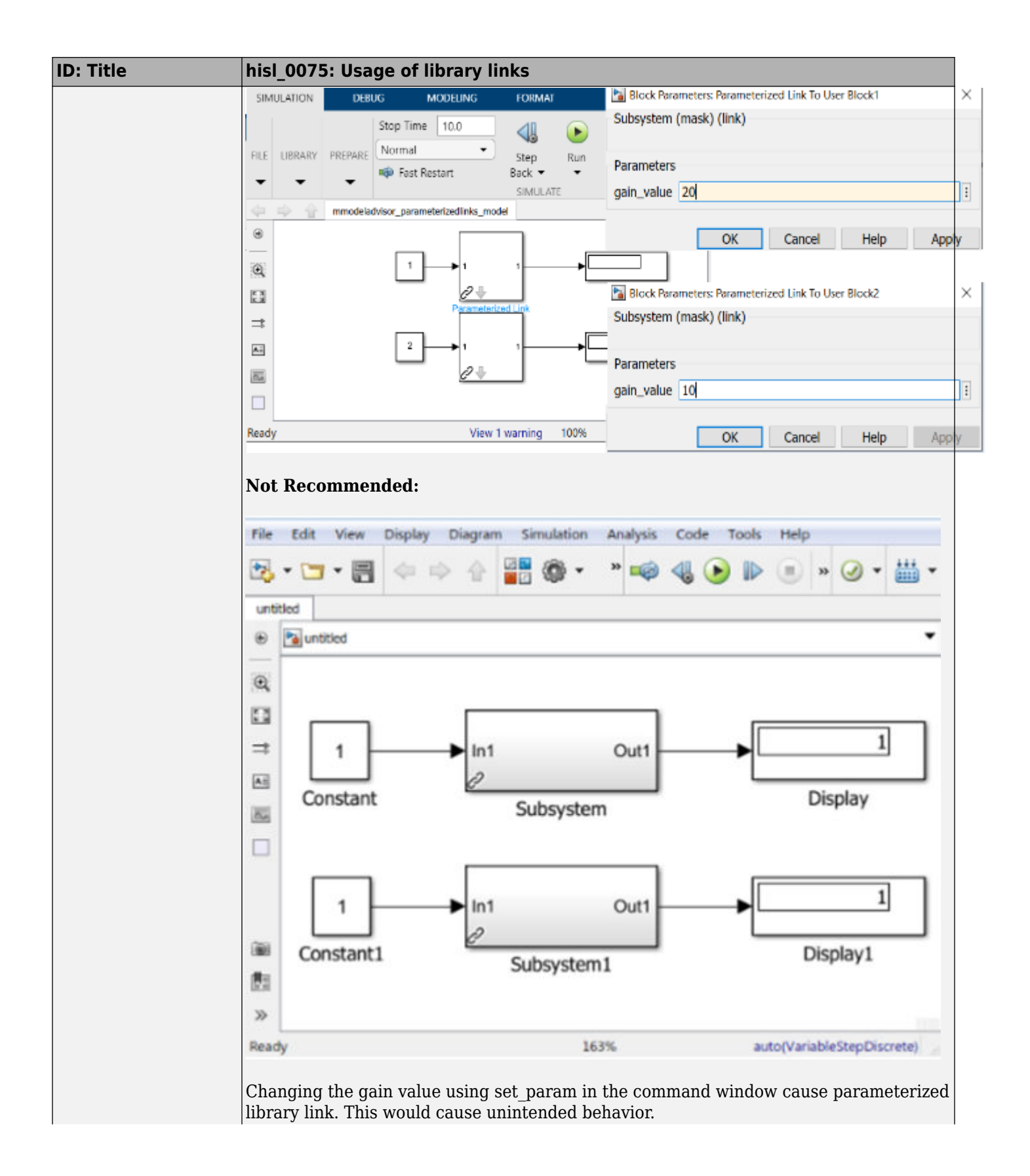

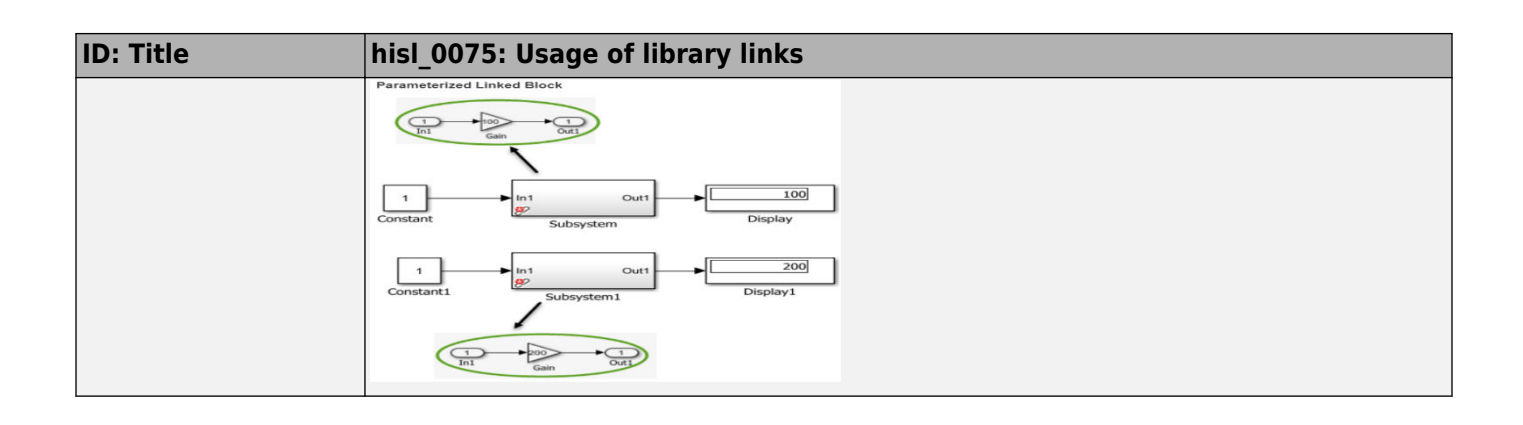

# **Naming Considerations**

# **Naming Considerations**

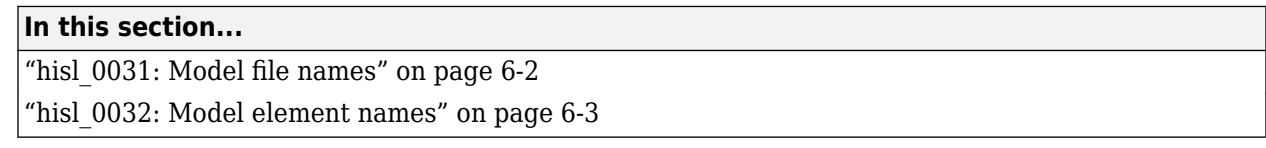

## hisl\_0031: Model file names

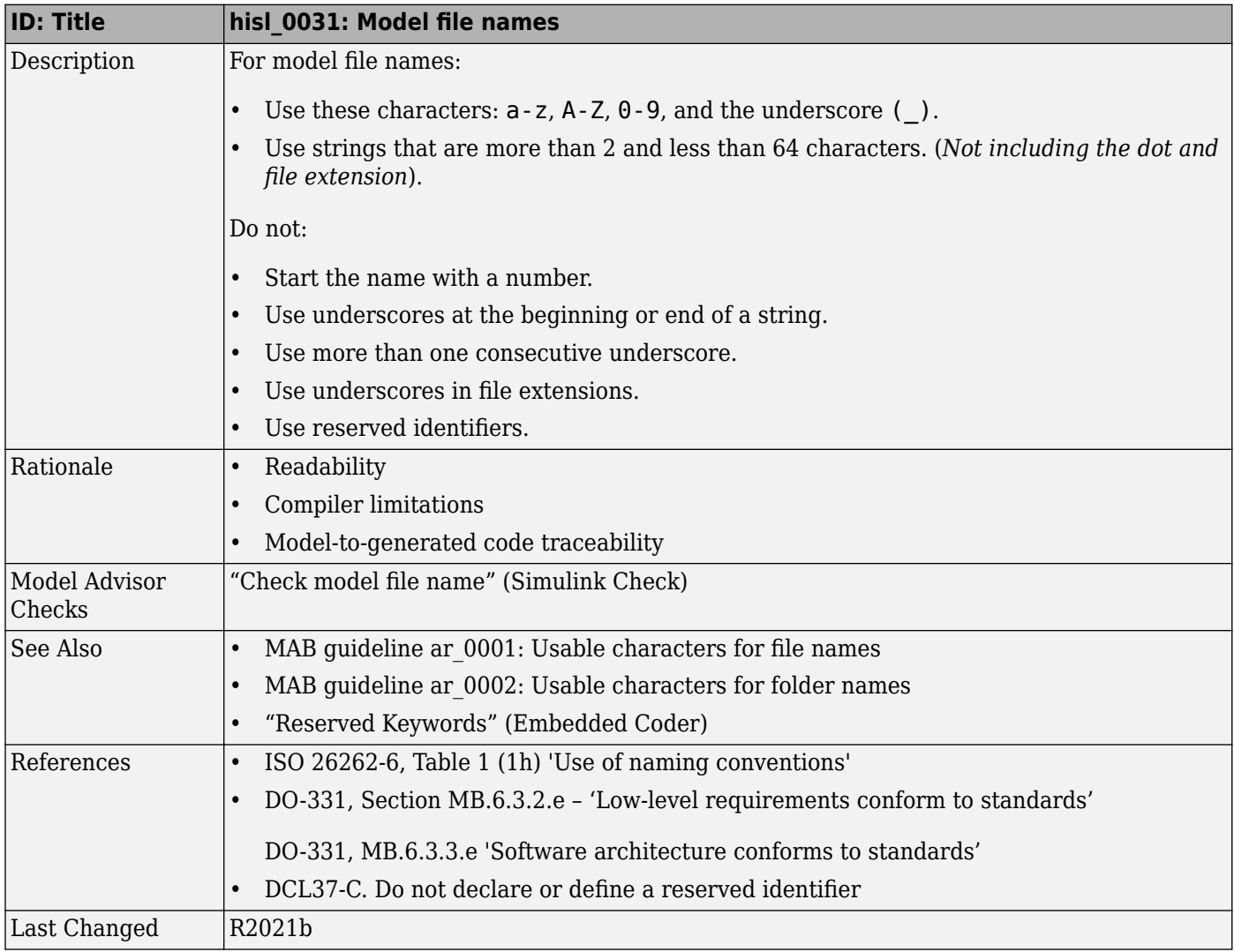

<span id="page-130-0"></span>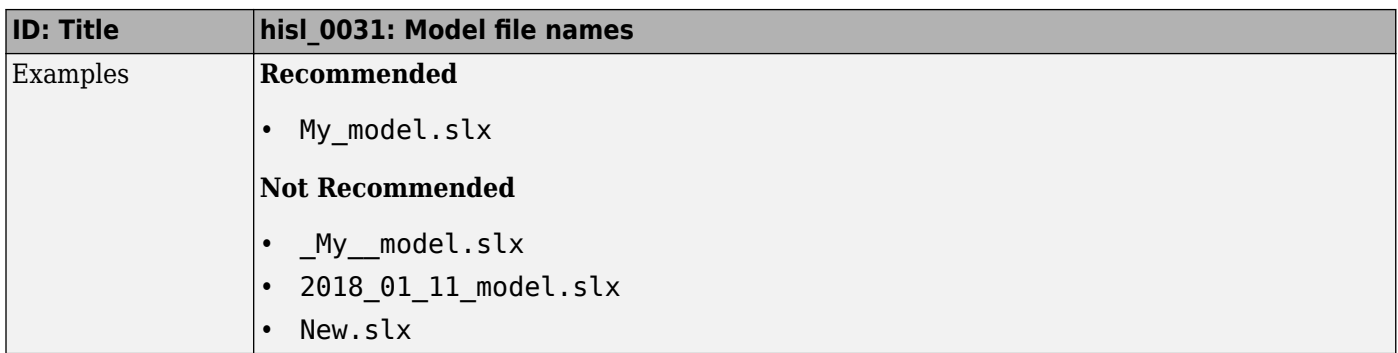

# **hisl\_0032: Model element names**

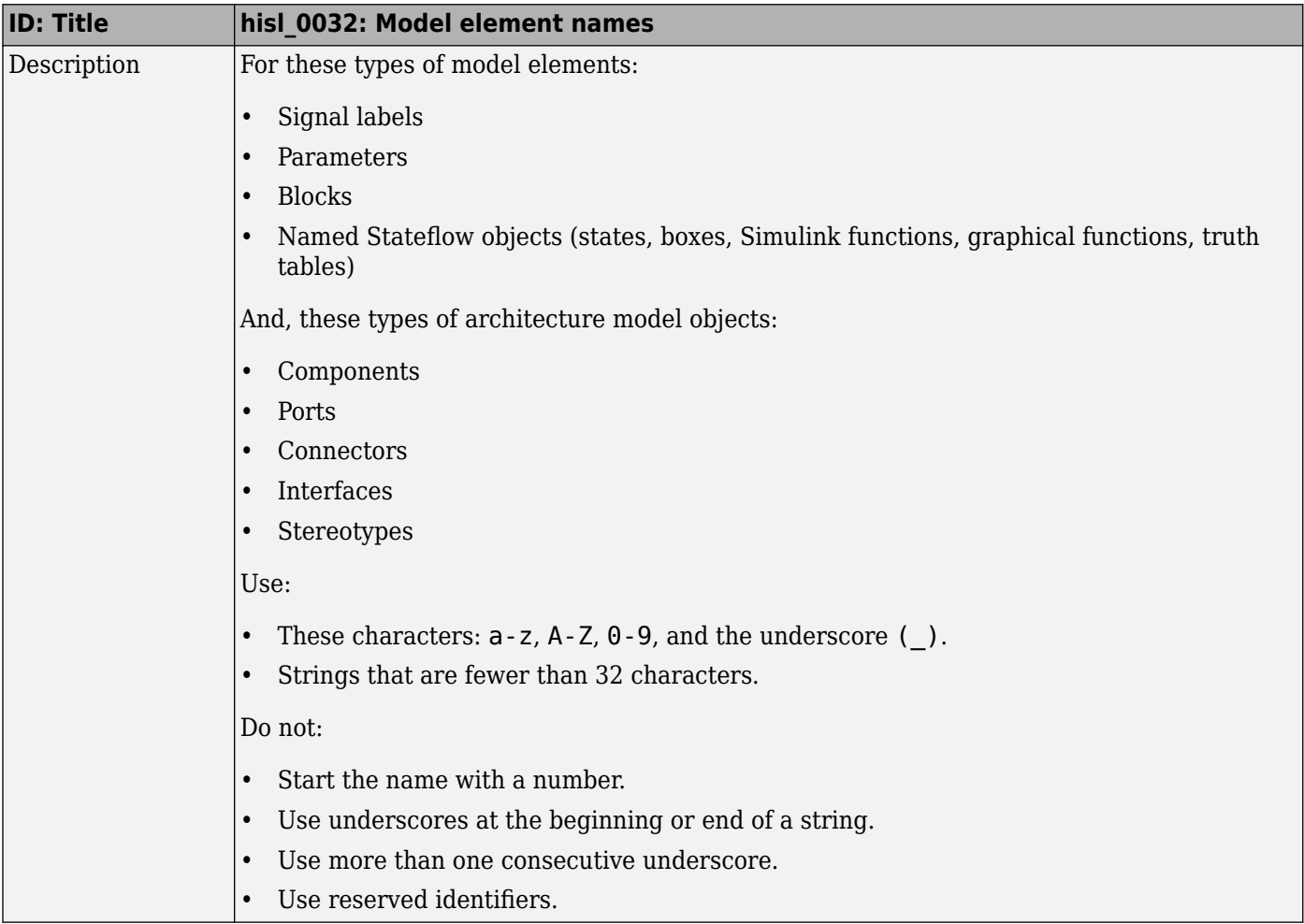

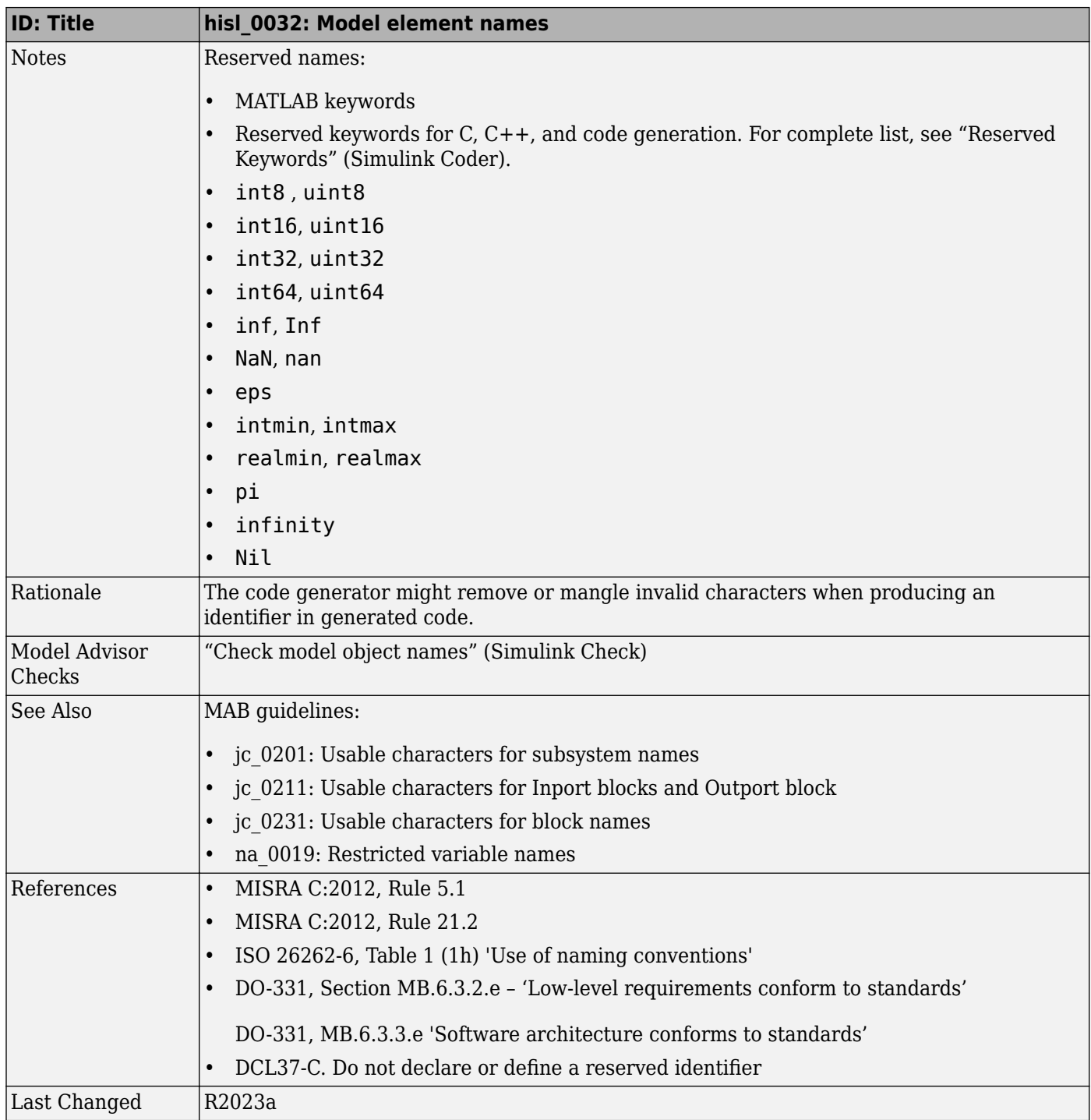

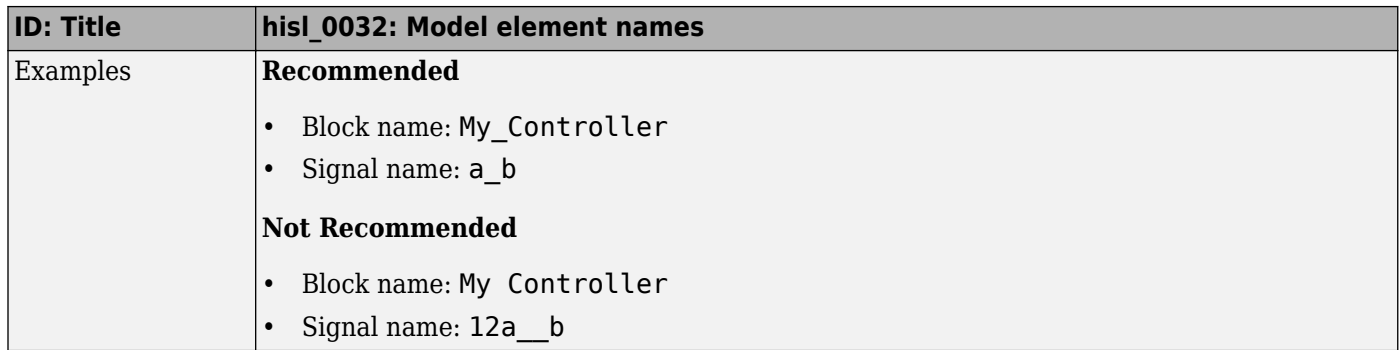

# **MISRA C:2012 Compliance Considerations**

- • ["Modeling Style" on page 7-2](#page-135-0)
- • ["hisl\\_0063: Length of user-defined object names to improve MISRA C:2012 compliance"](#page-142-0) [on page 7-9](#page-142-0)
- • ["Block Usage" on page 7-11](#page-144-0)
- "Configuration Settings" on page 7-15
- ["6tateflow Chart Considerations" on page 7-18](#page-151-0)

# <span id="page-135-0"></span>**Modeling Style**

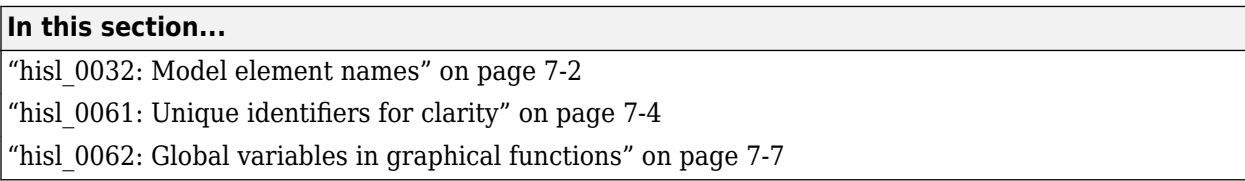

### **hisl\_0032: Model element names**

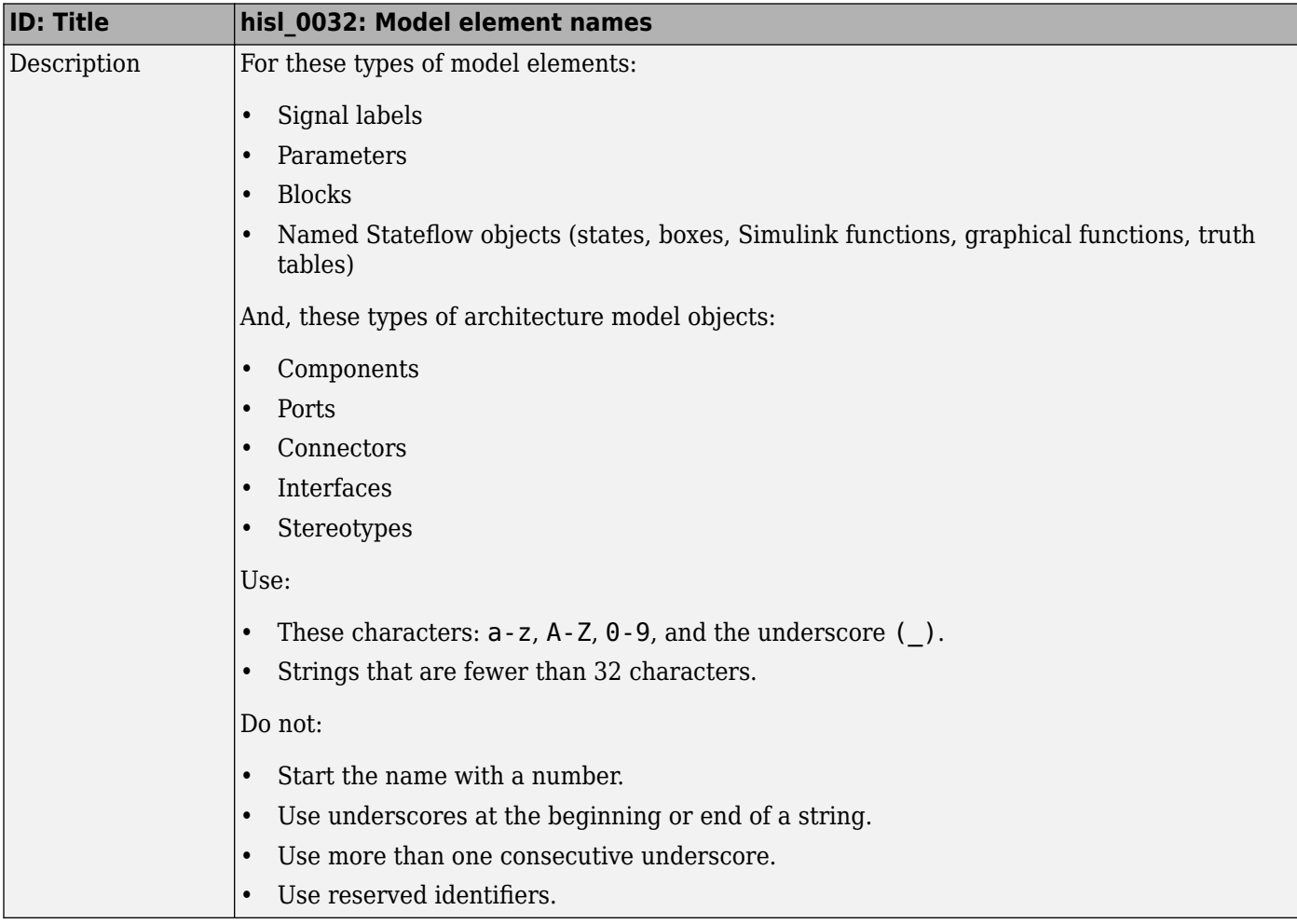

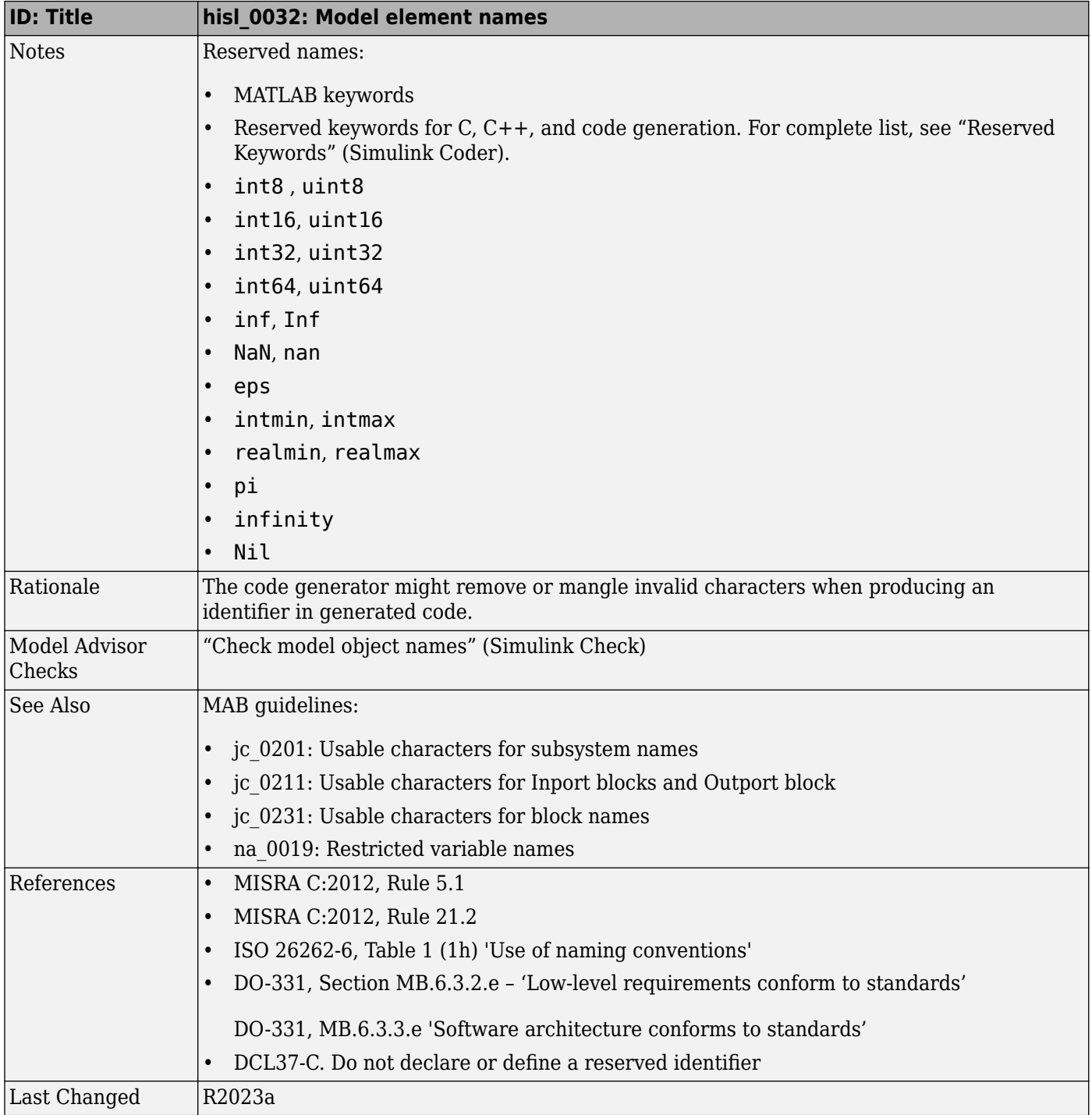

<span id="page-137-0"></span>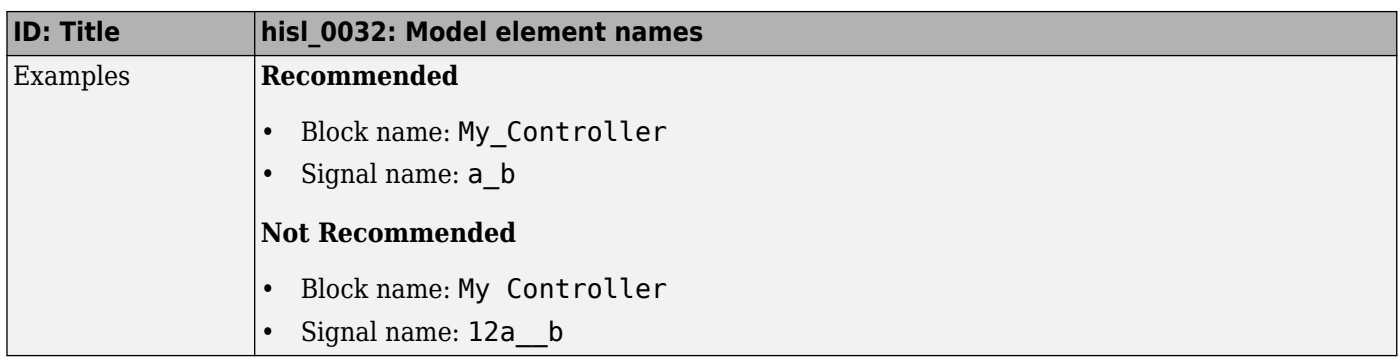

# hisl\_0061: Unique identifiers for clarity

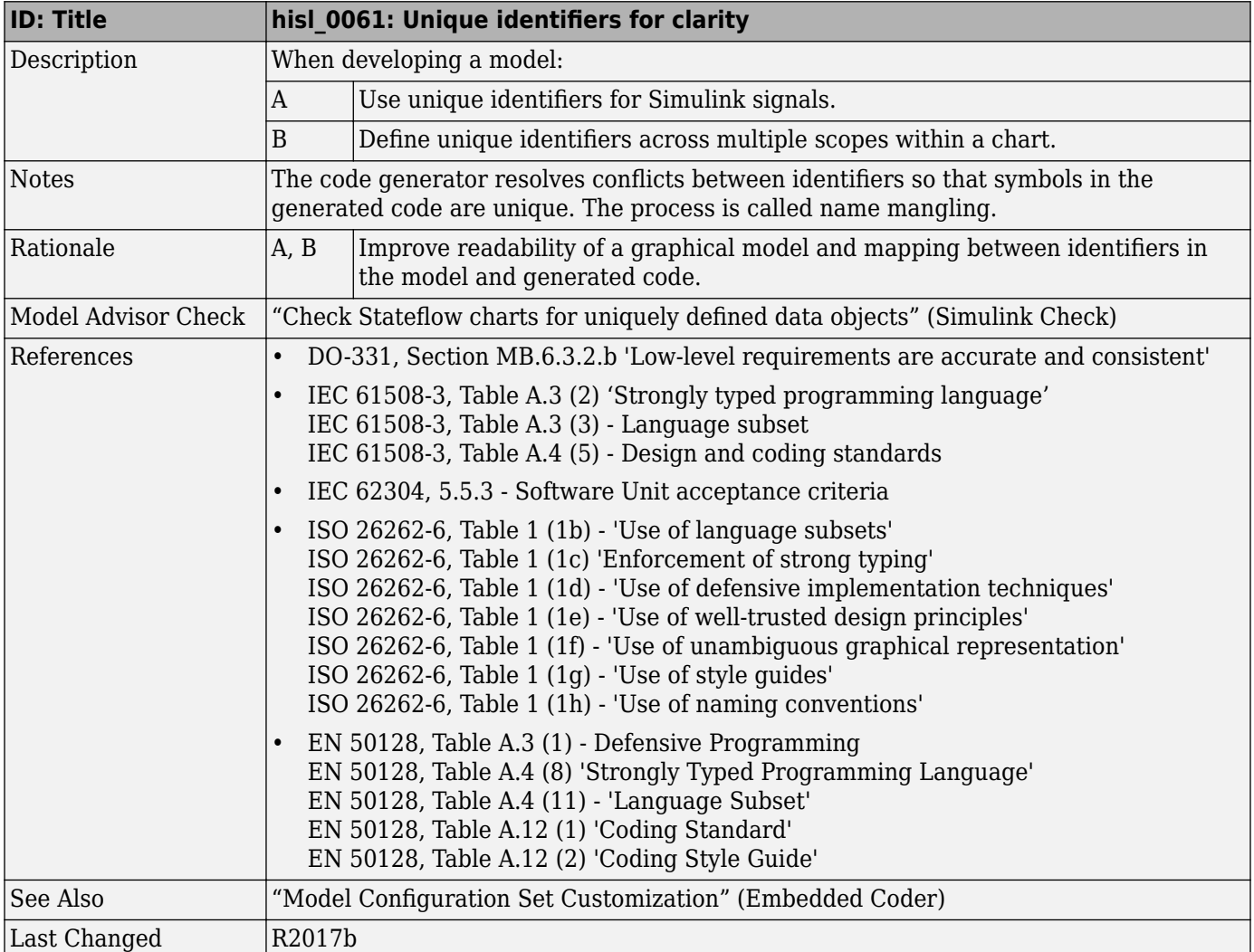

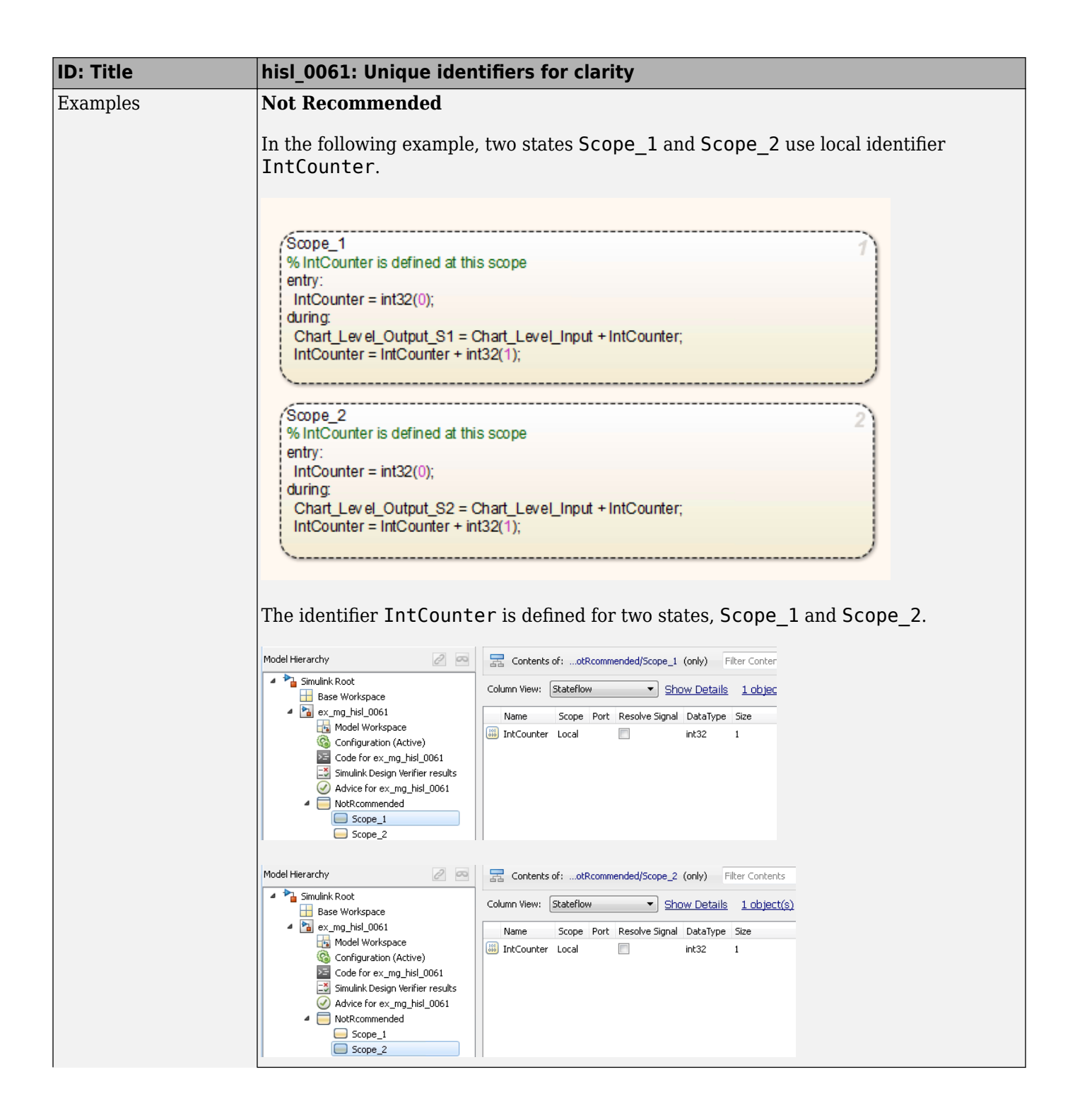

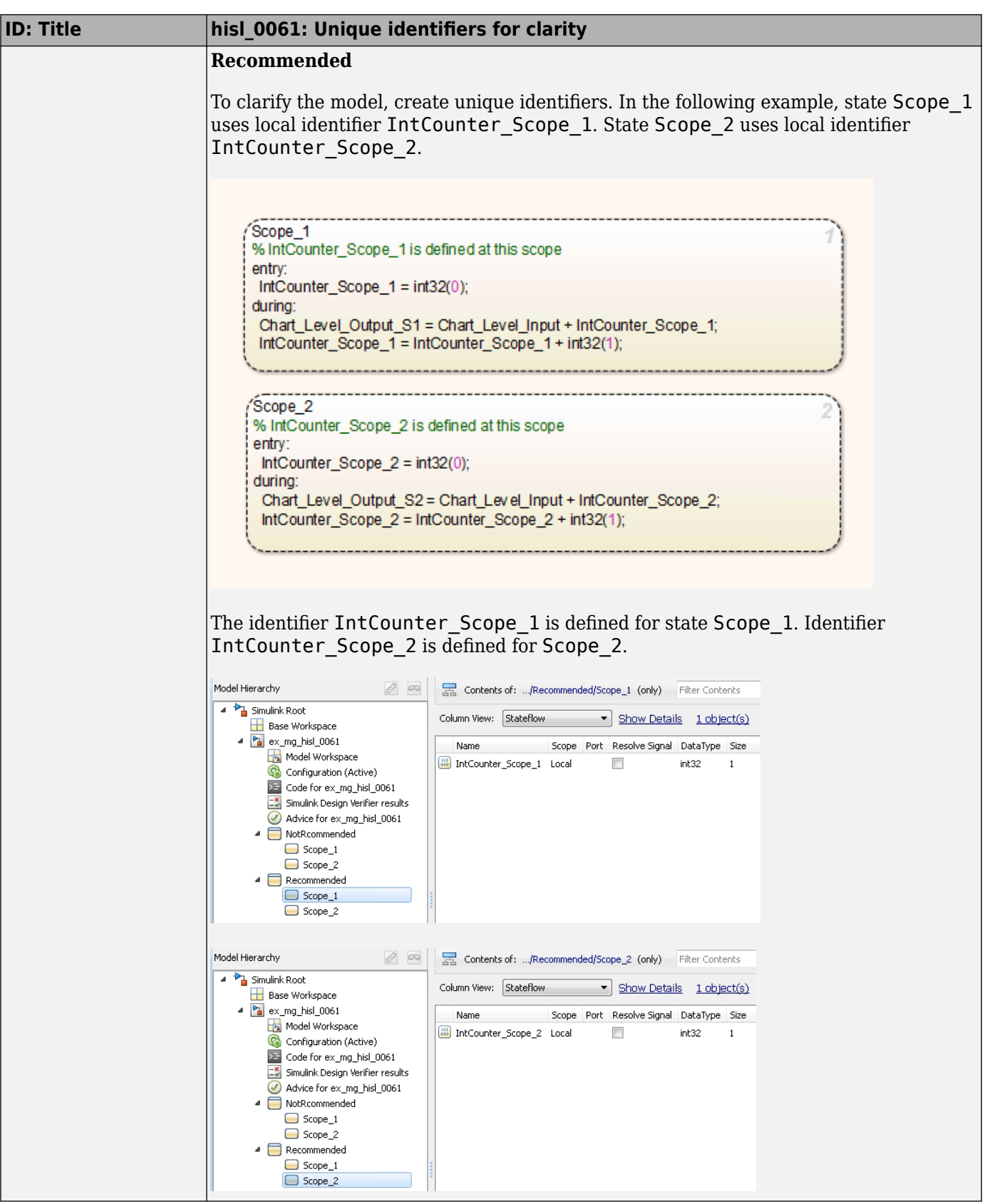

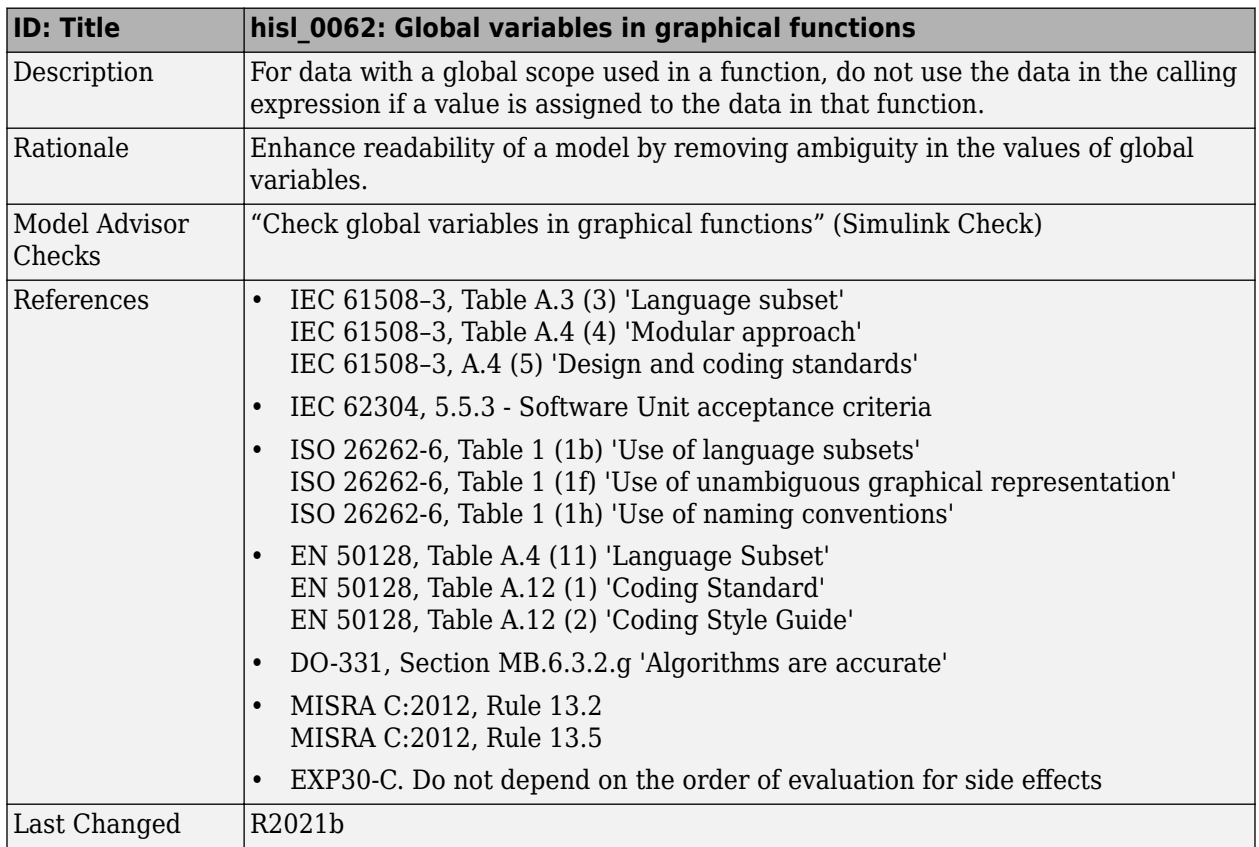

# <span id="page-140-0"></span>**hisl\_0062: Global variables in graphical functions**

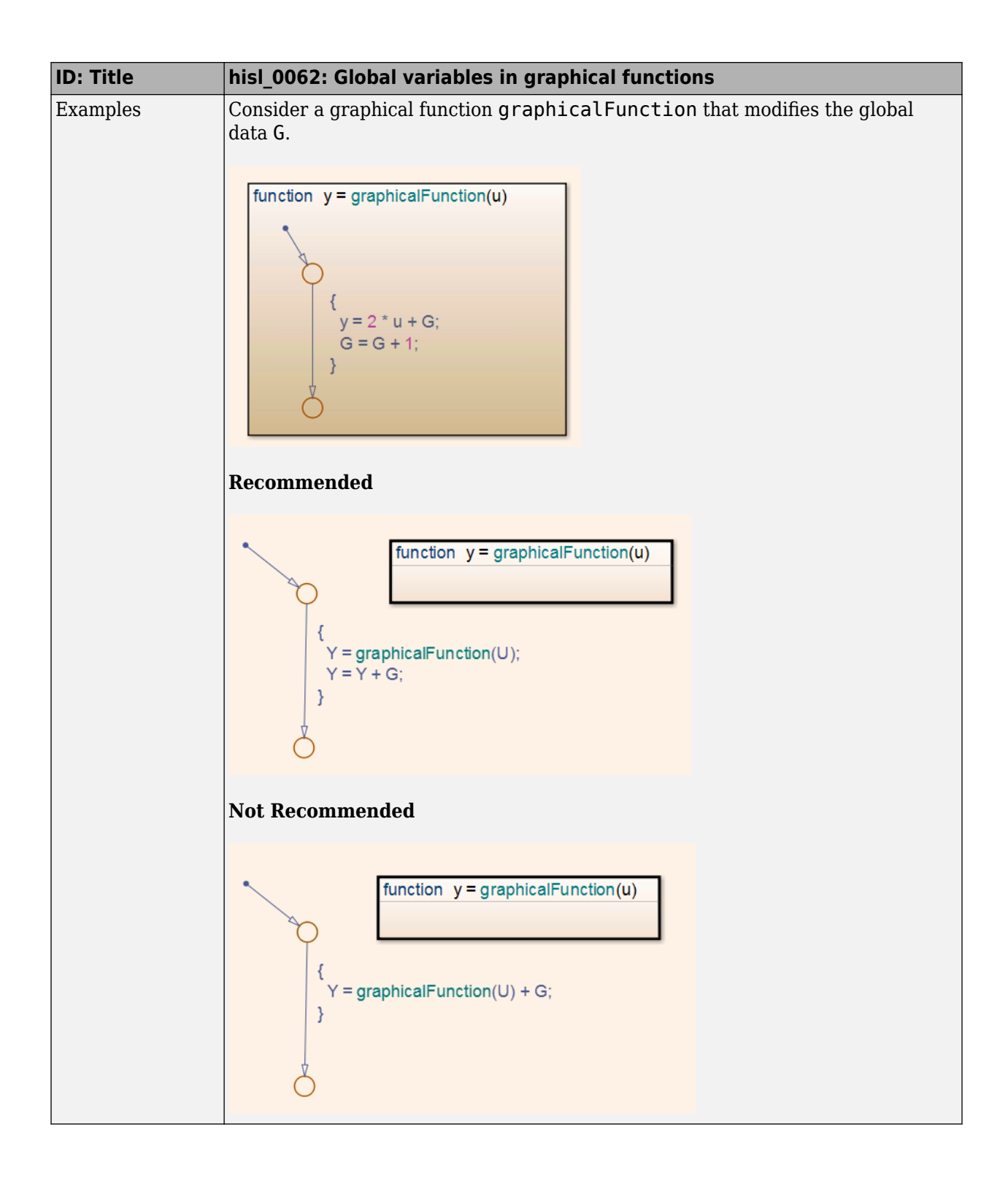

# <span id="page-142-0"></span>hisl\_0063: Length of user-defined object names to improve **MISRA C:2012 compliance**

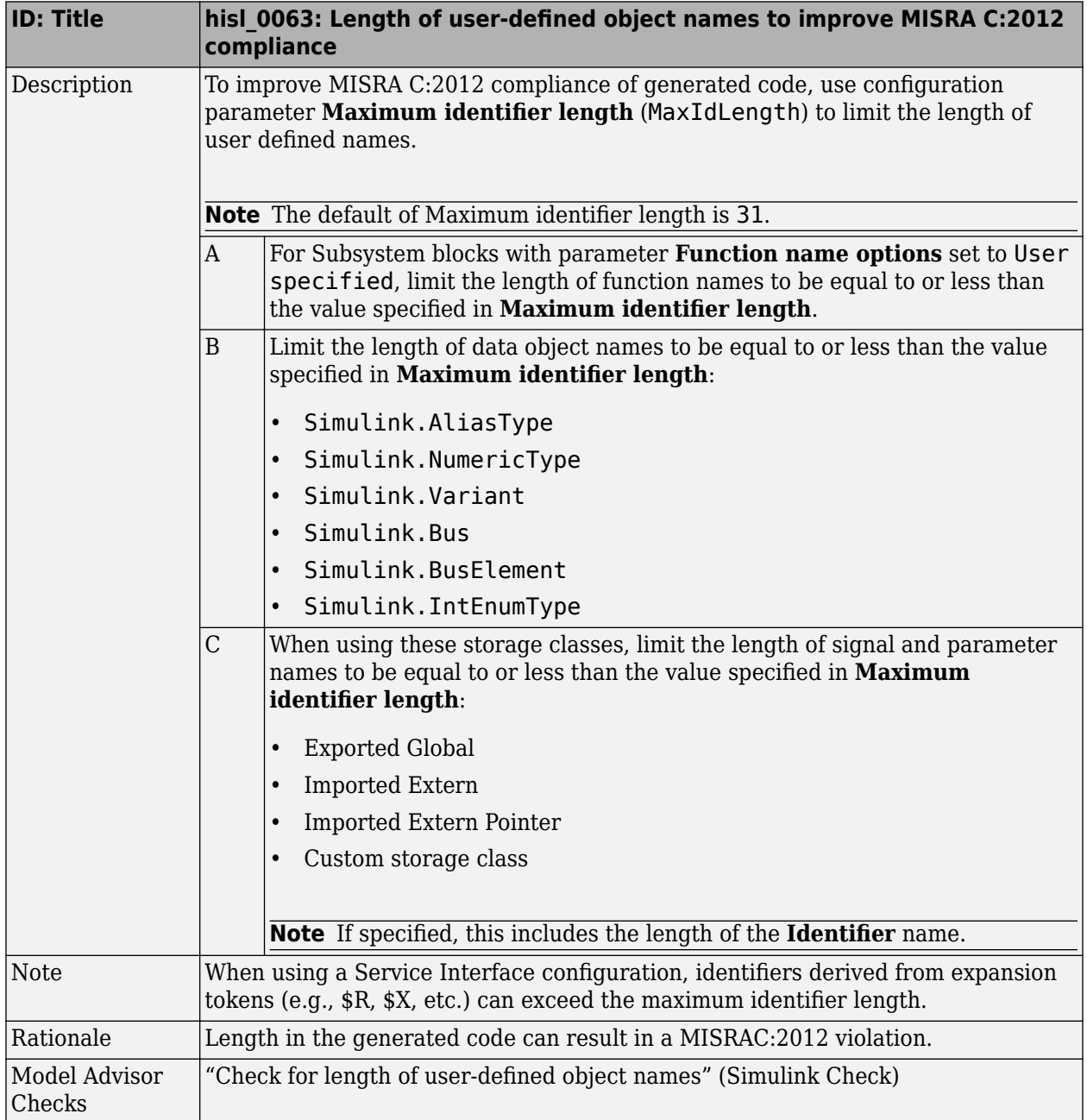

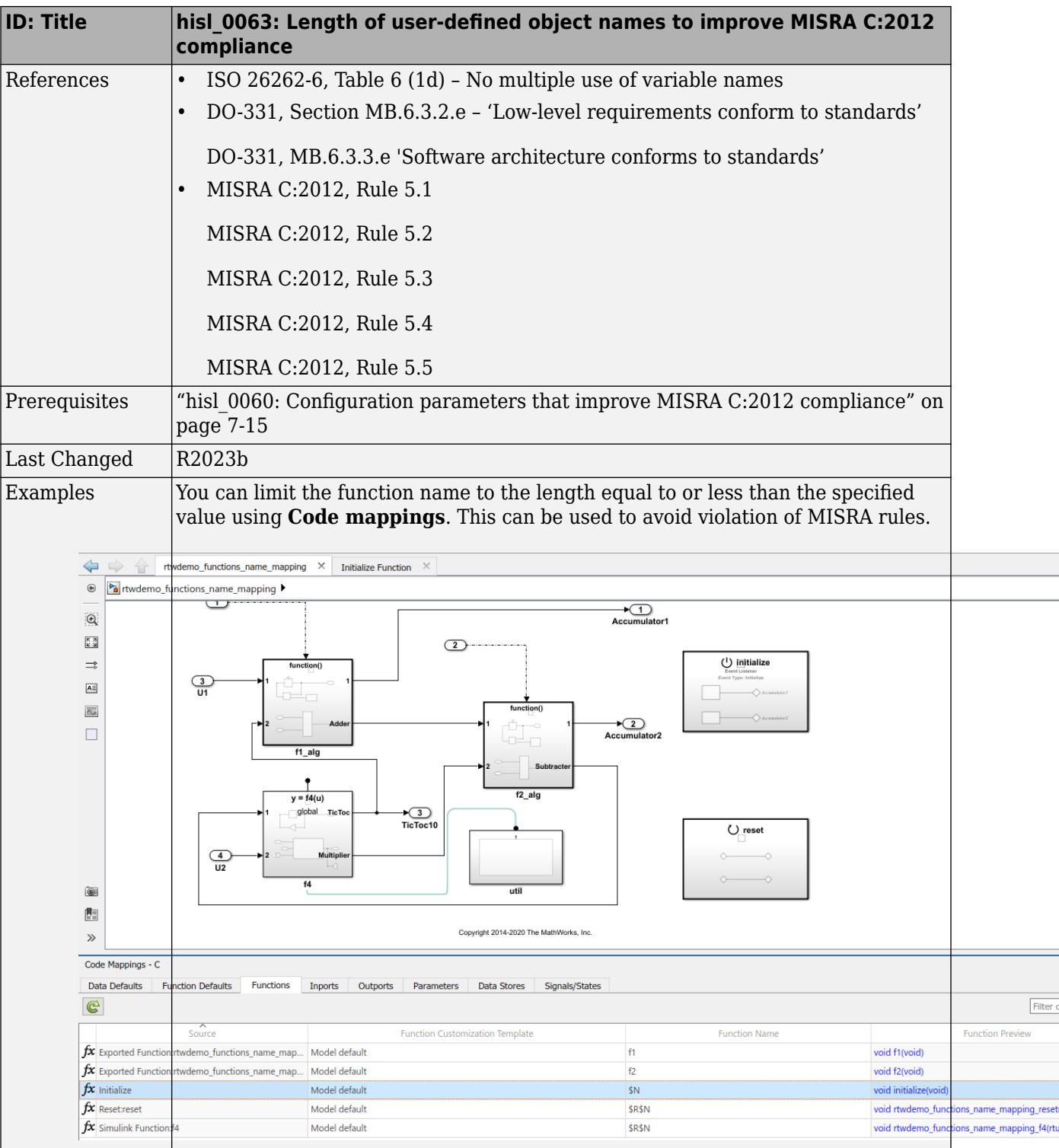
# **Block Usage**

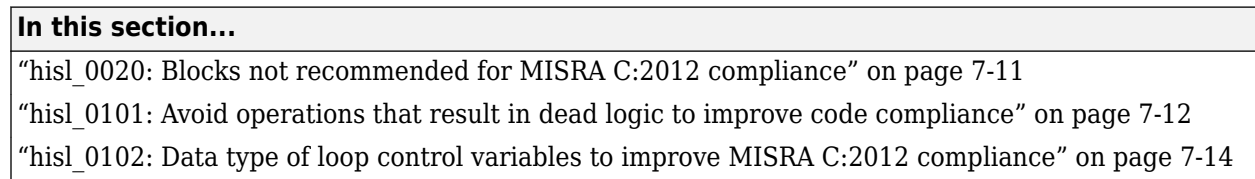

# **hisl\_0020: Blocks not recommended for MISRA C:2012 compliance**

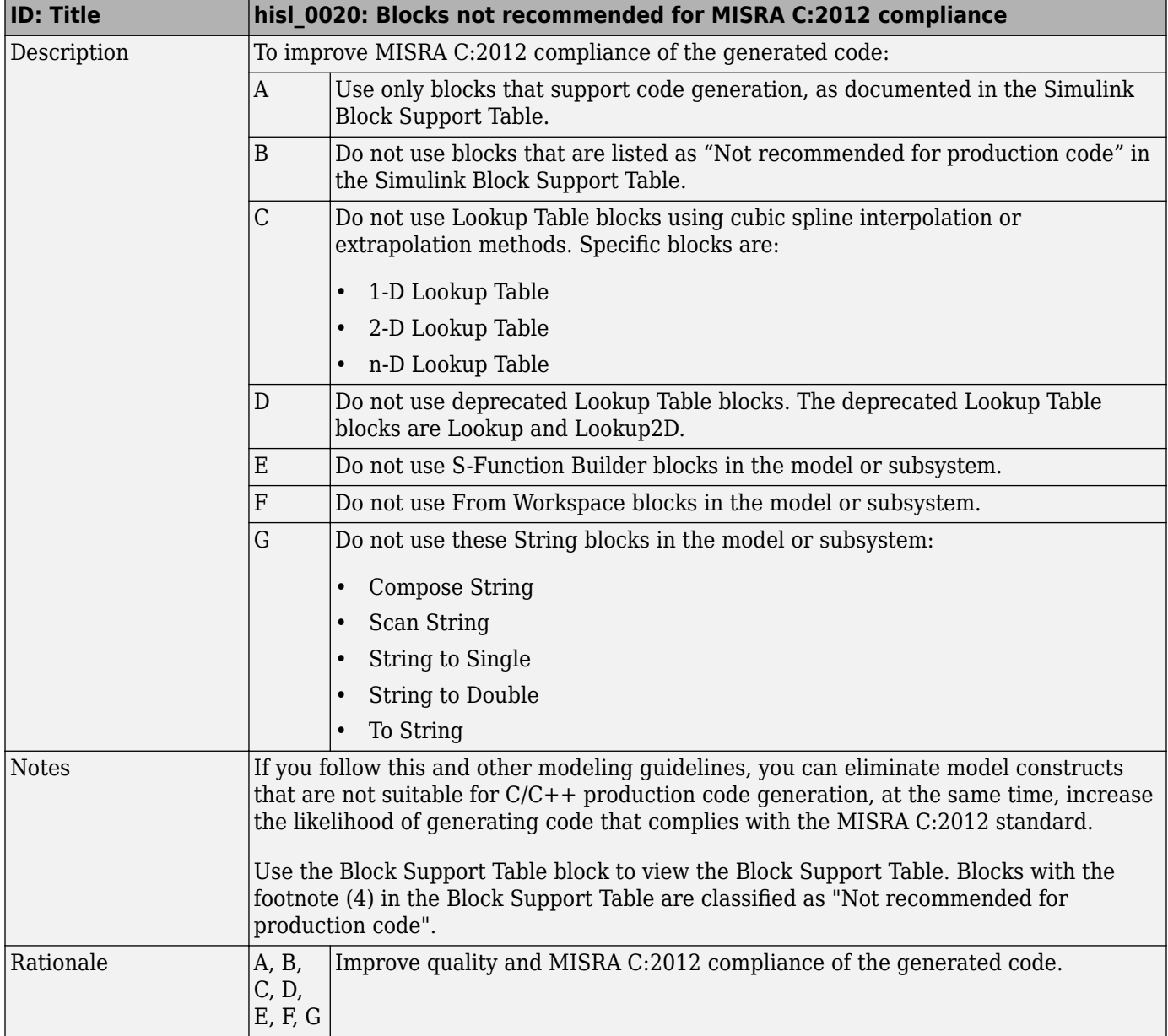

<span id="page-145-0"></span>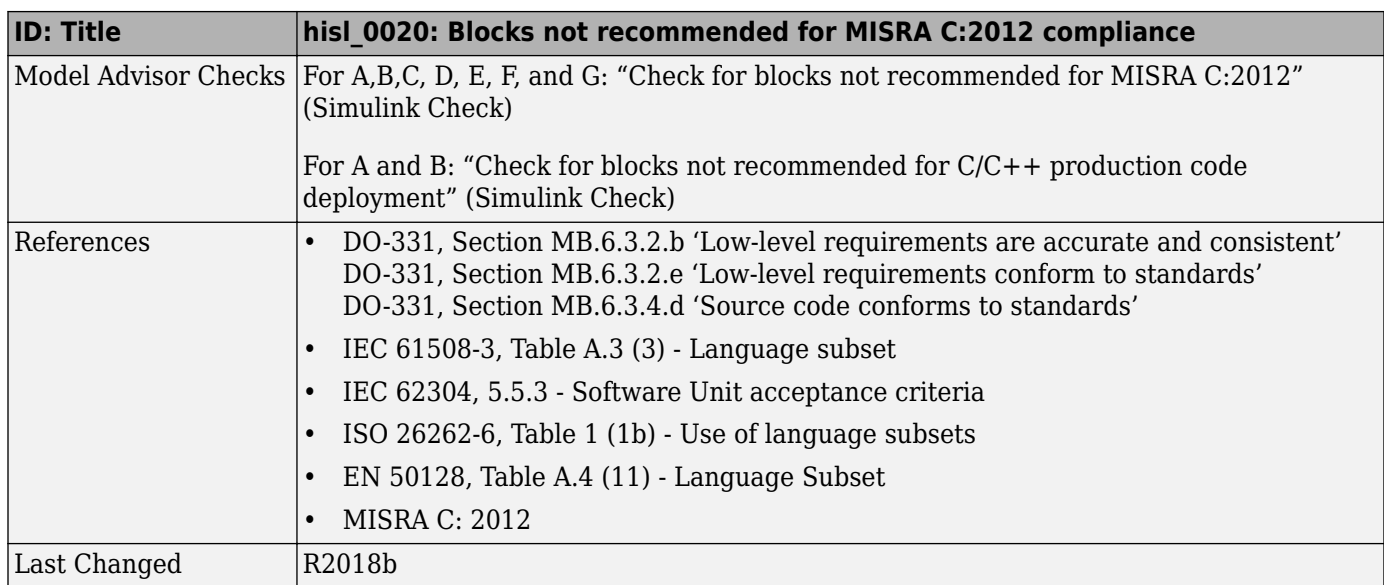

## **hisl\_0101: Avoid operations that result in dead logic to improve code compliance**

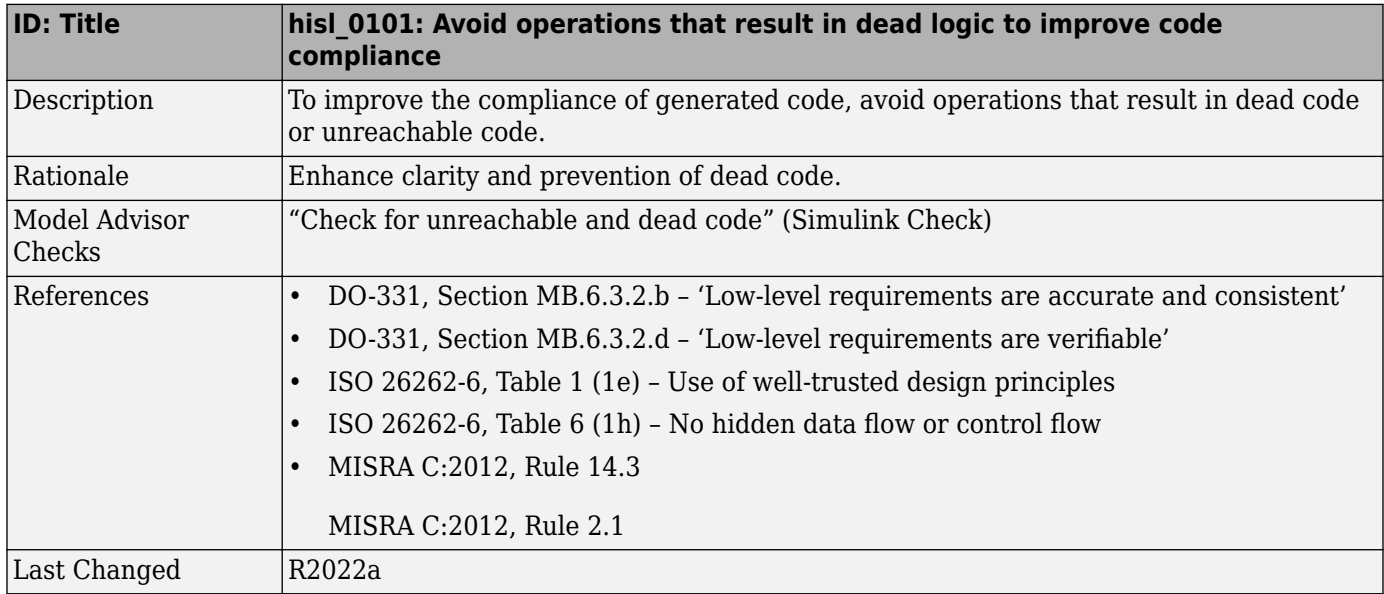

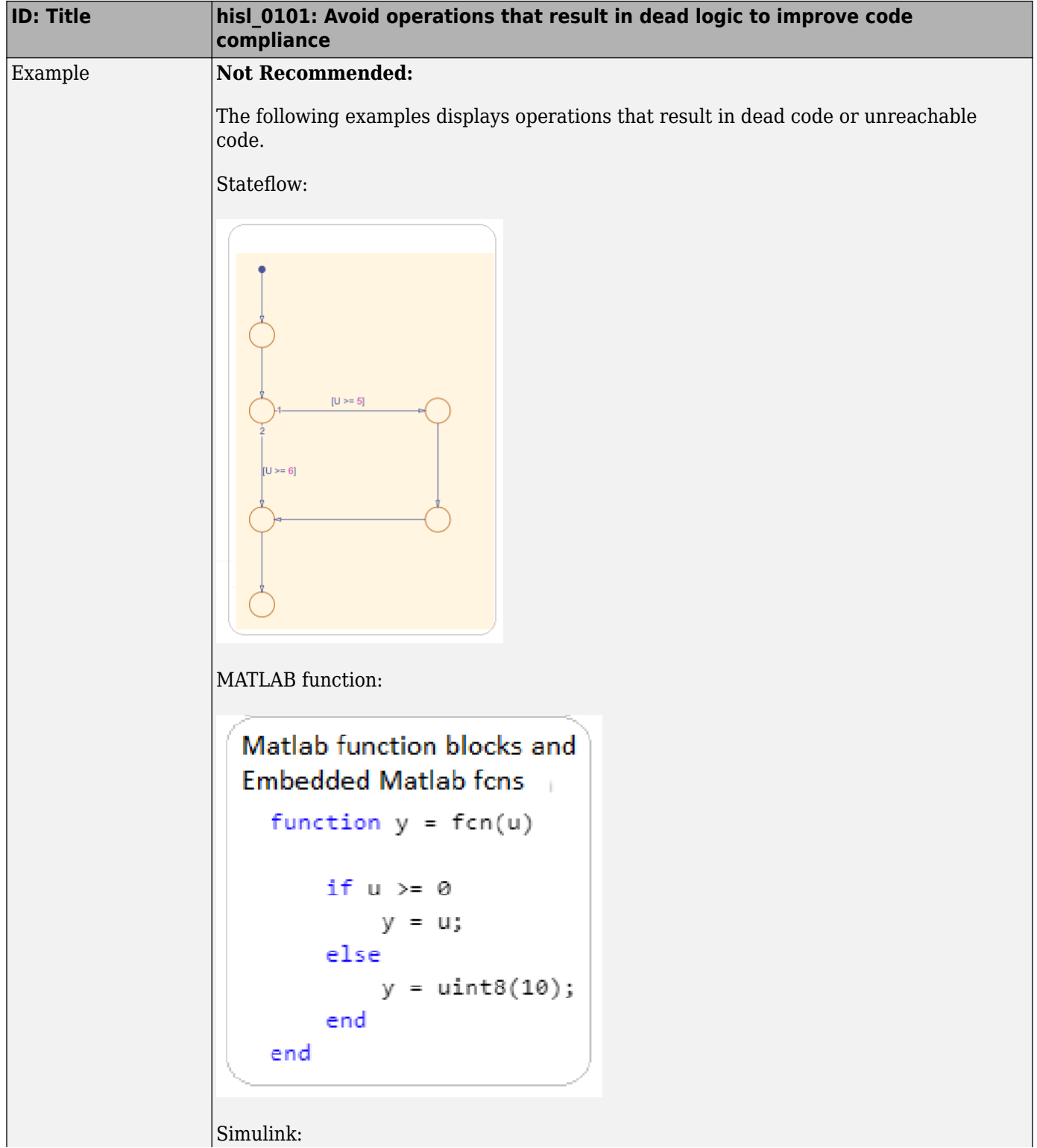

<span id="page-147-0"></span>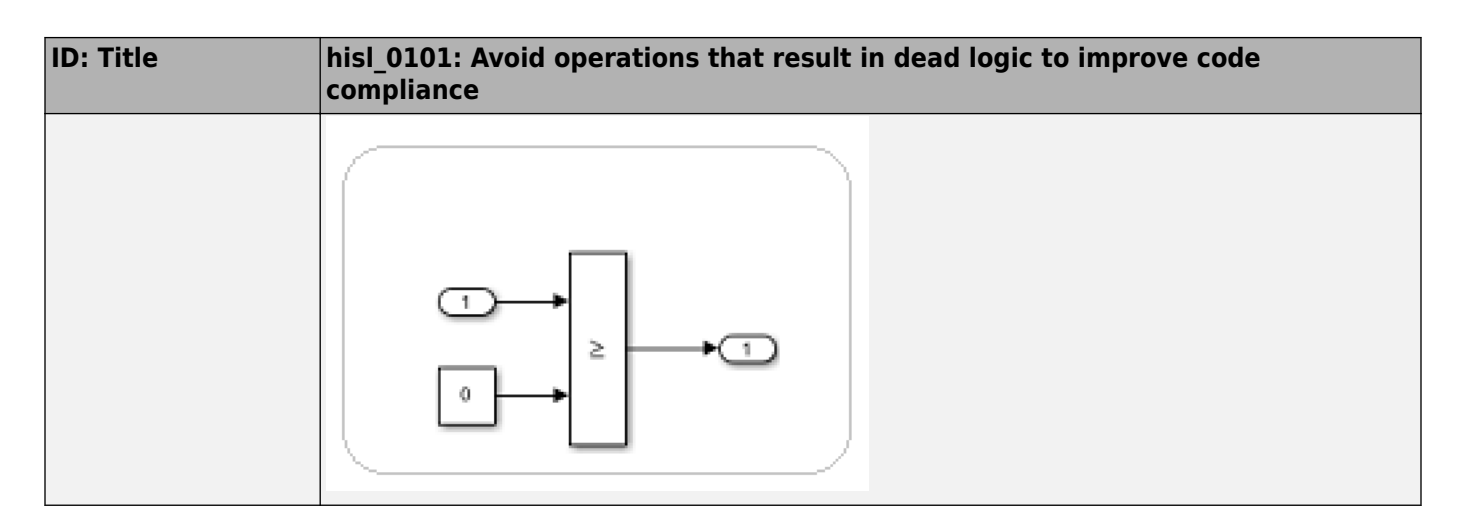

## **hisl\_0102: Data type of loop control variables to improve MISRA C:2012 compliance**

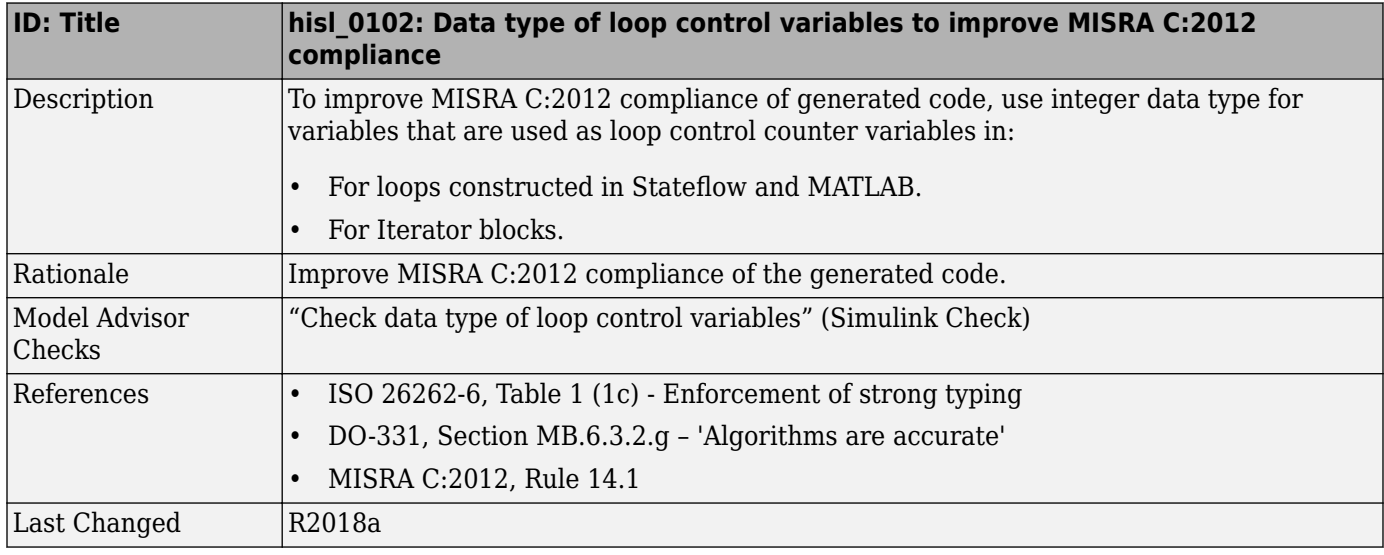

# <span id="page-148-0"></span>**Configuration Settings**

hisl\_0060: Configuration parameters that improve MISRA C:2012 **compliance**

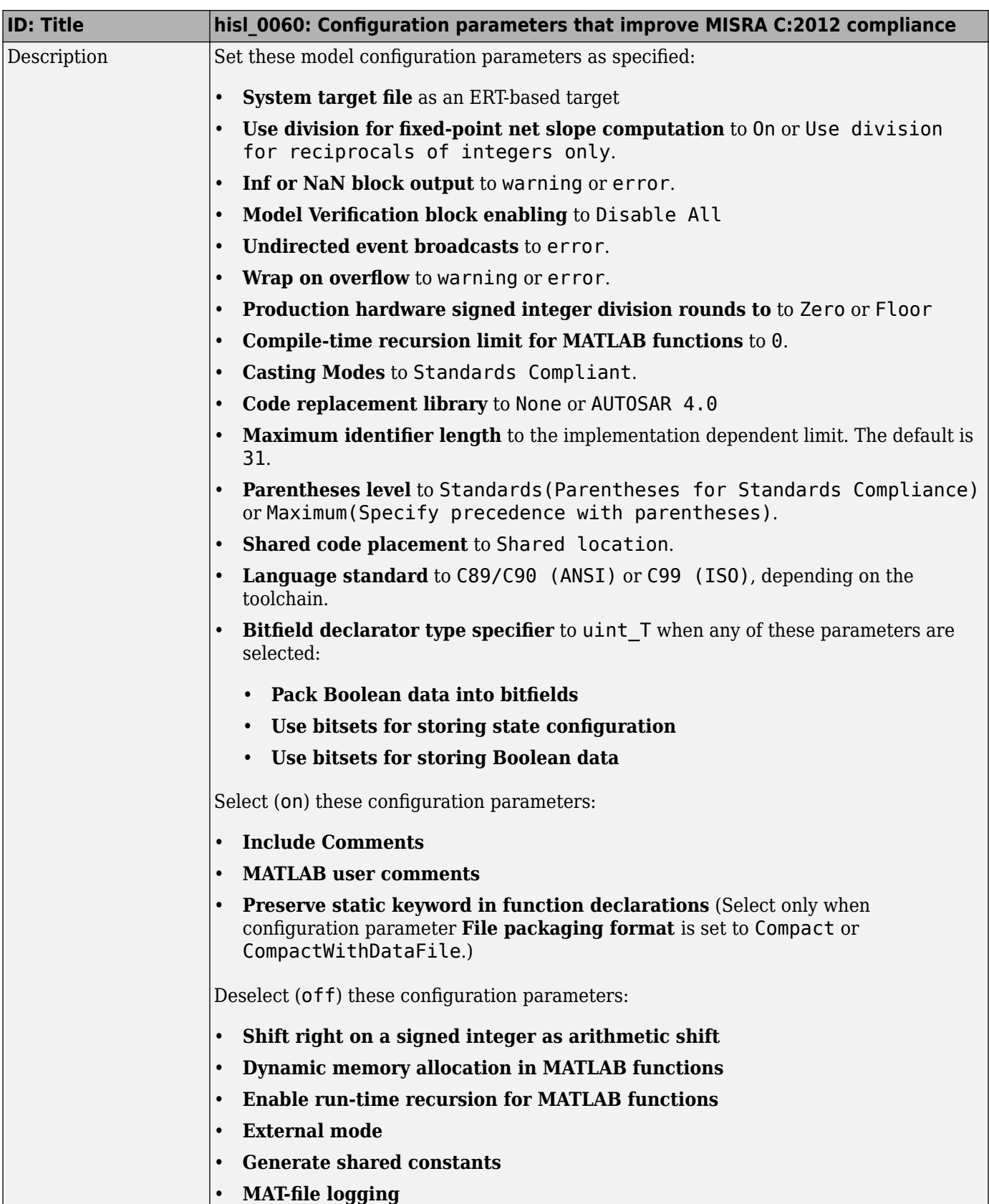

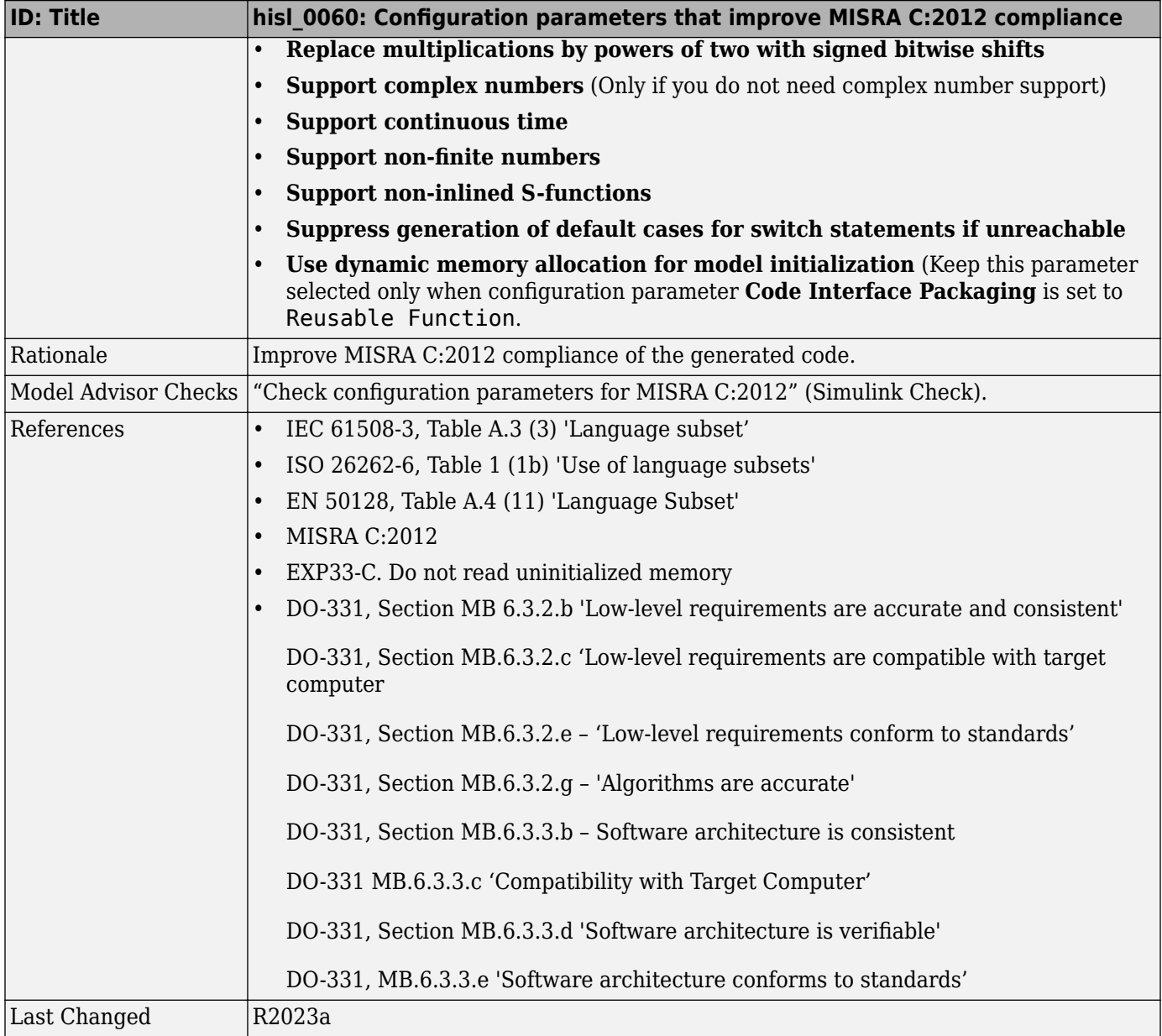

## **Stateflow Chart Considerations**

#### **In this section...**

"hisf 0065: Type cast operations in Stateflow to improve code compliance" on page 7-18 "hisf 0211: Protect against use of unary operators in Stateflow Charts to improve code compliance" on page 7-18

### hisf 0065: Type cast operations in Stateflow to improve code **compliance**

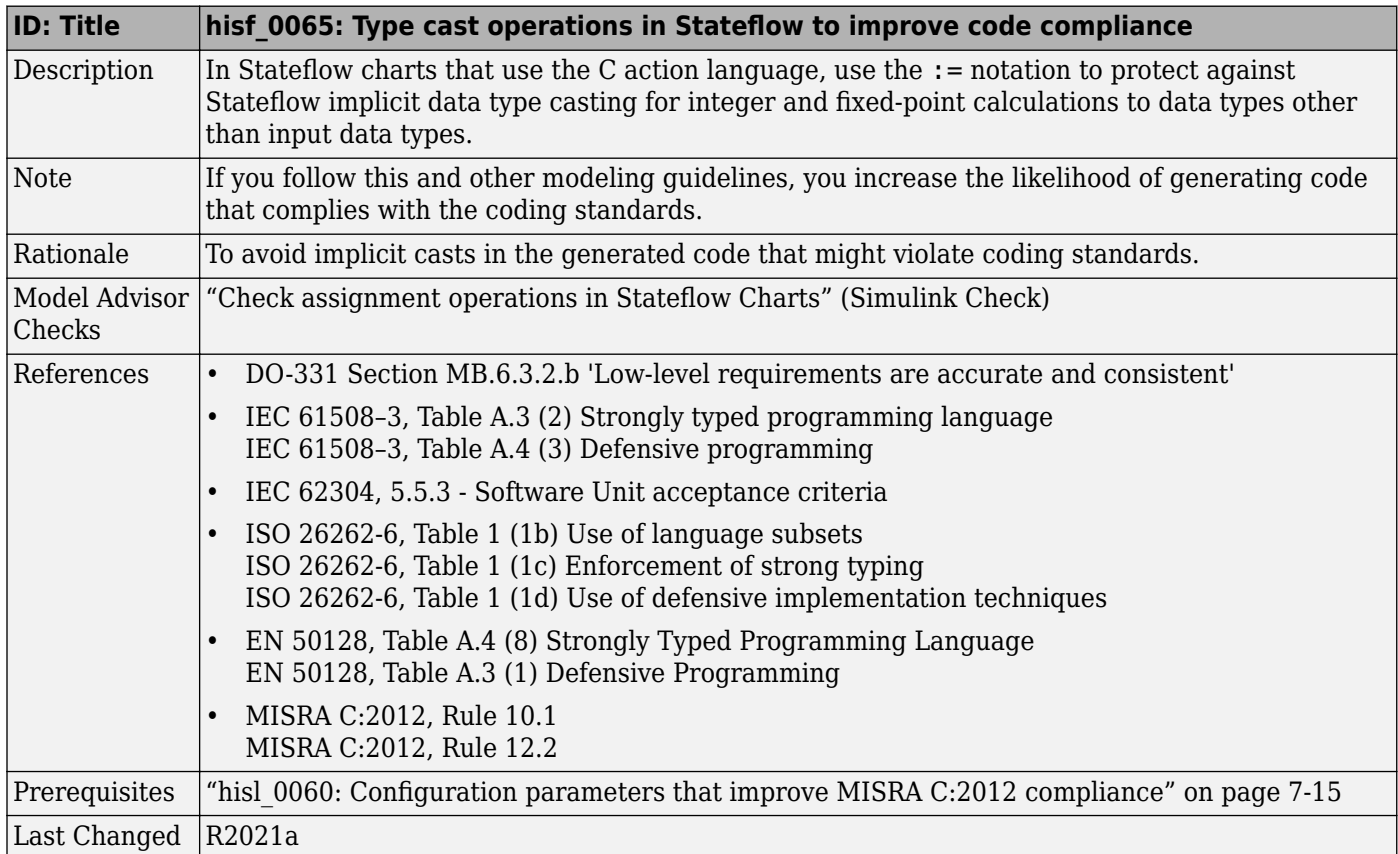

## hisf\_0211: Protect against use of unary operators in Stateflow Charts **to improve code compliance**

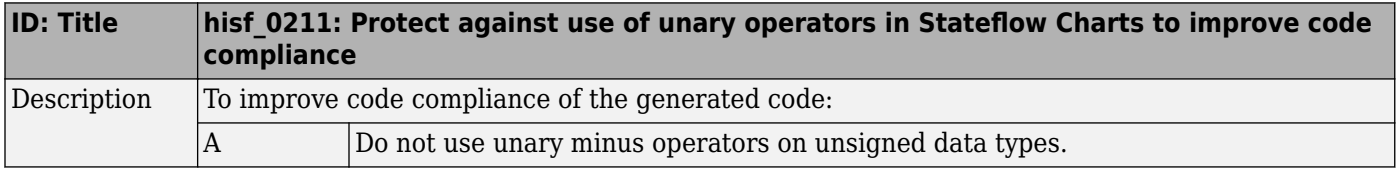

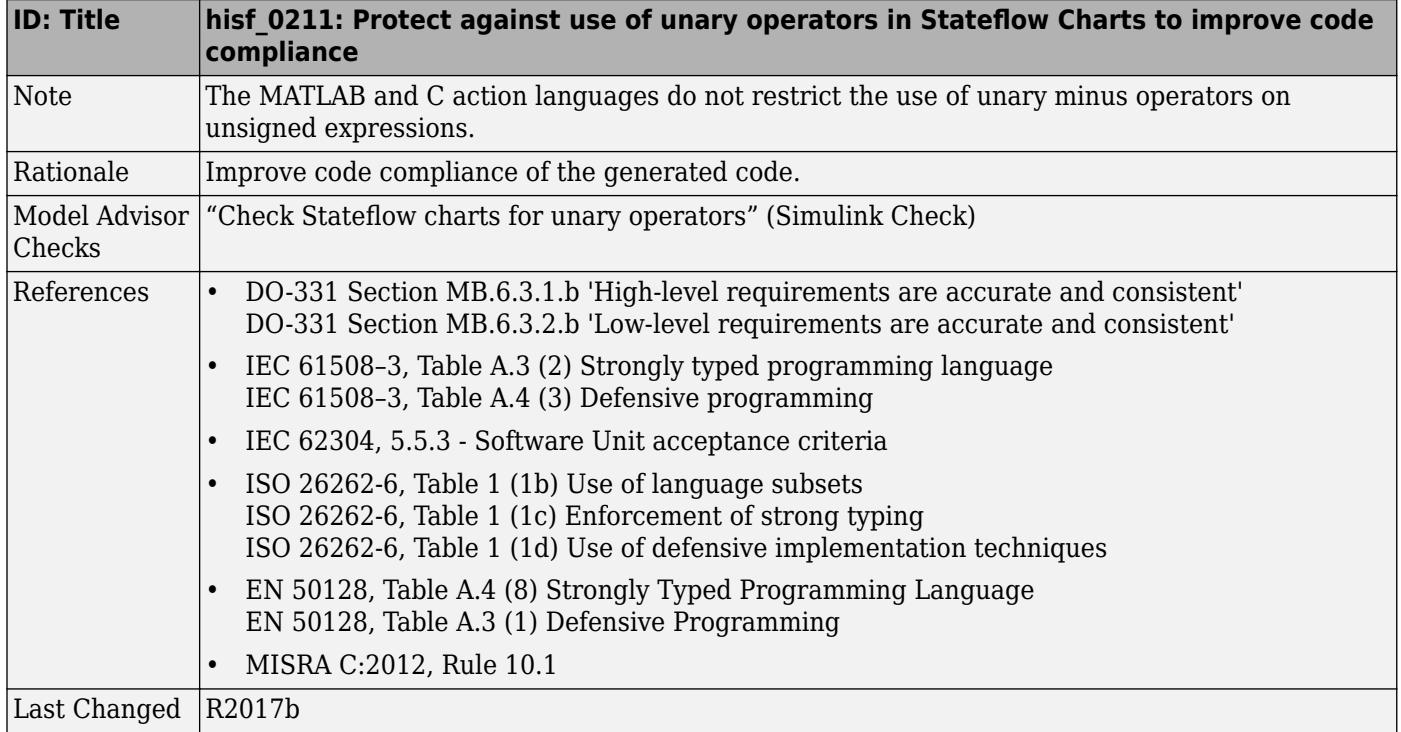

# **Requirements Considerations**

# **Requirement Considerations**

## **hisl\_0070: Placement of requirement links in a model**

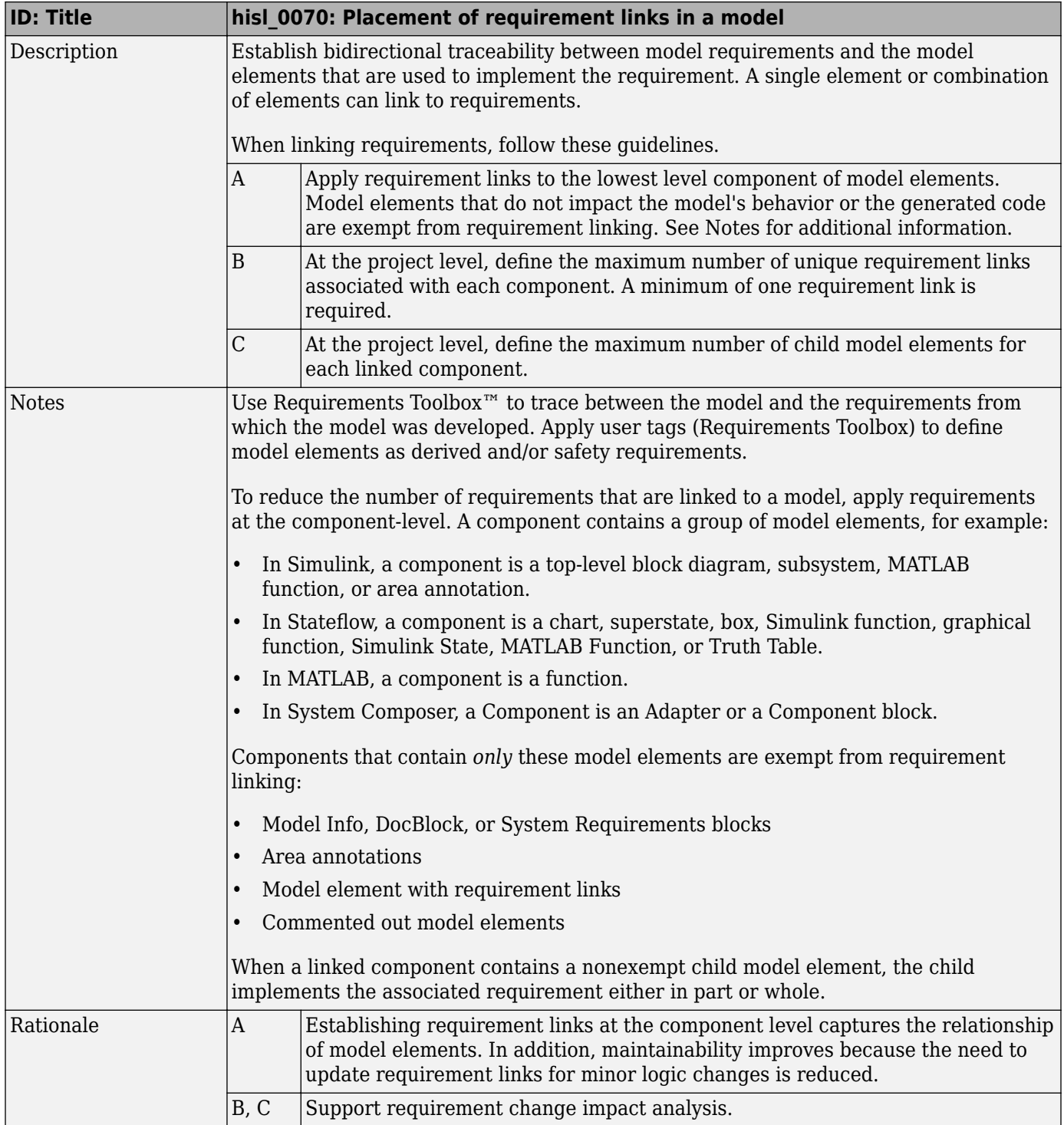

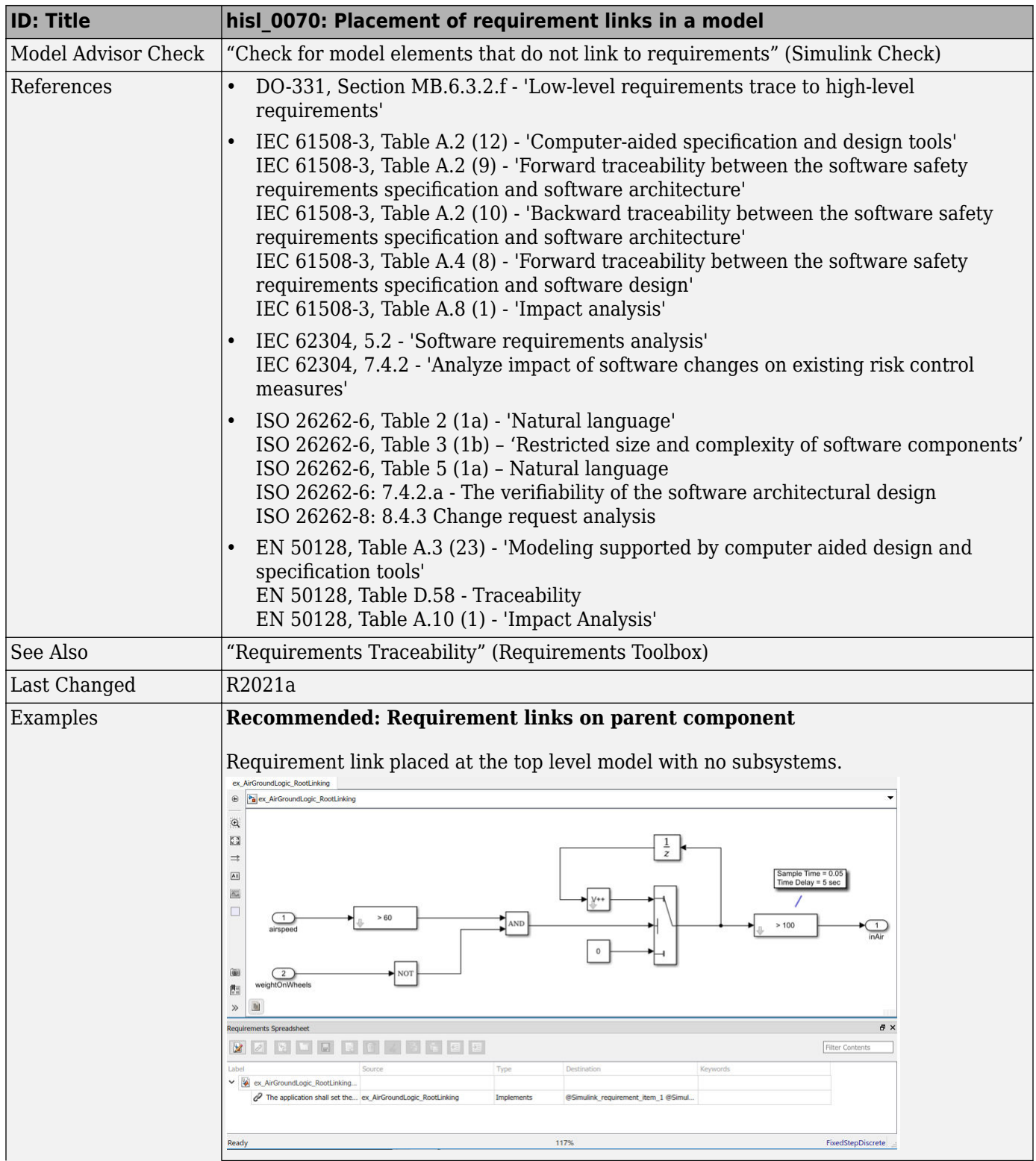

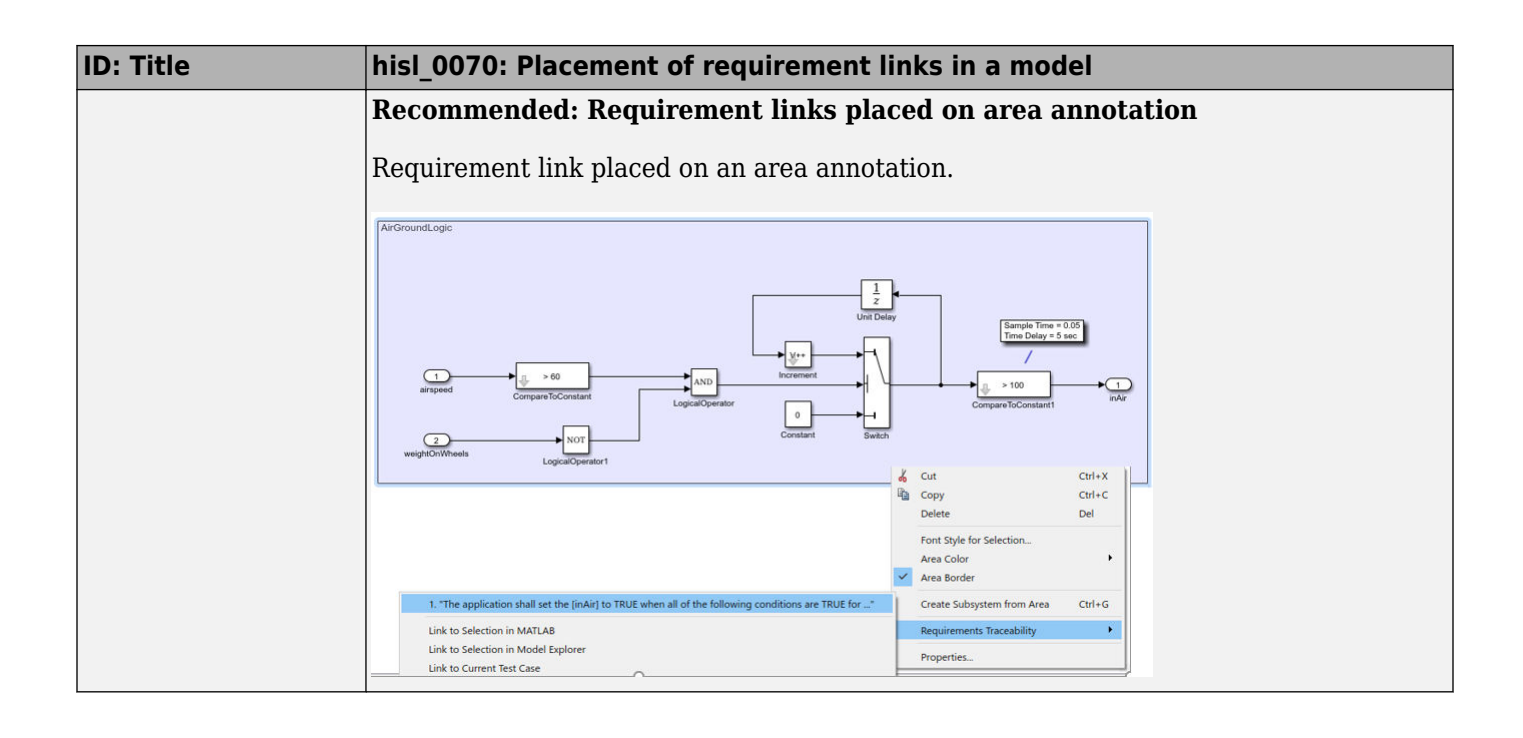